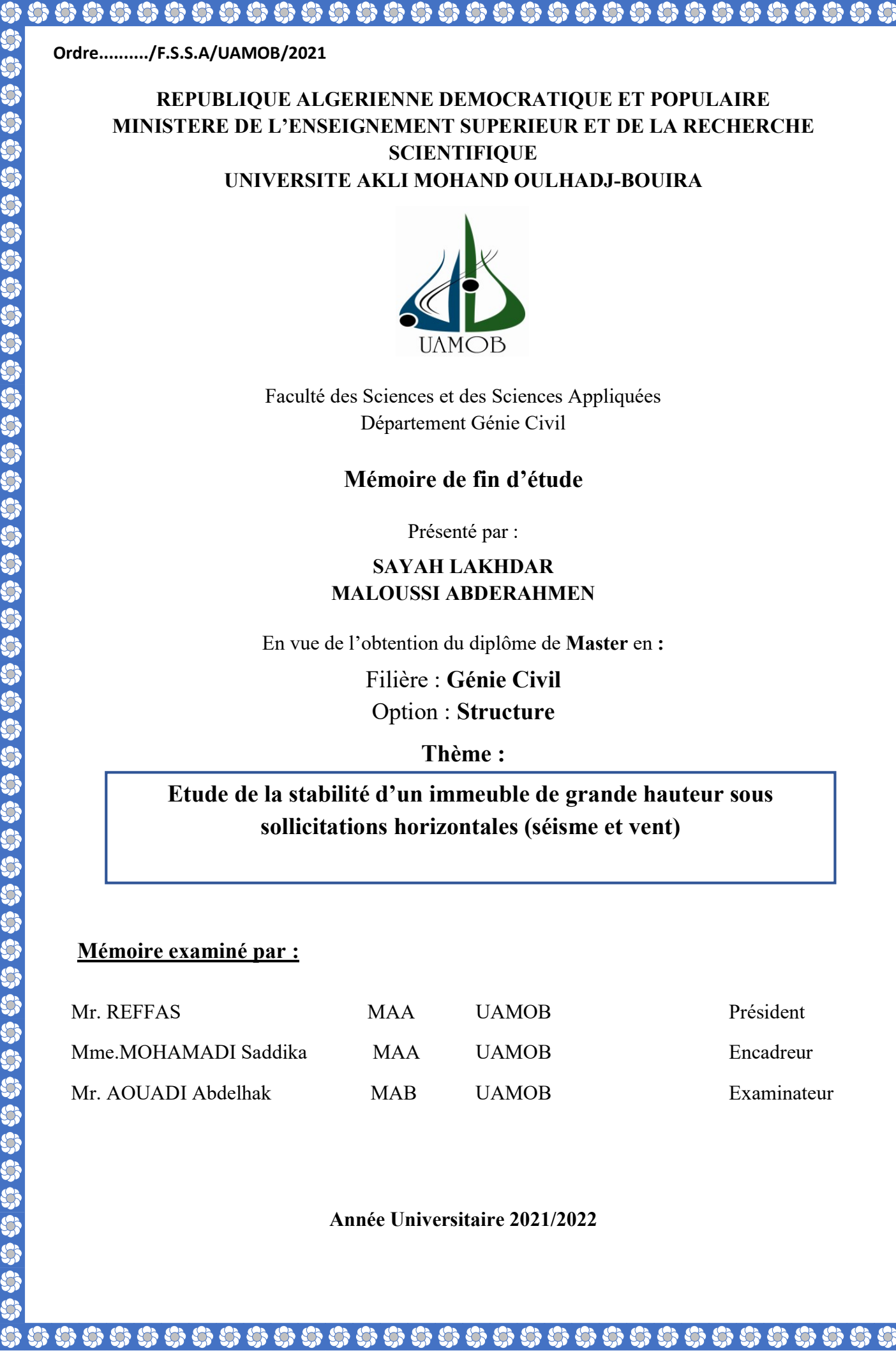

S

S,

**SSSSSSSSSS** 

Signal

S

S

Année Universitaire 2021/2022

UNIVERSITE AKLI MOHAND OULHADJ-BOUIRA

Faculté des Sciences et des Sciences Appliquées Département Génie Civil

#### Mémoire de fin d'étude

#### SAYAH LAKHDAR MALOUSSI ABDERAHMEN

En vue de l'obtention du diplôme de Master en :

Filière : Génie Civil Option : Structure

Etude de la stabilité d'un immeuble de grande hauteur sous sollicitations horizontales (séisme et vent)

#### Mémoire examiné par :

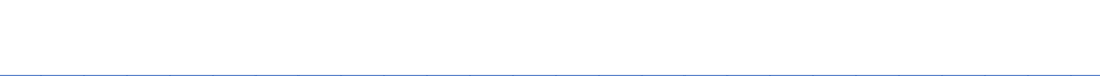

## **REMERCIEMENTS**

En achevant cet humble travail, nous remercions tout d'abord Dieu le tout puissant de nous avoir permis d'atteindre ce jour.

Nous tenons à exprimer notre profonde gratitude et notre reconnaissance à notre promotrice, Mme Saddika Mohamadi, pour son aide, ses conseils et sa présence constante, et nous lui souhaitons une bonne santé pour elle et sa famille.

Nous adressons nos sincères remerciements à tous nos professeurs qui ont contribué à notre formation, ainsi qu'aux membres du comité d'évaluation qui nous ont fait l'honneur d'évaluer ce modeste travail.

Enfin, nous remercions nos familles et amis pour leur soutien et leurs encouragements.

# **DÉDICACES**

Je dédie cet humble travail à :

#### À mon très cher Père

Tu as toujours été pour moi un exemple du père respectueux, honnête, de la personne méticuleuse, je tiens à honorer l'homme que tu es. Grâce à toi papa j'ai appris le sens du travail et de la responsabilité.

#### À ma très chère mère

Affable, honorable: vous représentez pour moi le symbole de la bonté par excellence, la source de tendresse et l'exemple du dévouement qui n'a pas cessé de m'encourager

Que Dieu le tout-puissant vous protège et vous offre une bonne santé, une longue vie et le bonheur.

À mes frères et sœurs et leurs enfants qui étaient là, présents par leur soutien et leurs encouragements durant tous ce long chemin d'études.

A toute ma famille, mes tantes, mes oncles, mes cousines et mes cousins

A mes amies, je ne peux trouver les mots justes et sincères pour vous exprimer mon affection et mes pensées, vous êtes pour moi des sœurs et des amies sur qui je peux compter. En témoignage de l'amitié qui nous unit et des souvenirs de tous les moments que nous avons passés ensemble, je vous dédie ce travail et je vous souhaite une vie pleine de santé et de bonheur.

A mon binôme qui a été mon bras droit le long de ce travail, fière de partager avec toi cette réussite

#### Sommaire

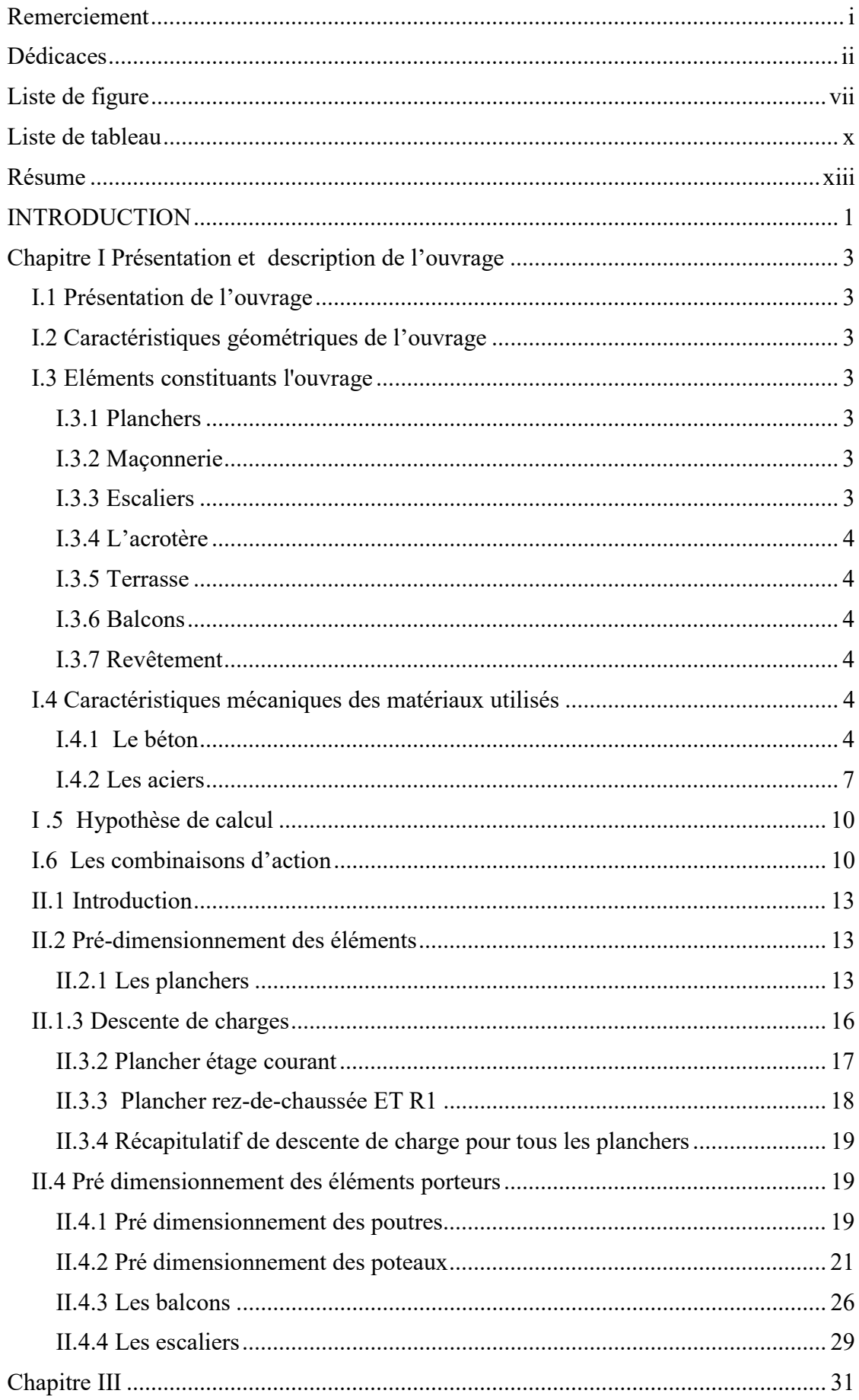

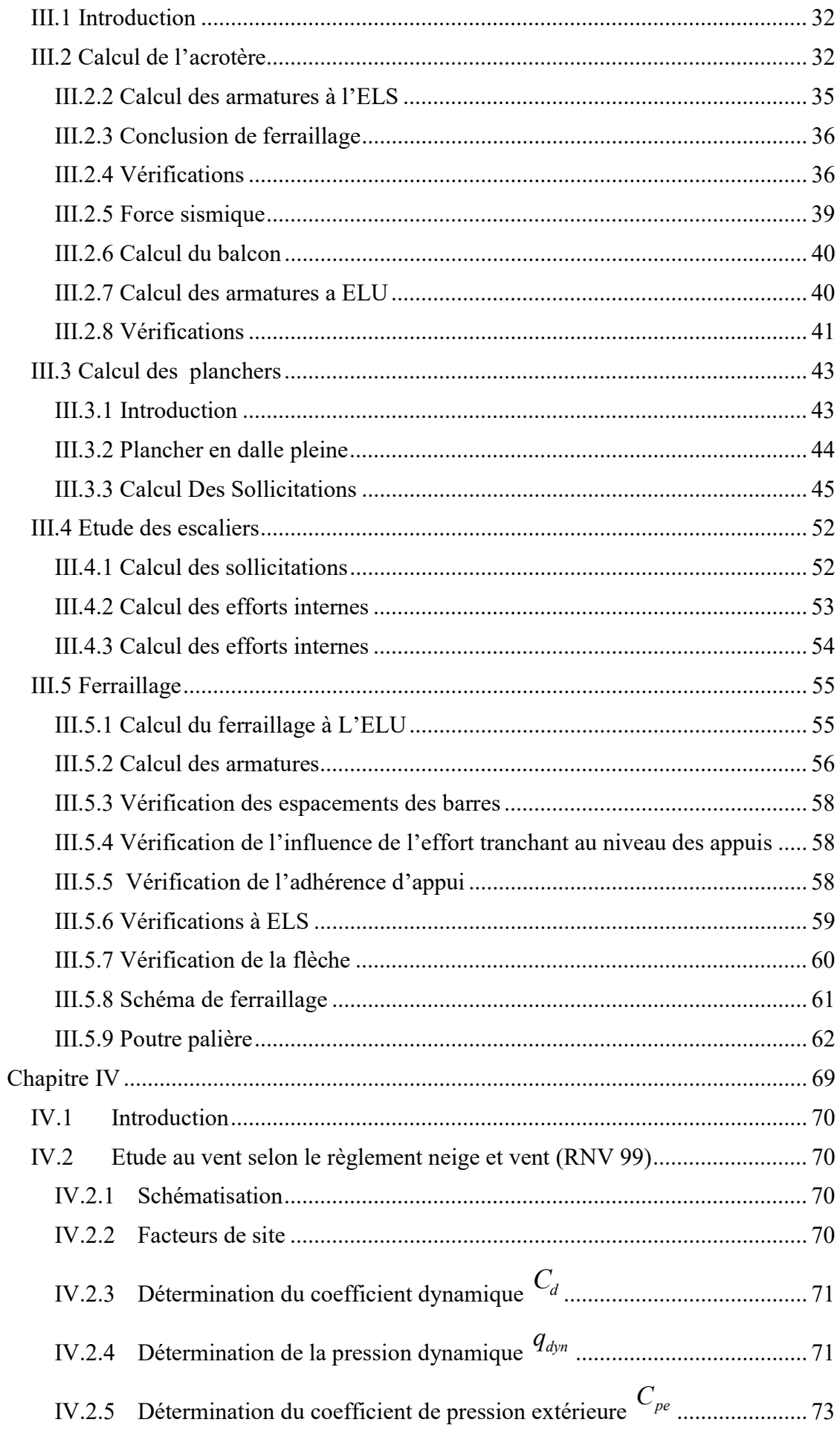

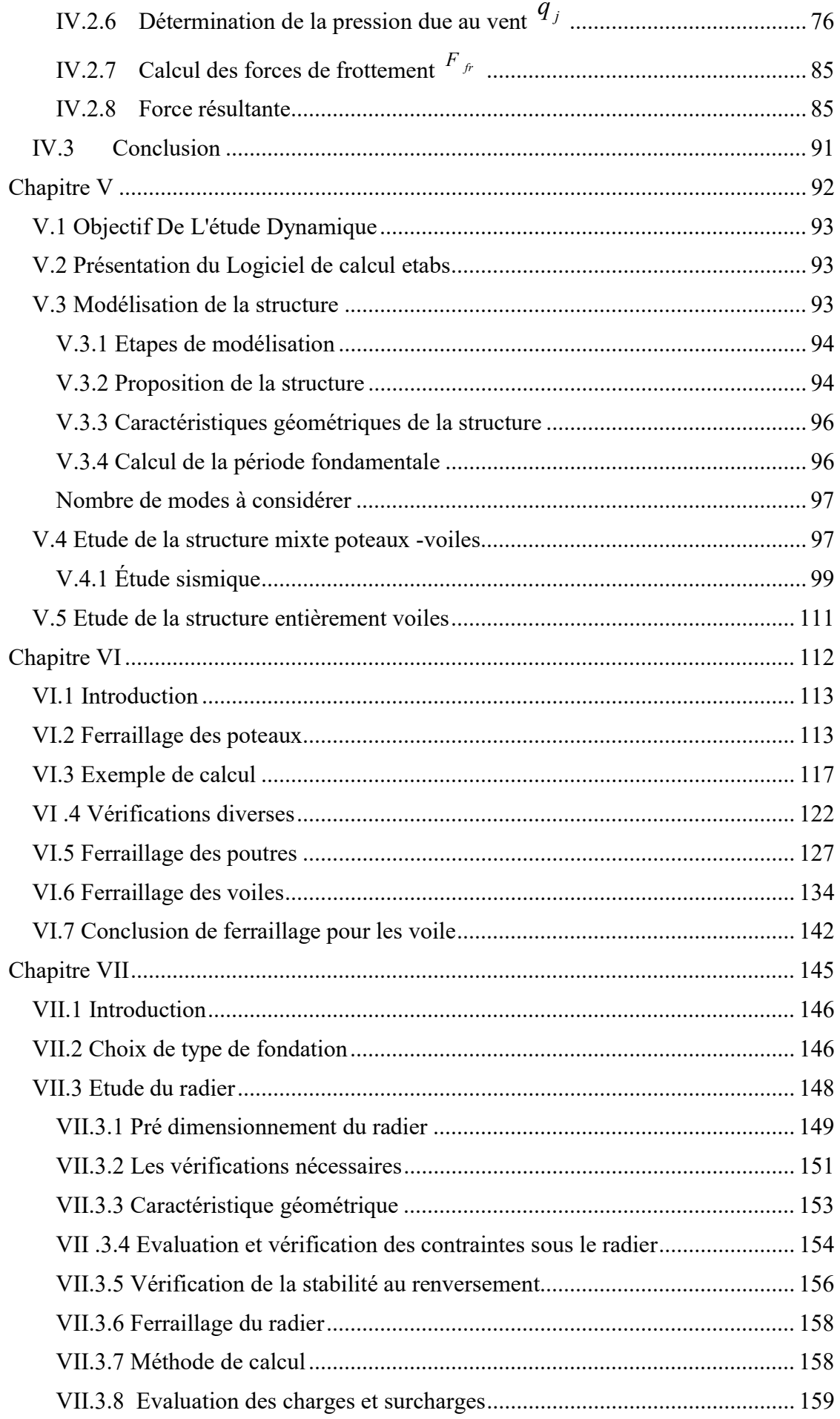

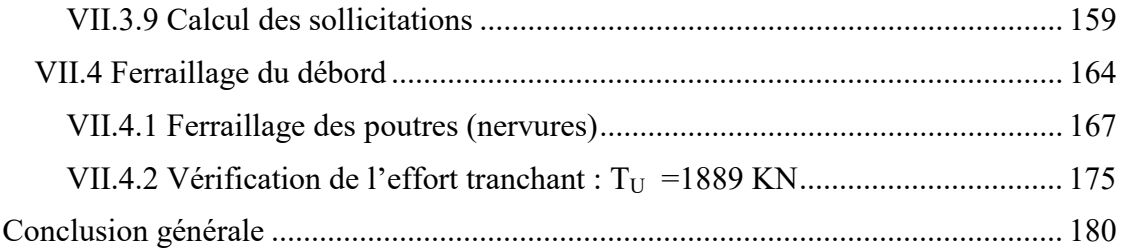

#### Liste de figure

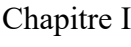

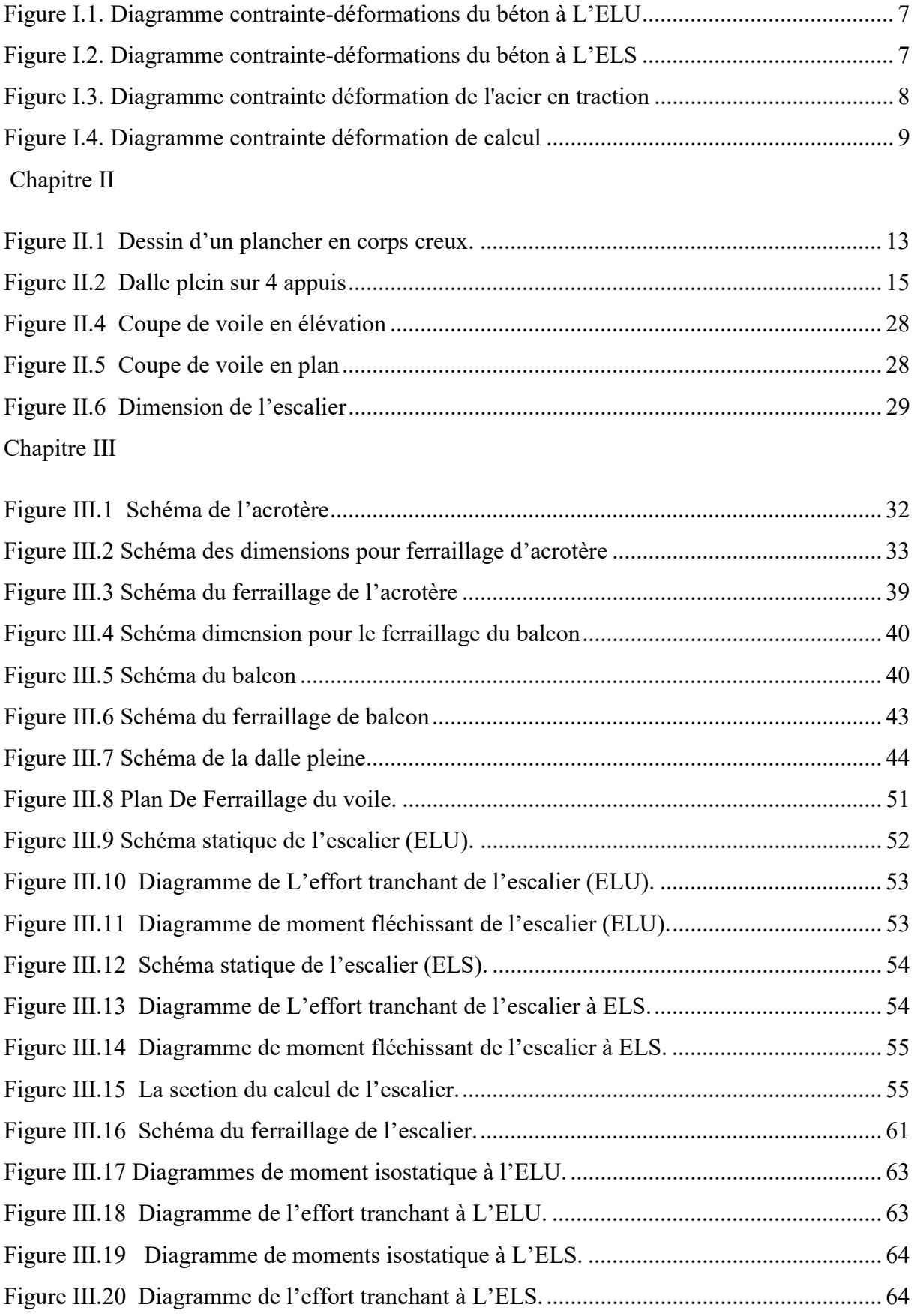

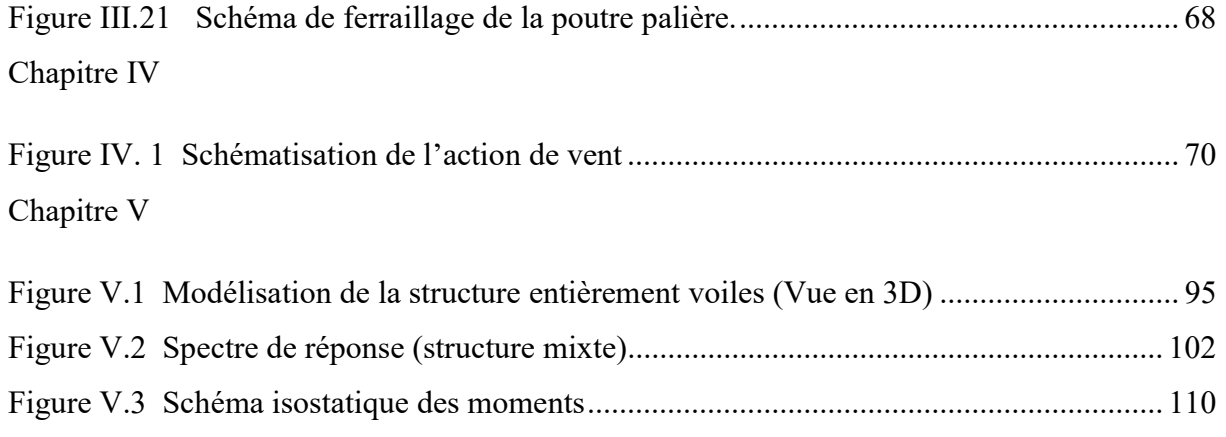

## Chapitre VI

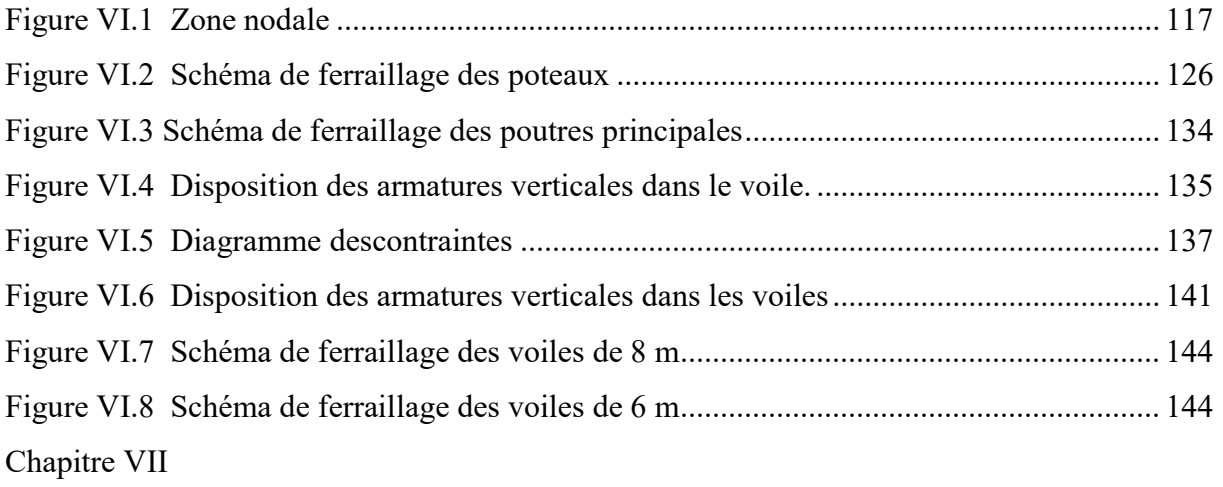

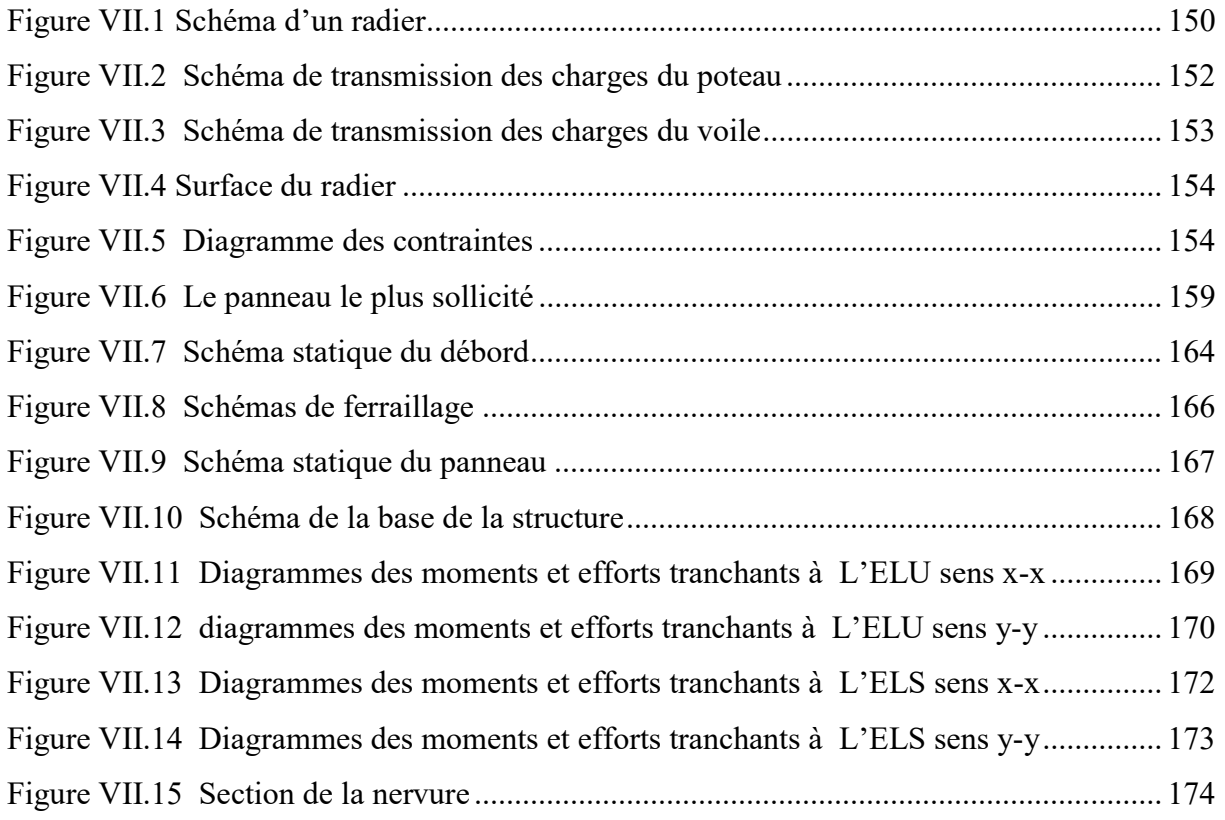

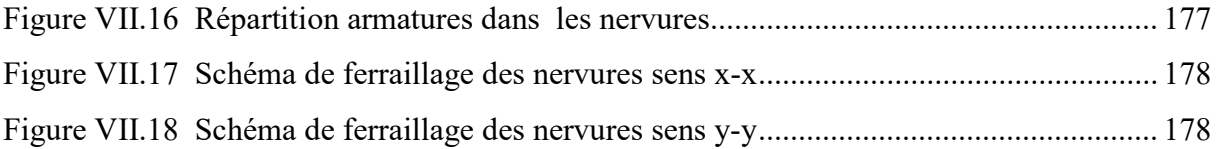

#### Liste de tableau

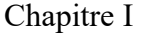

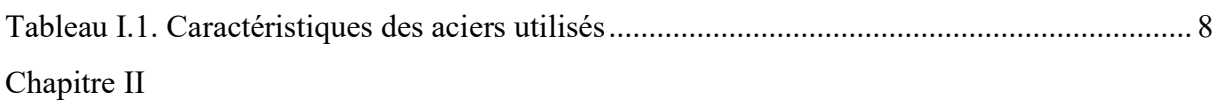

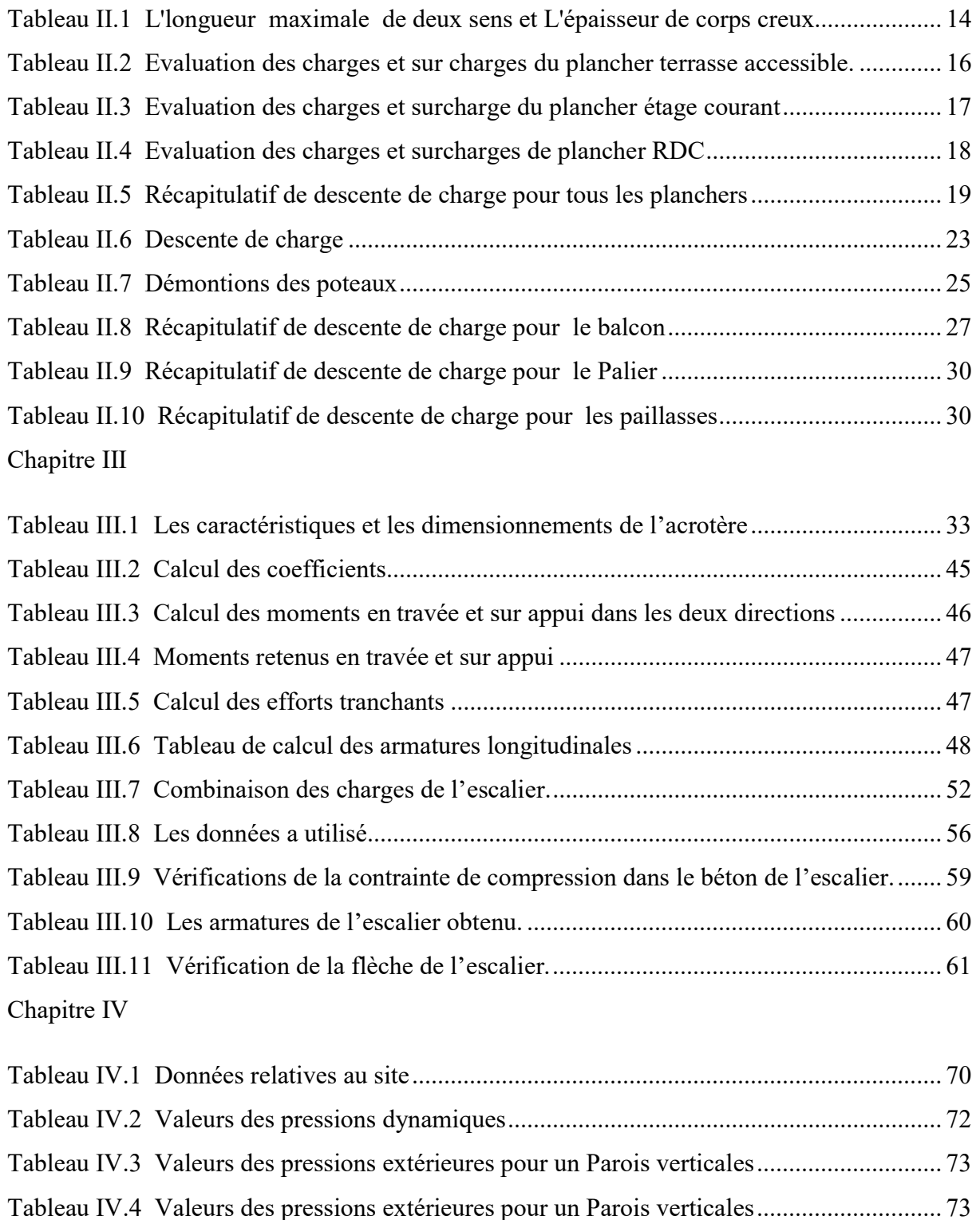

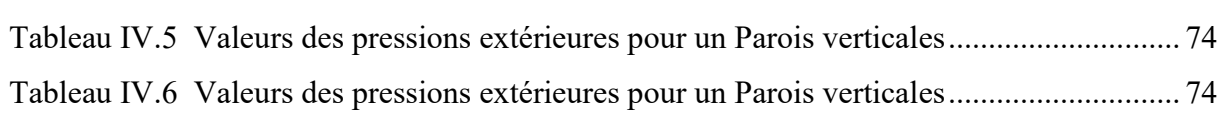

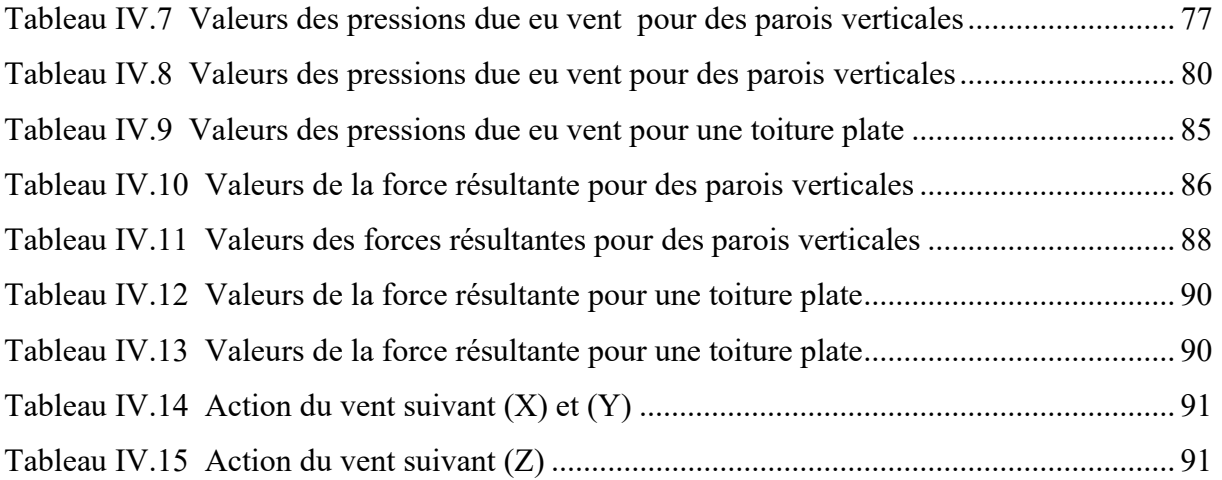

### Chapitre V

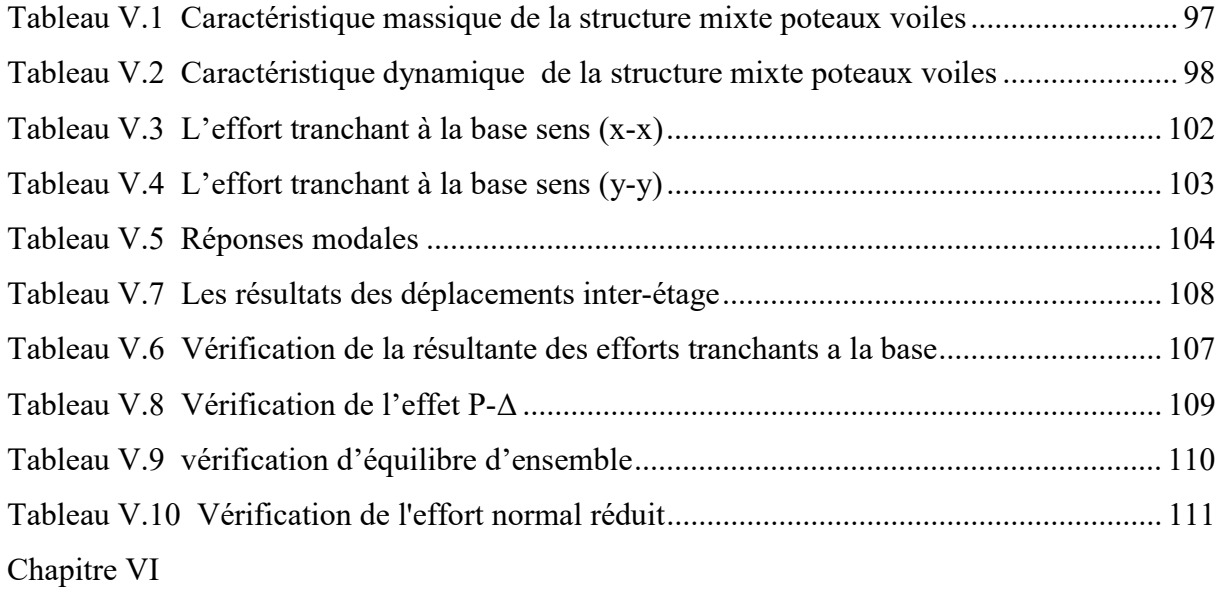

Tableau VI.1 Ferraillage des poteaux sous combinaisons durable 116

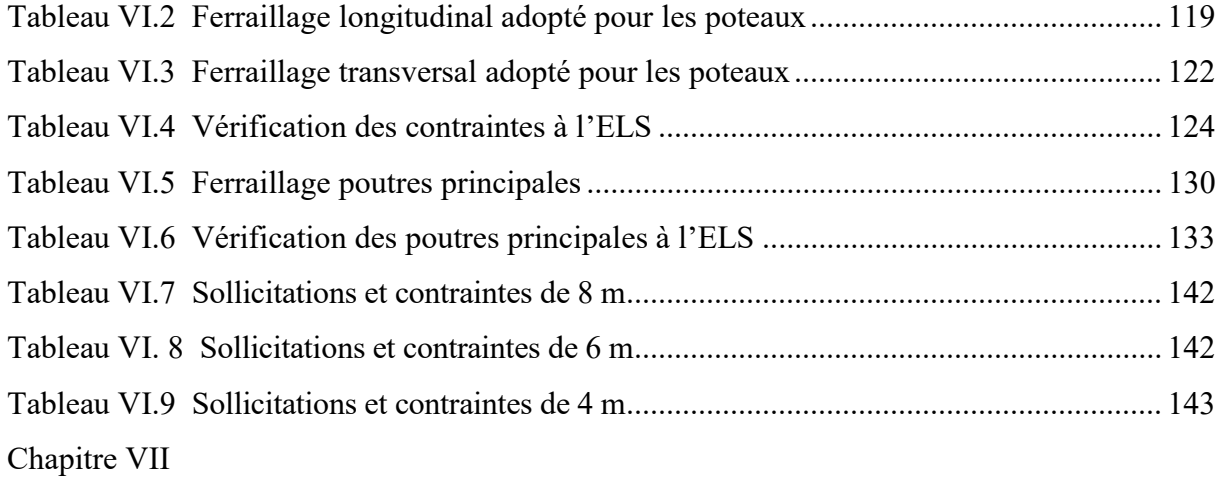

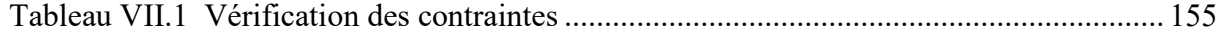

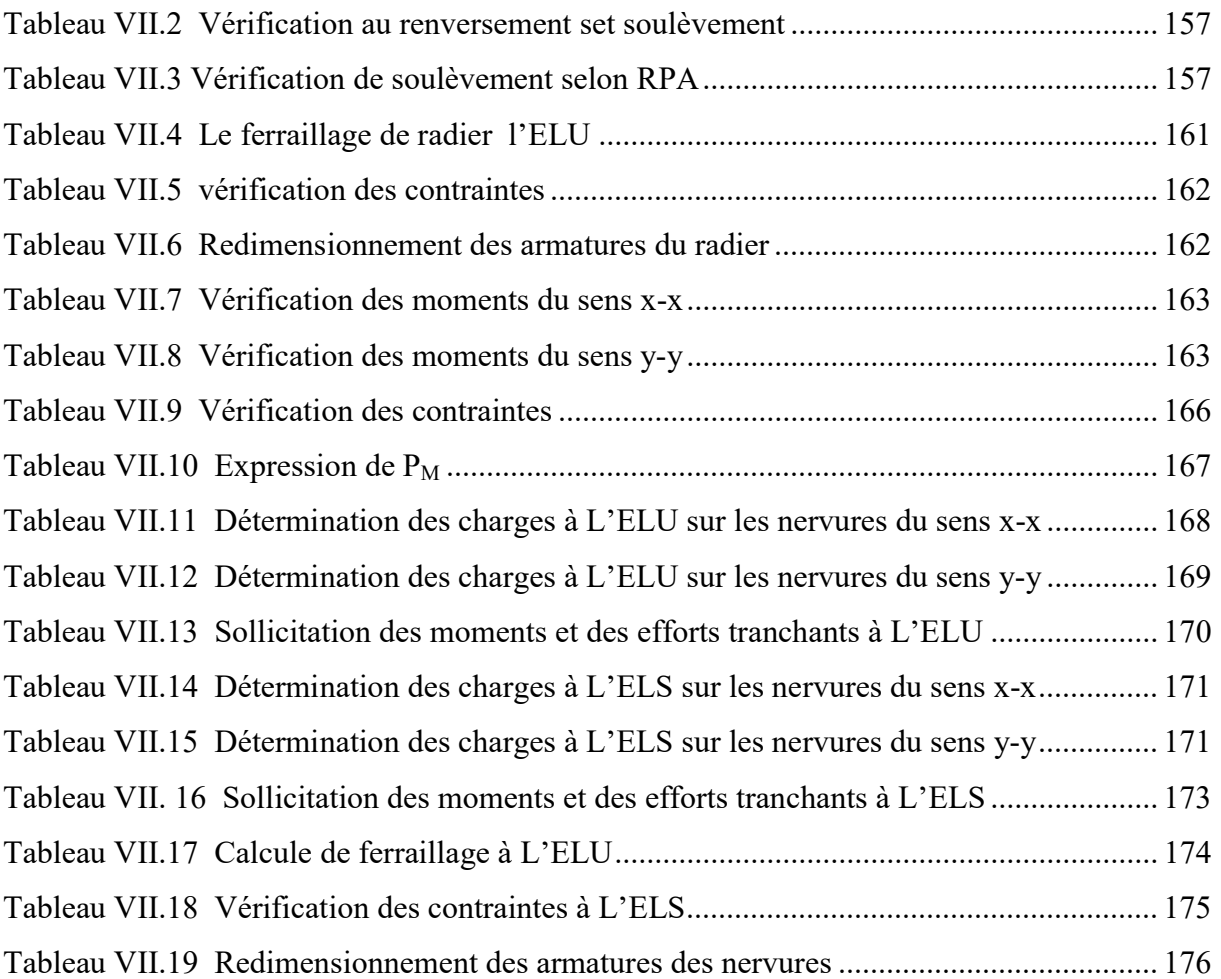

## Résume

قمنا بدراسة تتمحور على ضمان استقرار المباني الشاهقة بحيث هذه الأخيرة تخضع لقوة الرياح والزلزال وفي بداية عملنا قمنا بحساب خصائص الحديد المستعمل والخرسانة المستعملة وبعدها حسبنا الأبعاد لكل من الأعضاء الأساسية والثانوية، وقمنا بدراسة تأثير كل من الرياح والزلزال والمقارنة بينهما والتطرق للأكثر تأثيرا واستخدام النتائج في حساب التسليح الخاص لضمان استقرار المبنى

Nous avons mené une étude visant à assurer la stabilité des immeubles de grande hauteur afin que ces derniers soient soumis à la force du vent et des tremblements de terre. Au début de nos travaux, nous avons calculé les propriétés du fer et du béton usagés, puis nous avons calculé les dimensions pour chacun des membres primaires et secondaires Armement spécial pour assurer la stabilité du bâtiment

We conducted a study focused on ensuring the stability of high-rise buildings so that the latter are subject to the force of wind and earthquake. At the beginning of our work, we calculated the properties of used iron and used concrete, and then calculated the dimensions for each of the primary and secondary members. Special armament to ensure the stability of the building

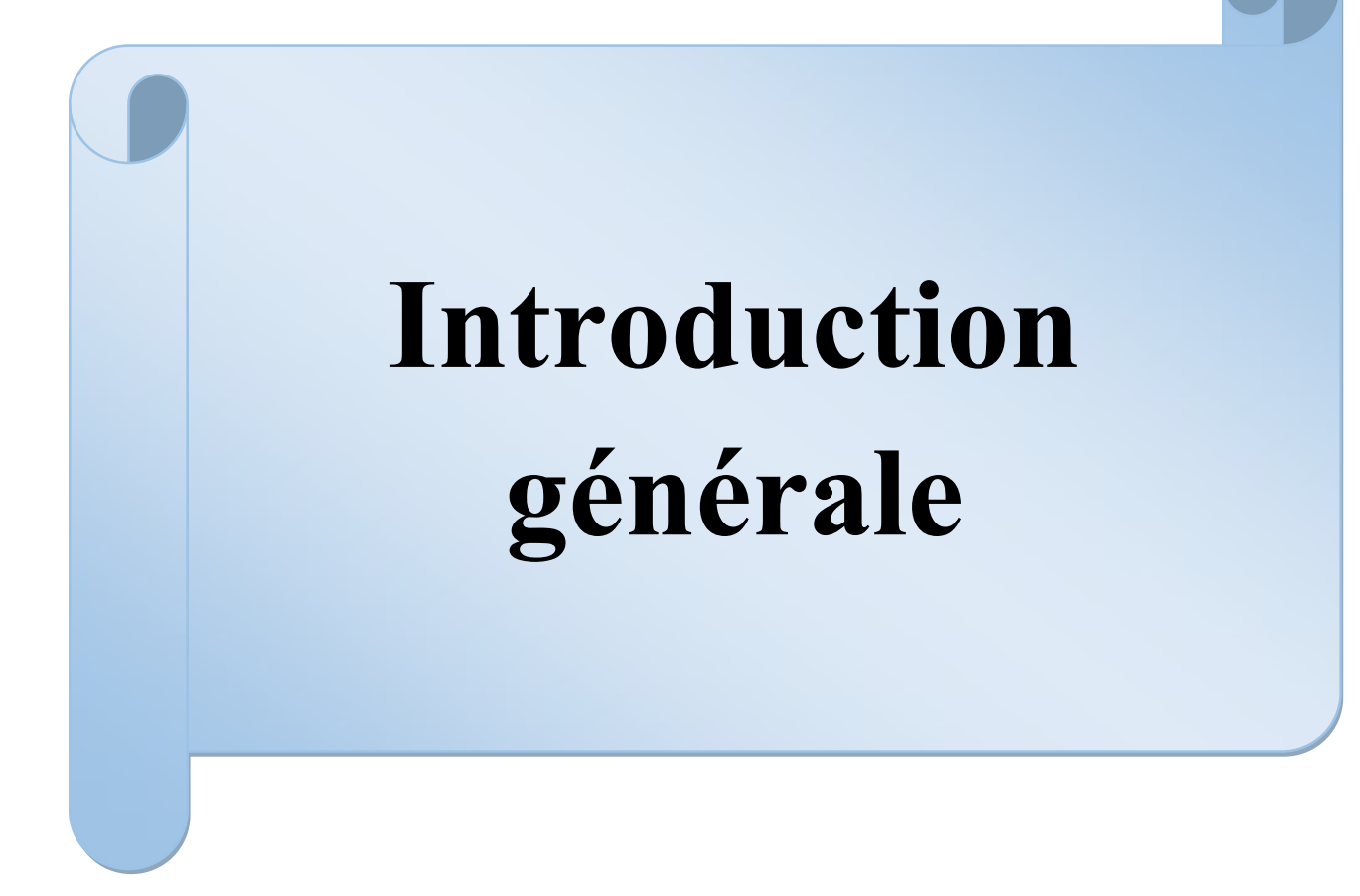

#### INTRODUCTION

Après que la population a augmenté dans le monde et que les zones agricoles ont diminué, l'expansion horizontale n'était plus possible dans le logement et la transition vers l'expansion verticale a commencé, ce qui permet à la zone elle-même d'accueillir un plus grand nombre de personnes.

C'est considéré Un immeuble de grande hauteur est un bâtiment avec une petite empreinte, une petite surface de toit et des façades massives, car les immeubles de grande hauteur ont la capacité d'atténuer l'étalement urbain et peuvent également faire face aux problèmes de forte densité et de manque de terrains disponibles pour le développement.

L'approche de la construction d'immeubles de grande hauteur est difficile et nécessite donc la prise en compte de facteurs critique dans les conceptions architecturales et structurelles.

De plus, les immeubles de grande hauteur sont affectés par plusieurs facteurs, notamment les tremblements de terre et le vent

Tandis que Les tremblements de terre sont le phénomène naturel le plus dangereux qui cause de grands dommages aux structures. On dit que deux sources de défauts qui mettraient les structures en grand danger ignorent la manière dont les tremblements de terre affectent les bâtiments et les mauvaises pratiques de construction. C'est pourquoi une bonne compréhension des effets sismiques sur une structure est si importante, et nous, en tant qu'ingénieurs civils, devons tenir compte de l'effet des forces sismiques sur les bâtiments afin de pouvoir mettre en place des mesures préventives contre les défaillances et les effondrements.

Et pour le vent La force du vent affecte les immeubles de grande hauteur de plus de 6 étages ou les abris de mosquées, réservoirs de grande hauteur et autres immeubles de grande hauteur car il ajoute une charge supplémentaire (moment) sur les colonnes et les fondations pour augmenter les contraintes de conception de la structure et autres éléments et la profondeur des fondations sous le sol. Par conséquent, la résistance au vent et aux tremblements de terre doit être prise en compte lors de la conception

Lorsque le vent est rapide et que le bâtiment est haut, l'architecte est tenu d'utiliser des matériaux plus légers comme le métal et de choisir une conception du bâtiment qui facilite le passage du vent

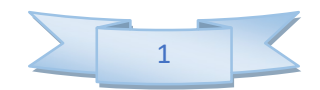

Et nous avons étudié un immeuble de grande hauteur de 20 étages dans cette note de fin d'études et nous avons abordé les éléments suivants :

- $\checkmark$  Présentation et description de l'ouvrage dans le premier chapitre
- $\checkmark$  Pré-dimensionnement des éléments dans le deuxième chapitre
- $\checkmark$  Ferraillage des éléments secondaires dans le troisième chapitre
- $\checkmark$  Etude au vent dans le quatrième chapitre
- $\checkmark$  L'étude dynamique et sismique dans le cinquième chapitre
- $\checkmark$  Ferraillage des éléments principaux dans sixième le chapitre
- $\checkmark$  Etude infrastructure dans le dernier chapitre

Et dans la bonté nous discutons de certaines solutions celles sont dans les bâtiments a isolation primaire, la réponse du bâtiment est modifiée de manière à ce que le sol en dessous puisse se déplacer sans communiquer aucun mouvement ou un minimum de mouvement à la structure au-dessus. Par conséquent, une isolation de base pour les bâtiments de grande hauteur a été adoptée. Les charges de vent sont généralement le facteur déterminant pour la conception structurelle dans le cas de bâtiments de grande hauteur. La forme du bâtiment joue un rôle essentiel dans la réduction des forces du vent. Ainsi, il est préférable d'utiliser des bâtiments carrés avec des coins arrondis, chanfreinés ou semi-circulaires et carrés.

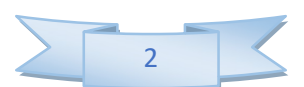

# Chapitre I Présentation et description de l'ouvrage

#### I.1 Présentation de l'ouvrage

L'ouvrage faisant l'objet de notre étude est un bâtiment à usage d'habitation en RDC+ 20 étages classé en groupe d'usage 1 selon le R.P.A 99 / 2003. Il est implanté à Boumerdès, qui est considérée comme étant une zone de forte sismicité (zone III).

#### I.2 Caractéristiques géométriques de l'ouvrage

En se basant sur les plans d'architecture et les coupes verticales, les caractéristiques géométriques de l'ouvrage sont comme suit :

#### I.2.1 Dimensions en élévation

- Hauteur du RDC ----------------------------- 3.06 m
- Hauteur étage courant ----------------------------- 3.06 m
- Hauteur totale y compris l'acrotère ------------- 65.06 m

#### I.2.2 Dimensions en plan

- Longueur en plan ----------------------------- 31 m
- Largeur en plan ----------------------------- 12 m
- Longueur du balcon ---------------------------- 1.5 m

La construction de ce bâtiment est soumise à des exigences de sécurité, confort, esthétique et économiques.

#### I.3 Eléments constituants l'ouvrage

#### I.3.1 Planchers

Les planchers de tous les niveaux seront des dalles plaines qui repose sur appuis . et ports dans les deux direction

- Avantage :
	- $\checkmark$  Facile a calculer et a mettre en œuvre
	- $\checkmark$  Peu déformable
	- $\checkmark$  Grandes portées
- **·** Inconvénients :
	- $\checkmark$  Retombées dans les deux directions
	- $\checkmark$  Préfabrication difficile

#### I.3.2 Maçonnerie

- $\checkmark$  Murs extérieurs (remplissage) : Ils sont constitués d'une paroi double en briques creuses séparée par une l'âme d'air
- $\checkmark$  Murs intérieurs (cloisons) : Ils sont constitués d'une seule paroi en briques creuses

#### I.3.3 Escaliers

Le bâtiment présente un seul type d'escalier à deux volées et un palier de repos.

Les escaliers sont coulés sur place.

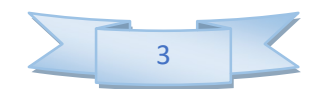

#### I.3.4 L'acrotère

Au niveau de terrasse, le bâtiment est entouré d'un acrotère conçu en béton armé de 80 cm d'hauteur et de 10 cm d'épaisseur.

#### I.3.5 Terrasse

La terrasse du bâtiment est accessible.

#### I.3.6 Balcons

Le bâtiment comporte des balcons en dalle pleine.

#### I.3.7 Revêtement

Les revêtements sont comme suit :

- Mortier de ciment pour les murs
- Lit de sable
- Enduit en ciment

#### I.4 Caractéristiques mécaniques des matériaux utilisés

#### I.4.1 Le béton

#### a) Définition

Le béton est un mélange de granulats, de ciment, d'eau et éventuellement de produits d'addition "les adjuvants", en considère une masse volumique de 2500Kg/m<sup>3</sup>.

Pour le présent projet on adoptera :  $f_{c28} = 25 \text{ MPa}$ 

#### b) Composition du béton : Pour fc28 = 25 MPa

- $\checkmark$  350 kg/m<sup>2</sup> de ciment de classe CPA 325.
- $\checkmark$  400 litres de sable de diamètre 0 à 5.
- $\checkmark$  800 litres de gravier de diamètre 15 à 25.

#### c) Résistance caractéristique à la compression

Le béton est définit par sa résistance à la compression à 28 jours d'âge dite : résistance caractéristique à la compression, notée  $f_{ci}$ . Elle est déterminée à la base d'écrasements d'éprouvette normalisée (16x 32) par compression axiale après 28jours de durcissement.

 Lorsque la sollicitation s'exerce sur un béton d'âge j < 28 jours, sa résistance à la compression est calculée comme suit (CBA93Art A-2-1-1) :

Pour j < 28,  $f_{c28}$  du béton non traite thermiquement est :

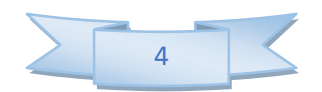

| Chapter I                                                         | Présentation et description de l'ouvrage |
|-------------------------------------------------------------------|------------------------------------------|
| $\int_{c_j} = j \times f_{c28} / (4.76 + 0.83 j)$                 | si: $f_{c28} \le 40 \text{MPa}$          |
| $\int_{c_j} = j \times f_{c28} / (1.40 + 0.95 j)$                 | si: $f_{c28} > 40 \text{MPa}$            |
| Pour $j > 28$ on a $f_{cj} = f_{c28}$                             |                                          |
| d) Résistance caractéristique à la traction (Art 2-3-3-1 BAEL91): |                                          |

Pour  $j > 28$  on a  $f_{ci} = f_{c28}$ 

#### d) Résistance caractéristique à la traction (Art 2-3-3-1 BAEL91) :

La résistance caractéristique à la traction du béton à  $\langle j \rangle$  jours notée f  $_{ti}$  est conventionnellement définie par la formule suivante :

$$
\begin{cases} f_{ij} = 0.6 + 0.06.f_{c28} \\ f_{c28} = 2.1 \text{ MPa} \end{cases}
$$

#### e) Déformation du béton :

#### $\checkmark$  Module d'élasticité longitudinal :

Ils existent deux modules de déformation déterminés d'après le BAEL 91.

#### Le module de déformation instantanée

Pour des charges d'une durée d'application inférieure à 24 heurs on a :

$$
E_{ij} = 11000 \sqrt{f_{cj}}
$$
 D'ou:  $E_{i28} = 321642 MPa$ 

#### Le module de déformation différée

Pour des charges de longue durée d'application on a :

 $E_{\nu j} = 3700 \times \sqrt[3]{f_{c j}}$  D'où  $E_{\nu 28} = 10721, 4MPa$ 

 $\checkmark$  Module d'élasticité transversale

 $G = E / 2 (1+v)$  MPa

 $v$ : Coefficient de Poisson

#### $\checkmark$  Coefficient de Poisson

C'est le rapport des déformations transversales et longitudinales :

déformation transversale

déformation longitudinale  $V =$  = 0 si le béton supposé fissuré à ELU. (Art A2.1.3, BAEL 91) =0,2 si le béton supposé non fissuré à ELS V V  $\left| \right|$  $\big\}$  .  $\left\lfloor \right\rfloor$ 

#### f) Contraintes limites

#### $\checkmark$  Contrainte limite à la compression

$$
f_{bu} = \frac{0.85 * f_{c28}}{\theta * \gamma_b}
$$
 MPa (*BAEL 91 Art 2.3.3.3*)

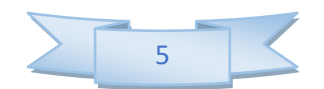

Sachant que : 1.5 en situation durable S.D  $\gamma_b = \begin{cases} 1.15 \text{ en situation accidental} \end{cases}$  S.A  $\boxed{1}$  $=\{$  $\left\lfloor \right\rfloor$ 

 $\theta = 0$  = est en fonction de la durée T d'application des combinaisons d'action :

$$
\theta = \begin{cases} 1 & T > 24h \\ 0.9 & 1h < T < 24h \\ 0.85 & T < 1h \end{cases}
$$

 Pour notre cas : fc28 =25MPa, on obtient :  $f_{bu} = 14.2 MPa$  en S.D.T  $f_{bu} = 21,74 \, MPa \, S.A$ 

 $\checkmark$  Contrainte limite de cisaillement (Art 7-4.3. 1 BAEL91) Pour la fissuration peu nuisible

$$
\overline{\tau}_{u} = \min \begin{cases}\n\frac{0.2 \text{ f}_{c28}}{\gamma_{b}} \\
5 \text{ MPa}\n\end{cases} \Rightarrow \overline{\tau}_{u} = \begin{cases}\n3,33 \text{ MPa } \text{ situation count} \\
4,35 \text{ MPa } \text{ situation accidentally}\n\end{cases}
$$

#### Pour la fissuration préjudiciable ou très préjudiciable

$$
\overline{\tau}_{u} = \min \begin{cases}\n\frac{0.15 \text{ f}_{c28}}{\gamma_{b}} \\
4 \text{ MPa}\n\end{cases} \implies \qquad \overline{\tau}_{u} = \begin{cases}\n2,5 \text{ MPa } \text{ situation } \text{counter} \\
3,26 \text{ MPa } \text{ situation } \text{accelentelle}\n\end{cases}
$$

 $\checkmark$  Contraintes de service à la compression : (BAEL91)

$$
\overline{\sigma_{bc}} = 0.60. \text{ f}_{c28} = 15 \text{MPA}
$$

#### g) Diagramme contraintes défor

#### mations : (A.4.3.4.1CBA93)

Dans le calcul du béton armé relatif aux états limites, les diagrammes réels sont remplacés par les diagrammes conventionnels suivants :

#### $\checkmark$  L'état limite ultime

 Le diagramme contraintes déformations du béton est le diagramme de calcul dit :

(Parabole rectangle), il comporte un arc de parabole qui s'étend de l'origine des coordonnées ou  $\varepsilon_{bc} = 2\%$  et  $\sigma_{bc} = f_{ba}$ suivi d'un segment de droite parallèle à l'axe des déformations et tangent à la parabole à son sommet.

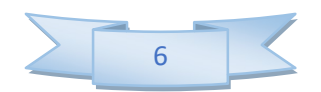

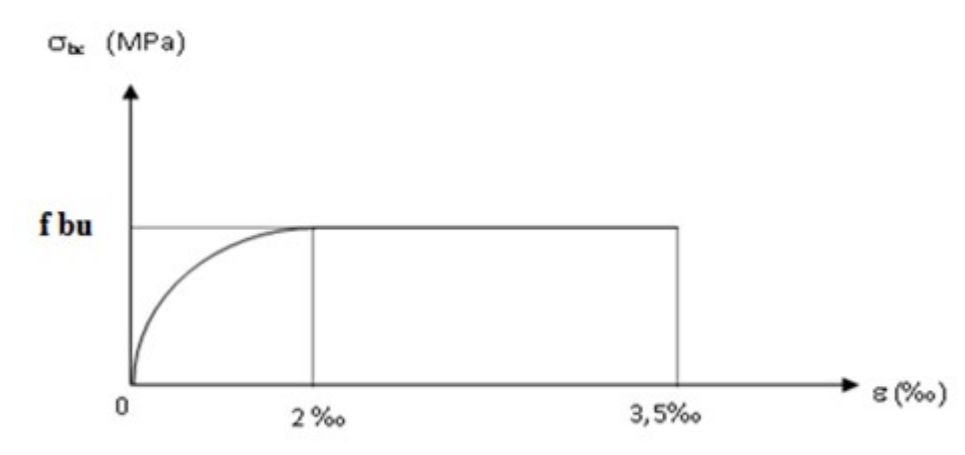

Figure I.1. Diagramme contrainte-déformations du béton à L'ELU L'état limite de service

Dans ce cas le diagramme contrainte-déformation est considéré linéaire et la contrainte limite est donnée par:  $\sigma_{bc}$ = 0.6 f<sub>c28</sub>

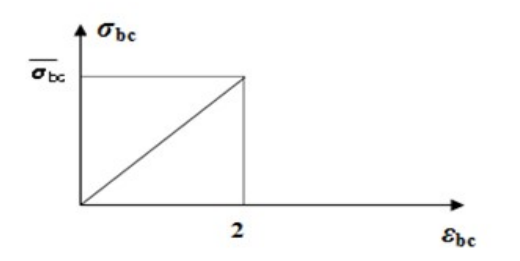

Figure I.2. Diagramme contrainte-déformations du béton à L'ELS

#### I.4.2 Les aciers

#### a) Définition

L'acier est un alliage fer carbone en faible pourcentage. L'acier est un matériau caractérisé par sa bonne résistance à la traction qu'en compression, on distingue deux types d'aciers :

 $\checkmark$  Aciers rond lisse(RL) pour 0.15 à 0.25<sup>%</sup> de carbone.

 $\checkmark$  Aciers de haute adhérence(HA) pour 0.25 à 0.40  $\checkmark$  de carbone.

Le module d'élasticité longitudinal de l'acier est pris égale à :  $E_s$ =200000 MPa.

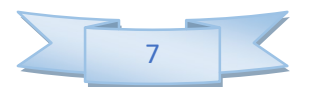

#### b) Caractéristiques des aciers utilisés

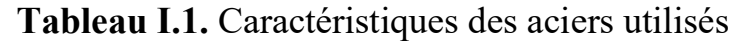

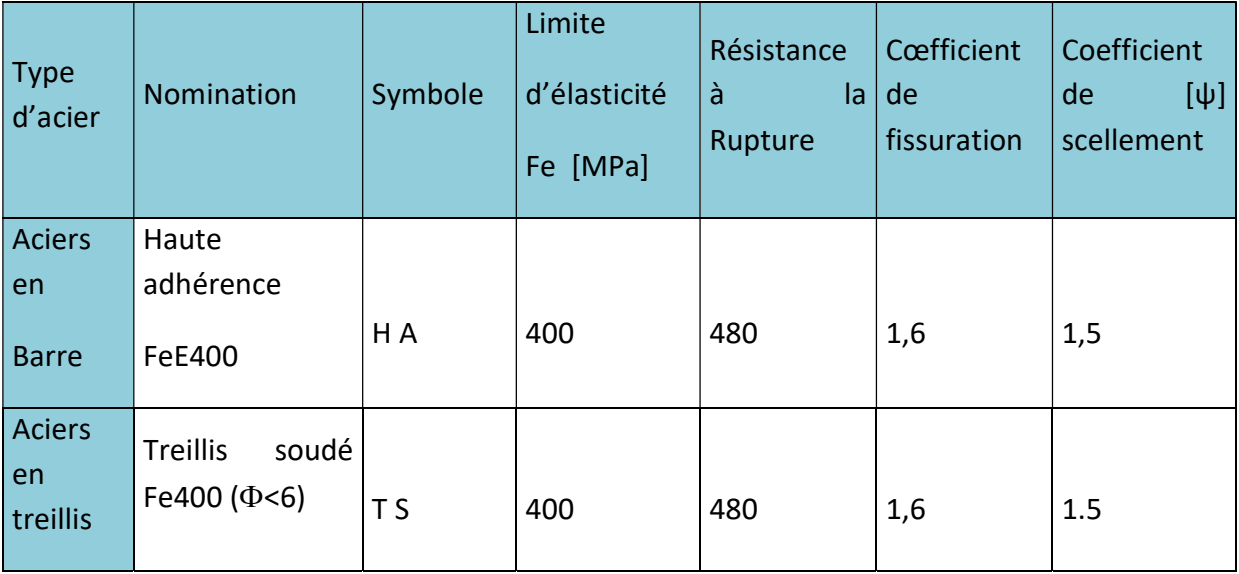

#### c) Diagramme contrainte déformation

La mise en évidence des caractéristiques mécaniques de l'acier se fait à partir de l'essai de traction, qui consiste à rompre une tige en acier sous l'effet de la traction simple.

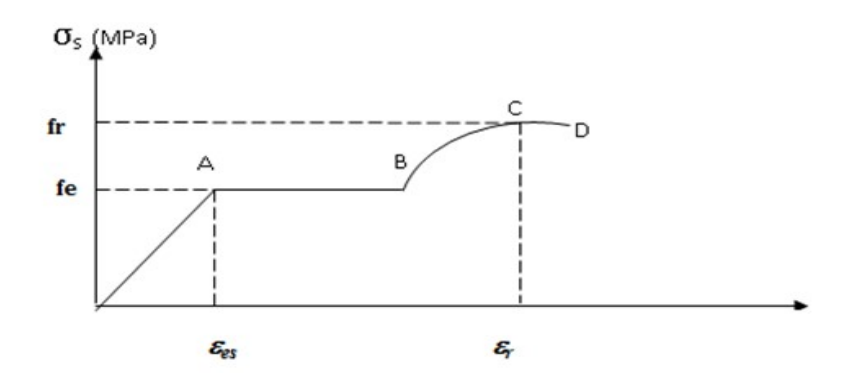

Figure I.3. Diagramme contrainte déformation de l'acier en traction

Les paramètres représentés sur la figure sont définis comme suit:

- f<sup>r</sup> : Résistance à la rupture
	- fe : Limite d'élasticité
	- $\varepsilon_{es}$ : Allongement relatif correspondant à la limite élastique de l'acier
	- $\varepsilon_{r}$ : Allongement à la rupture

On distingue du diagramme précédent 04 parties :

Zone 0A : Domaine élastique linéaire

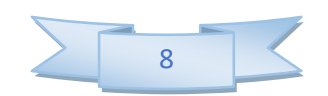

Zone AB : Domaine plastique

Zone BC : Domaine de raffermissement

Zone CD : Domaine de striction

#### d) Diagramme contraintes déformations de calcul

Dans le calcul relatif aux états limites on utilisera le diagramme simplifié suivant :

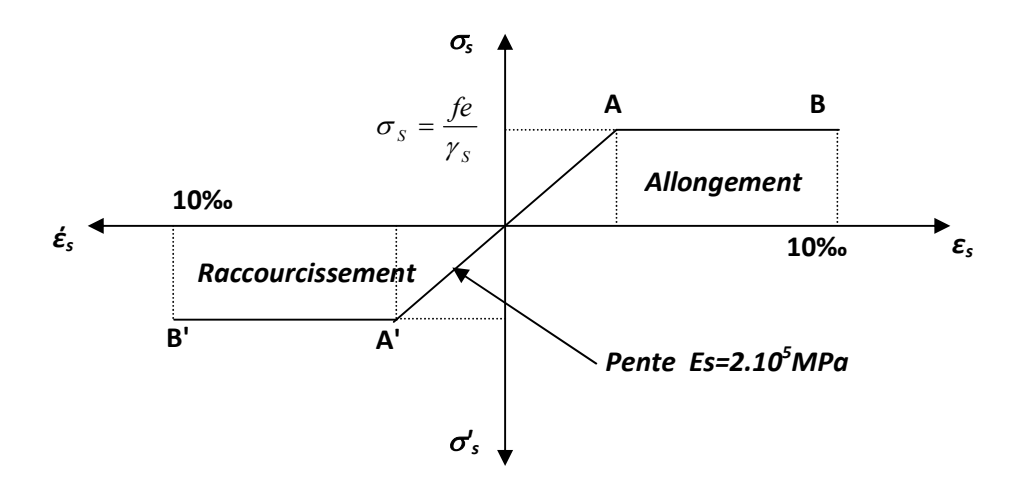

Figure I.4. Diagramme contrainte déformation de calcul

 $\checkmark$  Etat Limite d'élasticité à L'ELU

$$
\varepsilon_{es} = \frac{\sigma_s}{E_s}
$$

 $E_{_S}$ : (Est défini par la pente de la droite passant par l'origine)

 $E_s$  = 200 000 MPa.

 $\gamma$  : Coefficient de sécurité.

Sachant que : 1.15 en situation durable ou transitoire S.D  $\gamma_s = \begin{cases} 1 \text{ en situation accidentalle S.A.} \end{cases}$  $\left\lceil \right\rceil$  $=\left\{ \frac{1}{2} \right\}$  $\cup$ 

$$
Pour\ notice\ case: \sigma_s = f_e / \gamma_s \Longrightarrow \begin{cases} 348 \text{MPa} & enS.D \\ 400 \text{MPa} & enS.A \end{cases}
$$

#### Etat limite de service

Il est nécessaire de limiter l'ouverture des fissures (risque de corrosion des armatures), et c'en limitant les contraintes dans les armatures tendus sous l'action des sollicitations de service d'après les règles BAEL91, on distingue trois cas de fissuration :

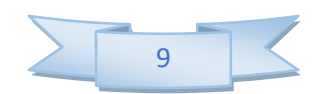

- e) Fissuration peu nuisible : pas de limitation  $\sigma_{\rm s} = f_{\rm e}/\gamma_{\rm s}$
- **f)** Fissuration préjudiciable :  $\sigma_{st} \leq \sigma_{s}^{T}$  = min (2/3f  $_{e}$ , 110  $\sqrt{\eta f_{tj}}$ )=202MPa
- g) Fissuration très préjudiciable :  $\sigma_{st} \le \sigma_{s}$  = min (1/2 f<sub>e</sub>, 90  $\sqrt{\eta f_{ij}}$ )=164.97MPa

 $\eta$ : Coefficient de fissuration.

 $n = 1.6$  pour les armatures à hautes adhérence (HA).

#### h) Protection des armatures : (Art A.7-2.4 BAEL91)

 Dans le but d'avoir un bétonnage correct et prémunir les armatures des effets intempéries et des agents agressifs. On doit veiller à ce que l'enrobage (C) des armatures soit conforme aux prescriptions suivantes :

- $\checkmark$  C  $\geq$  5 cm : Pour les éléments exposés à la mer, aux embruns ou aux brouillards salins ainsi que pour les éléments exposés aux atmosphères très agressives.
- $\checkmark$  C  $\geq$  3 cm : Pour les éléments situés au contacte d'un liquide (réservoir, tuyaux, canalisations)
- $\checkmark$  C  $\geq$  1 cm : Pour les parois situées dans des locaux non exposés aux condensations.

#### I .5 Hypothèse de calcul

À l'E.L.U

- $\checkmark$  Les sections droites restent planes, et il n'y a pas de glissement relatif entre les armatures et le béton.
- $\checkmark$  La résistance de traction de béton est négligée.
- $\checkmark$  Le béton et l'acier sont considérés comme des matériaux linéairement élastiques.
- $\checkmark$  Le rapport des modules d'élasticités longitudinaux de l'acier et de béton est pris égal à:

(n = 
$$
\frac{E_s}{E_b}
$$
 = 15), n : est appelé coefficient d'équivalence.

#### À l'E.L.S

- $\checkmark$  Les sections droites restent planes, et il n'y a pas de glissement relatif entre les armatures et le béton.
- Le béton tendu est négligé.
- $\checkmark$  L'allongement relatif de l'acier est limite à : 10‰.
- $\checkmark$  Le raccourcissement ultime du béton est limité à

$$
\varepsilon_{bc} = 3.5\,\% \text{ on flexion}
$$

$$
\varepsilon_{bc}
$$
 = 2 % on compression centre

#### I.6 Les combinaisons d'action

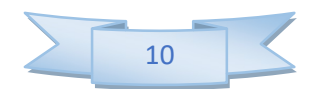

Les combinaisons des actions sont les ensembles constitué par des actions à considérer simultanément et représente une étape nécessaire pour la détermination des sollicitations revenant aux l'élément.

Les combinaisons d'action à considérer :

### Combinaison de RPA99 /V2003

 $G + Q \pm E$  $0.8G \pm E$ 

#### Combinaison du BAEL 91

ELU :  $1.35G + 1.5Q$ 

ELS :  $G + Q$ 

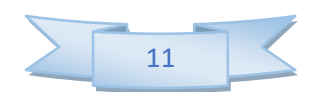

# Chapitre II Pré-dimensionnement des éléments

#### II.1 Introduction

Le but pré-dimensionnement est de définir les dimensions de différents éléments de la structure.

Ces dimensionnement sont choisis selon les préconisations du RPA99 version2003,

CBA93, BAEL 91, les résultats obtenus ne sont pas définitifs, ils peuvent être augmentés après vérification dans la phase de dimensionnement.

#### II.2 Pré-dimensionnement des éléments

#### II.2.1 Les planchers

#### a) Introduction

Les planchers sont des plaques minces dont l'épaisseur est faible par rapport aux autres dimensions, elles se reposent sur 2,3 ou 4 appuis.

L'épaisseur des dalles dépend plus souvent des conditions d'utilisations que des vérifications de résistance, on déduira donc l'épaisseur des dalles à partir de cette condition ci-après :

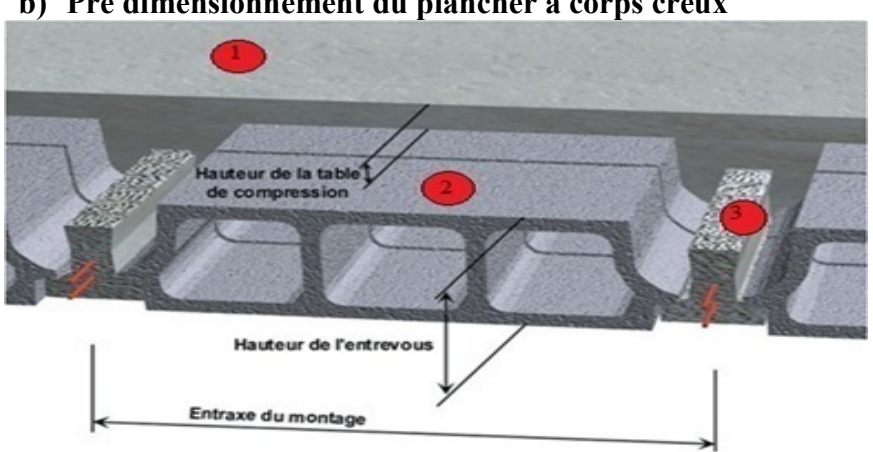

#### b) Pré dimensionnement du plancher à corps creux

- Figure II.1 Dessin d'un plancher en corps creux.
- 1 : Dalle de compression
- 2: Corps creux
- 3: Poutrelle

Les dimensions de ce plancher doivent respecter la condition suivant

#### Condition de résistance à la flexion (B.6.8.424 /CBA 93)

 $\min\left(l_{x\max}, l_{y\max}\right)$ 22,5  $l_{x\max}, l_{y\max}$  $e \geq$ 

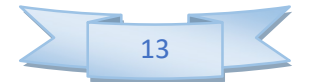

Avec

 $L_{x \max}$ : distance maximale entre nus d'appuis, suivant l'axe OX.

Ly max : distance maximale entre nus d'appuis, suivant l'axe OY.

Dans notre cas :  $L_{v \max} \le L_{x \max}$ .

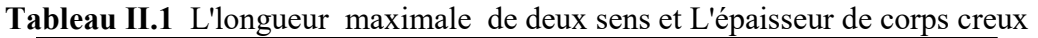

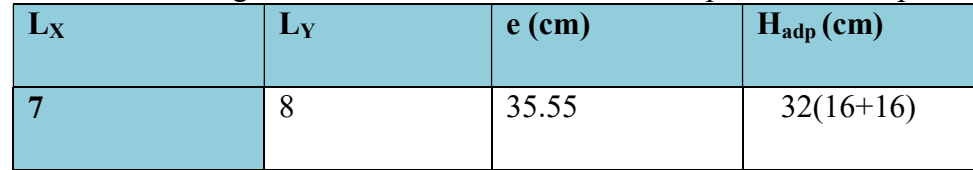

 Évaluation de l'épaisseur du plancher L'épaisseur de plancher est déterminée a partir de la condition de rigidité selon BAEL91 (Article B.6.8.424) comme suit :

 $h_t \geq 22.5$  L Avec : ht: Épaisseur de plancher. L : la plus grand porté dans le sens considéré. Nous avons Ly=8 cm et Lx=7 cm.  $ht \geq \frac{L}{2a}$  $rac{L}{22.5} = \frac{8}{22}$ .  $\frac{8}{22.5}$ =35.55 cm Puisque on a trouvé une épaisseur de plancher à corps creux énorme (supérieur a 25 cm) et vu qu'en Algérie nous n'avons as d'épaisseur de corps creux supérieur à 20 cm,

on a choisi d'adopter pour toute la structure un plancher de type dalle pleine.

#### c) Planchers à dalle pleine

Le dimensionnement des dalles pleines doit satisfaire au règlement imposé par le R.P.A 99 version 2003 où on doit respecter les conditions suivantes :

1/40 à 1/50 pour une dalle reposant sur 3 ou 4 cotés.

- d'isolation acoustique : ≥ 16 cm

- de rigidité ou limitation de la flèche  $\leq 1/500$ ;

 - de sécurité vis à vis de l'incendie : on adopte une épaisseur de 7 cm pour 1 heure de coupefeu et de 11 cm pour 2 heures de coupe-feu

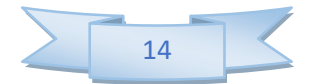

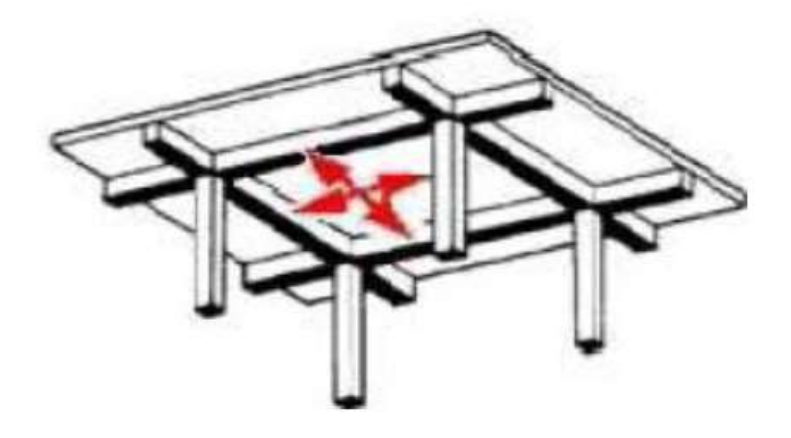

Figure II.2 Dalle plein sur 4 appuis

#### • Condition de résistance à la flexion

Cas d'une dalle reposant sur deux appuis (dalle travail dans un seul sens[Lx])

$$
\rho = \left(\frac{L_X}{L_Y}\right) < 0.4 \rightarrow e = \left[\frac{L_X}{35} \frac{Ly}{30}\right]
$$

Cas d'une dalle pleine reposant sur quatre appuis (la dalle travail dans les deux sens [Lx, Ly] )

$$
0.4 \le p = \left(\frac{L_X}{L_Y}\right) \le 1 \implies e = \left(\frac{L_X}{50} \cdot \frac{Ly}{40}\right)
$$

Avec :

\* L<sub>x</sub>, L<sub>y</sub> : respectivement, la petite et la grande dimension du plus grand panneau de la dalle<br>
(Lx  $\leq$ Ly)<br>
\*  $\rho = \left(\frac{L_X}{L_Y}\right) \leq 1$ <br>
\* Pour notre cas on a un panneau reposant sur quatre appuis (dalles travaillant d  $Lx \leq Ly$ 

$$
\ast \ \rho = \left(\frac{L_X}{L_Y}\right) \leq 1
$$

 Pour notre cas on a un panneau reposant sur quatre appuis (dalles travaillant dans les deux sens  $(L_x et L_y)$ 

$$
\rho = \frac{Lx}{Ly} = \frac{7}{8} = 0,875 \ge 0,4
$$

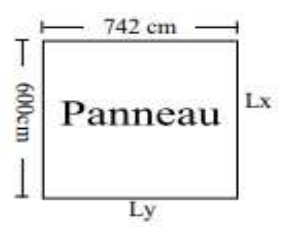

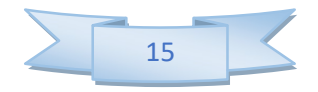

Donc: 
$$
\frac{Lx}{50} \le e \le \frac{Lx}{40} \Rightarrow 14 \text{cm} \le e \le 17.5 \text{ cm}.
$$

Donc  $e = 16$ cm.

#### Condition de sécurité vis-à-vis d'incendie

e = 7 cm pour une heure de coupe-feu.

$$
e = 11
$$
 cm pour deux heures de couple-feu.  $\implies$   $e = 17.5$  cm.

e = 17.5 cm pour quatre heures de coupe-feu.

#### Isolation phonique

 Selon BAEL 91 L'épaisseur du plancher doit être supérieure ou égale à 14 cm, pour obtenir une bonne isolation acoustique

 $\rho_b$  .e<sub>p</sub>= 3.5KN / m<sup>2</sup> = (Bruit aérien)

 $\rho_b$  .e<sub>p</sub>= 4KN / m<sup>2</sup> = (Bruit impact)  $\Rightarrow$  e = 14 cm

 $e_P = 350/2500 = 14$  cm.

 $e = max (15, 17.5, 14) = 17.5$ cm.

On prend alors l'épaisseur de la dalle pleine égale à 20 cm.

#### II.1.3 Descente de charges Plancher terrasse accessible

#### Tableau II.2 Evaluation des charges et sur charges du plancher terrasse accessible.

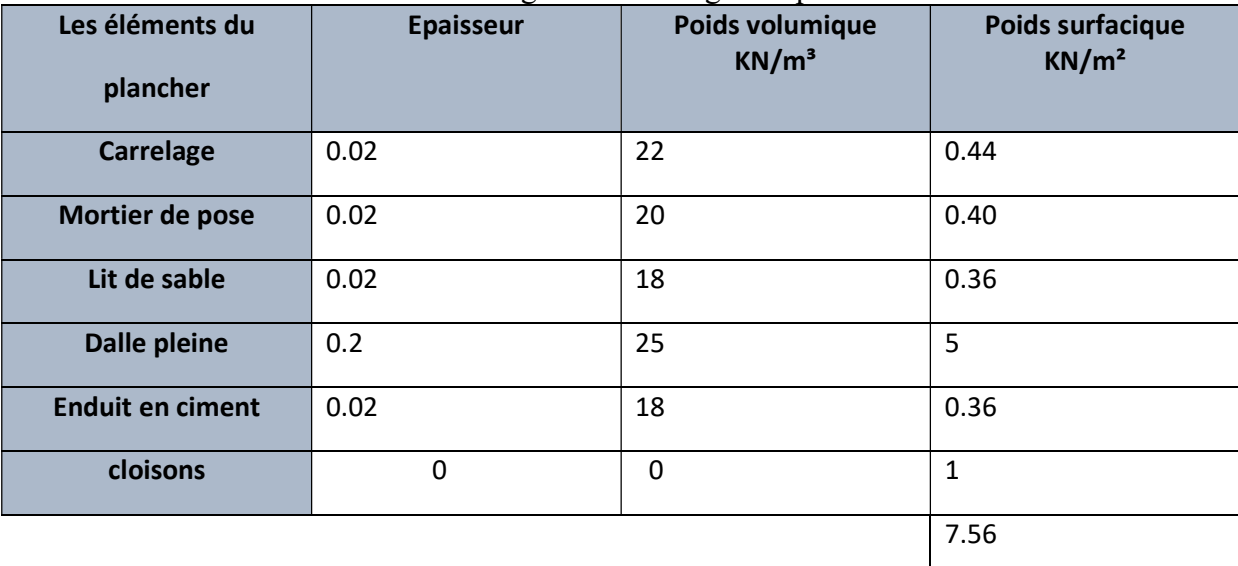

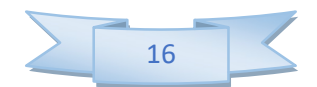

La charge permanente total est :  $G = 7.56$  KN/m<sup>2</sup>

#### Remarque

La charge propre du béton armé (dalle pleine) est prise en compte dans le logiciel de calcul donc on prend G = 2.56 KN/m² lors de l'application des charges sur ETABS.

La charge d'exploitation :  $Q = 1.5$  KN/m<sup>2</sup>

- Combinaison fondamentales
	- $\triangleright$  ELUR :  $Q_u = 1.35$  G + 1.5 Q = (1.35 x 7.56) + (1.5 x 1.5) = 12.45 KN/m<sup>2</sup>  $\triangleright$  ELS :  $Q_{\text{ser}} = G + Q = (7.56 + 1.5) = 9.06 \text{ KN/m}^2$

#### II.3.2 Plancher étage courant

| Les éléments du     |                  |                 |                   |
|---------------------|------------------|-----------------|-------------------|
|                     | <b>Epaisseur</b> | Poids volumique | Poids surfacique  |
| plancher            |                  | $KN/m^3$        | KN/m <sup>2</sup> |
|                     |                  |                 |                   |
| <b>Carrelage</b>    | 0.02             | 22              | 0.44              |
|                     |                  |                 |                   |
| Mortier de pose     | 0.02             | 20              | 0.40              |
|                     |                  |                 |                   |
| Lit de sable        | 0.02             | 18              | 0.36              |
|                     |                  |                 |                   |
| <b>Dalle pleine</b> | 0.2              | 25              | 5                 |
|                     |                  |                 |                   |
| Enduit en plâtre    | 0.02             | 10              | 0.2               |
|                     |                  |                 |                   |
| cloisons            | 0                | $\mathbf 0$     | $\mathbf{1}$      |
|                     |                  |                 |                   |
|                     |                  |                 | 7.4               |

Tableau II.3 Evaluation des charges et surcharge du plancher étage courant

La charge permanente totale :  $G = 7.40$  KN/m<sup>2</sup>

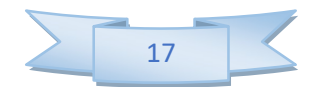

#### Remarque

 La charge propre du béton armé (dalle pleine) est prise en compte dans le logiciel de calcul donc on prend  $G = 2.40$  KN/m<sup>2</sup> lors de l'application des charges sur ETAPSE.

La charge d'exploitation :  $Q = 1.5$  KN/m<sup>2</sup>

#### Combinaison fondamentales

 $\triangleright$  ELUR :  $Q<sub>u</sub> = 1.35$  G + 1.5 Q = (1.35 x 7.4) + (1.5 x 1.5) = 12.24 KN/m<sup>2</sup>  $\triangleright$  ELS :  $Q_{\text{ser}} = G + Q = (7.4 + 1.5) = 8.90 \text{ KN/m}^2$ 

#### II.3.3 Plancher rez-de-chaussée ET R1

Tableau II.4 Evaluation des charges et surcharges de plancher RDC

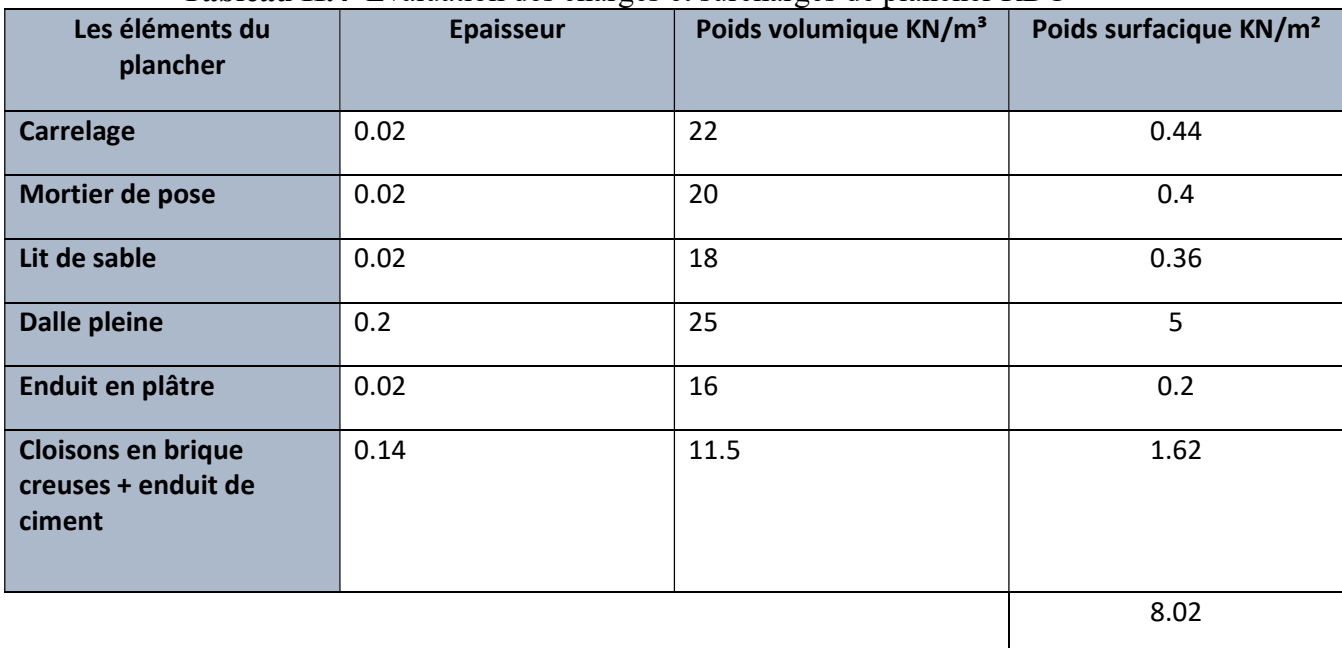

La charge permanente totale :  $G = 8.02$  KN/m<sup>2</sup>

#### Remarque

 La charge propre du béton armé (dalle pleine) est prise en compte dans le logiciel de calcul donc on prend  $G = 3.02$  KN/m<sup>2</sup> lors de l'application des charges sur ETABS.

La charge d'exploitation :  $Q = 2.5$  KN/m<sup>2</sup>

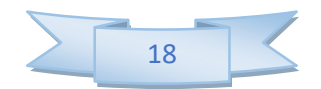

 $\triangleleft$  Combinaison fondamentales

► ELUR :  
\n
$$
Q_u = 1.35 \text{ G} + 1.5 \text{ Q} = (1.35 \text{ x } 8.02) + (1.5 \text{ x } 2.5) = 14.577 \text{ KN/m}^2
$$
  
\n>▶ ELS :

 $Q_{\text{ser}} = G + Q = (8.02 + 2.5) = 10.52 \text{ KN/m}^2$ 

#### II.3.4 Récapitulatif de descente de charge pour tous les planchers

Tableau II.5 Récapitulatif de descente de charge pour tous les planchers

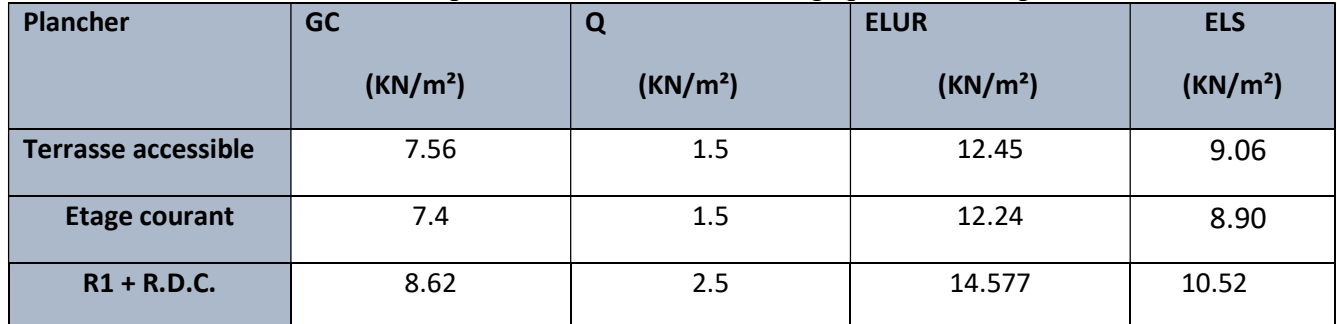

#### II.4 Pré dimensionnement des éléments porteurs

#### II.4.1 Pré dimensionnement des poutres

En construction, les poutres doivent avoir des sections régulières soit rectangulaires ou carrées. Ces sections sont obtenues en satisfaisant aux conditions suivantes

- \* Critère de rigidité.
- Critère de résistance
	- \* Condition du R.P.A 99.

#### Pré dimensionnement des poutres principal

 Les poutres seront pré dimensionnées selon les formules empiriques données par BAEL91 et vérifiées par la suite selon le RPA99/version2003.

#### Critère de rigidité

$$
\frac{L}{15} \le h \le \frac{L}{10}
$$

 $0.4 h \le b \le 0.8 h$ 

Avec :

h : Hauteur de la poutre.

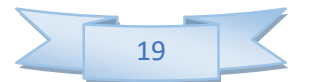

b : Largeur de la poutre.

L : la portée de la poutre secondaire

Pour L = 650 cm

\n
$$
\Rightarrow 43.33 \leq h \leq 65 \Rightarrow h = 50 \text{ cm}.
$$
\n
$$
20 \leq b \leq 41.6 \Rightarrow b = 35 \text{ cm}.
$$

#### Condition de résistance

 $h/L \ge 1/16$ 

50/742 ≥1/16

 $0.06 \ge 1/16$  condition vérifié.

#### Condition du R.P.A 99

 $h \geq 30$  cm

 $b \geq 20$  cm

$$
(\ /_{b}) \leq 4
$$

50cm > 30cm donc la 1ere condition est vérifié

35cm > 20cm donc la 2éme condition est vérifié.

50/35=1.41 > 4donc la 3éme condition est vérifié.

Donc la section adoptée pour les poutres périphériques est  $[35 * 50] cm<sup>2</sup>$ 

Poutre secondaire

#### Critère de rigidité

$$
\begin{cases}\n\frac{L}{15} \leq h \leq \frac{L}{10} \\
0.4 \, h \leq b \leq 0.8 \, h\n\end{cases}
$$

Avec :

h : Hauteur de la poutre.

b : Largeur de la poutre.
L : la portée de la poutre.

Pour 
$$
L = 650 \text{cm} \Rightarrow
$$

\n
$$
\begin{cases}\n43.33 \leq h \leq 65 \Rightarrow h = 50 \text{ cm.} \\
20 \leq b \leq 41.6 \Rightarrow b = 35 \text{ cm.}\n\end{cases}
$$

#### Condition de résistance

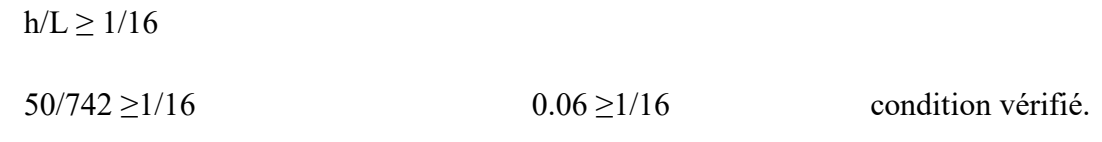

## Condition du R.P.A 99

 $h > 30$  cm

 $b \geq 20$  cm

$$
(\frac{h}{b}) \le 4
$$

50cm > 30cm donc la 1ere condition est vérifié

35cm > 20cm donc la 2éme condition est vérifié.

50/35=1.41 > 4donc la 3éme condition est vérifié.

Donc la section adoptée pour les poutres périphériques est  $[35 * 50]$  cm<sup>2</sup>

## II.4.2 Pré dimensionnement des poteaux

Un poteau est un élément vertical soumis à la flexion composé dont la fonction principale est de transmettre les charges et les surcharges aux fondations. Le calcul est basé en premier lieu sur la section du poteau le plus sollicité (central), la section afférente est la section résultante de la moitié des panneaux entourant le poteau. Dans notre structure on a un poteau et un raidisseur au niveau sous sol et RDC.

-Les dimensions de section transversale, les poteaux doivent satisfaire les conditions suivent : a. condition de résistance.

b. condition de stabilité.

c. condition imposée par le RPA99.

La section affairant :  $S_{uff} = 6 \times 6$ 

 $S_{uff} = 36 \, m^2$ 

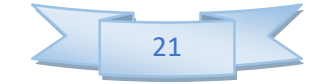

#### a. condition de résistance

On sait que :

$$
\beta_r \ge \frac{N_u}{\left[\alpha \cdot \left(\frac{fc28}{69\gamma b}\right) + \left(\frac{A_1fe}{Br\cdot 35}\right)\right]} \dots \dots \dots \dots \dots (*)
$$

D'après BAEL 91 on prend  $\frac{A}{B_r} = 1\% = 0.01$ 

Avec :

Br : Section nette du béton ;  $[Br = (a-0,02) (b -0,02) m<sup>2</sup>]$ 

As: section des armatures. As=1% section de béton.

 $b \gamma$  = coefficient de sécurité (béton) = 1.5.

s  $\gamma$  = coefficient de sécurité (acier) =1.15.

 $f_e = 500$ Mpa

.f c28 =30Mpa.

 $\sigma_{bc}$ : Résistance de calcul du béton en compression à l'état ultime. As: section des armatures. As=1% section de béton.<br>
b  $\gamma$  = coefficient de sécurité (acier) =1.5.<br>
s  $\gamma$  = coefficient de sécurité (acier) =1.15.<br>  $f_e$  =500Mpa<br>
f c28 =30Mpa.<br>  $\sigma_{bc}$ : Résistance de calcul du béton en c

Nu : effort normal ultime.

 $Nu = 1,5Nq + 1,35Ng$ 

Ng : Effort normal du aux charges permanentes.

N<sup>q</sup> : Effort normal du aux charges d'exploitations.

ɑ: coefficient qui dépend de l'élancement des poteaux

 $\alpha=0.85/(1+0,2(λ/35)^2)$  avec λ≤35

Pour toutes les armatures participe on prend  $\lambda = 35 \rightarrow \alpha = 0.708$ .

 $\sigma_{\rm s} = \frac{fe}{s}$  $\sigma_s = \frac{f e}{\delta s} = 435 \text{ MPa}$ : Résistance de calcul des aciers à L'ELU.<br>La formule (\*) est simplifiée et devient :

La formule (\*) est simplifiée et devient :

 $Br \geq 0.55$  Nu

 $Nu = (1,35G + 1,5P) \times S_{aff} + 1,35(G_{pp} + G_{PS}) n$ 

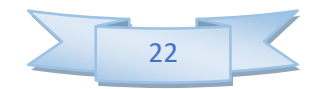

 $G_{pp} = \gamma_b.b.h$  . L<sub>aff</sub>

Avec:

G<sub>pp</sub> : Poids propre de la poutre principale.

b : Largeur de la poutre périphérique.

h : Hauteur de la poutre périphérique.

 $\gamma_b$  : Poids volumique du béton.

L : largeur afférent.

 $G_{pp} = 25 \times 0,35 \times 0,5 \times 6 = 26.25$  KN

$$
G_{pN}\!=\gamma_b.b.h.L_{aff}
$$

Avec :

G<sub>Pn</sub>: Poids propre de la poutre secondaire.

b : Largeur de la poutre secondaire.

h : Hauteur de la poutre secondaire.

 $G_{Pn} = 25 \times 0, 2 \times 0, 5 \times 6 = 15KN$ 

Donc :

## Descente de charge

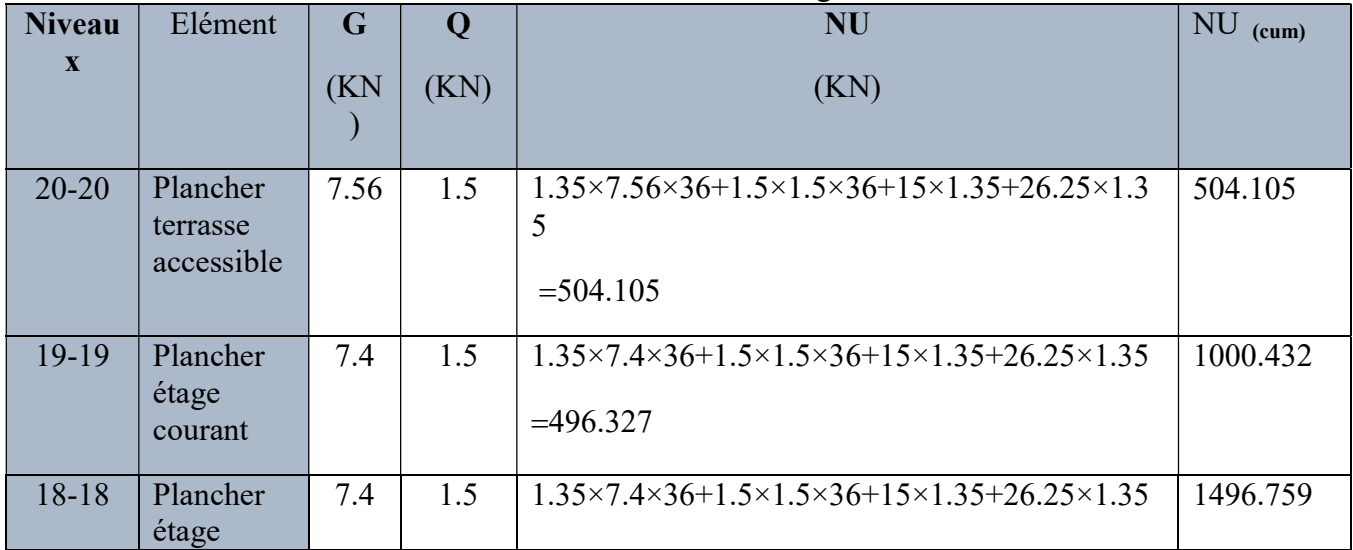

## Tableau II.6 Descente de charge

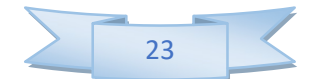

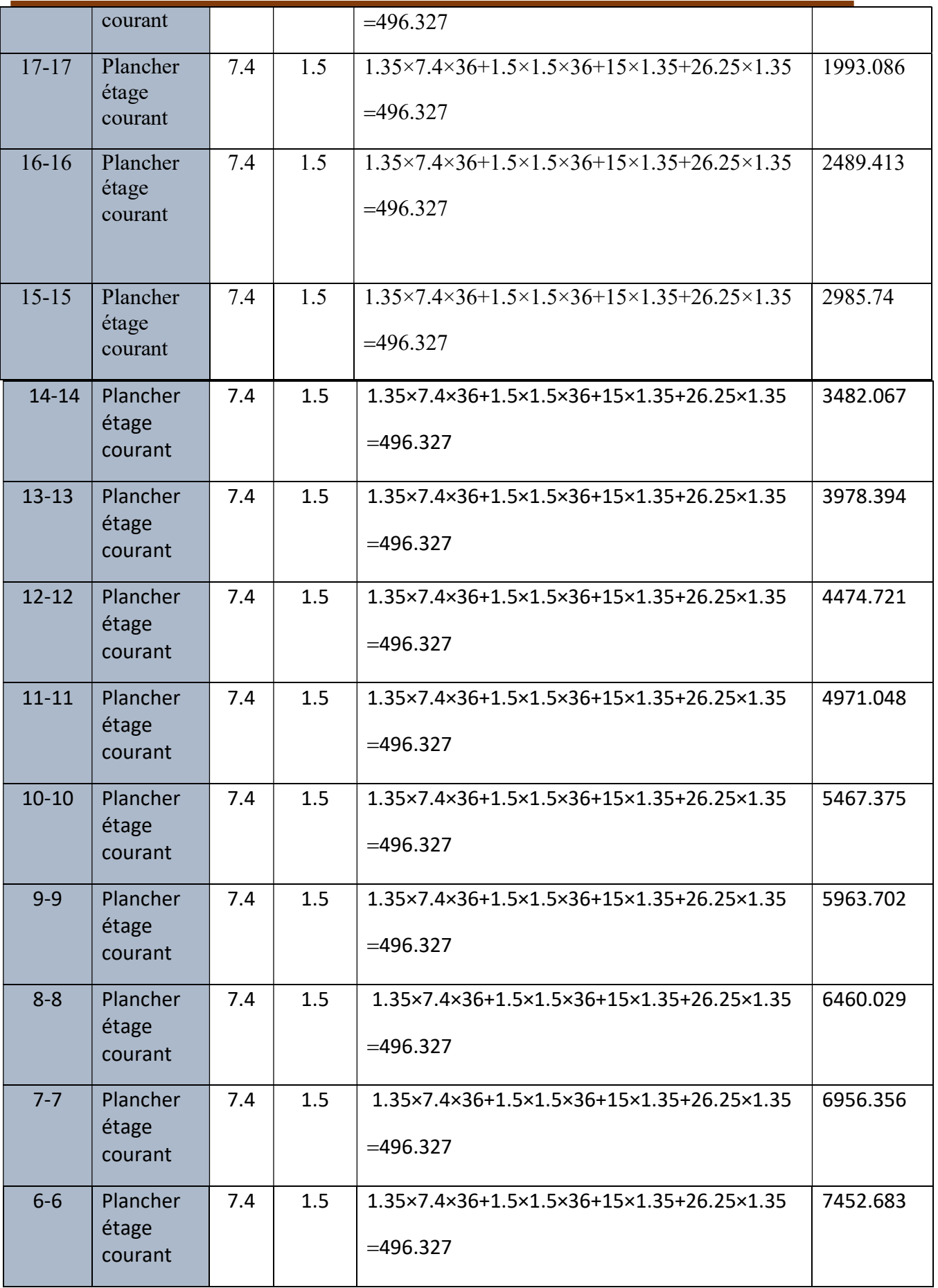

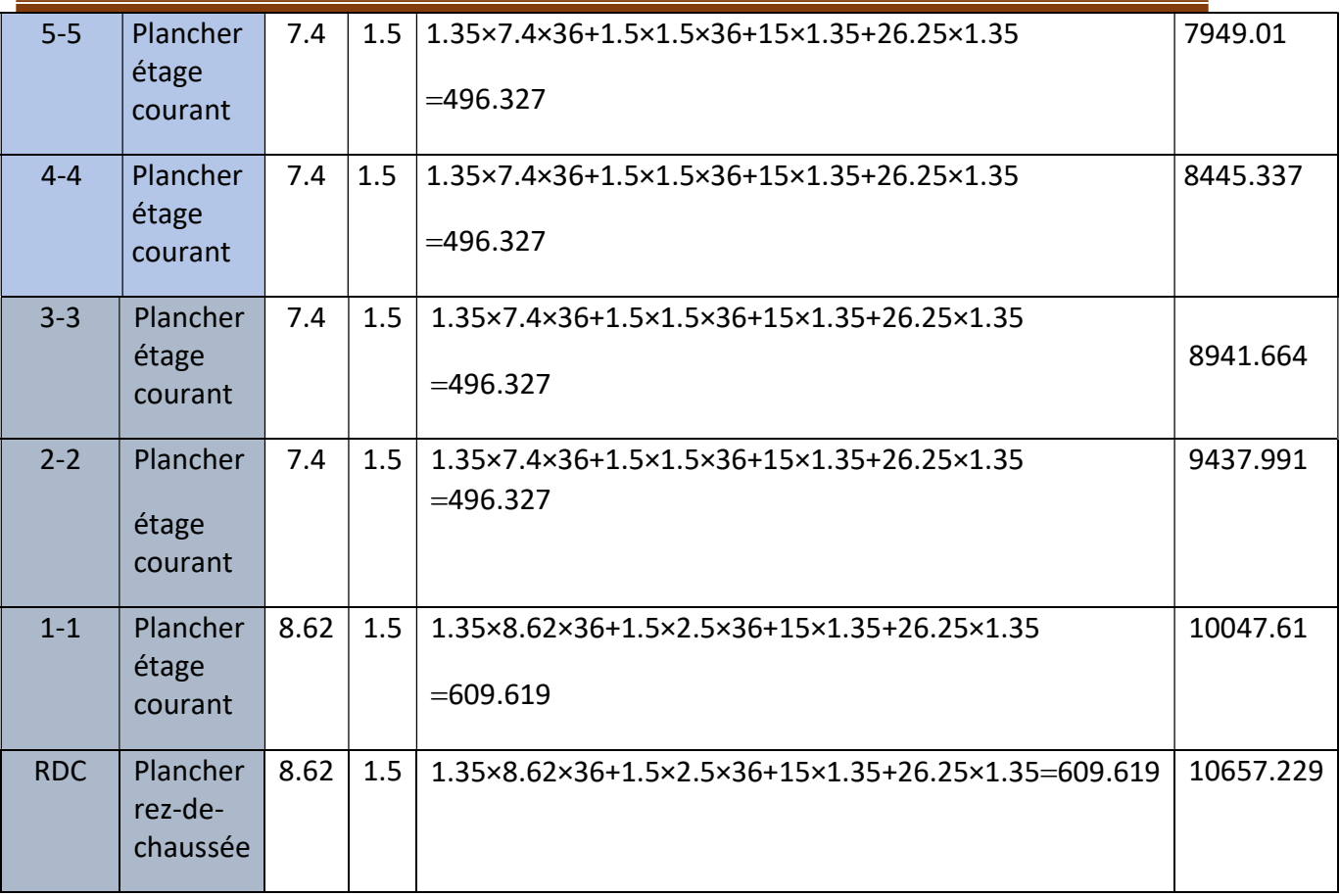

## Démontions des poteaux

| <b>rapicau II.</b> Demontions des poteaux |          |           |                |                          |                           |  |
|-------------------------------------------|----------|-----------|----------------|--------------------------|---------------------------|--|
| Etage                                     | Nu       | <b>Br</b> | $a\times b$    | $a \times b_{seton RPA}$ | $a \times b$<br>$c$ $oix$ |  |
| 20                                        | 504.24   | 277.332   | $30\times30$   | $30\times30$             | $30\times30$              |  |
| 19                                        | 1000.432 | 550.237   | $35\times35$   | $30\times30$             | $35\times35$              |  |
| 18                                        | 1496.759 | 823.217   | $35\times35$   | $30\times30$             | $35\times35$              |  |
| 17                                        | 1993.086 | 1096.197  | $40\times40$   | $35\times35$             | $40\times40$              |  |
| 16                                        | 2489.413 | 1369.177  | $40\times40$   | $35\times35$             | $40\times40$              |  |
| 15                                        | 2985.74  | 1642.157  | $45\times45$   | $35\times35$             | $45\times 45$             |  |
| 14                                        | 3481.977 | 1915.087  | $45\times45$   | $40\times40$             | $45\times 45$             |  |
| 13                                        | 3978.304 | 2188.067  | $50 \times 50$ | $40\times40$             | $50 \times 50$            |  |
| 12                                        | 4474.541 | 2460.997  | $50 \times 50$ | $40\times40$             | $50 \times 50$            |  |
| 11                                        | 4970.868 | 2733.977  | $55\times55$   | $45\times 45$            | $55\times55$              |  |
| 10                                        | 5467.105 | 3006.907  | $55\times55$   | $45\times 45$            | $55\times55$              |  |

Tableau II.7 Démontions des poteaux

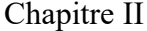

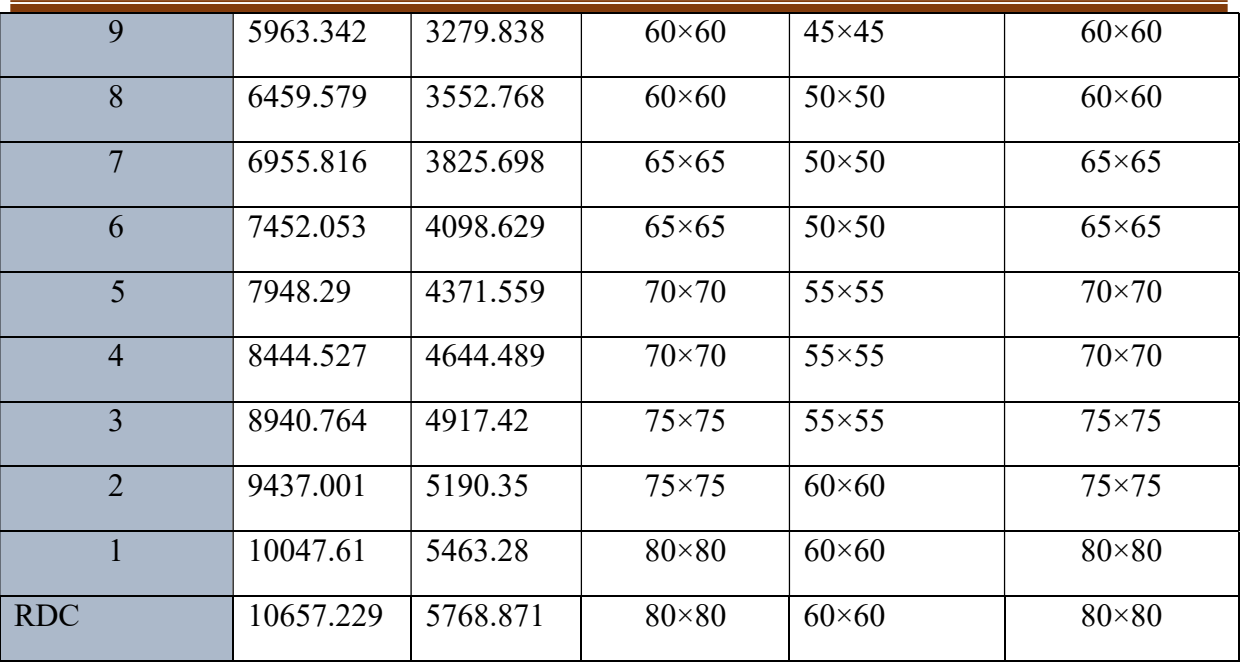

## Vérification des poteaux aux exigences de l'RPA 99

L'article 7.4.1 de RPA99 n'exige que les dimensions de la section transversale des poteaux

Doivent satisfaire les conditions suivantes :

Min  $(b, h) \ge 30$ Min  $(b, h) \geq he / 20$  $1/4 \le b / h \le 4$ 

**Application :** Pour le poteau  $(80 \times 80)$ 

Min  $(80 \times 80) \ge 60$ 

Min  $(80 \times 80) \geq he/20 = 20$ 

 $1/4 \leq b/h = 0.77 \leq 4$ 

$$
\sigma_{\text{ser}} = \frac{N_{\text{ser}}}{1.15 \, \text{xB}} \le 0, 6 \, f_{c.28} = 15 \, \text{MPa}
$$

#### Balcon

#### II.4.3 Les balcons

Le balcon est constitué d'une dalle pleine, il a travaillé comme une console encastrée au niveau de la poutre de rive.

L'épaisseur de la dalle de balcon est donnée par la formule suivante :

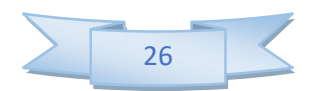

10  $e \geq \frac{L}{L}$  Avec L : largeur de balcon.  $e \ge 150 / 10 = 15$  cm

## On prend e=20 cm.

| <b>Matériaux</b>       | Epaisseur<br>(cm)           | Poids volumique<br>(KN/m <sup>3</sup> ) | Poids surfacique<br>(KN/m <sup>2</sup> ) |
|------------------------|-----------------------------|-----------------------------------------|------------------------------------------|
| Carrelage              | 2                           | 22                                      | 0.4                                      |
| Mortier de pose        | 3                           | 20                                      | 0.6                                      |
| Couche de sable        | $\overline{2}$              | 18                                      | 0.36                                     |
| Dalle en béton<br>armé | 15                          | 25                                      | 3.75                                     |
| Enduit en plâtre       | $\mathcal{D}_{\mathcal{L}}$ | 10                                      | 0.2                                      |
|                        | 5.3                         |                                         |                                          |

Tableau II.8 Récapitulatif de descente de charge pour le balcon

## Surcharges d'exploitations

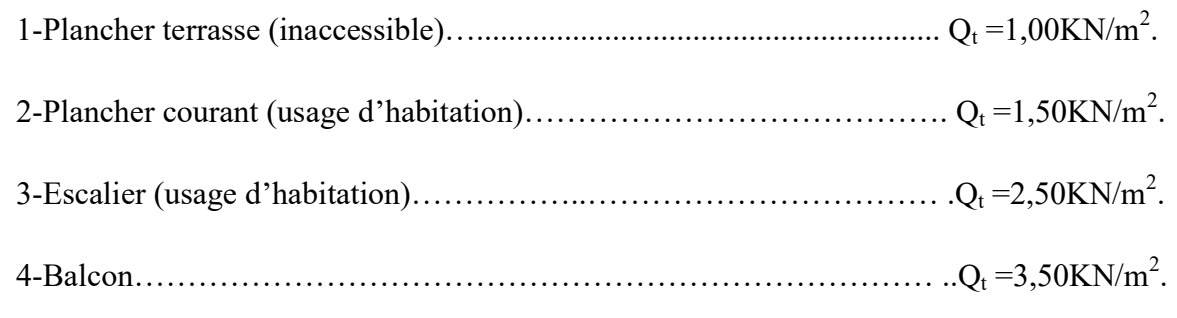

## Pré Dimensionnement des voiles

Le Pré-dimensionnement des murs en béton armé est justifié par l'article 7.7.1 du RPA99V2003.

Les voiles servent d'une part à contreventer le bâtiment en reprenant les efforts horizontaux (séisme ou vent) et d'autre part à reprendre les efforts verticaux qu'ils transmettent aux fondations.

- Les charges verticales : charges permanentes et surcharges.
- Les actions horizontales : effet de séisme ou du vent.
- Les voiles assurant le contreventement sont supposés pleins.
- Seuls les efforts de translation seront pris en compte.

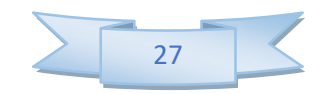

D'après le RPA99V2003 article 7.7.1« les éléments satisfaisants la condition (L≥4e) sont considérés comme des voiles, contrairement aux éléments linéaires. » Où L et e sont respectivement la portée et l'épaisseur du voile.

L'article 7.7.1 RPA99V2003 « l'épaisseur minimale est de 15 cm ».De plus l'épaisseur doit être déterminé en fonction de la hauteur libre d'étage he et des conditions de rigidité aux extrémités comme indique la figure ci-après :

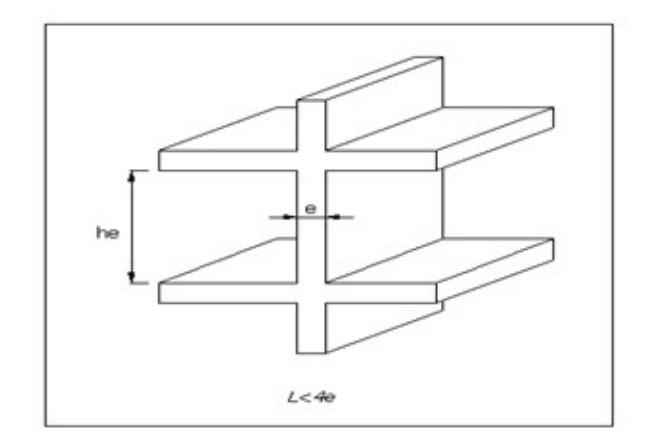

Figure II.3 Coupe de voile en élévation

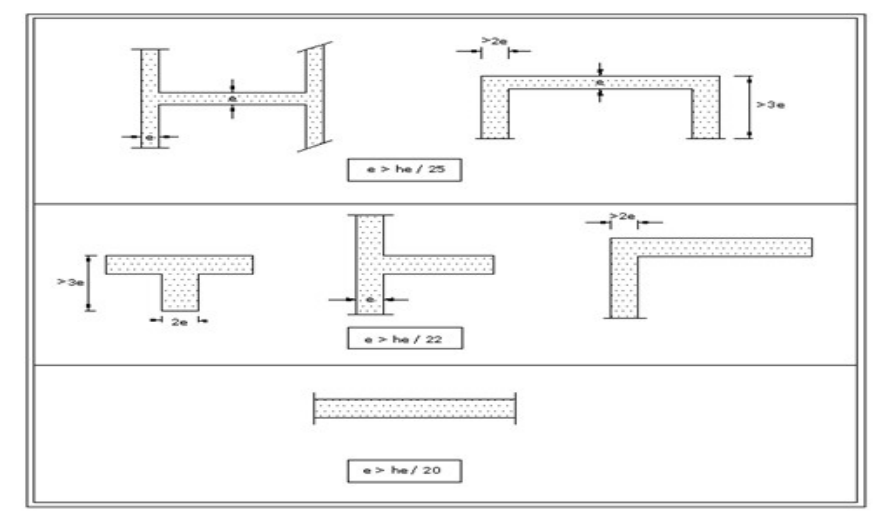

## Figure II.4 Coupe de voile en plan

 $e \ge \max$  (he/25,he/22,he/20).

e≥ max (10.8, 12.27, 13.5).

On prend: e= 20 cm.

## II.4.4 Les escaliers Type : Escaliers à deux volées droits avec palier intermédiaire pour le minaret

 L'escalier est constitué d'une suite de plans horizontaux permettant de passer à pied d'un tout les niveaux à un autre.

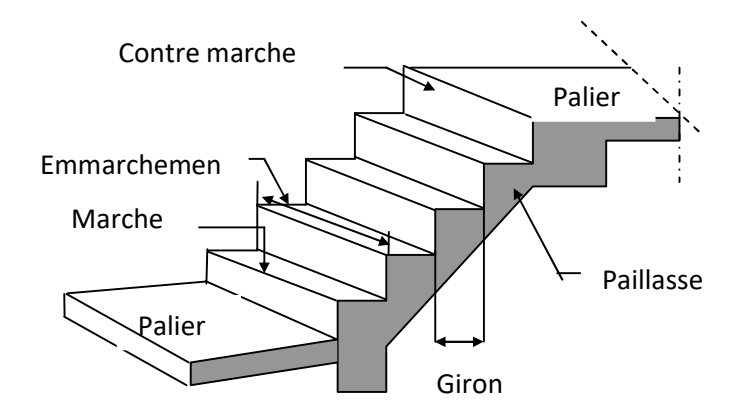

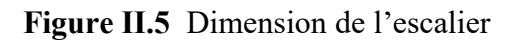

- ep: épaisseur de paillasse
- h : hauteur de la contre marche

L : la longueur de la paillasse pochetée et égale à 240 cm

n : nombre de contre marche

La longueur de la marche et la Hauteur du contre marche doivent vérifier la condition de « BLONDEL »

$$
59 < (g+2h) < 66
$$

Prenons :  $\left\lfloor \frac{1}{2} \right\rfloor$ ₹,  $\left\lceil \cdot \right\rceil$  $=$  $=$  $h = 17$ cm  $g = 30cm$ 

59 cm  $\leq$  g + 2.h = 64 cm  $\leq$  66 cm; La formule de « BLONDEL » est vérifiée.

$$
\begin{cases} n.h = H \\ \text{( n-1)g = L } \end{cases} \qquad \begin{cases} n = 9 \text{centre} \text{ marble} \\ n-1 = 8 \text{ marble} \end{cases}
$$

## Epaisseur de la paillasse

La paillasse est considérée comme une dalle sur deux appuis simples, d'épaisseur « e » telle

$$
que: \quad \frac{L}{30} \le e \le \frac{L}{20}
$$

Où : tg α = H/L → tg α = 1.53 / 2.4 → α = 32.52  
\n
$$
L_p = \frac{1.53}{\sin \alpha} = 2.85 \text{ m}
$$

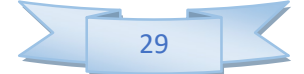

Donc :9.5≤  $e_p$ ≤ 15.25

On adopte  $:e_p=15cm$ Palier

Tableau II.9 Récapitulatif de descente de charge pour le Palier

| <b>Matériaux</b>          | Epaisseur<br>(cm) | Poids volumique<br>(KN/m <sup>3</sup> ) | Poids surfacique<br>(KN/m <sup>2</sup> ) |
|---------------------------|-------------------|-----------------------------------------|------------------------------------------|
| Poids propre de<br>palier | 15                | 25                                      | 3.75                                     |
| Mortier de pose           | 3                 | 20                                      | 04                                       |
| Carrelage                 | $\overline{2}$    | 22                                      | 0.44                                     |
| Enduit en plâtre          | $\overline{2}$    | 10                                      | 0.36                                     |
| lit de sable              | 3                 | 18                                      | 0.54                                     |
|                           | $G_T$             |                                         | 5.49                                     |

Paillasse

Tableau II.10 Récapitulatif de descente de charge pour les paillasses

| rustenu film teetuptumum ue aesteme at emirge pour tes pannusses |                   |                                         |                                          |  |  |  |
|------------------------------------------------------------------|-------------------|-----------------------------------------|------------------------------------------|--|--|--|
| <b>Matériaux</b>                                                 | Epaisseur<br>(cm) | Poids volumique<br>(KN/m <sup>3</sup> ) | Poids surfacique<br>(KN/m <sup>2</sup> ) |  |  |  |
| Poids propre de<br>paillasse                                     | 15                | 25                                      | 4.54                                     |  |  |  |
| Poids propre de la<br>marche                                     | 17/2              | 20                                      | 2.125                                    |  |  |  |
| Carrelage                                                        | $\overline{2}$    | 22                                      | 0.44                                     |  |  |  |
| Mortier de pose                                                  | $\overline{2}$    | 20                                      | 0.4                                      |  |  |  |
| Enduit de plâtre                                                 | $\overline{2}$    | 14                                      | 0.36                                     |  |  |  |
| Garde du corps                                                   | 15                | $\overline{7}$                          | $\mathbf{1}$                             |  |  |  |
| Couche de sable                                                  | $\overline{2}$    | 18                                      | 0.54                                     |  |  |  |
|                                                                  | 8.83              |                                         |                                          |  |  |  |

III.6. Conclusion Nous avons effectué le pré dimensionnement des éléments structuraux (poteaux poutres et voiles) afin d'assurer la résistance vis-à-vis les différentes sollicitations, la stabilité et la bonne tenue de l'ouvrage. Le chapitre suivant et consacré à l'étude du plancher.

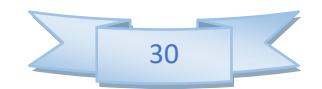

# Chapitre III

# Ferraillage des éléments secondaires

## III.1 Introduction

Dans une structure quelconque on distingue deux types d'éléments :

- Les éléments porteurs principaux (qui contribuent directement au contreventement).
- Les éléments secondaires (qui ne contribuent pas directement au contreventement).

 Les éléments secondaires à calculer dans ce chapitre sont : les escaliers, l'acrotère, les planchers et la salle machine.

## III.2 Calcul de l'acrotère

L'Acrotère est un élément complémentaire du plancher terrasse, destiné à protéger les personnes contre la chute et d'éviter le ruissellement d'eau sur la façade, il est considéré comme une console encastrée à sa base, soumise à son poids propre et à une surcharge horizontale.

Le calcul se fera en flexion composée dans la section d'encastrement pour une bande de 1m linéaire.

 L'acrotère est exposé aux intempéries, donc la fissuration est préjudiciable, dans ce cas le calcul se fera à l'ELU, et à l'ELS.

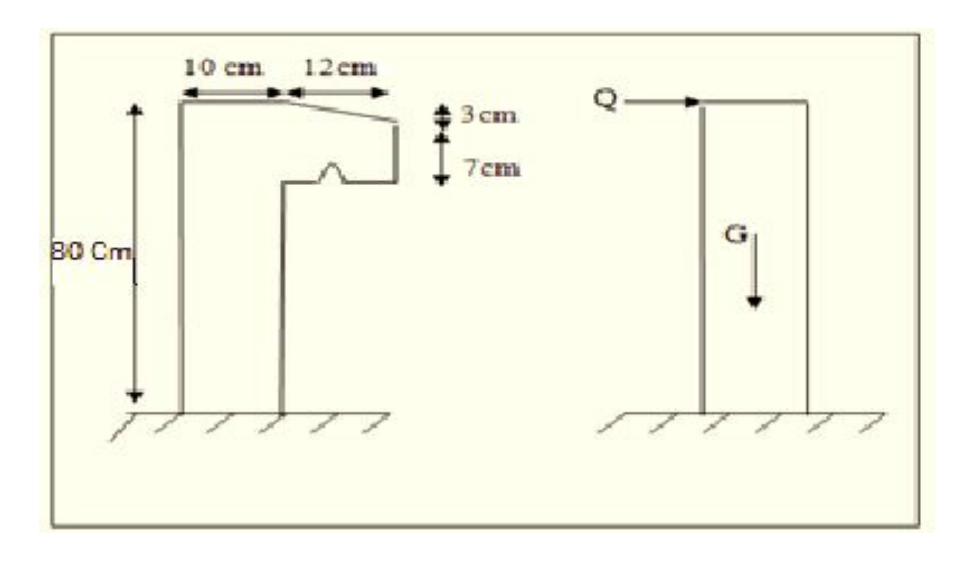

Figure III.1 Schéma de l'acrotère

#### **Charge**

#### - Poids propre de l'acrotère

$$
G = G_{\text{acr}}(KN/ml) \times 1 ml
$$

 $G = 2.218 \times 1 \text{ ml} = 2.218$  KN

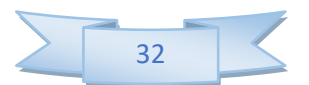

#### - Surcharge d'exploitation d'exploitation

 $Q = 1$ KN/ml = 1 x1 ml = 1 KN

(Surcharge due à la main courante)

#### - Sollicitations :

- G ; crée un effort normal :  $N_G = G = 2,218KN$
- Q ; crée un moment de renversement :  $M_Q = Q x h = 1 x 0.8 = 0.8$  KN.m

Le calcul se fait sur une section rectangulaire avec :

Tableau III.1 Les caractéristiques et les dimensionnements de l'acrotère

| h(m) | b(m) | d'(m) | d(m) | $f_{c28}$ (MPa) | $f_{t28}$ (MPa)  | $f_e(MPa)$ |
|------|------|-------|------|-----------------|------------------|------------|
| 0.1  |      | 0.02  | 0.08 | 25              | $\sim$ $\cdot$ 1 | 400        |

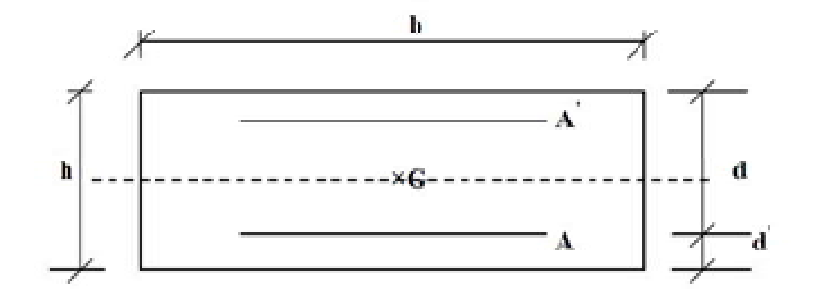

Figure III.2 Schéma des dimensions pour ferraillage d'acrotère e III.2 Schéma des dimensions pour ferraillage<br>
matures à l'ELU<br>
modifier 99 (art 2.1.2)<br>
= 1,35 .2, 218 = 2,994 KN

#### III.2.1 Calcul des armatures à l'ELU

D'après le B.A.E.L 91 modifier 99 (art 2.1.2)

$$
N_u
$$
= 1,35  $N_g$  +1,5  $N_q$  = 1,35 .2, 218 = 2,994 KN

 $M_u = 1,35$   $M_g + 1,5$   $M_g = 1,5.08 = 1,2$  KN.m

#### La position du centre de pression est

$$
e_0 = M_U / \ N_U \, {=} 1.2 \, / \, 2.994 = 0.4 \ m
$$

On a  $e_0 = 0.4 > h/2 = 0.05 \implies$  Section partiellement comprimée.

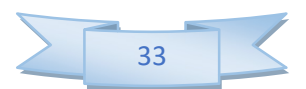

D'où le centre de pression se trouver a l'extérieur de la section limitée par les armatures, et l'effort normale (N) est un effet de compression, elle sera calculer en flexion simple sous l'effet d'un moment ( $M_{UA}$ ) puis en se ramené à la flexion composée.

$$
M_{UA} = N_U \times e_A
$$

 $e_A = e_0 + (d - h/2) = 0.4 + (0.08 - 0.1/2) = 0.43$  m

eA : distance entre centre de pression et le centre de gravité de la section des armatures.

 $M_{UA} = N_U \times e_A = 2.966 \times 0.43 = 1.275$  kN.m

MUA : moment fléchissant ultime par rapport aux aciers tendus.

#### a) Calcul des aciers en flexion simple

#### - Calcule de moment réduit  $(\mu_{bu})$

 $\mu_{\text{bu}} = \frac{M_{\text{UA}}}{\text{bd}^2 f_{\text{bu}}}$  $\frac{M_{UA}}{bd^2f_{bu}} = \frac{1,275.10^{-3}}{1(0,08)^2.14}$  $\frac{1,273.10}{1(0,08)^2 \cdot 14,2} = 0,014$ 

Pour **FeE400** 
$$
\implies \mu_1=0,392
$$
 (tableau BAEL 91 art 2.1.3)

 $\mu_{\text{bu}}=0.014 \leq \mu_1=0.392$  et  $=$ >la section est simplement armée A'= 0

#### - calcule d'armatures tendus  $A_S$

 $\mu_{bu}$ =0,014 < 0,275 (d'après le BAEL91 art 2.3.1 on calcule Z)

 $Z = d(1-0.6\mu_{\text{bu}}) = 0.079 \text{ m}$ 

 $f_{\text{ed}}= f_{\text{e}}/\gamma_s = 400/1, 15 = 348 \text{ MPA}$ 

$$
A = \frac{M_{UA}}{Z \cdot f_{ed}} = \frac{1,275 \cdot 10^{-3} \cdot 10^{4}}{0,079 \cdot 348} = 0,46 \text{cm}^{2}
$$

#### b) Calcul des aciers en flexion composée

$$
A_{u} = A - \frac{N_{u}}{f_{ed}} = 0,46 - \frac{2,994.10^{-3}.10^{4}}{348} = 0,374 \text{cm}^{2}
$$

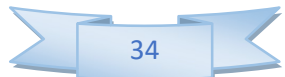

# III.2.2 Calcul des armatures à l'ELS

 $N_{\text{ser}} = N_G = 2{,}218KN$ 

 $M_{\text{ser}} = M_{\text{O}} = 0.8 \text{ KN.m}$ 

La position du centre de pression C :

 $e_{0\text{ser}} = M_{\text{ser}}/N_{\text{ser}} = 0.8 / 2.218 = 0.36$  m

#### On a  $e_{0ser} = 0.36 > h/6 = 0.0166 \implies$  Section partiellement comprimée

D'où le centre de pression se trouver a l'extérieur de la section limitée par les armatures, et l'effort normale (N) est un effet de compression, elle sera calculer en flexion simple sous l'effet d'un moment (MAser) puis en se ramené à la flexion composée.

 $M_{Aser} = N_{ser} \times e_{Aser}$ 

 $e<sub>Aser</sub>= e<sub>0ser</sub> + (d - h/2) = 0.36 + (0.08 - 0.1/2) = 0.39$  m

eA : distance entre centre de pression et le centre de gravité de la section des armatures.

 $M_{Aser} = N_{ser} \times e_{Aser} = 2.218 \times 0.39 = 0.497$  KN.m

#### a) Calcul des aciers en flexion simple

$$
\overline{\sigma_{bc}} = 0.6 \cdot f_{c28} = 0.6 \cdot 25 = 15 \text{ MPa}
$$

$$
\overline{\sigma_s} = \min \left( \frac{2}{3} f_e \right), \frac{110 \sqrt{\eta \cdot F_y}}{\eta}
$$
 Fissuration Préjudiciable

$$
\overline{\sigma_s} = \min \left( \frac{2}{3} 400 \right), \, 110 \sqrt{1.6 \times 2.1} \right) = \min \left( 266.67 \right), \, 201.63 = 201, 63MPa
$$

$$
\overline{\alpha_1} = \frac{15\overline{\sigma_{bc}}}{15\overline{\sigma_{bc}} + \overline{\sigma_s}} = \frac{15.15}{15.15 + 201.63} = 0.53
$$

$$
M_{rb} = \frac{1}{2}\overline{\alpha_1}(1-\frac{\alpha_1}{3})b \cdot d^2 \cdot \overline{\sigma_{bc}}
$$

$$
M_{rb} = \frac{1}{2} \cdot 0.53 \cdot (1 - \frac{0.53}{3}) \cdot 1 \cdot 0.08^2 \cdot 15 \cdot 10^3 = 20.94 \text{ KN.m}
$$

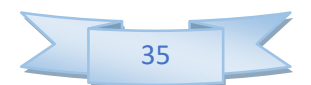

 $M_{th} > M_{ser} \Rightarrow A' = 0$ 

$$
Z_b = d\left(1 - \frac{\overline{\alpha_1}}{3}\right) = 0.08 \cdot \left(1 - \frac{0.53}{3}\right) = 0.066m
$$

$$
A = \frac{M_{Aser}}{Z \cdot \sigma_s} = \frac{0.497 \cdot 10^{-3} \cdot 10^4}{0.066 \cdot 201.63} = 0.37 \text{cm}^2
$$

b) Calcul des aciers en flexion composée

$$
A_{\text{ser}} = A - \frac{N_{\text{ser}}}{\sigma_{\text{s}}} = 0.37 - \frac{2.218.10^{-3} . 10^{4}}{201.63} = 0.26 \text{ cm}^{2}
$$

c) Condition de non fragilité

$$
A_{\min} = 0.23 \cdot \frac{f_{t28}}{f_e} \cdot b \cdot d = 0.23 \cdot \frac{2.1}{400} \cdot 100 \cdot 8 = 0.966 \text{ cm}^2
$$

#### III.2.3 Conclusion de ferraillage

#### a)Armatures longitudinales

$$
A_s = \text{Max} (A_{ser}, A_u, Amin) = \text{Max} (0.26, 0.374, 0.966) = 0.966 \text{cm}^2
$$

Donc on prend  $5HAS$   $A = 2.51$  cm<sup>2</sup>, avec espacement de **20cm** 

#### b) Armatures de répartitions

$$
A_r = \frac{A_s}{4} = \frac{2.51}{4} = 0.63
$$
 cm<sup>2</sup> on a done 3HA8 = 1.51cm<sup>2</sup>, avec espacement  $S_t = 20$  cm

#### III.2.4 Vérifications

a) Vérification des contraintes à L'ELS

selon le BAEL 91

**Dans le béton :** On doit vérifier  $\sigma_{bc} \le \sigma_{bc} = 0.6 f_{c28} = 15 Mpa$  $\sigma_{\iota} \leq \sigma$ 

$$
\sigma_{bc} = \frac{N_{ser} \cdot Y_2 \cdot Y_{SER}}{I}
$$

- Dans l'acier : On doit vérifier  $\sigma_s < \overline{\sigma}_s = 201.63$  M P a

$$
\sigma_s = \frac{\eta \; N_{ser} \cdot \; Y_2 \cdot Y_{ser}}{I}
$$

 $\eta$ =15 : coefficient d'équivalence acier-béton.

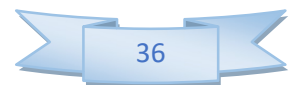

Yser : distance de l'axe neutre a la fibre la plus comprimée a ELS

$$
Y_{ser} = Y_2 + C
$$

C= (h/2)-  $e_{0ser}$  = 0,05 - 0,36 = -0,31 m

On calcule  $(Y_2)$  par équation suivante :

$$
(Y_2)^3 + P(Y_2) + q = 0
$$

Avec p=-3(c)<sup>2</sup> –  $\frac{(c-d')6nA'}{h}$  $rac{b}{b}$  +  $rac{(d-c)6ηA}{b}$  $\frac{\text{c}}{\text{b}}$  = - 0,285 m<sup>2</sup>

$$
q = -2(c)3 - \frac{(c-d')^{2}6\eta A'}{b} + \frac{(d-c)^{2}6\eta A}{b} = 0,058 \text{ m}^{3}
$$

#### - Méthode des itérations successives

On  $ae_1 = \frac{e_1 - q}{p}$  ... ... (1) ou  $e_1 = \sqrt[3]{-pe_1 - q}$  ... ... (2)

On prend une valeur quelconque d  $e_1$  et en calcule  $e_1$ :

Exemple en prend  $e_1$ = 0,4m

$$
e_{1} = 0,4m \longrightarrow e_{1} = 0,38m
$$
\n
$$
e_{1} = 0,38m \longrightarrow e_{1} = 0,369m
$$
\n
$$
e_{1} = 0,369m \longrightarrow e_{1} = 0,369m
$$
\n
$$
e_{1} = 0,36m \longrightarrow e_{1} = 0,354m
$$
\n
$$
e_{1} = 0,354m \longrightarrow e_{1} = 0,35m
$$
\n
$$
e_{1} = 0,347m \longrightarrow e_{1} = 0,344m
$$
\n
$$
e_{1} = 0,34m \longrightarrow e_{1} = 0,344m
$$

Alors la valeur de $e_1 = Y_2 = 0,34$ cm

 $Y_{\text{ser}}= Y_2 + C = 0,34 - 0,31 = 0,03 \text{m} = 3 \text{cm}$ 

$$
I = \frac{b.Y_{ser}^3}{3} + 15[A.(d - Y_{ser})^2 + A'(Y_{ser} - d')^2] = 1262,25 \text{cm}^4
$$

- Dans le béton : On doit vérifier  $\sigma_{bc} \le \sigma_{bc} = 0.6 f_{c28} = 15 Mpa$  $\sigma$ ,  $\leq \sigma$ 

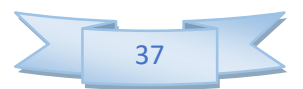

 $\sigma_{bc} = \frac{N_{ser} \cdot Y_2 \cdot Y_{SER}}{I}$  $\frac{V_2 \cdot Y_{\text{SER}}}{I} = \frac{2,218 \cdot 0,34 \cdot 0,03 \cdot 10^3 \cdot 10^3 \cdot 10^3}{1262,25 \cdot 10^4} = 1,79MPa$ 

#### 1,79MPA <15MPA⇒condition vérifier

- **Dans l'acier**: On doit vérifier 
$$
\sigma_s < \overline{\sigma}_s = 201.63
$$
 MPa

 $\sigma_{s} = \frac{\eta N_{\text{ser}}}{I} \cdot \frac{Y_{2} \cdot Y_{\text{ser}}}{I}$  $\frac{Y_2 \cdot Y_{\text{ser}}}{I} = \frac{15 \cdot 2,218 \cdot 0,34 \cdot 0,03 \cdot 10^3 10^3 10^3}{1262,25 \cdot 10^4} = 26,88 \text{MPa}$ 

## $26,88MPA < 201,63MPA \implies$ condition vérifier

#### b) Vérification à l'effort tranchant

On doit vérifier :  $\tau_u \leq \overline{\tau_u}$ 

 $\tau$ <sub>u</sub>: Contrainte de cisaillement,

$$
\tau_u = \frac{V_u}{b \cdot d}
$$
  
V<sub>u</sub> = 1.5 \cdot Q = 1.5 \cdot 1 = 1.5 KN  $\Rightarrow \tau_u = \frac{1.5}{1 \cdot 0.08} \times 10^{-3} = 0.019 \text{ MPa}$ 

Pour une fissuration préjudiciable on a

$$
\overline{\tau_u} = \min(0.15 \frac{f_{cj}}{\gamma_b}, 4MPa) = \min(0.15 \frac{25}{1.5}, 4) = 2.5MPa
$$

 $\tau_{\bf u} \geq \tau_{\bf u} \Rightarrow$ Condition vérifiée

## c) Vérification des espacements des barres

## - Armatures longitudinales

 $S<sub>L</sub>≤ min (3×h, 33cm)$  =>  $S<sub>L</sub>≤ min (3×10, 33cm) = 30cm$ 

 $S_L = 20 \text{cm} < 30 \text{cm}$   $\implies$  Condition vérifiée

#### - Armatures de répartitions

 $S_r \le \min (4 \times h, 45 \text{cm})$   $\implies S_r \le \min (40, 45 \text{cm}) = 40 \text{cm}$ 

 $S_r = 20cm < 40cm$  =>Condition vérifiée

#### d) Calcul de l'ancrage

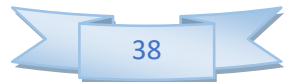

$$
Ls = \frac{\phi}{4} \cdot \frac{Fe}{\tau_{su}}
$$
  

$$
\tau_{su} = 0.6 \cdot \varphi_s^2 \cdot f_{t28} = 0.6 \cdot 1.5^2 \cdot 2.1 = 2.83 MPa
$$
  

$$
Ls = \frac{0.8}{4} \cdot \frac{400}{2.83} = 28.27 cm
$$

 $Ls = 28.27$  cm  $\lt$  h=40 cm  $\lt$  => ancrage droit

#### III.2.5 Force sismique

D'après le RPA99V2003 (Article 6.2.3) les éléments non structuraux doivent être calculés sous l'action des forces horizontales suivant la formule suivante ;

 $F_P = 4 A C_P W_P$ 

A: coefficient d'accélération de zone, A =0,15 (groupe d'usage 2, zone IIa).

 $C_P$ : facteur de force horizontale,  $C_P = 0.80$  (tableau 6.1, RPA99/V2003)

 $W_P$ : poids de l'acrotère pour 1ml,  $W_P = 2.218$  KN

D'où :  $F_P = 4 \times 0, 15 \times 0, 8 \times 2.218 = 0.94$  KN

 $F_P = 1.064$  KN

Soit  $Q = 1$  KN/ml (surcharge due à la main courante)

Donc :  $1,5Q > F$  =>La condition au séisme est vérifiée

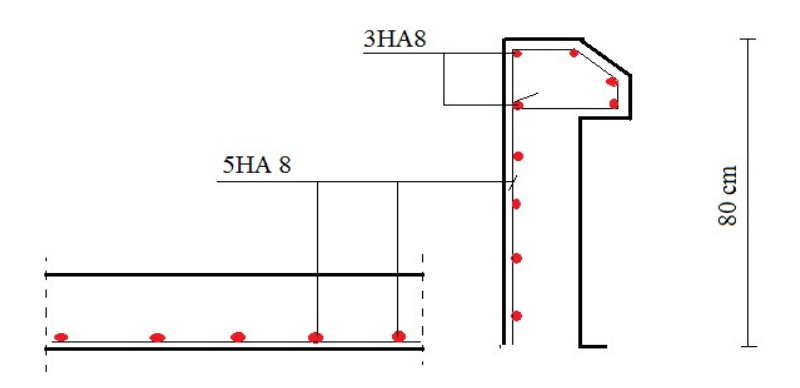

Figure III.3 Schéma du ferraillage de l'acrotère

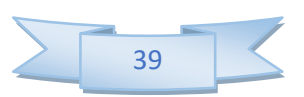

## III.2.6 Calcul du balcon Introduction

Le balcon est assimilé à une console en béton armée de portée L=1,2m et d'épaisseur

e=15cm, encastré à son extrémité. Le balcon est exposé aux intempéries donc la fissuration est préjudiciable

 Le calcul se fera en flexion simple pour une bande de 1m de largeur, libre d'un côté et encastré d'un autre.

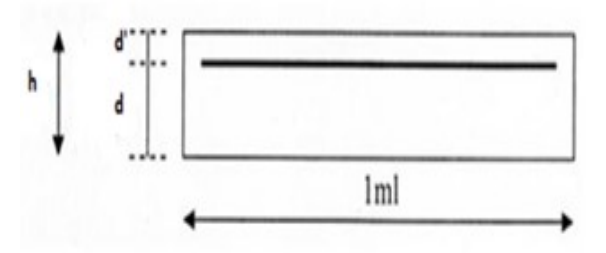

Figure III.4 Schéma dimension pour le ferraillage du balcon

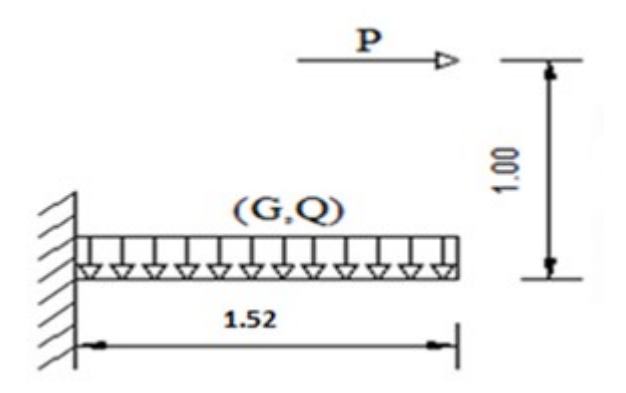

Figure III.5 Schéma du balcon

## Evaluation des charges (DTR B.C. 2 .2)

Charge permanente  $G=6,74$  KN/m<sup>2</sup>

Charge d'exploitation  $Q=3.5$  KN/m<sup>2</sup>

Charge due à la main courante  $P = 1$  KN/m

## III.2.7 Calcul des armatures a ELU

 $q_u = 1,35G+1,5Q = 14.35KN/ml.$ 

 $q_{p_u} = 1,5p = 1.5KN$ 

 $M_U = q_p l + q_u \left(\frac{l^2}{2}\right)$  $\frac{1}{2}$ =18,1KN.m

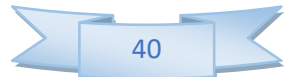

$$
\mu_{bu}=\frac{M_{UA}}{bd^2f_{bu}}=\frac{18,1.10^{-3}}{1(0,14)^2\cdot 14,2^-}0,065
$$

Pour FeE400  $=$   $\mu_1=0,392$  (tableau BAEL 91 art 2.1.3)

 $\mu_{\text{bu}}=0.065 \leq \mu_{\text{I}}=0.392$  et =>la section est simplement armée A'= 0

#### a) calcule d'armatures tendus  $A_S$

 $\mu_{\text{bu}}=0.065 < 0.275$  (d'après le BAEL91 art 2.3.1 on calcule Z)

$$
Z = d (1 - 0.6\mu_{bu}) = 0.1345 \text{ m}
$$

$$
f_{\rm ed} = f_{\rm e}/\gamma_{\rm s} = 400 / 1,15 = 348
$$
 MPA

$$
A_{u} = \frac{M_{UA}}{z.f_{ed}} = \frac{18,1.10^{-3}.10^{4}}{0,134.348} = 3,9 \text{cm}^{2}
$$

#### b) Condition de non fragilité

$$
A_u \ge A_{min} = 0.23 \ b_0 d \frac{F_{r28}}{fe} = 1{,}69
$$

As = max  ${A_u, A_{min}}$  => $A_s$  = 3.9cm<sup>2</sup> => On adopte 5HA12 = 5.65 cm<sup>2</sup>

- Espacement : $S_L$  = 20 cm

#### c) Armatures de répartition

$$
A_r = \frac{Au}{4} = \frac{5.65}{4} = 0.98 \text{cm}^2 \implies A_r = 1.41 \text{cm}^2 \implies \text{On adopte } 6 \text{HA8} = 3.02 \text{cm}^2
$$

- Espacement :  $S_r = 25$  cm

#### III.2.8 Vérifications

- a) Vérification des contraintes à L'ELS
	- **Dans le béton :** On doit vérifier  $\sigma_{bc} \le \sigma_{bc} = 0.6 f_{c28} = 15 Mpa$  $\sigma_{\iota} \leq \sigma$

 $\sigma_{bc}$ : Contrainte maximale dans le béton comprimé ( $\sigma_{bc} = KY$ )

**On a:** 
$$
b \cdot \frac{y^2}{2} + \eta (A_s + A_s') \cdot y - \eta (A_s \cdot d + A_s' \cdot d') = 0 \Rightarrow y = 4,1 \text{cm}
$$

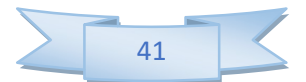

$$
I = b \cdot \frac{y^3}{3} + \eta \cdot \left[ A_s (d - y)^2 + A'_s (y - d')^2 \right] \implies I = 10603.71 \text{cm}^4
$$
  

$$
K = \frac{M_{SER}}{I} \implies \text{K} = 0.121 \text{N/mm}^3
$$

 $\sigma_{bc}$  = KY = 0,121 × 41 = 4,96 MPa < 15 MPa=>**Condition vérifiée.** 

- Dans l'acier : On doit vérifier  $\sigma_s < \overline{\sigma}_s = 201.63 \text{ MPA}$  On a :

 $\sigma_s$ =  $\eta$ .K.(d - Y) =179,685MPa < 201.63 MPa $\Rightarrow$ Condition vérifiée.

#### b) Vérification des espacements des barres

#### - Armatures longitudinales

- $S_L \le \min (3 \times h, 33 \text{cm}) \Rightarrow S_L \le \min (3 \times 16, 33) = 33 \text{cm}$
- $S_L = 20$  cm < 33cm  $\Rightarrow$  Condition vérifiée

#### - Armatures de répartition

 $S_r \le \min (4 \times h, 45 \text{cm}) \Rightarrow S_r \le \min (4 \times 16, 45 \text{cm}) = 45 \text{cm}$  $S_r = 25$  cm < 45cm  $\Rightarrow$  Condition vérifiée

#### c) Vérification à l'effort tranchant

$$
T_{Umax} = \frac{V_{Umax}}{0.9d \cdot b} < \min\left(0.15 \frac{f_{c28}}{\gamma_b}, 4MPa\right) = \min(2.5, 4MPa) = 2.5MPa
$$
\n
$$
V_{Umax} = q_u \cdot L = 14.35 \cdot 1.52 = 21.81 \text{ KN}
$$

$$
\tau_{\text{Umax}} = \frac{V_{\text{Umax}}}{0.9d \cdot b} = \frac{21.81 \cdot 10^3}{0.9 \cdot 140 \cdot 10^3} = 0.173 \text{MPa}
$$

0,173MPa < 2,5  $MPa \Rightarrow$ Condition vérifiée

#### d) Contrainte d'adhérence

$$
\tau_{se} = \frac{V_u}{0.9d \sum U_i} \leq \psi_s \times f_{t28} \text{ Avec}: \ \psi_s = 1.5
$$

 $\psi_s \times f_{t, 28} = 1.5 \times 2.1 = 3.15$ Mpa

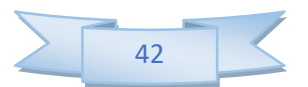

$$
\sum U_i = n \cdot \pi \cdot \Phi = 5 \cdot 3.14 \cdot 12 = 188.4 \, mm
$$

 $\tau_{se} = 0.92 \text{Mpa} \leq \psi_s \times f_{t28} = 3{,}15 \text{Mpa} \implies \text{Condition verify}$ 

#### e) Vérification de la flèche

 $-\frac{h}{1}$  $\frac{h}{1} \geq \frac{1}{16}$  $rac{1}{16} \Rightarrow \frac{16}{152}$  $\frac{16}{152}$  = 0,105 > 0,0625 = > Condition vérifiée.  $-\frac{h}{1}$  $\frac{h}{1} \geq \frac{1}{10}$  $10$  $\frac{\text{M}_\text{t}}{\text{M}_\text{0}}$   $\Rightarrow$   $\frac{16}{152}$  $\frac{16}{152} = 0,105 > \frac{1}{10}$  $-\frac{A_S}{h}$  $\frac{A_S}{b.d} \geq \frac{4.2}{f_e}$  $f_e^{t,2}$ (MPa) $\Rightarrow \frac{5,0}{100}$  $\frac{1}{10}$ .  $\frac{12,83}{12,83}$  $rac{12,63}{12,83}=0,1 \implies$  Condition vérifiée. 5,65  $\frac{3,65}{100 \cdot 14}$  = 0,004 > 0,0105 = > Condition vérifiée.

Les trois conditions sont vérifiées, donc le calcul de la flèche n'est pas nécessaire.

#### f) Calcul de l'ancrage

$$
L_s = \frac{\phi}{4} \cdot \frac{Fe}{\tau s u} \Rightarrow \tau s u = 0, 6. \varphi s^2 \times f_{t28} = 0, 6. (1, 5)^2, 2, 1 \Rightarrow \tau s u = 2,84 \text{ MPa}
$$

 $L_{\rm s} = \frac{1.2}{4}$  $\frac{1}{4}$ .  $\frac{400}{2,84}$  $\frac{400}{2,84}$  =42,25 cm > b=30cm  $\Rightarrow$  donc il est nécessaire de prévoir des crochets de chaque armature longitudinale.

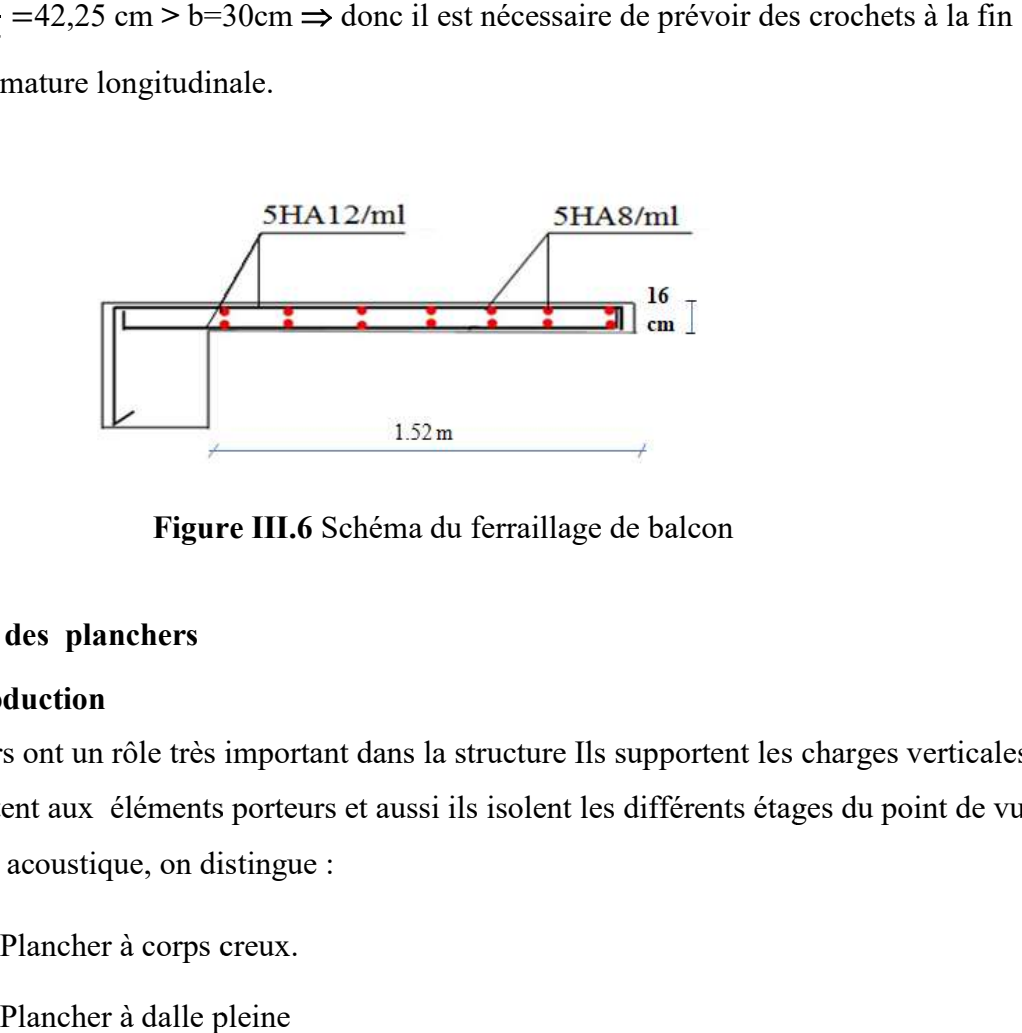

Figure III.6 Schéma du ferraillage de balcon

#### III.3 Calcul des planchers

#### III.3.1 Introduction

Les planchers ont un rôle très important dans la structure Ils supportent les charges verticales, les transmettent aux éléments porteurs et aussi ils isolent les différents étages du point de vue thermique et acoustique, on distingue :

- Plancher à corps creux.
- Plancher à dalle pleine

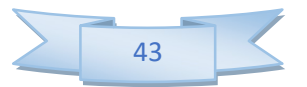

- Dans notre projet on a des planchers à corps creux, ce type de plancher est constitué d'éléments porteurs (poutrelle) et éléments de remplissage (corps creux) de dimensions  $(16 \times 20 \times 65)$  cm<sup>3</sup>, le tout surmonté d'une dalle de compression de 4cm d'épaisseur.et des dalles pleine d'épaisseur e=16cm.

#### III.3.2 Plancher en dalle pleine

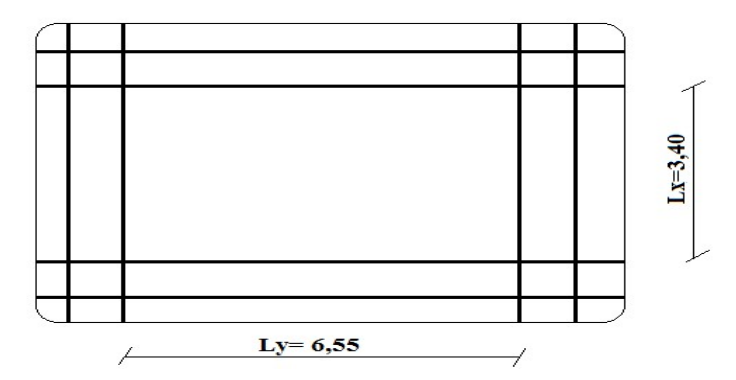

Figure III.7 Schéma de la dalle pleine

#### a) Calcul des sollicitations

 Notre plancher comporte des panneaux de dalle pleine appuyés sur 4 cotés soumis à une charge uniformément répartie.

Concernant les dalles rectangulaires librement appuyés sur leurs contours, nous distinguons deux cas :

 $\sqrt{0} < \alpha < 0.4 \implies$  la dalle porte sur un seul sens.

 $\sqrt{0.4} \le \alpha \le 1$   $\Rightarrow$  la dalle porte sur deux sens.

$$
Avec: \ \alpha = \frac{L_x}{L_y}
$$

Les moments dans les dalles se calculent pour une bande de largeur d'unité et ont pour valeurs :

- $\checkmark$  dans le sens de la petite portée :  $Mx = \mu x. q. Lx2$
- $\checkmark$  dans le sens de la grande portée :  $My = \mu y$ . Mx

Les valeurs des  $\mu_x$ ,  $\mu_y$  ont fonction de ( $\alpha = \frac{Lx}{Ly}$ )

D'où on déduit les moments en travée et les moments sur appuis.

Si le panneau considéré est continu au-delà des appuis (panneau intermédiaire)

- $\checkmark$  Moment en travée : (Mtx = 0.75Mx, Mty = 0.75My)
- $\checkmark$  Moment sur appuis : (Max = 0.5Mx, May = 0.5My)

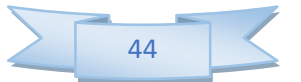

Si le panneau considéré est un panneau de rive

- $\checkmark$  Moment en travée : (Mtx = 0.85Mx, Mty = 0.85My)
- $\checkmark$  Moment sur appuis : (Max = 0.3Mo, May = 0.3Mo)

#### Pré-Dimensionnement De La Dalle

Le panneau a pour dimensions :  $L_X = 6$  m et  $L_Y = 6m$ 

Soit : 
$$
\alpha = \frac{L_X}{L_Y} = \frac{6}{6} = 1 > 0.4 \rightarrow
$$
 La dalle porte dans les deux sens

Dalle continue  $\Rightarrow h_0 \geq \frac{L_X}{40}$  $\frac{L_{\text{X}}}{40} = 0.15$ 

Pour prendre en compte de la normalisation des dalles, en plancher haut de parking, la sécurité incendie et l'isolation thermique on prend h0 = 20 cm

$$
G=7.4^{Kn}/_{m^2}
$$

#### III.3.3 Calcul Des Sollicitations

#### Moments fléchissant

Moments dans le panneau de dalle articulée sur son contour

Le panneau de dalle porte dans les deux sens, pour une bande de largeur unité et au centre de la dalle, on a :

Sens lx :  $M_{ox} = \mu_{x} * p * L^2x$  et Sens ly :  $M_{oy} = \mu_{y} * M_{OX}$ 

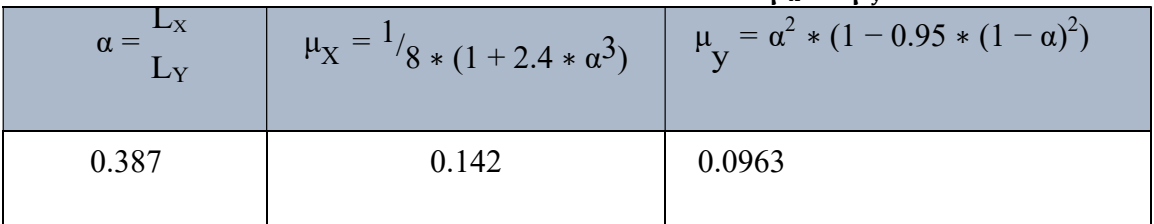

Tableau III.2 Calcul des coefficients  $\mu_x$  et  $\mu_y$ 

A l'ELU : Pu = 1.35G+1.5Q= 12.91 kN/mA l'ELS :  $Ps = G+Q=$ 

9.4 kN/m

Moments dans le panneau de dalle continu

#### • Bande de largeur 1 m parallèle à lx

On a  $M_{ox} = \mu_X * p * L^2_X$ 

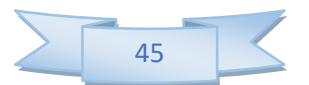

- o En travée :  $M_{\text{tx}} = 0.75 * M_{\text{ox}}$
- o Sur appuis :  $M_{\text{ax}} = 0.5 * M_{\text{ox}}$
- Bande de largeur 1 m parallèle à Ly :

On a  $M_{oy} = \mu_y * M_{ox}$ 

- o En travée :  $M_{\text{ty}} = 0.75 * M_{\text{oy}}$
- $\circ$  Sur appuis :  $M_{\text{ay}} = 0.5 * M_{\text{oy}}$

On récapitule les résultats dans le tableau suivant :

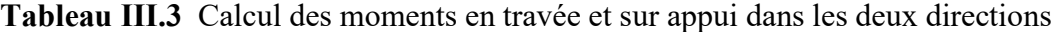

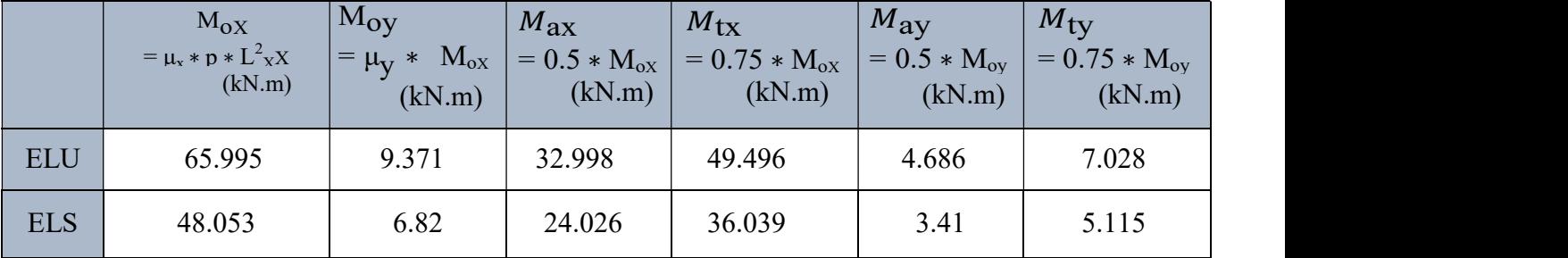

#### Les valeurs minimales à respecter sont

-A ELU

• En travée :  $M_{tv}$ 

$$
\geq \frac{mt}{4} \qquad M = 12.374 \text{ kN. } M \geq 7.028 \text{ kN. } m \quad (ok) ,
$$

:  $M_{ty}$  = 12.374 kN.

• Sur appuis :  $M_{av} = M_{ax}$ , On a  $M_{av} = 4.686$  kN.m et  $M_{ax} = 32.998$  kN.m  $\rightarrow$  M<sub>ay</sub> < M<sub>ax</sub> d'où M<sub>ay</sub> = 32.998 kN.m

#### -A ELS

• En travée :

$$
M_{\text{ty}}{\underset{\sim}{\geq}} \frac{\text{Mtx}}{4}
$$

 $M_{\text{ty}} = 9.0097 \text{ kN} \cdot \text{m} \ge 5.115 \text{ kN} \cdot \text{m}$  (*ok*)

Donc :  $M_{ty} = 9.0097 \; kN$ . m

• Sur appuis :  $M_{ay} = M_{ax}$ , On a  $M_{ay} = 3.41$  kN.m et  $M_{ax} = 24.026$  kN.m  $\implies M_{ay} < M_{ax} \implies d' \text{où}$   $M_{ay} = 24.026 \text{ kN.m}$ 

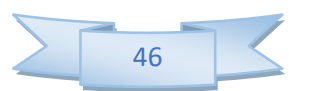

| <b>rapitau III.- T</b> homents retenus en travée et sur appur |            |              |            |              |  |  |
|---------------------------------------------------------------|------------|--------------|------------|--------------|--|--|
|                                                               | ELU        |              | <b>ELS</b> |              |  |  |
|                                                               | Sens $l_x$ | Sens $l_{v}$ | Sens $l_x$ | Sens $l_{v}$ |  |  |
| Moment en travée<br>(kN.m)                                    | 49.496     | 7.028        | 36.039     | 5.115        |  |  |
| Moment sur appui<br>(kN.m)                                    | 32.998     | 4.686        | 24.026     | 3.41         |  |  |

Tableau III.4 Moments retenus en travée et sur appui

#### • Efforts tranchants  $V_{ux}$

Au milieu du grand coté :  $V_{ux} = \frac{Pu \times Lx}{2 \times (1 - \alpha)}$  $2\times(1+\frac{\alpha}{2})$ 

Au milieu du petit coté:  $V_{uy} = \frac{P_s \times Lx}{2}$  $\frac{\lambda_{\text{L}}}{3} \leq V_{\text{u}x}$ 

#### Tableau III.5 Calcul des efforts tranchants

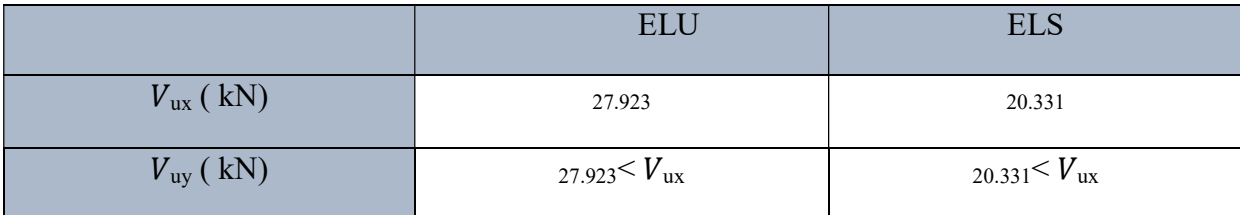

#### Calcul Des Armatures

Nécessité d'armatures transversales

La dalle est bétonnée sans reprise de bétonnage dans son épaisseur :

$$
\tau_u = \frac{v_u}{d} = \frac{0.02022}{0.170} = 0.164 MPa
$$

$$
\bar{\tau} = \frac{0.07 \times Fc28}{1.5} = 1.166 \text{ MPa}
$$

 $\tau_{\rm u} < \bar{\tau}$  donc les aciers transversaux ne sont pas nécessaires.

Armatures longitudinales

Avec :b=1m;  $d' = 3cm$ ;  $d=17cm$ ;  $F_{bu} = 12.46MPA$ ;  $F_{su} = 347.826$ 

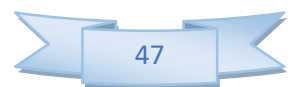

## Dimensionnement à L'ELU

Tableau III.6 Tableau de calcul des armatures longitudinales

|                                                                            | En travée « sens $lx \gg$ | En travée « sens $Ly \rightarrow$ | Sur appuis       |
|----------------------------------------------------------------------------|---------------------------|-----------------------------------|------------------|
| $/M_u / (KN.m/m)$                                                          | 49.496                    | 7.208                             | 32.998           |
| $\mu_{\text{bu}} = \frac{M_{\text{u}}}{b \times d^2 \times f_{\text{bu}}}$ | 0.295                     | 0.0176                            | 0.0806           |
| $\mu_l = 0.39(f_e = 400 \text{ MPa}) \ge \mu_{bu}$                         | $(\sigma$ ok)             | $(\sigma$ ok)                     | $(\sigma$ ok)    |
| $A_{\rm sc}$ (cm <sup>2</sup> )                                            | $\boldsymbol{0}$          | $\boldsymbol{0}$                  | $\boldsymbol{0}$ |
| $\alpha = 1.25 \times (1 - \sqrt{1 - 2\mu})$                               | 0.449                     | 0.022                             | 0.105            |
| $y_u = \alpha$ . d(m)                                                      | 0.0763                    | 0.00374                           | 0.0178           |
| $Z(m) = d - 0.4y_u$                                                        | 0.139                     | 0.168                             | 0.163            |
| $A_{st}(cm^2 ml) = \frac{\overline{M}_{u}}{Z \times f_{su}}$               | 10.232                    | 1.233                             | 5.817            |

## Dispositions constructives Choix des aciers

 $\varphi \leq \frac{h}{10} = 20$  mm Le diamètre maximum est 20 mm

Espacement

 $3h_0$ Sens  $lx : S_t \leq min \begin{cases} 0.33 = 0.33 \ m \end{cases}$ 

$$
\begin{cases}\n4h_0 \\
\text{Sens } l_Y : S_t \le \min \begin{cases}\n4h_0 \\
0.45 = 0.45 \text{ m}\n\end{cases}\n\end{cases}
$$

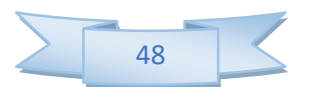

# Sur appui :  $S_t \leq 0.33$  m

## Section minimale d'armature

Bande suivant ly :

$$
A_{y\ min} = \begin{cases} 12h_0 \ RL \\ 8h_0 \ \text{Fe } 400 = 8h_0 = 1.6 * \ 10^{-4} \ m^2/m \\ 6h_0 \ \text{Fe } 500 \end{cases}
$$

$$
A_{ty} = 1.23 \times 10^{-4} < A_{y\,\text{min}} \, , A_{ty} = A_{y\,\text{min}} \, \text{Soit 4 HA } 8 \, \text{/m}
$$

$$
\rightarrow S_t = 0.25m < 0.45m
$$

$$
A_{ay} = 1.03 * 10^{-4} < A_{y\,\text{min}} \, , A_{ay} = A_{y\,\text{min}} \, \text{Soit 4 HA } 8 \, \text{/m}
$$

$$
\rightarrow S_t = 0.25m < 0.45m
$$

Bande suivant lx :

$$
A_{X \min} = \frac{3-\alpha}{2} * A_{y \min} = 1.682 * 10^{-4} \text{ m}^2/\text{m}
$$
  
\n
$$
A_{tx} = 1.56 * 10^{-4} < A_{y \min} \quad (\text{ok}) , A_{ay} = A_{y \min} \text{ Soit 4 HA 8/m}
$$
  
\n
$$
\rightarrow S_t = 0.25m < 0.33 \text{ m}
$$
  
\n
$$
A_{ax} = 1.03 * 10^{-4} < A_{y \min} , A_{ax} = A_{y \min} \text{ Soit 4 HA 8/m}
$$
  
\n
$$
\rightarrow S_t = 0.25 < 0.33 \text{ m}
$$

## Vérification De La Contrainte Dans Le Béton

• Sens Ix  
\n
$$
\delta_{bc} = \frac{M_s}{I_{SRH}/AN} * y_1 \text{ avec } y_1 \text{ la racine positive de l'équation (E)}
$$
\n(E):  $\frac{b}{2} * y_1^2 + 15 * A_{ST} * y_1 - 15 * A_{ST} * d = 0$   
\n0.5 \*  $y_1^2 + 0.00301 * y_1 - 0.00051 = 0 \rightarrow y_1 = 0.029 \text{ m}$   
\n
$$
I_{SRH}/AN = \frac{b*y_1^3}{3} + 15 * A_{ST} * (d - y_1)^2 = 0.72 * 10^{-4} \text{ m}^4
$$
\n
$$
\delta_{bc} = \frac{0.009123}{0.72 * 10^{-4}} * 0.029 = 1.77 \text{ MPa}
$$
\n
$$
\overline{\delta_{bc}} = 0.6 * f_{C28} = 13.2 \text{ MPa, donc } \delta_{bc} < \overline{\delta_{bc}} \text{ vérifie}
$$

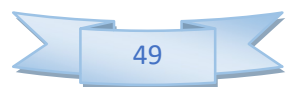

## Vérification De La Fleche

## Nécessité de la vérification à l'ELS de déformation

$$
\begin{array}{c}\n\text{II } \text{faut } \text{veirifier : } \frac{h_0}{l_x} \geq \text{max} \\
\text{et } \frac{A}{b_{0 \, *d}} \leq \frac{2}{f_e} \\
\frac{M_{\text{tx}}}{20 \, * \text{M}_{\text{ox}}} = \frac{6.63}{20 \, *8.85} \cdot 0.0374 = 0.0375\n\end{array}
$$

 $h_0$  $\frac{h_0}{h_x}$  = 0.0440 > 0.0375 (*ok*),  $\frac{A}{b_0* d}$  = 1.182 \*10<sup>-3</sup>  $\leq \frac{2}{f_e}$  = 5 \* 10<sup>-3</sup> (*ok*)

Les deux conditions requises étant satisfaites donc il n'est pas nécessaire de vérifier la flèche

## Arrêts Des Barres

#### En travée sens lx

On alterne : 2 HA 8 filant

2 HA 8 arrêtées à  $0,1 \times 4.54$  m = 0.454 m

## • En travée sens Ly

On alterne : 2 HA 8 filant

2 HA 8 arrêtées à 0,1 4.54m = 0,454 m

Sur appui

$$
\text{Sur appui:} \ (M_{\alpha} = 0.5M_0)
$$
\n
$$
\begin{cases}\n l_1 = Max_1 \\
 l_2 = Max_2\n\end{cases}
$$
\n
$$
0.25 \left[ 0.3 + \frac{M_{\text{elx}}}{M_{\text{ox}}} \right] l_x
$$
\n
$$
l_2 = Max_1 \left\{ \frac{l_1}{2} = \frac{\phi}{4} \times \frac{f_e}{\tau} \right\}
$$

 $\Psi$  = 1. 5  $\tau$  = 0. 6  $*\Psi^{2*}f_{t28}$ 

$$
\tau = 2.59
$$

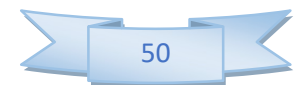

$$
l_1 = max \begin{cases} l_s = 0.30 \, m \\ 0.3 + \frac{M_a}{M_0} \frac{1_x}{4} \\ l_1 = max \end{cases} = 0.90 \, m
$$
  

$$
l_1 = max \begin{cases} l_s = 0.30 \, m \\ 0.45 \, m \\ \frac{1_1}{4} = 0.45 \, m \end{cases}
$$

# Plan De Ferraillage

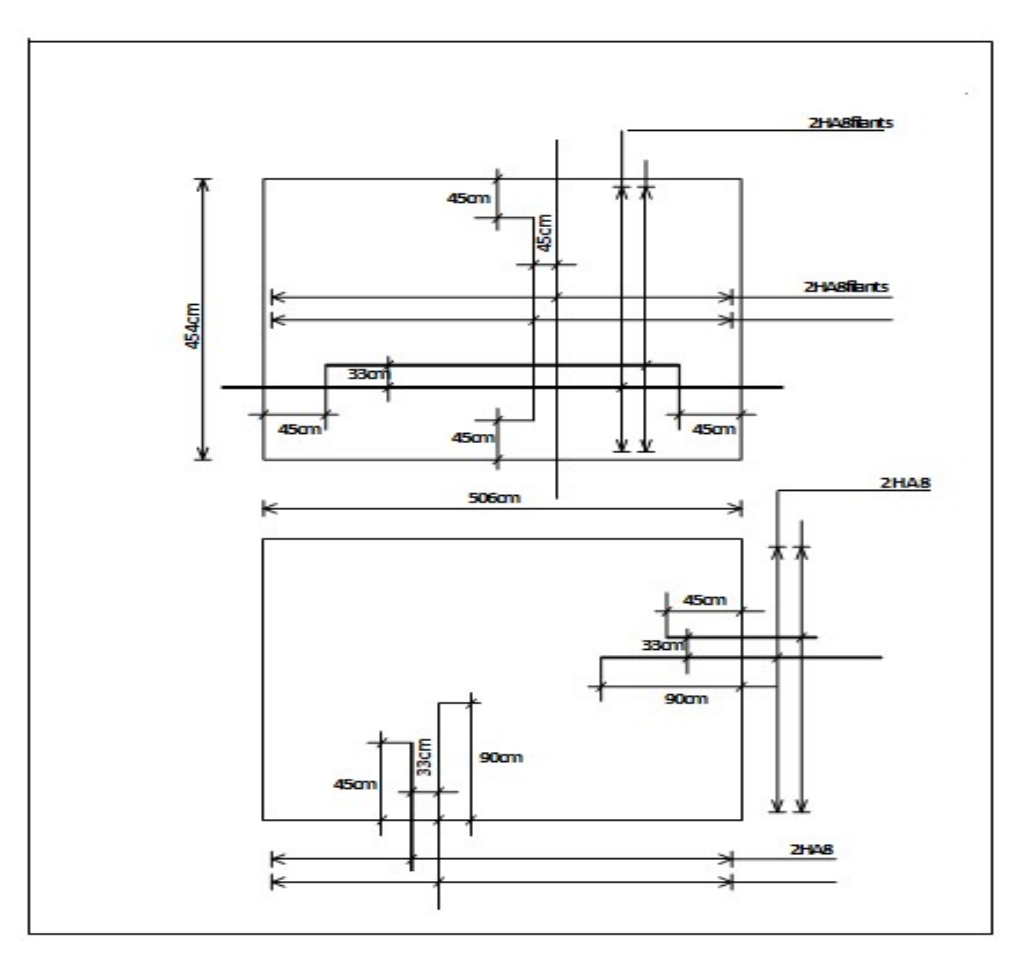

Figure III.8 Plan De Ferraillage du voile.

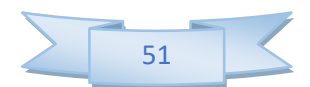

## III.4 Etude des escaliers

## III.4.1 Calcul des sollicitations

A l'E.L.U :  $P_u=1.35$  G + 1.5Q

A l'E.L.S :  $P_{\text{eser}}=G+Q$ 

## Type1 : Escaliers à volées droits avec palier intermédiaire pour le minaret

Tableau III.7 Combinaison des charges de l'escalier.

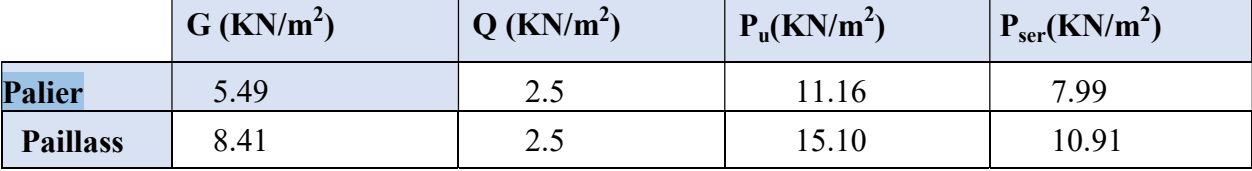

NB : On prend le cas le plus défavorable (RDC).

## A L'ELU

Schéma statique

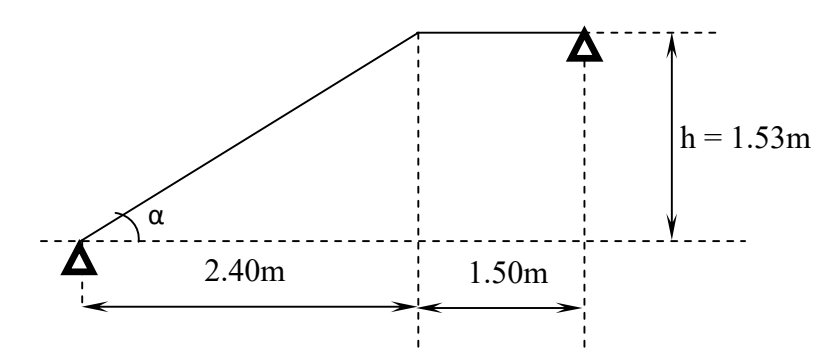

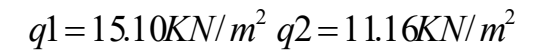

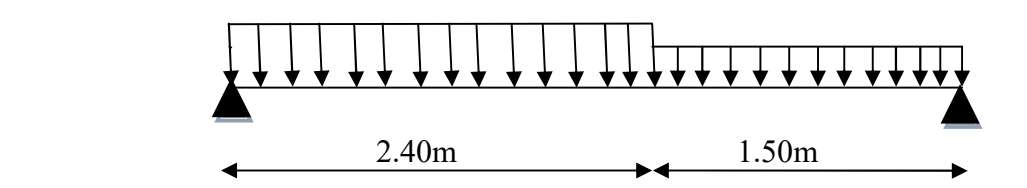

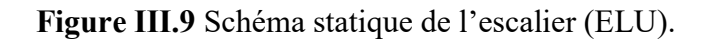

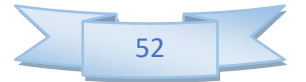

## III.4.2 Calcul des efforts internes internes Diagramme des efforts internes

Par l'utilisation de logiciel RDM6 on trouve

## a. L'effort tranchant

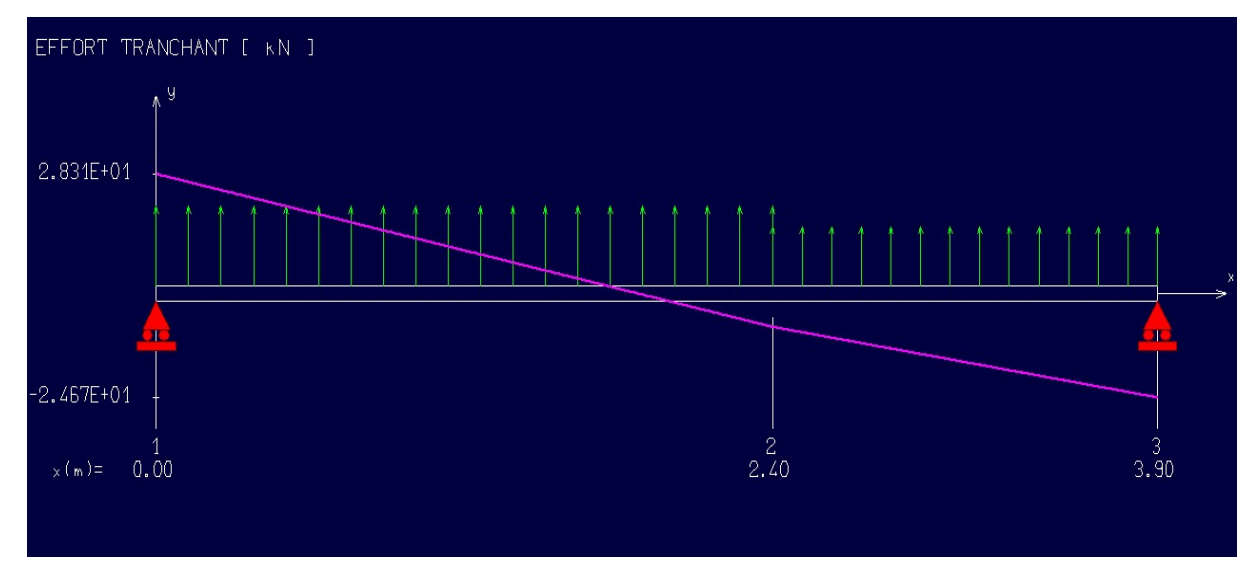

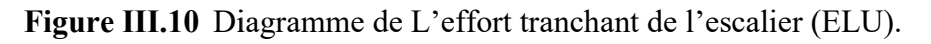

## b. Moment fléchissant

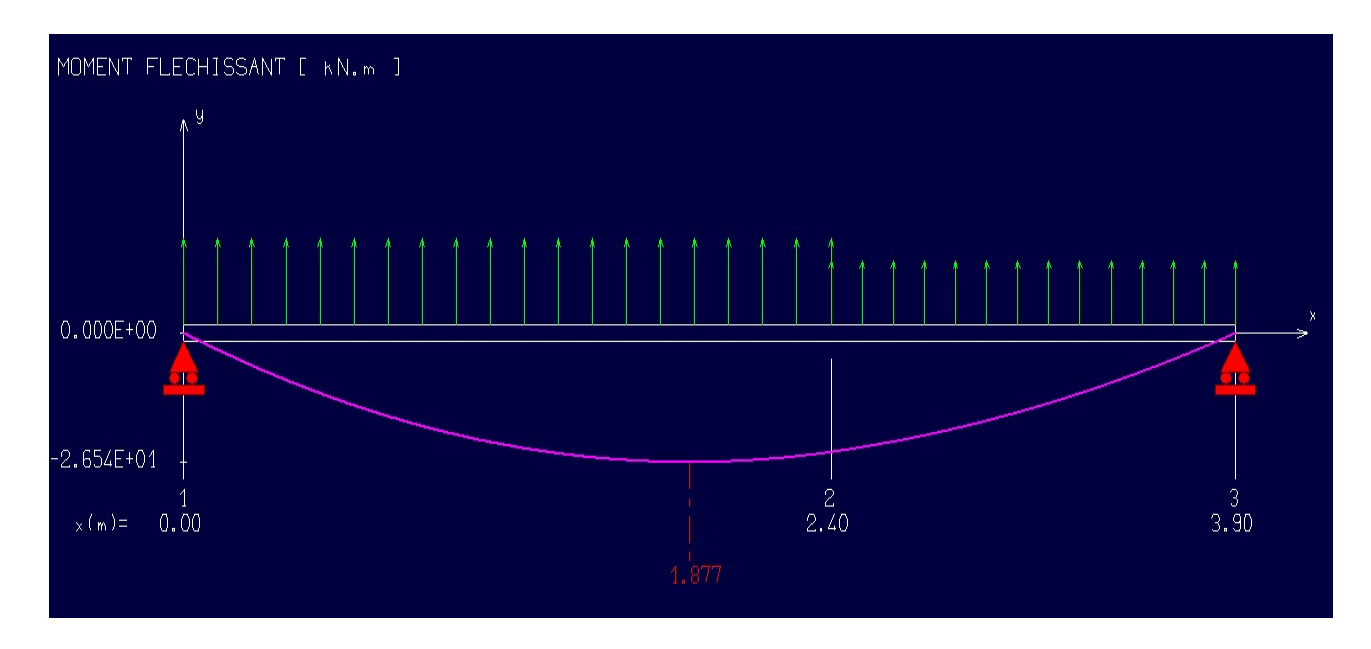

Figure III.11 Diagramme de moment fléchissant de l'escalier (ELU).

# AL'ELS

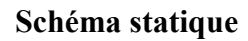

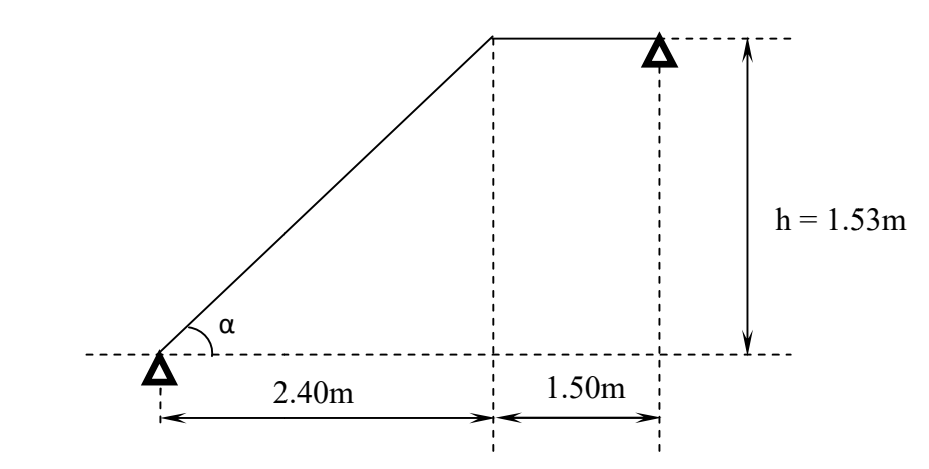

 $q1 = 109$  IKN/m<sup>2</sup>  $q2 = 7.99$ KN/m<sup>2</sup>

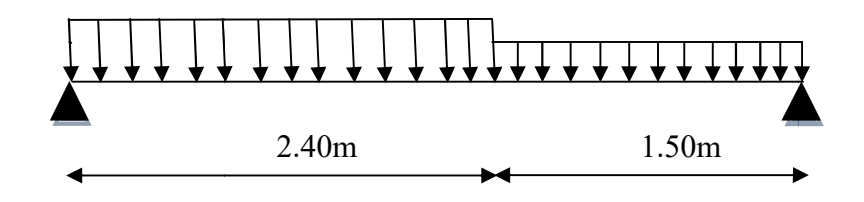

Figure III.12 Schéma statique de l'escalier (ELS).

## III.4.3 Calcul des efforts internes internes Diagramme des efforts internes

Par l'utilisation de logiciel RDM6 on trouve :

a. L'effort tranchant :

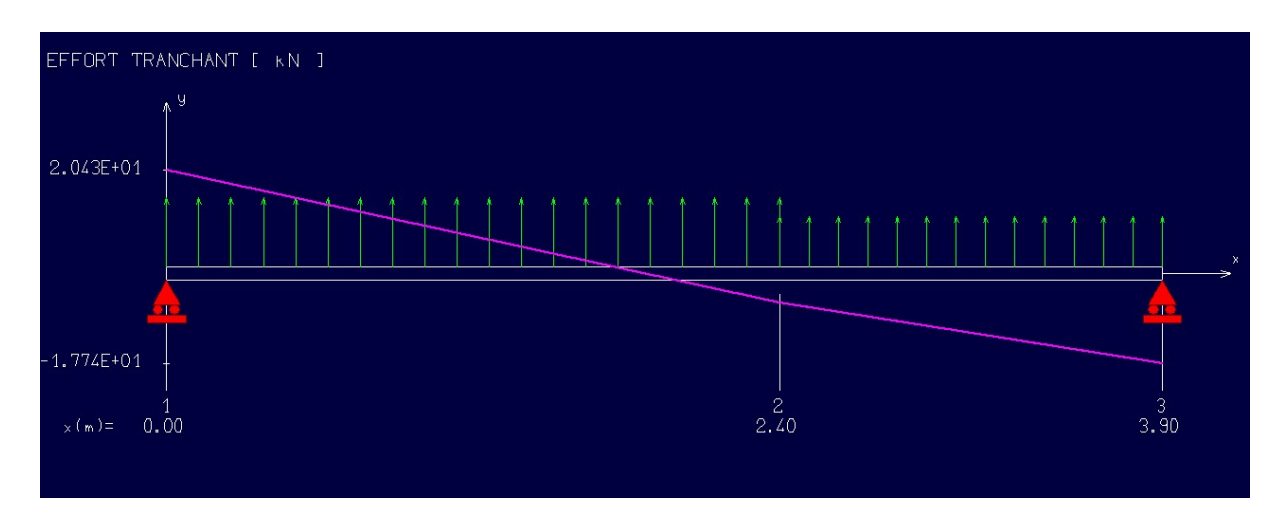

Figure III.13 Diagramme de L'effort tranchant de l'escalier à ELS.

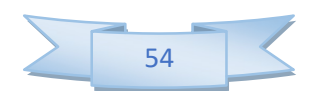

## b. Moment fléchissant

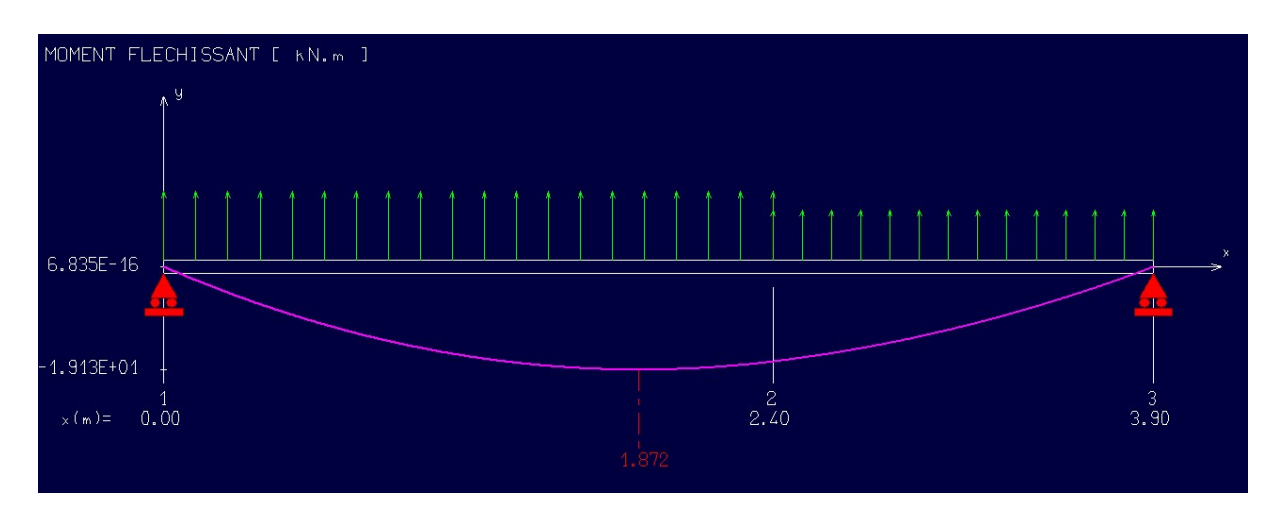

Figure III.14 Diagramme de moment fléchissant de l'escalier à ELS.

 $M_u = 26.54$  KN. m

 $M_{ser} = 19.13 K N.m$ 

 $V_u = 28.31 \, KN.$ 

Afin de tenir compte des semi encastrements aux extrémités, on porte une correction à l'aide des coefficients réducteurs, pour les moments  $M_{\text{max}}$  au niveau des appuis et en travée. Diagramme de moment fléchissant de l'escalier à ELS.<br>des semi encastrements aux extrémités, on porte une correction à

 $M_{u, travée} = 0.75M_u = 19.90KN.m$  $M_{u,appuit} = 0.5 M_u = 13.27 KN.m$  $M_{ser, travée} = 0.75 M_{ser} = 14.34 K N.m$  $M_{ser,appuit} = 0.5 M_{ser} = 9.56 KN.m$ 

## III.5 Ferraillage

## III.5.1 Calcul du ferraillage à L'ELU

Le calcul se fait en flexion simple pour une bande de 1ml. La fissuration est considérée comme peu nuisible.

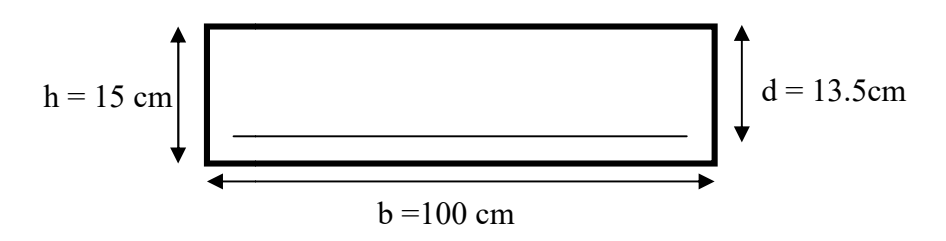

Figure III.15 La section du calcul de l'escalier.

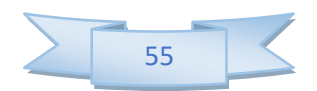

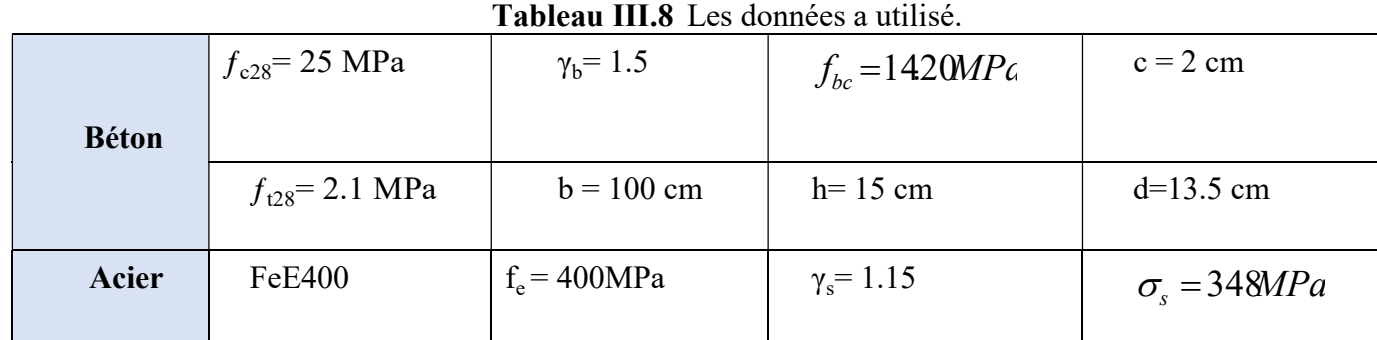

## III.5.2 Calcul des armatures

## 1) Armature longitudinale

Aux appuis

 $\mu_{\text{bu}} = \frac{M_{uA}}{h \times d^2}$  $\frac{M_{uA}}{b \times d^2 \times f_{bu}} = \frac{13.27*10^{-3}}{1*(0.135)^2*14.}$  $\frac{13.27*10^{-5}}{1*(0.135)^2*14.20} = 0.051$   $\qquad \qquad \longrightarrow \mu_{bu} = 0.053$ 

 $\mu_l = 0.8 * \alpha_l (1 - 0.4 \alpha_l)$ 

$$
\alpha_{l} = \frac{3.5}{\xi_{s} + 3.5} \qquad ; \qquad \xi_{s} = \frac{\sigma_{s}}{E} = \frac{\frac{400}{1.15}}{200000} \text{*} 1000 \xi_{s} \ge 1.74^{\circ}/_{\infty}
$$

$$
\alpha_{l} = \frac{3.5}{1.74 + 3.5} = 0.668
$$
\n
$$
\mu_{l} = 0.8 * 0.668 \left(1 - 0.4 * 0.668\right) = 0.392
$$
\n
$$
\mu_{bu} = 0.051 < \mu_{lu} = 0.392 \implies A^2 = 0 \quad \text{section simplement armée.}
$$
\n
$$
\mu_{bu} = 0.051 < 0.392 \implies \text{On utilise la méthode simplifie.}
$$
\n
$$
A_{l} = \frac{m u}{\beta d \sigma_{s}}
$$
\n
$$
\beta = (1 - 0.4 \, \alpha) \quad \text{tel que : } \alpha = 1.25 \left(1 - \sqrt{1 - 2\mu_{bu}}\right) = 1.25 \left(1 - \sqrt{1 - 2(0.051)}\right) = 0.066
$$
\n
$$
\text{Donc : } \beta = 0.973
$$
\n
$$
\sigma_{s} = \frac{f_{e}}{\gamma_{s}} = 348 \, \text{MPa}
$$

$$
A_1 = \frac{13.27 \times 10^6}{0.973 \times 135 \times 348} = 290.3 \text{ mm}^2
$$

$$
A_l = 2.9 \text{ cm}^2
$$

On adopte :  $A_1 = 6T12 = 6.79 \text{cm}^2$ , avec un espacement de 22cm.

# 2) Armature de répartition

$$
A_t = \frac{A_l}{4} = \frac{5.65}{4} = 1.41 \text{ cm}^2
$$

On adopte :  $A_t = 5T10 = 3.93$  cm<sup>2</sup>, avec un espacement de 20cm.

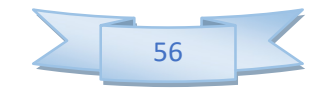
#### 1) Armature longitudinale

#### En travée

$$
\mu_{bu} = \frac{M_{ut}}{b \times d^2 \times f_{bu}} = \frac{19.90 \times 10^{-3}}{1 \times (0.135)^2 \times 14.20} = 0.077 \longrightarrow \mu_{bu} = 0.077
$$
\n
$$
\mu_l = 0.8 \times \alpha_l (1 - 0.4\alpha_l)
$$
\n
$$
\alpha_l = \frac{3.5}{\xi_s + 3.5} \xi_s = \frac{\sigma_s}{E} = \frac{1.15}{200000} \times 1000 \longrightarrow \xi_s = 1.74^{\circ}/_{oo}
$$
\n
$$
\alpha_l = \frac{3.5}{1.74 + 3.5} = 0.668
$$
\n
$$
\mu_l = 0.8 \times 0.668(1 - 0.4 \times 0.668) = 0.392
$$
\n
$$
\mu_{bu} = 0.077 \times \mu_{lu} = 0.392 \longrightarrow A^{\prime} = 0 \text{ section simplement armée.}
$$
\n
$$
\mu_{bu} = 0.077 \times 0.392 \longrightarrow \text{On utilise la méthode simplifies.}
$$

$$
A_{I} = \frac{M u}{\beta d \sigma_{s}}
$$

 $B = (1 - 0.4 \alpha)$  tel que : $\alpha = 1.25 (1 - \sqrt{1 - 2\mu_{bu}}) = 1.25 (1 - \sqrt{1 - 2(0.077)}) = 0.100$ Donc:  $\beta = 0.959$  $\sigma_s = \frac{f_e}{v} = 348 \text{ MPa}$ 

$$
A_1 = \frac{19.90 \times 10^6}{0.959 \times 135 \times 348} = 441.69 \text{ mm}^2
$$
  

$$
A_1 = 4.41 \text{ cm}^2
$$

On adopte :  $A_1 = 6T12 = 6.79 \text{cm}^2$ , avec un espacement de 22cm.

#### 2) Armature de répartition

$$
A_t = \frac{A_l}{4} = \frac{5.65}{4} = 1.41 \text{ cm}^2
$$

On adopte :  $A_t = 5T10 = 3.93$  cm<sup>2</sup>, avec un espacement de 20 cm.

#### B. Vérification

#### 1. Condition de non fragilité

 Al ≥ Amin At≥ Amin = 0.23. . . ௧ଶ <sup>=</sup> 0.23 ∗ 100 ∗ (13.5) ∗ (2.1) <sup>400</sup> = 1.63<sup>ଶ</sup> Al=5.65cm<sup>2</sup> ≥ Amin =1.63 cm<sup>2</sup>……………CV

At=3.93 cm<sup>2</sup> ≥ Amin =1.63 cm<sup>2</sup>……………CV

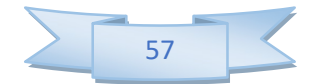

#### III.5.3 Vérification des espacements des barres Armature principale

$$
S_p = 20
$$
cm  $\leq$  Min(3h, 33 cm) = 33 cm **Condition** *verifie*

Armature transversale

 $S_s = 20 \text{cm} \leq \text{Min}(4h, 45 \text{ cm}) = 45 \text{cm}$  Conditionvérifiée

III.5.4 Vérification de l'influence de l'effort tranchant au niveau des appuis a. Influence de l'effort tranchant au niveau des appuis

#### Influence sur le béton

On doit avoir que :

 $\rm V_{u \, max} < \overline{V}_{u} = 0.4 \, \frac{f_{c2}}{\gamma_b}$ b x a (Art A.5.1.3.21.BAEL91 /99)

 $a = 0.9 \times d = (0.9) \times (13.5) = 12.15$ cm (longueur de l'appui).

 $V_{\text{u max}} = 28.31 \text{KN}.$ 

 $\overline{V}_{\text{u}} = 0.4 * \frac{25}{1.5}$  $rac{25}{1.5}$  \* 1 \*12.15\* 10 = **810KN.** 

 $V_u = 28.79KN \leq \overline{V}_u = 810KN$ ……………………………Condition vérifiée.

b. influence sur les armatures longitudinales inférieures

On doit vérifier que :

As ≥ ଵ.ଵହ ቘV<sup>୳</sup> + ౫ఽ .ଽ × ୢ . As =6.79cm<sup>2</sup> Vu = 28.31KNMuA = 13.27 KN.m As=5.65cm<sup>2</sup>≥ ଵ.ଵହ × ଵ ସ ቘ28.31 + ଵଷ.ଶ .ଽ × .ଵଷହ = 3.95 cm² As = 5T12=5.65cm<sup>2</sup>……………………………Condition vérifiée.

La condition est vérifiée, pas de risque de cisaillement (armatures transversales ne sont pas nécessaires).

#### III.5.5 Vérification de l'adhérence d'appui

Il faut vérifier que :  $\tau_{su} \leq \bar{\tau}_{su} = 1.5$  x 2.1 = 3.15 MPa

 $V_u^{max} = 28.31KN$ 

$$
\tau_{se} = \frac{V_u^{\max}}{0.9 \times d \times \sum U_i}
$$

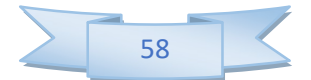

 $\sum U_i$ : Somme des périmètres utiles des barres.

$$
\sum U_i = n \times \pi \times \phi = 5*3.14*12 = 188.4 \, mm
$$

$$
\tau_{se} = \frac{V_u^{max}}{0.9 \times d \times \Sigma U_i} = \frac{28.31 \times 10^3}{0.9 \times 135 \times 188.4} = 1.23 MPa
$$

 $\tau_{se}$  = 1.23 MPa  $\tau_{se}$  = 3.15 MPa ............................... La condition est vérifiée

Donc pas de risque d'entraînement des barres.

#### III.5.6 Vérifications à ELS

NB : Les fissurations étant peu nuisible, aucune vérification sur la contrainte d'acier n'est à effectuer (pas de limite sur la contrainte d'acier).

#### Vérification des contraintes maximales dans le béton

 $\sigma_{bc} < \bar{\sigma}_{bc} = 0.6 f_{c28} = 15 \text{ MPa}$ 

σ<sub>bc</sub>: Contrainte maximale dans le béton comprimé ( $\sigma_{bc} = KY$ )

Avec :  $K = \frac{M_{ser}}{I}$ 

Position de l'axe neutre

Y = 
$$
\eta \frac{A_s + A'}{b} \sqrt{1 + \frac{bdA_s + dA'}{7.5(A_s + A'_s)^2} - 1}
$$

Moment d'inertie I

$$
I\!\!=\!\!\frac{b}{3}\,y^3\!\!+\eta\,[\,A_s\,(d\text{-}y)\,^2\!\!+\!\!A_s\,^{'}\,(y\text{-}d\,')\,^2]
$$

Les résultats sont résumés dans le tableau suivant :

Tableau III.9 Vérifications de la contrainte de compression dans le béton de l'escalier.

| Position | $M_{ser}$<br>KN.m | $A_{\rm s}$<br>$\left(\boldsymbol{cm}^2\right)$ | Y<br>(cm)      | $\left(\text{cm}^4\right)$ | $\boldsymbol{K}$<br>(MPa/m) | $\sigma_{bc}$<br>(MPa) | Observation |
|----------|-------------------|-------------------------------------------------|----------------|----------------------------|-----------------------------|------------------------|-------------|
| travèe   | 14.34             | 6.79                                            | 4              | 9784.02                    | 151.91                      | 6.08                   | C.V         |
| Appui    | 9.56              | 6.79                                            | $\overline{4}$ | 9782.02                    | 101.31                      | 4.05                   | C.V         |

La section et le nombre d'armature choisie sont acceptables

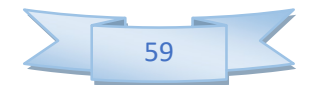

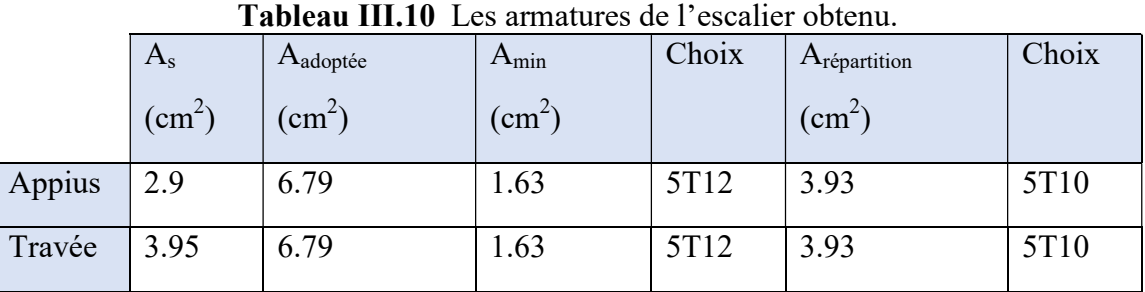

#### III.5.7 Vérification de la flèche

La vérification de la flèche n'est pas nécessaire si les conditions suivantes sont vérifiées :

$$
\left(\frac{h_t}{L}\right) \ge \left(\frac{1}{16}\right) \Rightarrow (0.0625 < 0.0625) \Rightarrow \text{Condition non vérifiée}
$$
\n
$$
\left(\frac{h_t}{L}\right) \ge \left(\frac{M_{\text{ser,travée}}}{10 M_{0,\text{ser}}}\right) \Rightarrow (0.0625 < 0.0749) \Rightarrow \text{Condition non vérifiée}
$$
\n
$$
\left(\frac{A_s}{b \times d}\right) \le \left(\frac{4.2}{fe}\right) \Rightarrow (0.0042 < 0.0105) \Rightarrow \text{Condition vérifiée}
$$

Avec:

 $h_f$  = 15 cm ; b = 100 cm ; d = 13.5 cm ; L = 240 cm ; A<sub>s</sub> = 6.79 cm<sup>2</sup>  $M_{\text{ser, travée}}$ = 14.34 KN.m;  $M_{0,\text{ser}}$  = 19.13 KN.m;  $f_e$  = 400MPa

Deux conditions ne sont pas vérifiées, alors on va procéder au calcul de la flèche.

#### Calcul de la flèche

Le calcul de la flèche se fait à l'aide des formules indiquées par le règlement CBA93,

la flèch

On doit vérifier cette égalité :

$$
\Delta F = f_v - f_i < \bar{f} = \frac{L}{500} \bar{f} = \frac{240}{500} = 0.48 \, \text{cm} \qquad f_i = \frac{M_{ser} \, L^2}{10 \, E_i I_{fi}}; f_v = \frac{M_{ser} \, L^2}{10 \, E_v I_{fv}}
$$

Avec :

fi : La flèche sous charge de faible durée d'application.

fv : La flèche sous charge de longue durée d'application.

Ei : Module de déformation instantanée du béton.

Ev : Module de déformation différée du béton.

I0 : Moment d'inertie de la section totale homogène.

Ifi,Ifv : Module d'élasticité fictif.

Le moment d'inertie fictif :

$$
I_{fi} = \frac{1.1 \times I_0}{1 + \lambda_i u} I_{fv} = \frac{I_0}{1 + \lambda_v u}
$$

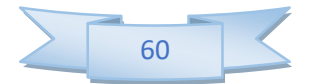

#### Coefficient :

$$
\lambda_{i} = \frac{0.05 f_{t28}}{\rho \left[2 + \frac{3b_{0}}{b}\right]}; \lambda_{\nu} = \frac{0.02 \text{ } t28}{\rho \left[2 + \frac{3b_{0}}{b}\right]}
$$
\n
$$
\rho = \frac{A_{S}}{b \times d} \qquad ; \quad u = \max\left(1 - \frac{1.75 f_{t28}}{4 \rho \sigma_{S}}, 0\right) \qquad ; \quad \sigma_{S} = \frac{M_{ser}}{A_{S} \times d}
$$

 $\triangleleft$  Calcul du Moment dienerte I<sub>0</sub>:

$$
I_0 = \frac{bh^3}{12} + 15 \left[ A_s \left( \frac{h}{2} - d \right)^2 + A_s \left( \frac{h}{2} - d \right)^2 \right]
$$

Les modules de déformation :

$$
E_i = 11000 \sqrt[3]{f_{c2}} = 32164.2 \, MPa; E_v = 3700 \sqrt[3]{f_{c28}} = 10818.87 MPa
$$

Tableau III. Tableau III.11 Vérification de la flèche de l'escalier.

|       |        | $\overline{\phantom{a}}$ | $\mu_{\rm V}$ | f <sub>1</sub>                        |  | $\mathbf{I}$ v |
|-------|--------|--------------------------|---------------|---------------------------------------|--|----------------|
| 31176 | 0.0042 |                          | ∠             | $0.158$   23689.97   19158.44   0.236 |  | 0.568          |

 $\Delta F = f_v - f_i = 0.568 - 0.236 = 0.332$ 

 $\Delta F = 0.332 < \bar{f} = 0.542$  ⇒Donc la condition de la flèche est vérifiée

#### III.5.8 Schéma de ferraillage ferraillage

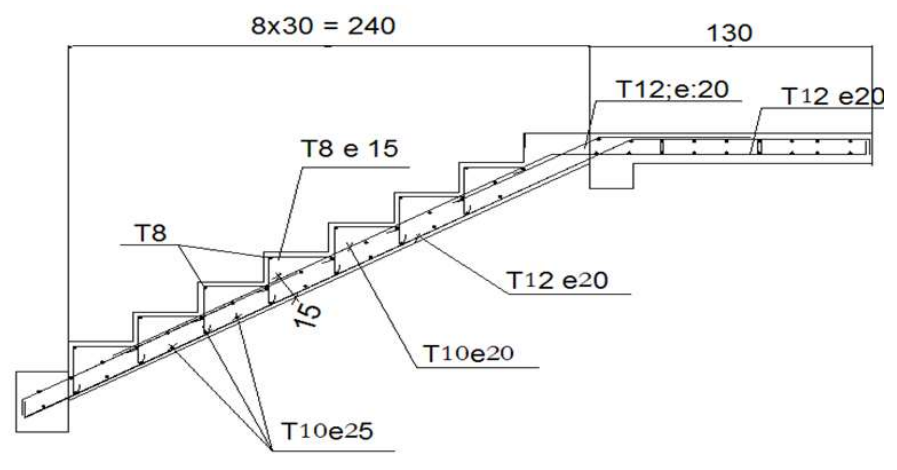

Figure III.16 Schéma du ferraillage de l'escalier.

#### III.5.9 Poutre palière

#### Introduction

La poutre palière est considérée en castrée à ses deux extrémités dans les poteaux ; c'est une poutre de section rectangulaire.

#### Pré dimensionnement

On dimensionne la poutre selon le BAEL 91 :

 $L= 250$  cm L  $\frac{L}{15} \le h \le \frac{L}{10} = \frac{300}{15}$  $\frac{300}{15} \le h \le \frac{300}{10} h = 20 \le h \le 30$  h=35cm

 $0.4h \le b \le 0.7h \rightarrow 12 \le b \le 24.5cmb = 25 cm$ 

#### a. Condition du R.P.A 99 :

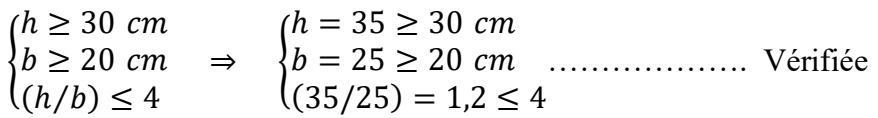

Donc la section adoptée pour la poutre palière est  $(25\times30)\, cm^2.$ 

#### a). Charge revenant à la poutre

- Poids propre de la poutre 0,35x 0,25x 25= 2.187KN/ml.
- Réaction du palier (ELU) : 32.98 KN/ml.
- Réaction du palier (ELS) : 23.87 kn/m

#### b). Combinaison d'action

À l'ELU

 $q_u = 1.35 G_p + R_b = (1.35 \times 2.187) + 32.98 = 35.98 \text{kN/mL}$ 

À l'ELS

 $qs = Gp + Rb = 2.187 + 23.87 = 26.057kN/mL.$ 

#### c). solicitation

- calculi à L'ELU
- Moment isostatique

$$
M0 = qu \times \frac{L^2}{12} = 35.98 \times \frac{(3)^2}{12} = 26.98 \text{KN} \cdot m
$$

Effort tranchant

$$
V_{-}u = qu \times \frac{l}{2} = \frac{(35.98 \times 3)}{2} = 53.97 \text{ KN}.
$$

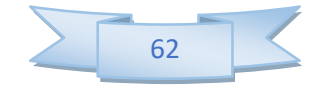

#### Chapitre III :

#### Calcul à L'ELS

• Moment isostatique

$$
M_{-}0 = q_{-}(s) \frac{L^2}{12} = \frac{26.057 \times (3)^2}{12} = 19.57KN
$$

#### • Sollicitation de calcul

 $M_{u, travée} = 0.75M_u = 20.23 kN.m$ 

 $M_{u,appuit} = 0.5 M_u = 13.49 \, kN \cdot m$ 

$$
M_{ser, trav\acute{e}e} = 0.75 M_{ser} = 14.67 \text{ kN} \cdot m
$$

$$
M_{ser,appuit} = 0.5 M_{ser} = 9.78 \, kN \cdot m
$$

Par utilisation du logiciel RDM 6 on trouve :

À L'ELU

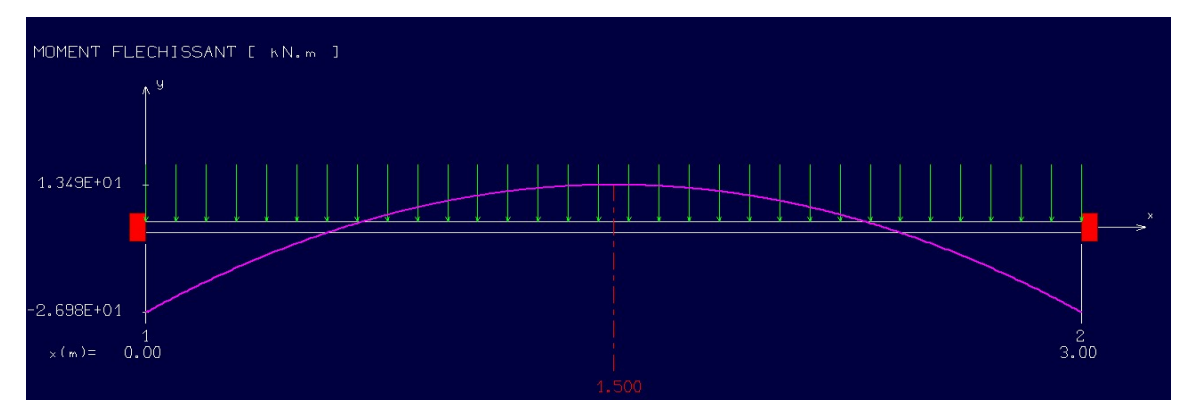

Figure III.17 17 Diagrammes de moment isostatique à l'ELU.

#### Effort tranchant

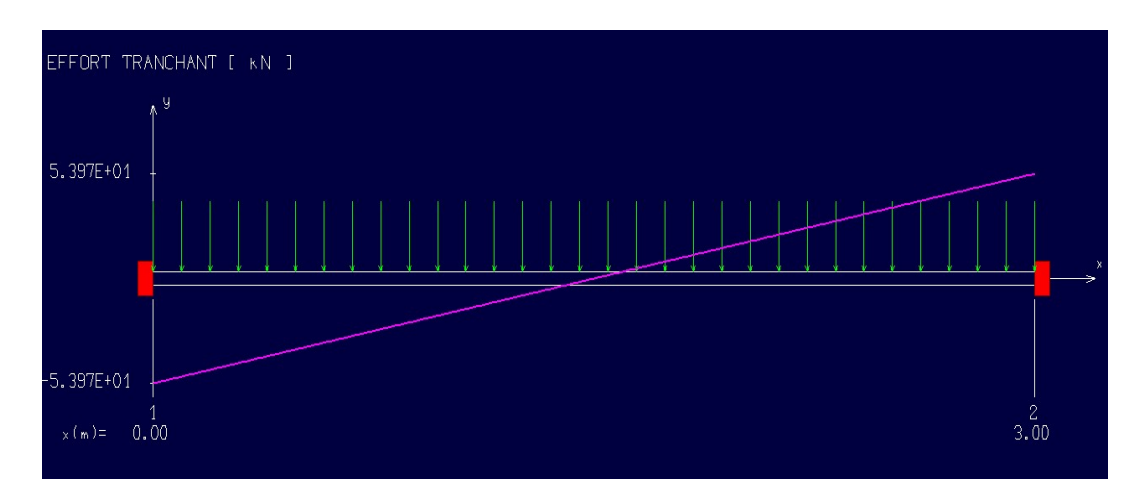

Figure III.18 Diagramme de l'effort tranchant à L'ELU.

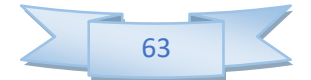

À L'ELS

#### Moment isostatique

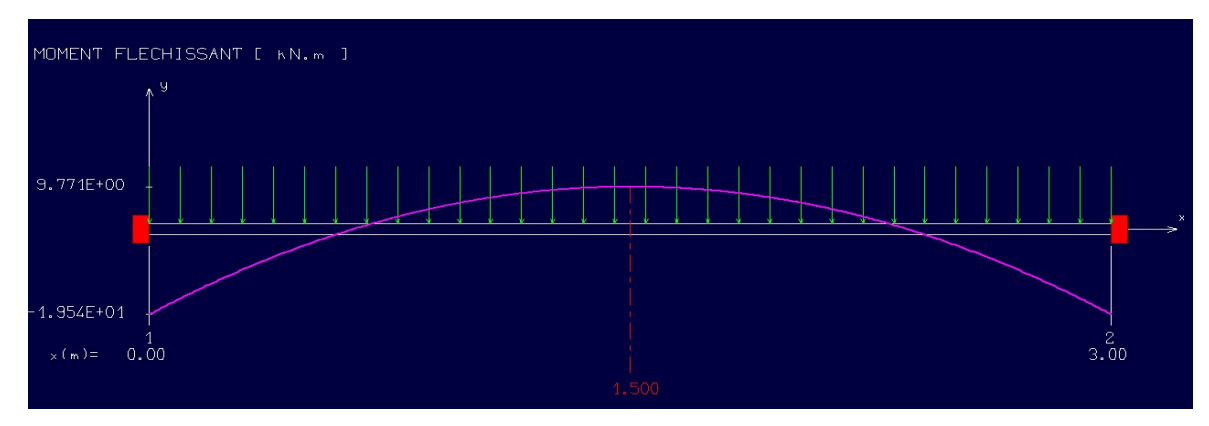

Figure III.19 Diagramme de moments isostatique à L'ELS.

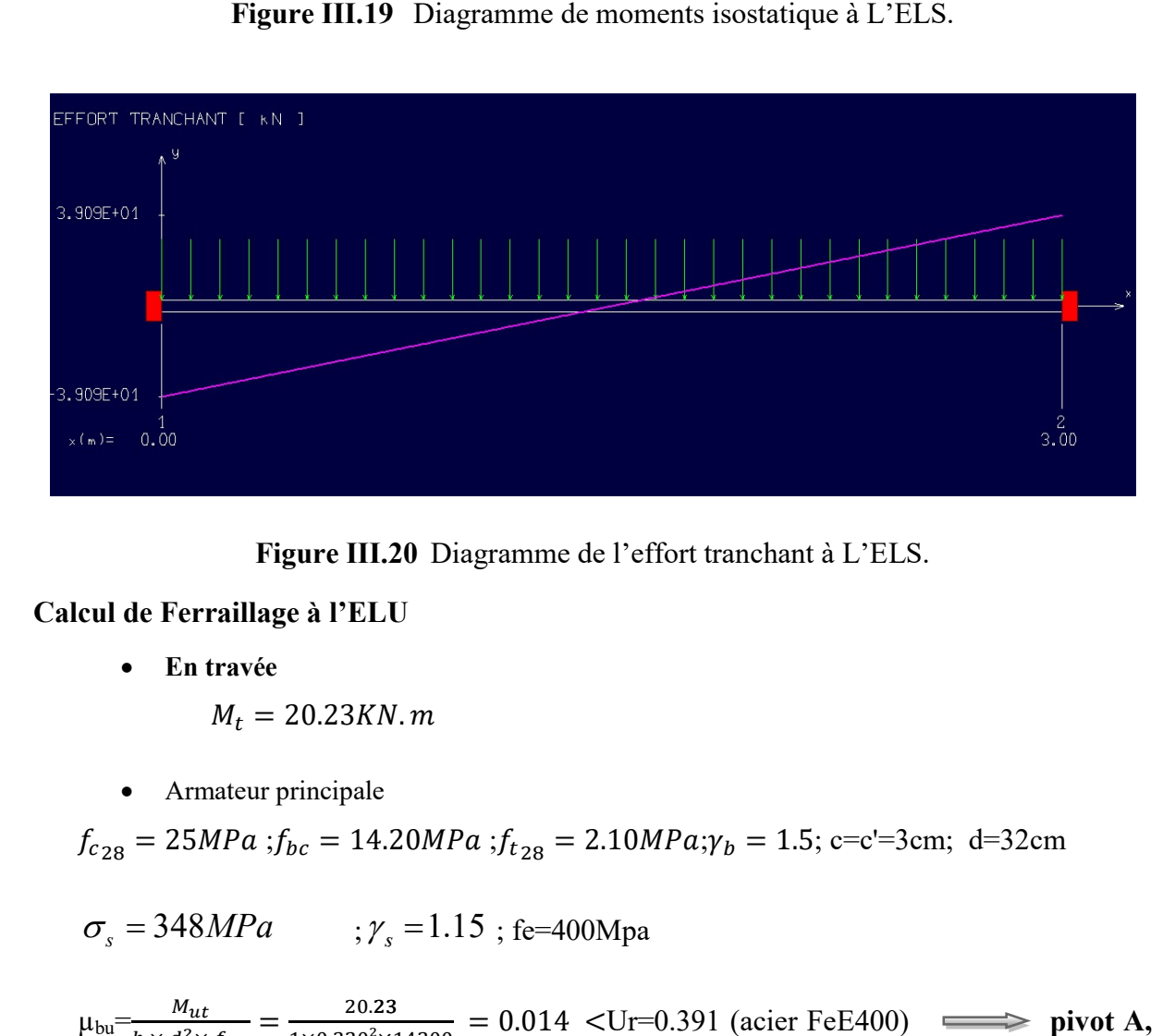

Figure III.20 20 Diagramme de l'effort tranchant à L'ELS.

#### Calcul de Ferraillage à l'ELU

En travée

$$
M_t = 20.23 \text{KN} \cdot m
$$

Armateur principale

$$
f_{c_{28}} = 25MPa
$$
;  $f_{bc} = 14.20MPa$ ;  $f_{t_{28}} = 2.10MPa$ ;  $\gamma_b = 1.5$ ; c=c'=3cm; d=32cm

$$
\sigma_s = 348 MPa \qquad ; \gamma_s = 1.15 \text{ ; } \text{fe} = 400 \text{Mpa}
$$

 $\mu_{\text{bu}} = \frac{M_{ut}}{h \times d^2}$  $\frac{M_{ut}}{b \times d^2 \times f_{bu}} = \frac{20.23}{1 \times 0.320^2 \times 1}$  $\frac{20.23}{1 \times 0.320^2 \times 14200} = 0.014$  <Ur=0.391 (acier FeE400)

donc ; les armatures de compression ne sont pas nécessaire de compression pas nécessaire

$$
\alpha = 1.25(1 - \sqrt{1 - 2\mu}) = 0.017
$$

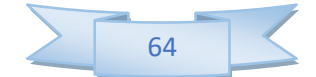

$$
\beta = 1 - 0.4\alpha = 0.99 \qquad A_s = \frac{Mt}{\beta \times d \times \sigma_s} = \frac{20.23}{0.99 \times 0.320 \times 348000} = 1.83cm
$$

As adopt= 3.39 cm² le choix des armateurs principales c'est 3HA12

#### En Appius

Ma= 13.49 KN.m

#### Armature principal

 $\mu_{\text{bu}} = \frac{M_{uA}}{h \times d^2}$  $\frac{M_{uA}}{b \times d^2 \times f_{bu}} = \frac{13.49}{1 \times 0.320^2 \times 1}$  $\frac{13.49}{1 \times 0.320^2 \times 14200}$  = 0.0092 <Ur=0.391(acierFeE400)  $\alpha = 1.25(1 - \sqrt{1 - 2\mu}) = 0.0115$ 

$$
\beta = 1 - 0.4\alpha = 0.99A_s = \frac{Ma}{\beta \times d \times \sigma_s} = \frac{13.49}{0.99 \times 0.320 \times 348000} = 1.22cm^2
$$

As adopt= 3.39 cm² le choix des armateurs principales c'est 3HA12

#### Condition de non fragilité

$$
A_{\min} = 0.23 * b * d * \frac{f_{128}}{fe} \quad , A_{\min} = 0.23 * 25 * 32 * \frac{2.1}{400} = 0.966
$$

$$
A_{a} = 3.39cm^{2} > 0.966 cm^{2}
$$
  
\n
$$
A_{t} = 3.39 cm^{2} > 0.966 cm^{2}
$$
 Conditions vérifiées

#### Vérification à l'ELS

On doit vérifier que :

$$
\sigma_{bc} \le \overline{\sigma_{bc}} = 0.6 * f_{c28} = 15 \quad MPa
$$

$$
\sigma_s \le \overline{\sigma_s} = 400 MPa
$$

Telle que

 $\sigma_{bc} = \frac{M_{ser}y}{I}$  $\frac{er^2}{I} \leq \bar{\sigma}_{bc}$ la contrainte dans béton  $\sigma_{st} = 15 \frac{M_{ser}}{I} (d - y) \le \bar{\sigma}_{st}$  La contrainte dans l'acier

Position du centre de gravité de la section y :

$$
Y = 15 \times \frac{A_S}{b} \left[ \sqrt{1 + \frac{bd}{7.5A_S}} - 1 \right]
$$

Le moment d'inertie I

$$
I = b \cdot \frac{y^3}{3} + 15 \cdot \left[ A_s (d - y)^2 + A_s (y - d')^2 \right]
$$

Position du centre de gravité de la section y:

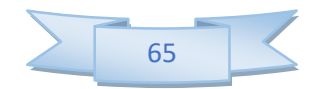

$$
Y = \frac{15(3.39)}{25} \times \left[ \sqrt{1 + \frac{25*32}{7,5*3.39}} - 1 \right] = 9.55cm
$$

Le moment d'inertie I :

$$
I = \frac{(25)(9.55)^3}{3} + 15[3,39(32 - 9.55)^2] = 32898.94cm^4
$$

#### En travée

D'après logiciel de la RDM :  $M_{ser} = 14.67 K N.m$ 

La contrainte dans le béton :

$$
\sigma_{bc} = \frac{M_{ser}}{I_G} y \qquad \Longrightarrow \qquad \sigma_{bc} = \frac{14.67 \times 10^6}{32898.94 \times 10^4} \text{ (95.5)} = 4.25 \text{MPa}
$$

 $\sigma_{bc} = 4.25 MPa \le \overline{\sigma_{bc}} = 15 MPa$  Condition vérifiée.

La contrainte dans l'acier :

$$
\sigma_s = 15 \frac{M_{ser}}{I_G} (d - y)
$$
\n $\implies \quad \sigma_s = 15 \frac{14.67 \times 10^6}{32898.94 \times 10^4} (320 - 95.5) = 150.16 MPa$ \n $\sigma_s = 77.67 MPa \le \overline{\sigma_s} = 400 MPa$ \n $\implies \quad \text{Condition verify:}$ 

#### I. En appuis

D'après logiciel de la RDM 6:  $M_{ser} = 9.78KN$ . m

La contrainte dans le béton :

$$
\sigma_{bc} = \frac{M_{ser}}{I_G} y \qquad \Longrightarrow \qquad \sigma_{bc} = \frac{9.78 \times 10^6}{32898.94 \times 10^4} \quad (95.5) = 1.94 MPa
$$

$$
\sigma_{bc} = 1.94 MPa \le \overline{\sigma_{bc}} = 15 MPa \implies \text{Condition } \text{veinfinite}
$$

La contrainte dans l'acier :

$$
\sigma_s = 15 \frac{M_{ser}}{I_G} (d - y)
$$
  $\Longrightarrow \sigma_s = 15 \frac{9.78 \times 10^6}{32898.94 \times 10^4} (320 - 95.5) = 113.48 MPa$   
\n $\sigma_s = 113.48 MPa \le \overline{\sigma_s} = 400 MPa$   $\Longrightarrow$  Condition verify

#### a) Calculi des armatures transversals

 $St \le \min (0.9 \text{ d}; 40 \text{ cm}) = \min (28.8; 40) = 28.8 \text{ cm}$  St = 20 cm

$$
\frac{A_t f_e}{b s_t} \ge 0.4 \qquad \Longrightarrow \qquad A_t \ge \frac{b \times s_t \times 0.4}{f_e}
$$
\n
$$
A_t \ge \frac{25 \times 20 \times 0.4}{400} = 0.5 \text{cm}^2
$$

On prend dès Ø10 pour les cadres et les étriers. (Un cadre et un étrier).

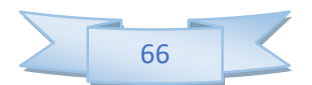

 $\overline{\phantom{a}}$ 

#### Vérification de la flèche

$$
\frac{A_s}{b \times d} = \frac{3.39}{25 \times 32} = 0.0042a \le \frac{4.2}{400} = 0.0105
$$
 *cv*  

$$
\frac{h}{l} = \frac{35}{300} = 0.11 \ge \frac{1}{16} = 0.0625
$$
 *cv*  

$$
\frac{h}{l} = \frac{35}{300} = 0.11 \ge \frac{1 \times M_t}{10 \times M_u} = \frac{20.23}{269.8} = 0.074
$$
 *cv*

Tel que :  $M_t$  : Moment en travée.

Mu : Moment isostatique.

#### a) Vérification cisaillement béton

$$
\tau_{\mathrm{u}} = \frac{V_{\mathrm{u}}}{b \times d} < \overline{\tau}_{\mathrm{u}} \longrightarrow \overline{\tau}_{\mathrm{u}} = \min \left( \frac{0.2 \cdot f_{c28}}{\gamma_{\mathrm{b}}} \ ; \ 5 \, MPa \right) = 3 \, ,33 \, MPa
$$

$$
\tau_u = \frac{53.97 \times 10}{25 \times 32} = 0.67 < 3.33 MPa \Rightarrow \text{Condition } \vec{\text{verific}}
$$

#### Vérification appuis

I.1. Béton

$$
V_{u} < \overline{V}_{u} = 0.4 \frac{f_{c28}}{\gamma_b} b \times a
$$
 avec  $a = 0.9 \times d = (0.9) \times (32) = 28.8 \text{cm}.$ 

 $V_{\text{u max}} = 53.97 \text{ kN}.$ 

$$
\overline{V}_{\text{u}} = 0.4 \times \frac{25}{1.5} \times 25 \times 28.8 \times 10 = 48000 \text{kN}.
$$

 $V_u$  = 53.97 kN  $\leq$   $\overline{V}_u$  = 40500kN Condition vérifiée.

#### b) Vérification les armatures longitudinales

On doit vérifier que :

$$
A_s \ge 1.15 \frac{v_u}{f_e} A_s = 3.39 \text{ cm}^2
$$
  
\n
$$
V_u = 53.97 \text{ kN.m}
$$
  
\n
$$
A_s \ge \frac{1.15 \times 53.97 \times 10}{400} = 1.55 \text{ cm}^2
$$
 condition verify the condition

#### c) Vérification de l'adhérence à l'appui et d'entraînement des barres

On doit vérifier que :

$$
\tau_{se} < \overline{\tau}_{se} = \psi_s f_{t28} \quad \text{avec : } \tau_{se} = \frac{V_u}{0.9d \sum U_i}
$$

 $\Sigma U_i = n \cdot \pi \cdot \varphi = 3x \cdot 3.14 \cdot x \cdot 12 = 113.09$ mm.

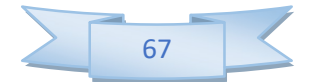

 $\tau_{se} = \frac{53.97 \times 10^3}{0.9 \times 320 \times 113}$  $\frac{33.97 \times 10}{0.9 \times 320 \times 113.09}$  = 1.65 MPa  $\langle \bar{\tau}_{se}$  = 1.5 x 2.1 = 3.15 MPa => Condition vérifiée, pas

de risque d'entrainement des barres.

#### Conclusion

Après tout vérification, nous avons adopté le ferraillage suivant :

Armateur principal :  $3H A12 = 3.39$  cm<sup>2</sup>

Armateur transversal un cadre ∅8 et un étrier ∅8.

#### Schéma de ferraillage

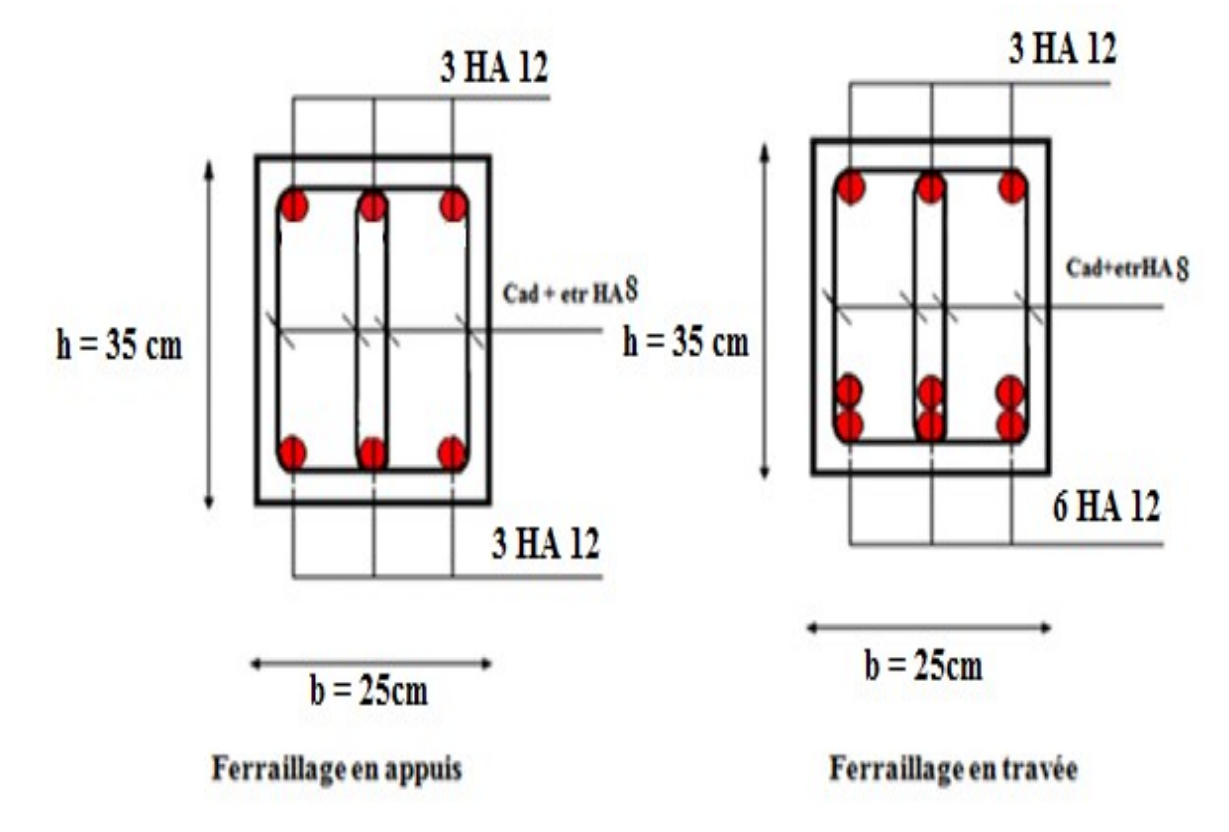

Figure III.21 Schéma de ferraillage de la poutre palière

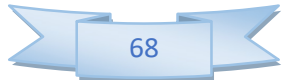

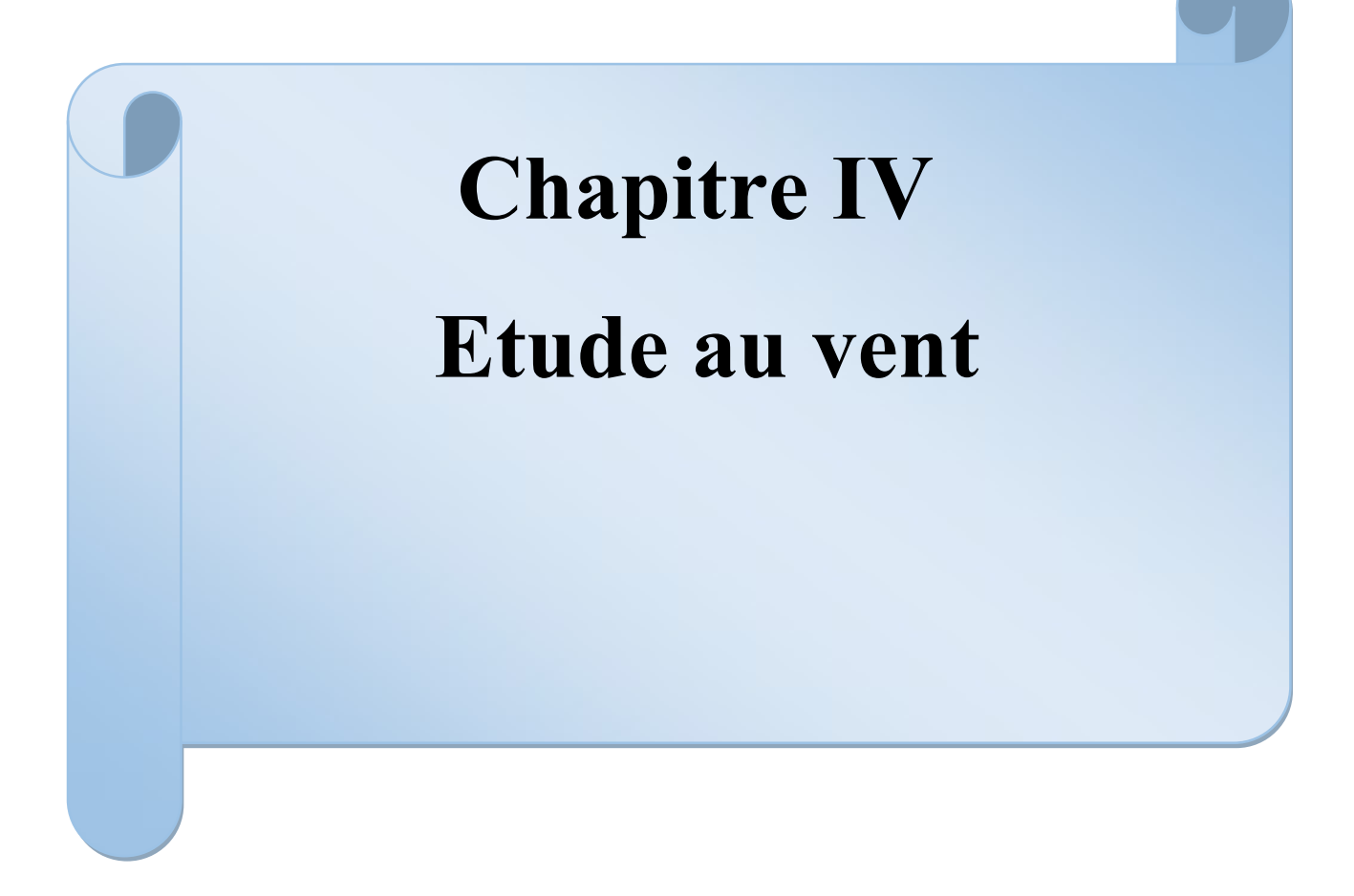

#### IV.1 Introduction

Les effets du vent sur les ouvrages se manifestent essentiellement par des variations de pression par rapport à la pression atmosphérique normale, à savoir des surpressions sur les faces exposées au vent et par dépressions ou succions sur les faces situées à l'abri du vent.

Sur l'ensemble du bâtiment les actions du vent admettent une résultante géométrique R définie comme suit :  $R = R_x + R_y + R_z$ .

#### IV.2 Etude au vent selon le règlement neige et vent (RNV 99)

#### IV.2.1 Schématisation

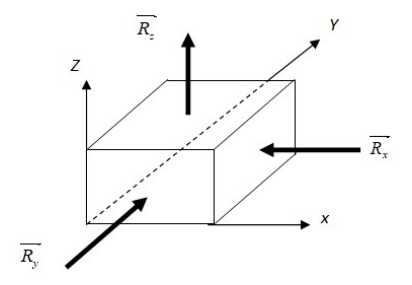

Figure IV. 1 Schématisation de l'action de vent

#### IV.2.2 Facteurs de site

| <b>Zone I</b>                                                        | $q_{ref} = 375(N/m^2)$                   |
|----------------------------------------------------------------------|------------------------------------------|
| Coefficient de topographie                                           | Site plat $\rightarrow C_{t}(Z)=1$       |
| Catégorie de terrain                                                 | En bord de mer $\rightarrow$ Catégorie I |
| <b>Facteur de terrain</b>                                            | $K_T = 0.17$                             |
| Paramètre de rugosité                                                | $Z_0$ = 0,01 m                           |
| <b>Hauteur minimale</b>                                              | $Z_{\text{min}} = 2 \text{ m}$           |
| <b>Coefficient</b> $\langle\langle \mathbf{\epsilon} \rangle\rangle$ | 0,11                                     |

Tableau IV.1 Données relatives au site

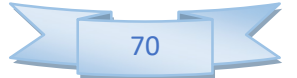

## IV.2.3 Détermination du coefficient dynamique  $C_d$

La structure du bâtiment étant en béton armé, on utilise la Fig.3.1 (RNV99 Ch3.Art 2)

- Vent perpendiculaire à  $b = 12$  m  $\rightarrow$  Cd = 0,924 < 1,20.
- Vent perpendiculaire à  $b = 31.0 \text{ m}$   $\rightarrow$  Cd = 0,946 < 1,20.

Remarque : La structure est donc considérée comme peu sensible aux excitations dynamiques

## IV.2.4 Détermination de la pression dynamique  $q_{dyn}$

La structure à une hauteur totale > 10 m. Il y a donc lieu de subdiviser le maître-couple. On calculera donc la pression dynamique :

- à mi hauteur de chaque étage pour ce qui concerne les parois verticales,
- $\cdot$  à la hauteur totale h =70,40 m pour ce qui concerne la toiture.

Pour une structure permanente la pression dynamique qui s'exerce sur un élément de surface j est donné par la formule :

 $q_{dyn}( Z_j ) = q_{ref} \times C_e ( Z_i )$ 

 $q_{ref}$ : est la pression dynamique de référence pour les constructions permanente ;  $C_e(Z_i)$ : Coefficient d'exposition au vent.

- 
$$
C_e(Z_j) = C_t(Z)^2 \times C_r(Z)^2 \times \left[1 + \frac{7 \times K_T}{C_r(Z) \times C_t(Z)}\right]
$$
  
\n-  $C_r(Z) = K_T \times Ln\left(\frac{Z}{Z_0}\right)$  pour  $Z_{min} \le Z \le 200 m$   $C_t(Z) = 1$ 

)

0

 $\setminus$ 

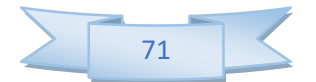

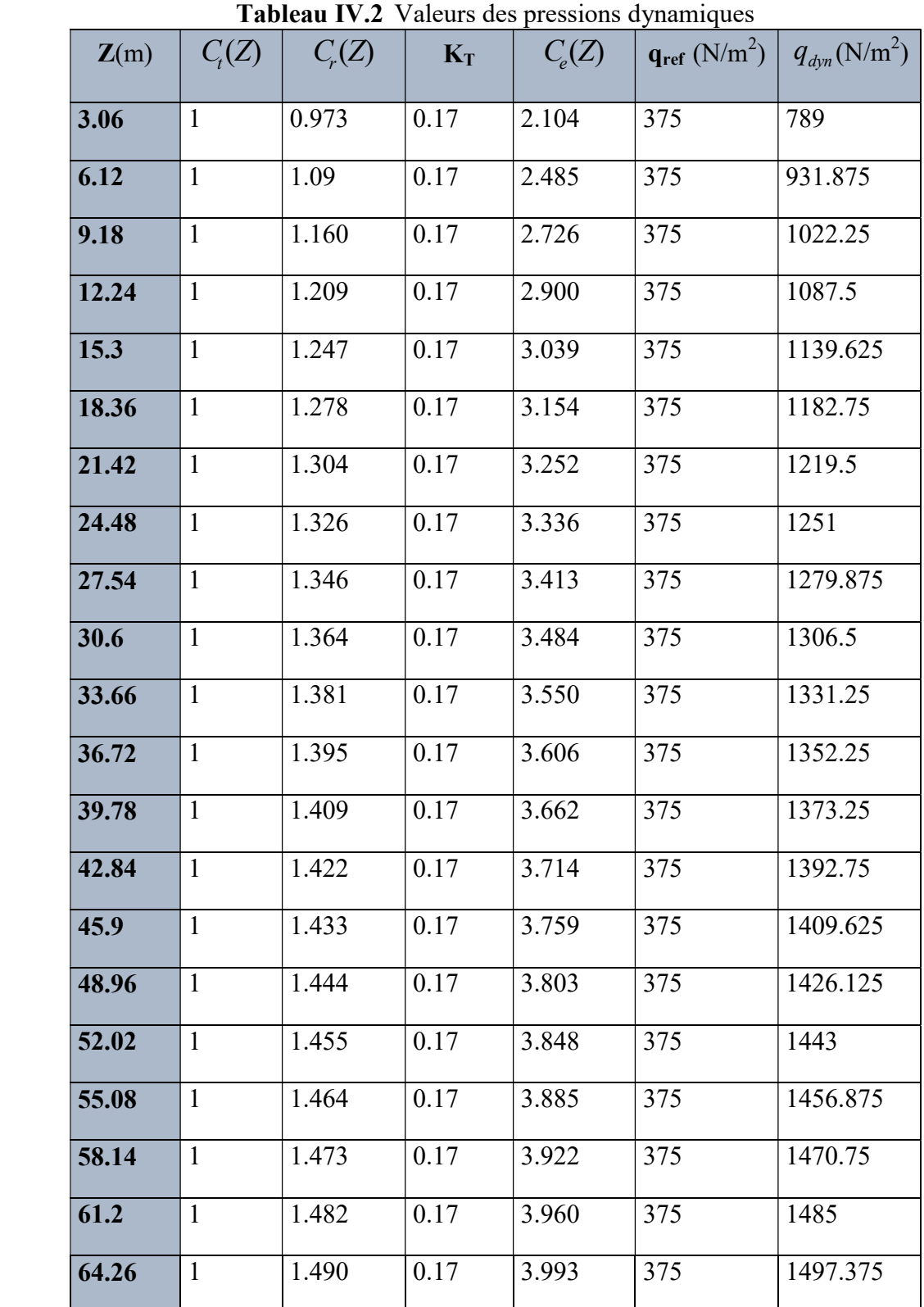

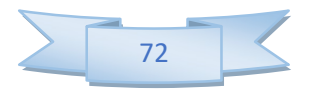

## IV.2.5 Détermination du coefficient de pression extérieure  $\overline{C}_{\scriptscriptstyle{pe}}$

#### a. Parois verticales

#### a.1 Niveau courant

 $1<sup>er</sup> Cas :$  Vent  $\perp$  à b = 12 m

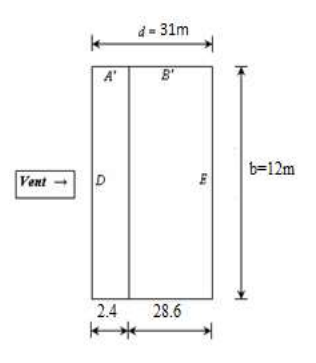

Tableau IV.3 Valeurs des pressions extérieures pour un Parois verticales

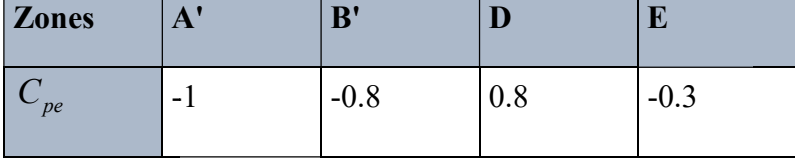

 $2^{\epsilon m \epsilon}$  Cas : Vent  $\perp$  à b = 12 m

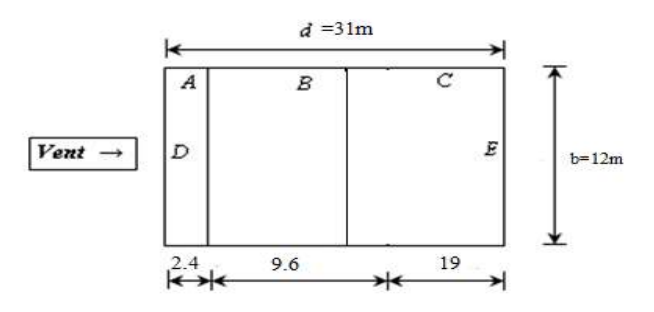

Tableau IV.4 Valeurs des pressions extérieures pour un Parois verticales

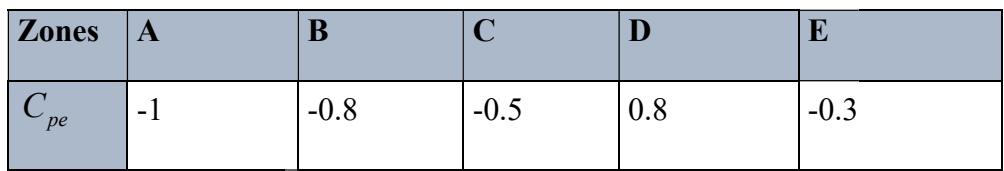

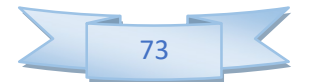

#### a.2 Niveau Toiture

 $1<sup>er</sup> Cas : Vent \perp \hat{a} b = 12 m$ 

.<br>.....

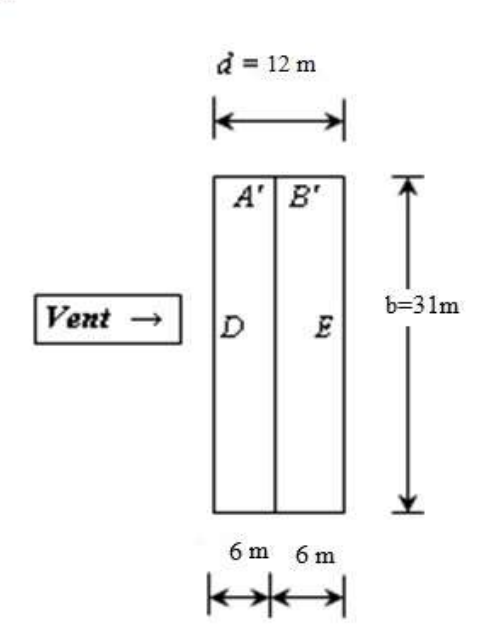

Tableau IV.5 Valeurs des pressions extérieures pour un Parois verticales

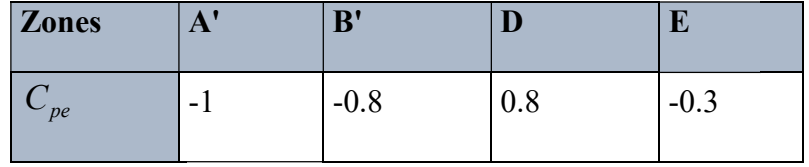

 $2^{\epsilon m \dot{\epsilon}}$  Cas: Vent  $\perp$  à b = 64 m

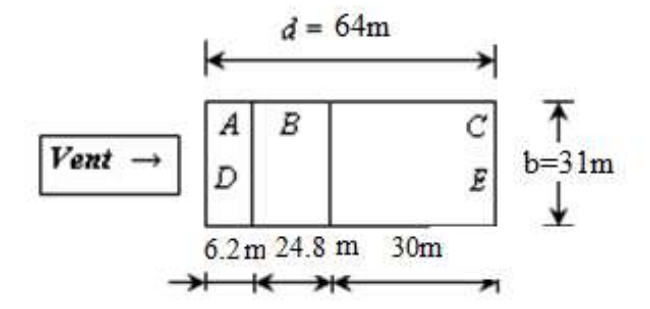

Tableau IV.6 Valeurs des pressions extérieures pour un Parois verticales

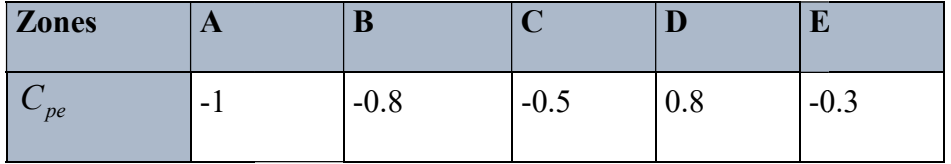

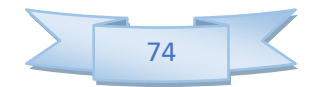

 $3^{\text{4m}\text{e}}$  Cas: Vent  $\perp$  à b = 31 m

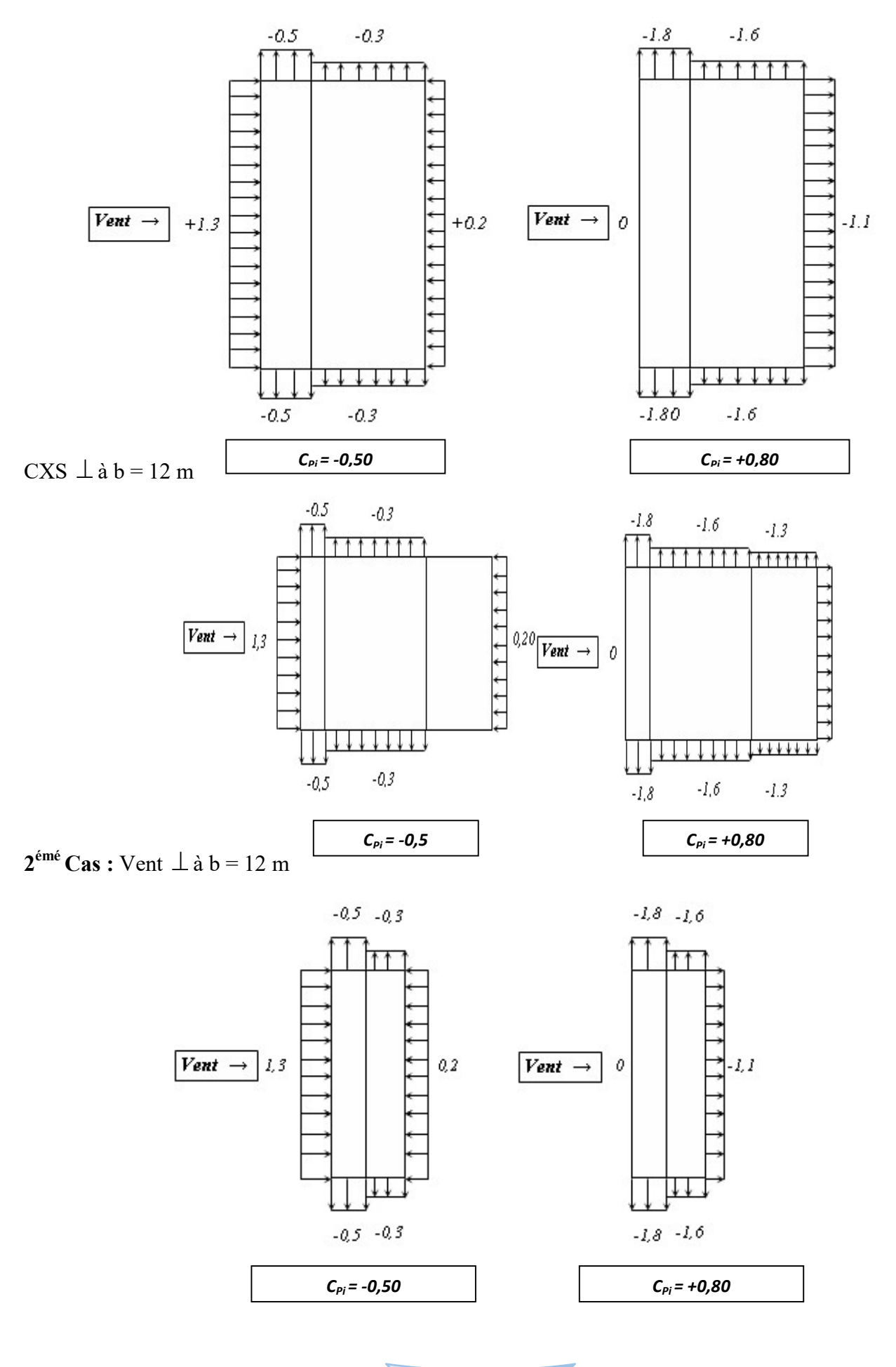

75

#### b. Toiture plate

#### b.1 Toiture plate  $Niv + 64,24m$

 $1<sup>er</sup> Cas$ : Vent  $\perp$  à b = 12m

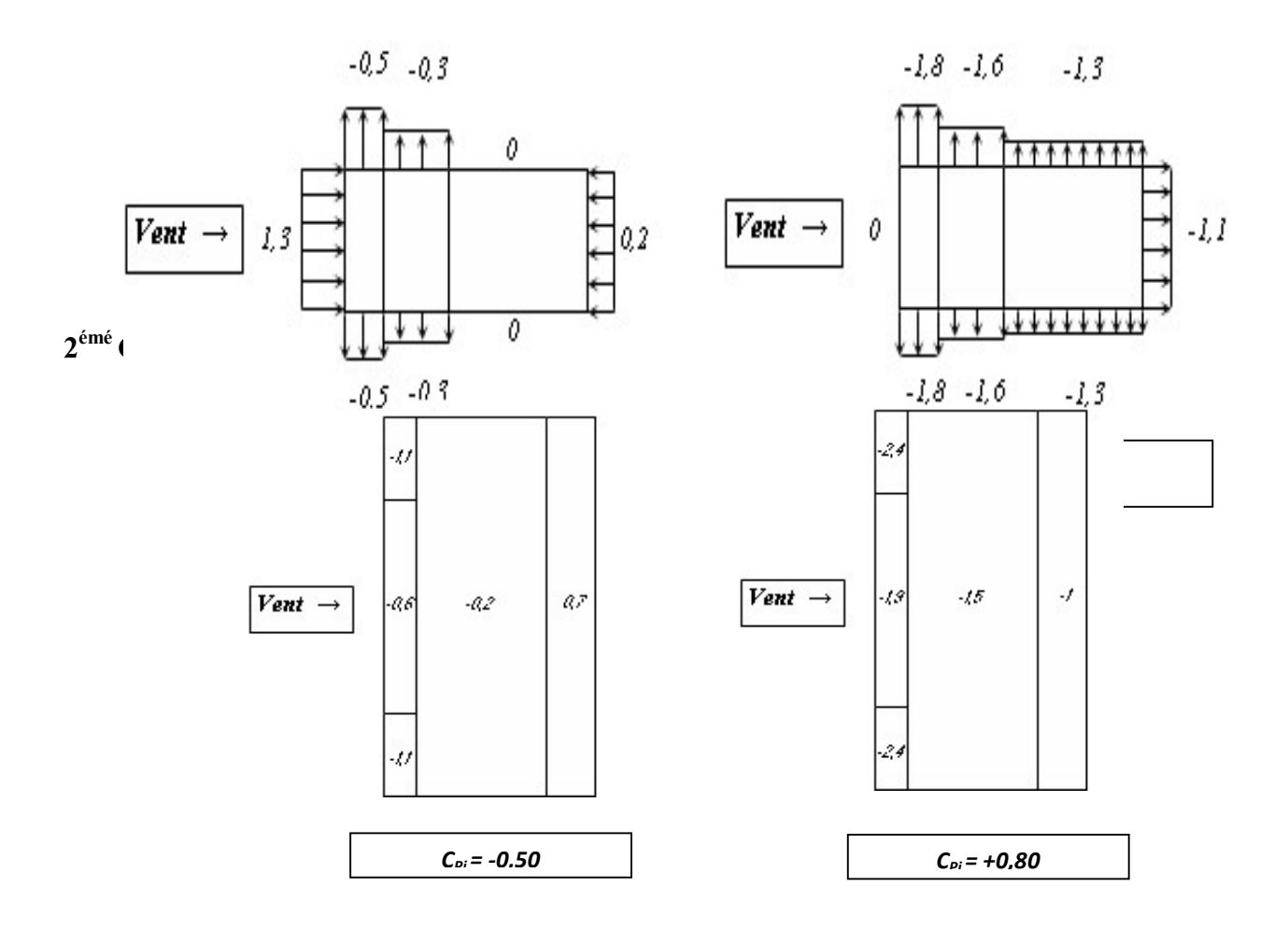

3<sup>émé</sup> Cas : En bas de la discontinuité

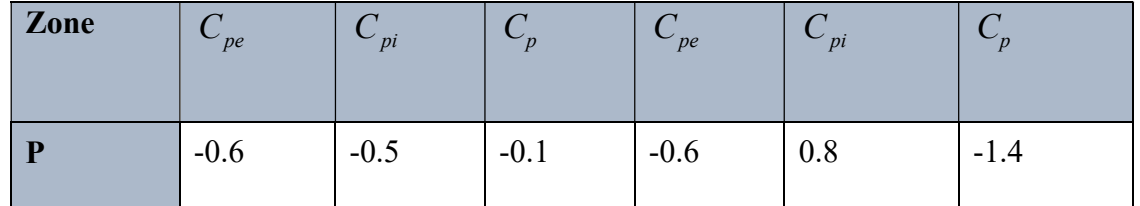

## IV.2.6 Détermination de la pression due au vent  $q_j$

La pression due au vent  $q_j$ , qui s'exerce sur un élément de surface j est donnée par :

$$
q_j = C_d \times q_{dyn}(Z_j) \times \left[ C_{pe} - C_{pi} \right]
$$

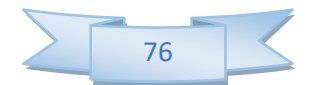

#### a. Parois verticales

 $1<sup>er</sup> Cas : Vent \perp \hat{a} b = 31 m$ 

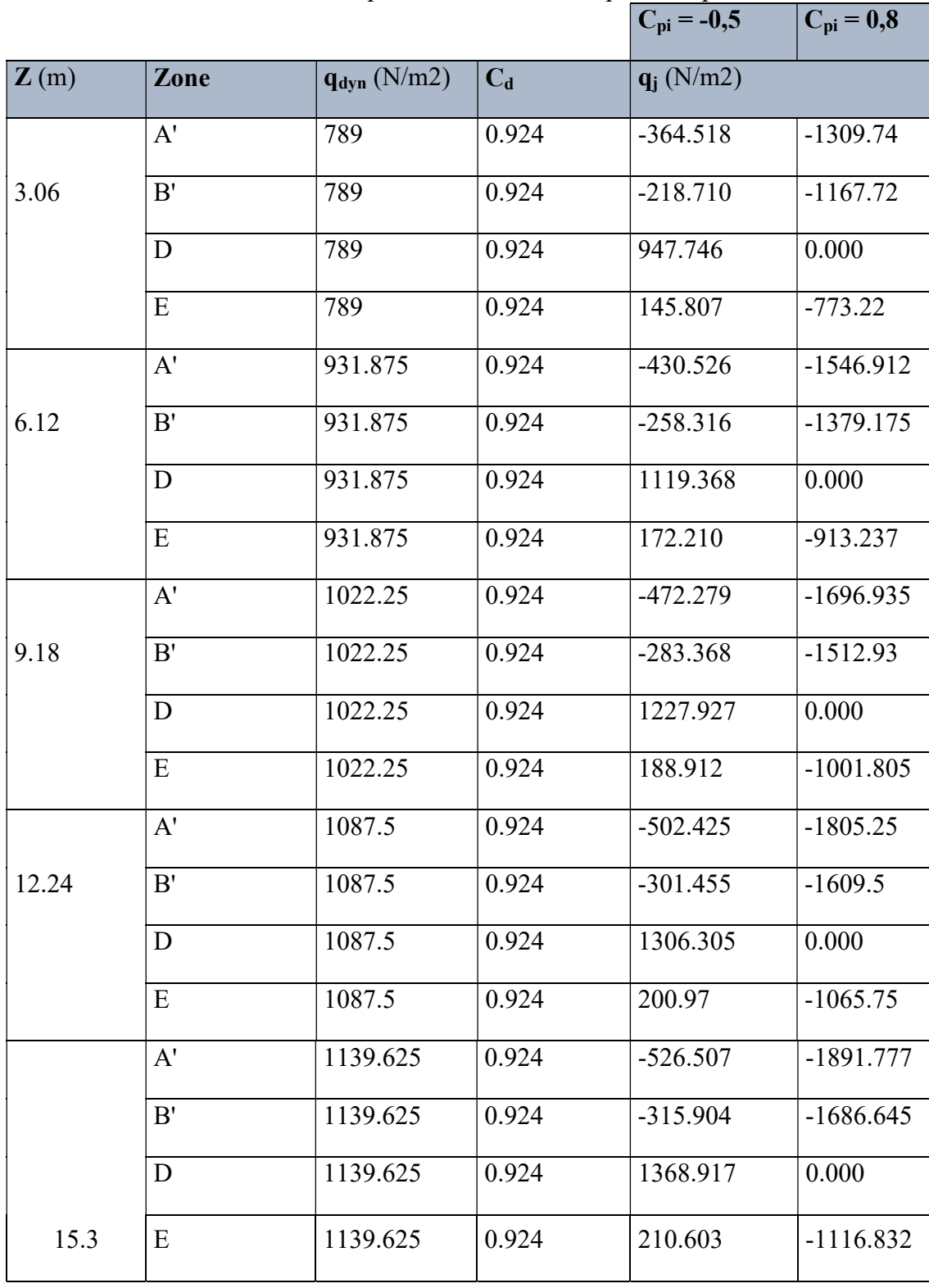

Tableau IV.7 Valeurs des pressions due eu vent pour des parois verticales

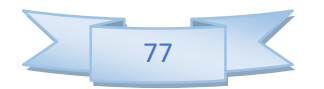

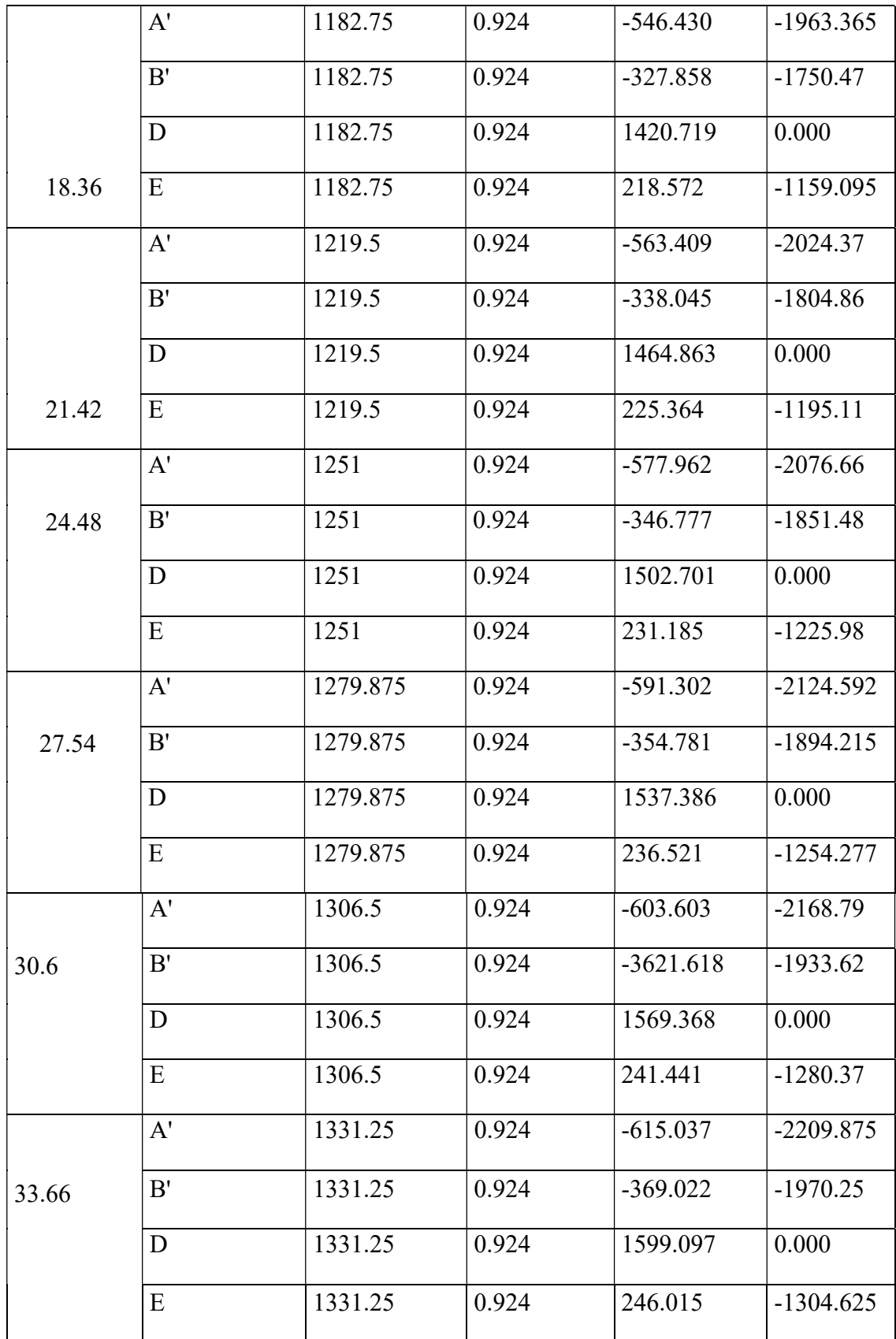

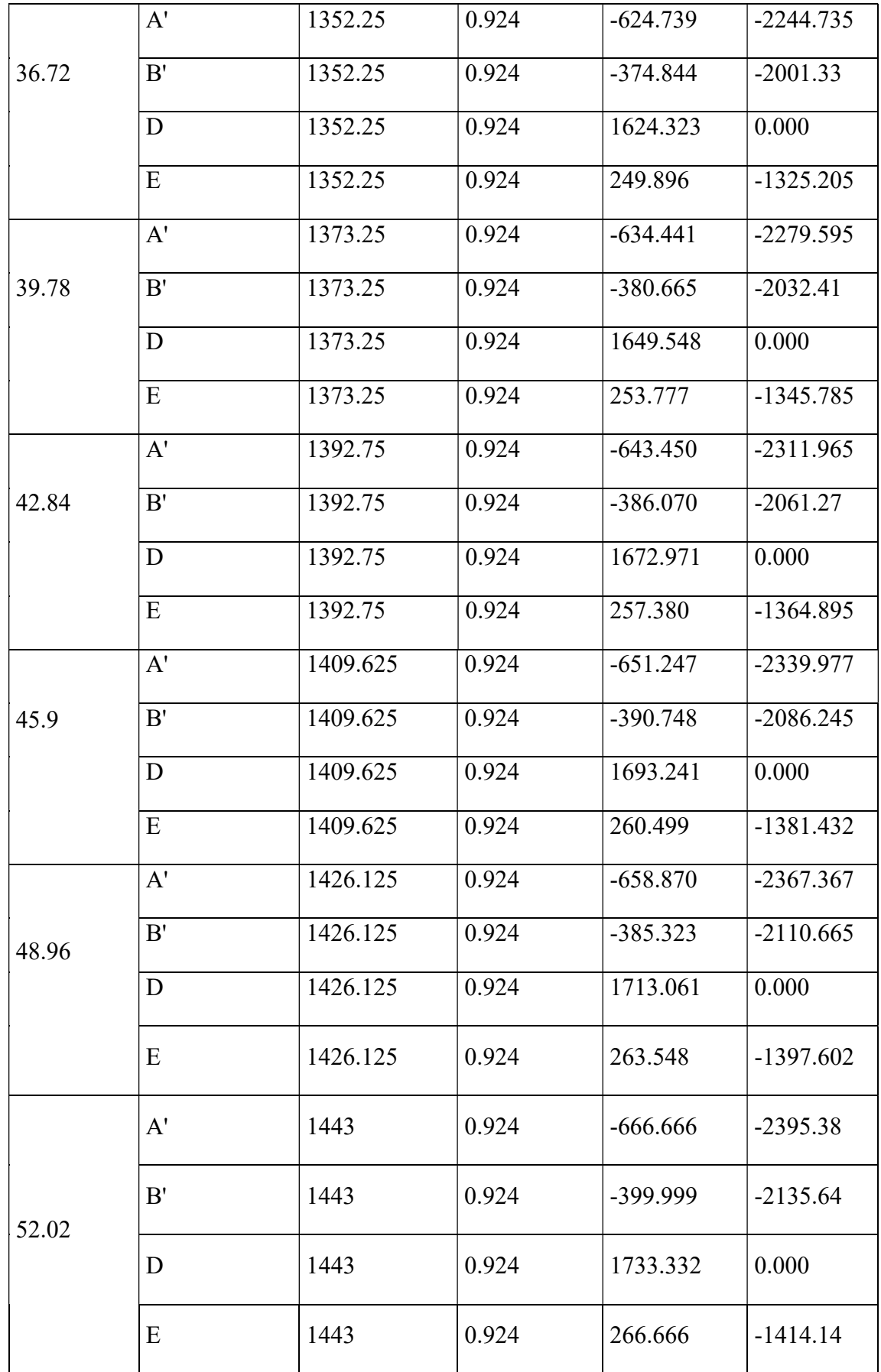

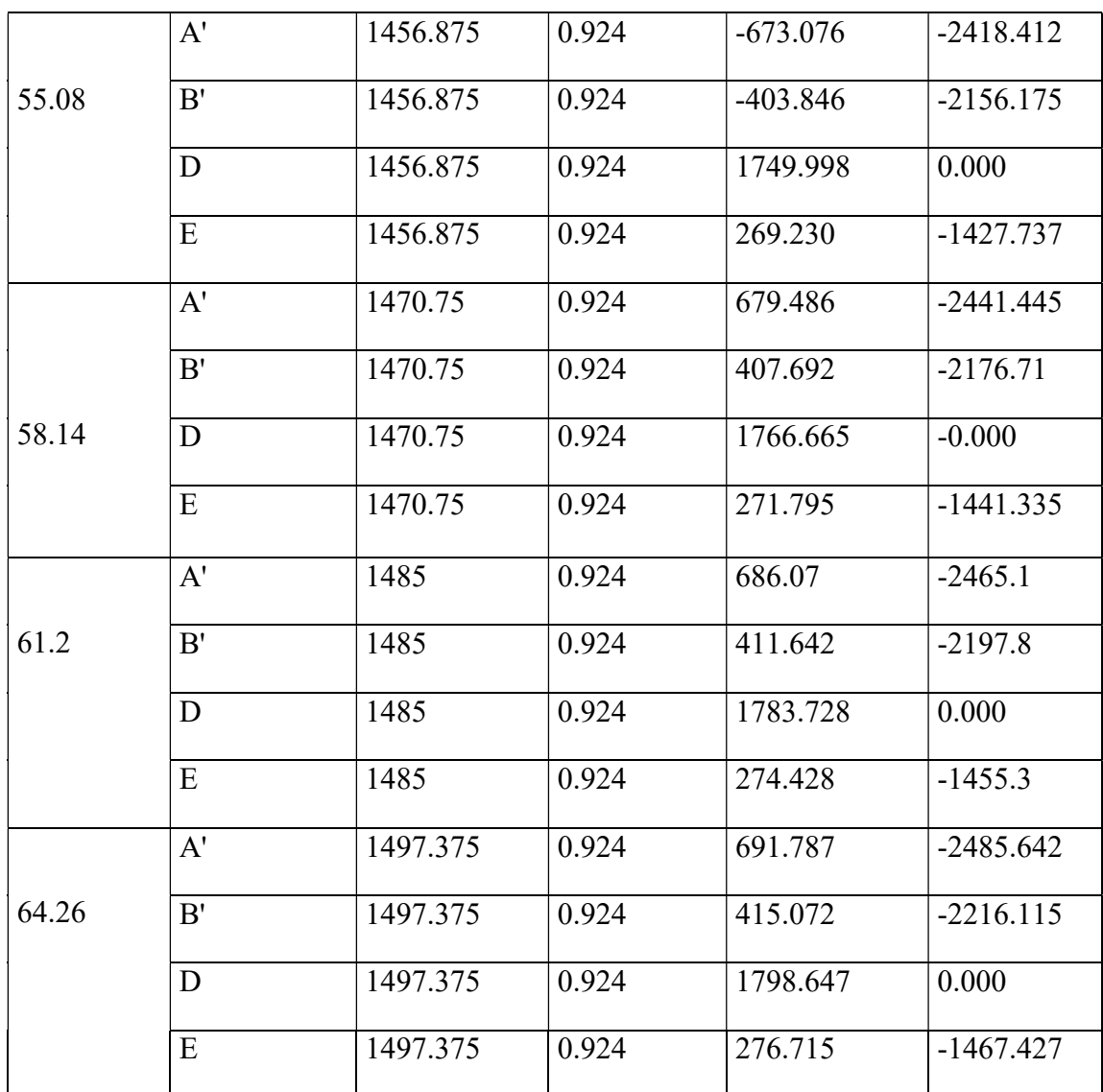

 $2^{\text{eme}}$  Cas : Vent  $\perp$  à b = 31 m

Tableau IV.8 Valeurs des pressions due eu vent pour des parois verticales

|                  |               |                  |       | $C_{pi} = -0.5$ | $C_{pi}=0,8$ |
|------------------|---------------|------------------|-------|-----------------|--------------|
| $\mathbf{Z}$ (m) | Zone          | $q_{dyn}$ (N/m2) | $C_d$ | $q_i$ (N/m2)    |              |
|                  | A             | 789              | 0.946 | $-373.197$      | $-1343.509$  |
| 3.06             | B             | 789              | 0.946 | $-223.918$      | $-1194.230$  |
|                  | $\mathcal{C}$ | 789              | 0.946 | 0.000           | $-970.312$   |
|                  | D             | 789              | 0.946 | 970.3124        | 0.000        |
|                  | E             | 789              | 0.946 | 149.279         | $-821.033$   |

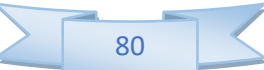

Chapitre IV: ETUDE AU VENT

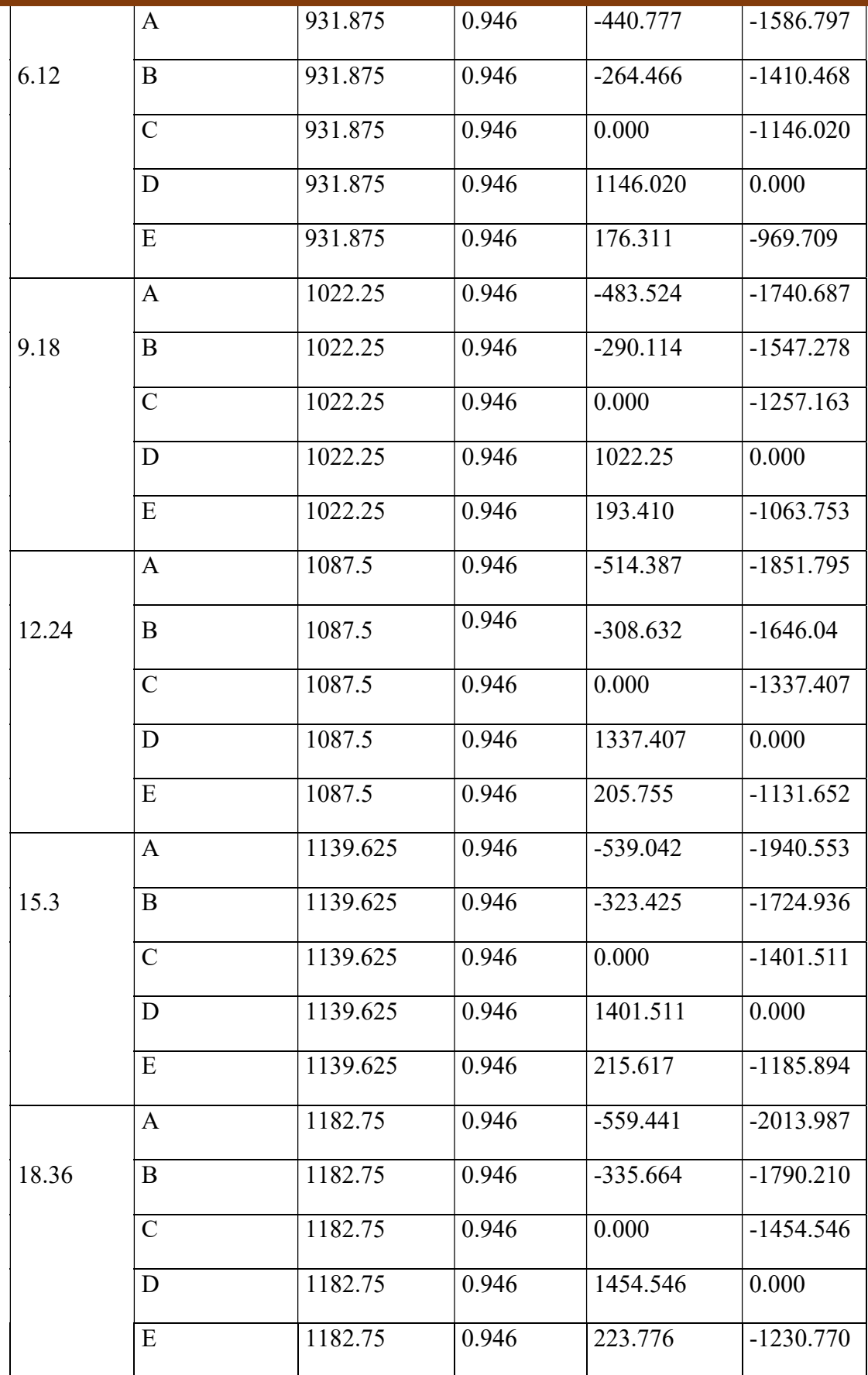

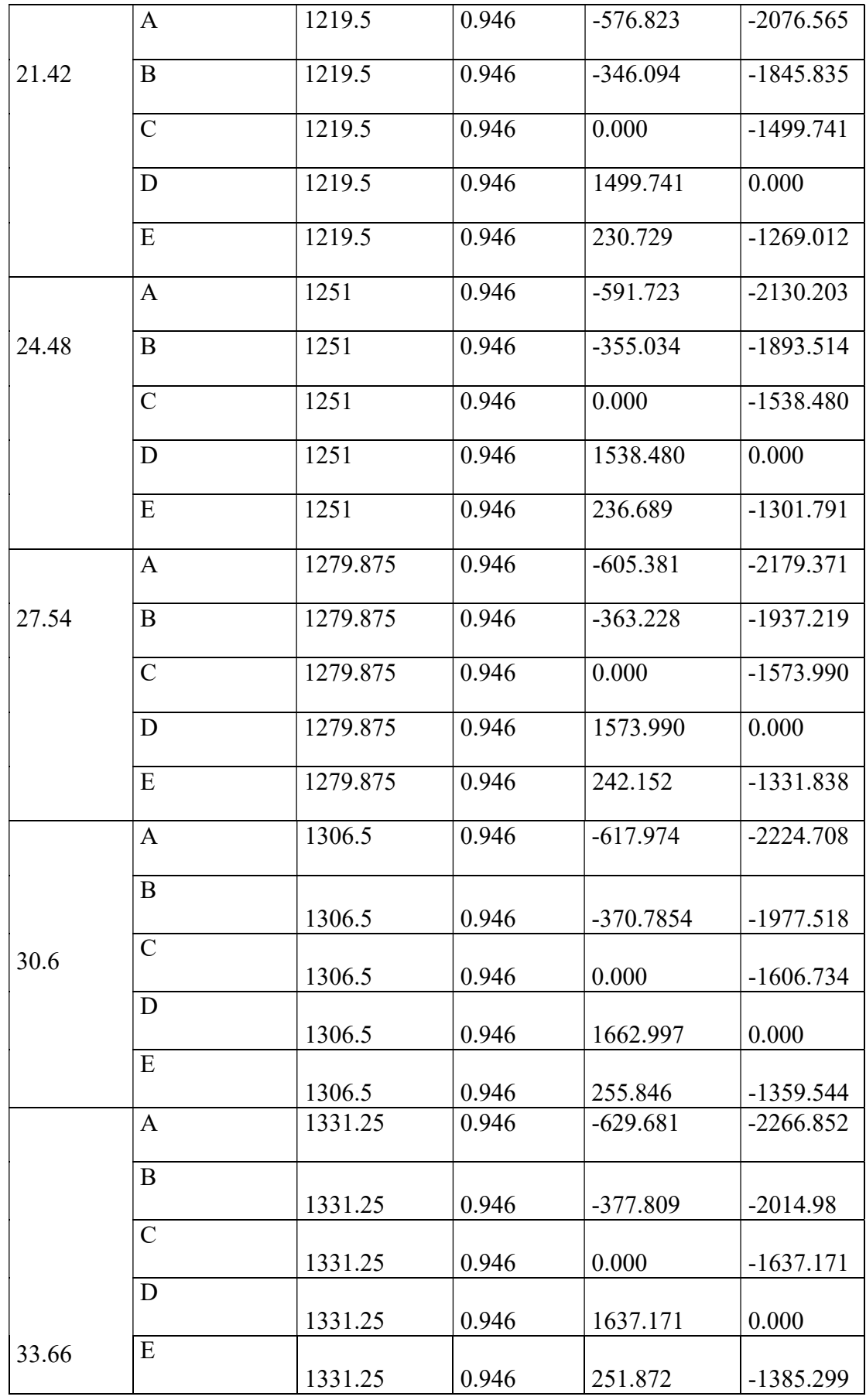

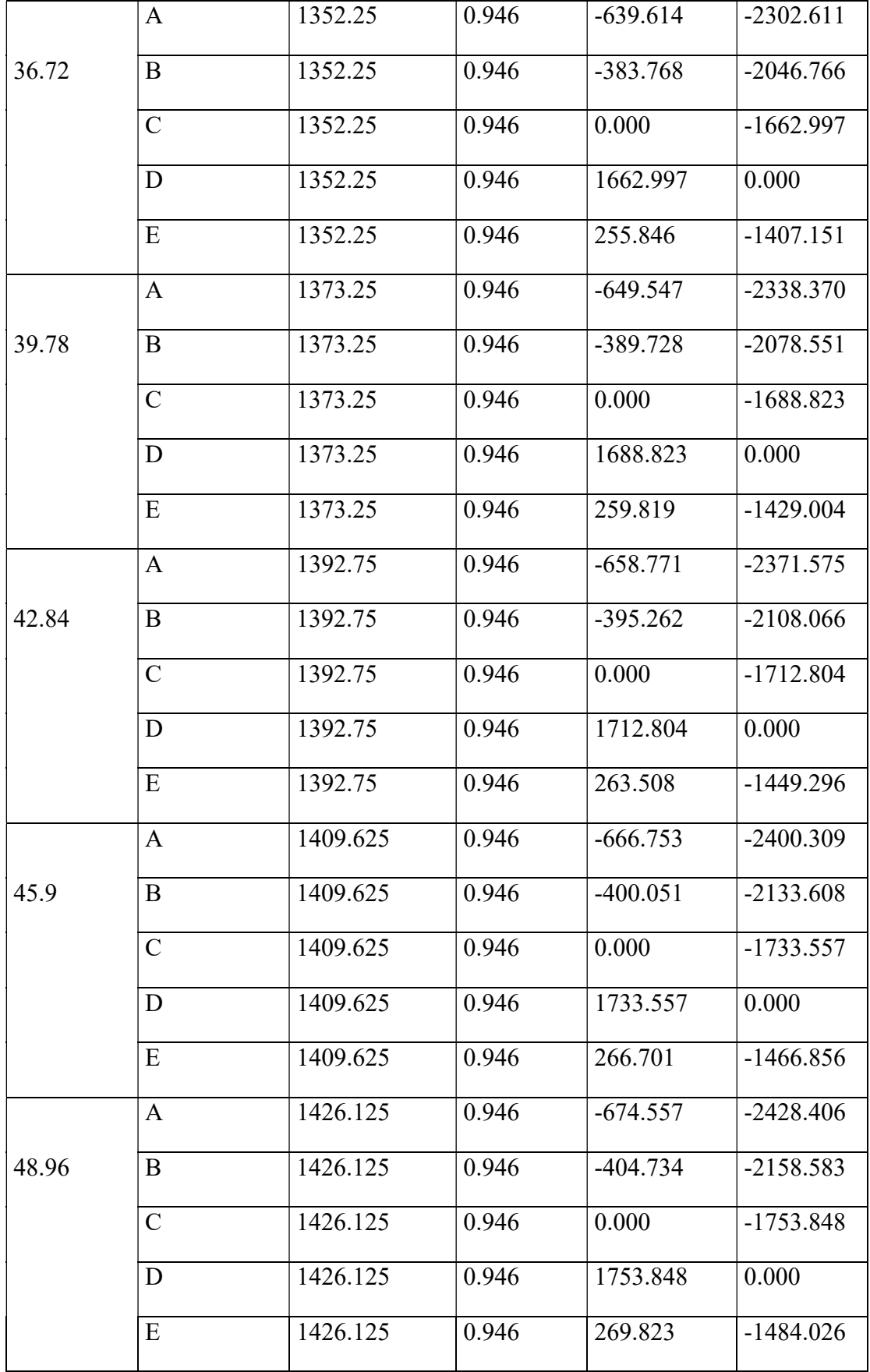

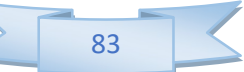

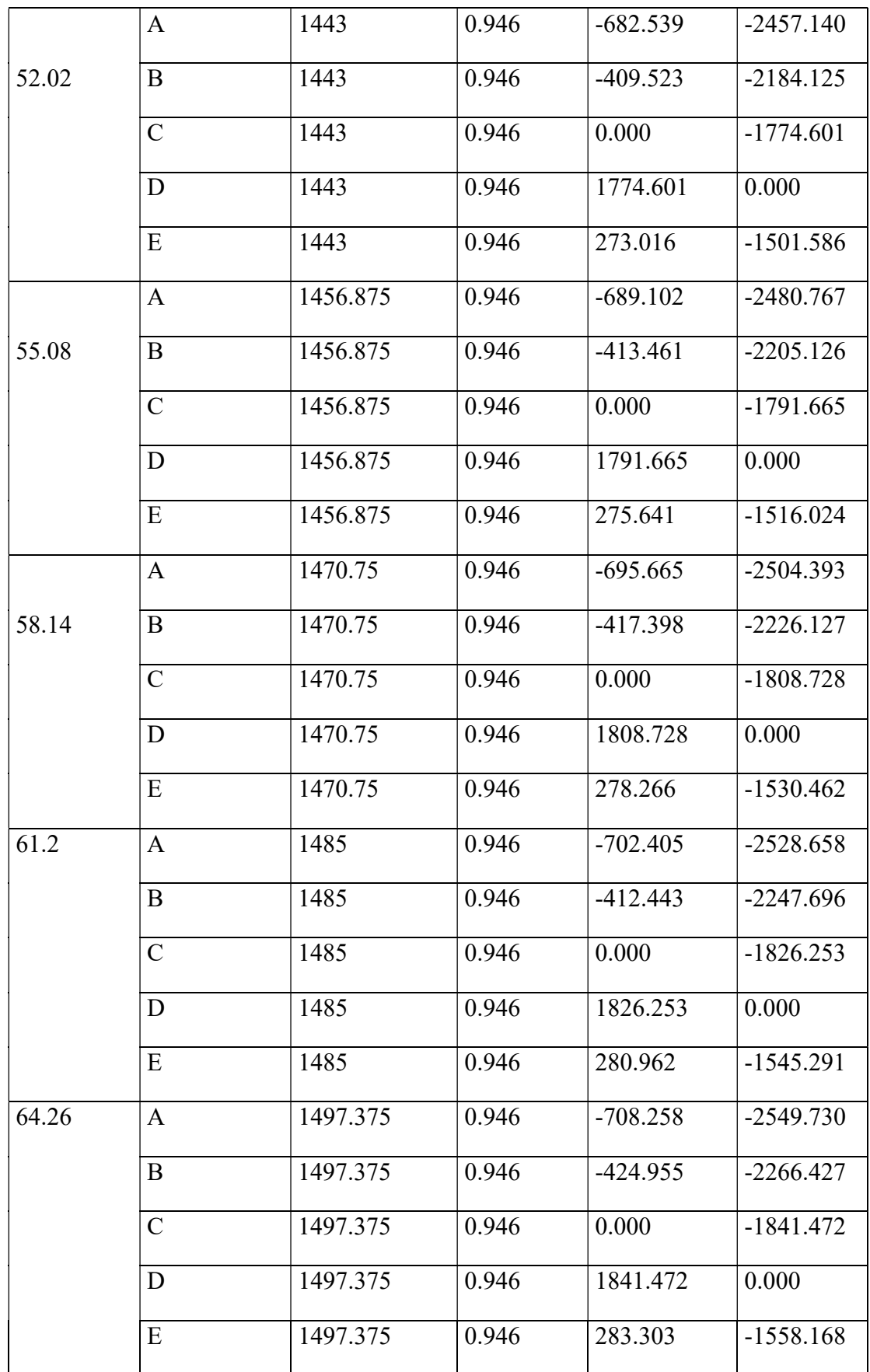

#### b. Toiture plate

 $1<sup>er</sup> Cas : Vent \perp \hat{a} b = 47,50 m$ 

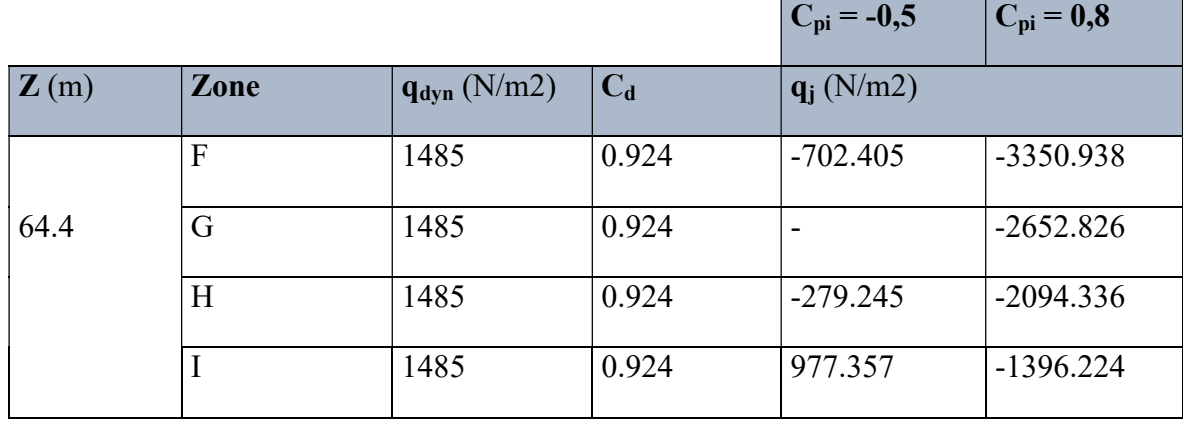

Tableau IV.9 Valeurs des pressions due eu vent pour une toiture plate

## IV.2.7 Calcul des forces de frottement  $F_{fr}$

Les constructions pour les quelles les forces de frottement doivent être calculées sont celles pour les quelles soit  $\frac{a}{1} \ge 3$ b  $\frac{d}{d} \ge 3$ , soit  $\frac{d}{d} \ge 3$ h  $\frac{d}{dx} \geq 3$ .

1<sup>er</sup> Cas : Vent 
$$
\perp
$$
 à b = 12 m  $\rightarrow$  
$$
\begin{cases} \frac{d}{b} = \frac{12}{31} = 0.387 < 3 \\ \frac{b}{h} = \frac{31}{64.26} = 0.482 < 3 \end{cases} \rightarrow F_{fr} = 0
$$

$$
2^{\text{éme}} \text{Cas}: \text{Vert } \perp \text{à b = 31 m} \longrightarrow \begin{cases} \frac{d}{b} = \frac{31}{12} = 2.583 < 3\\ \frac{b}{h} = \frac{12}{64.26} = 0.187 < 3 \end{cases} \longrightarrow F_{\text{fr}} = 0
$$

#### IV.2.8 Force résultante

La force résultante R est donnée par :  $R = \sum (q_j \times S_j)$ 

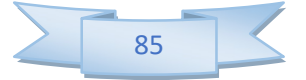

#### a. Parois verticales

 $1<sup>er</sup> Cas : Vent \perp \hat{a} b = 12 m$ 

| $\mathbf{Z}$ (m) | Zone      | $q_j$ (N/m2) | $\vert$ S (m <sup>2</sup> ) | <b>Fabicau I V.IU</b> Valcuis de la force resultante pour des parois verticales<br>$\mathbf{R} \mathbf{y}$ (t) |
|------------------|-----------|--------------|-----------------------------|----------------------------------------------------------------------------------------------------|
| 3.06             | D         | 0.000        | 36.72                       | 0.000                                                                                                    |
|                  | E         | $-773.22$    | 36.72                       | $-2.839$                                                                                                    |
| 6.12             | D         | 0.000        | 73.44                       | 0.000                                                                                                    |
|                  | E         | $-913.237$   | 73.44                       | $-6.707$                                                                                                    |
| 9.18             | D         | 0.000        | 110.16                      | 0.000                                                                                                    |
|                  | E         | $-1001.805$  | 110.16                      | $-11.036$                                                                                                    |
| 12.24            | D         | 0.000        | 146.88                      | 0.000                                                                                                    |
|                  | E         | $-1065.75$   | 146.88                      | $-15.654$                                                                                                    |
| 15.3             | D         | 0.000        | 183.6                       | 0.000                                                                                                    |
|                  | E         | $-1116.832$  | 183.6                       | $-20.505$                                                                                                    |
| 18.36            | D         | 0.000        | 220.32                      | 0.000                                                                                                    |
|                  | E         | $-1159.095$  | 220.32                      | $-25.537$                                                                                                    |
| 21.42            | D         | 0.000        | 257.04                      | 0.000                                                                                                    |
|                  | E         | $-1195.11$   | 257.04                      | $-30.719$                                                                                                    |
| 24.48            | D         | 0.000        | 293.76                      | 0.000                                                                                                    |
|                  | ${\bf E}$ | $-1225.98$   | 293.76                      | $-36.014$                                                                                                    |
| 27.54            | D         | 0.000        | 330.48                      | 0.000                                                                                                    |
|                  | E         | $-1254.277$  | 330.48                      | $-41.451$                                                                                                    |
| 30.6             | D         | 0.000        | 367.2                       | 0.000                                                                                                    |
|                  | E         | $-1280.37$   | 367.2                       | $-47.015$                                                                                                    |
| 33.66            | D         | 0.000        | 403.92                      | 0.000                                                                                                    |
|                  | ${\bf E}$ | $-1304.625$  | 403.92                      | $-52.696$                                                                                                    |

Tableau IV.10 Valeurs de la force résultante pour des parois verticales

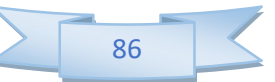

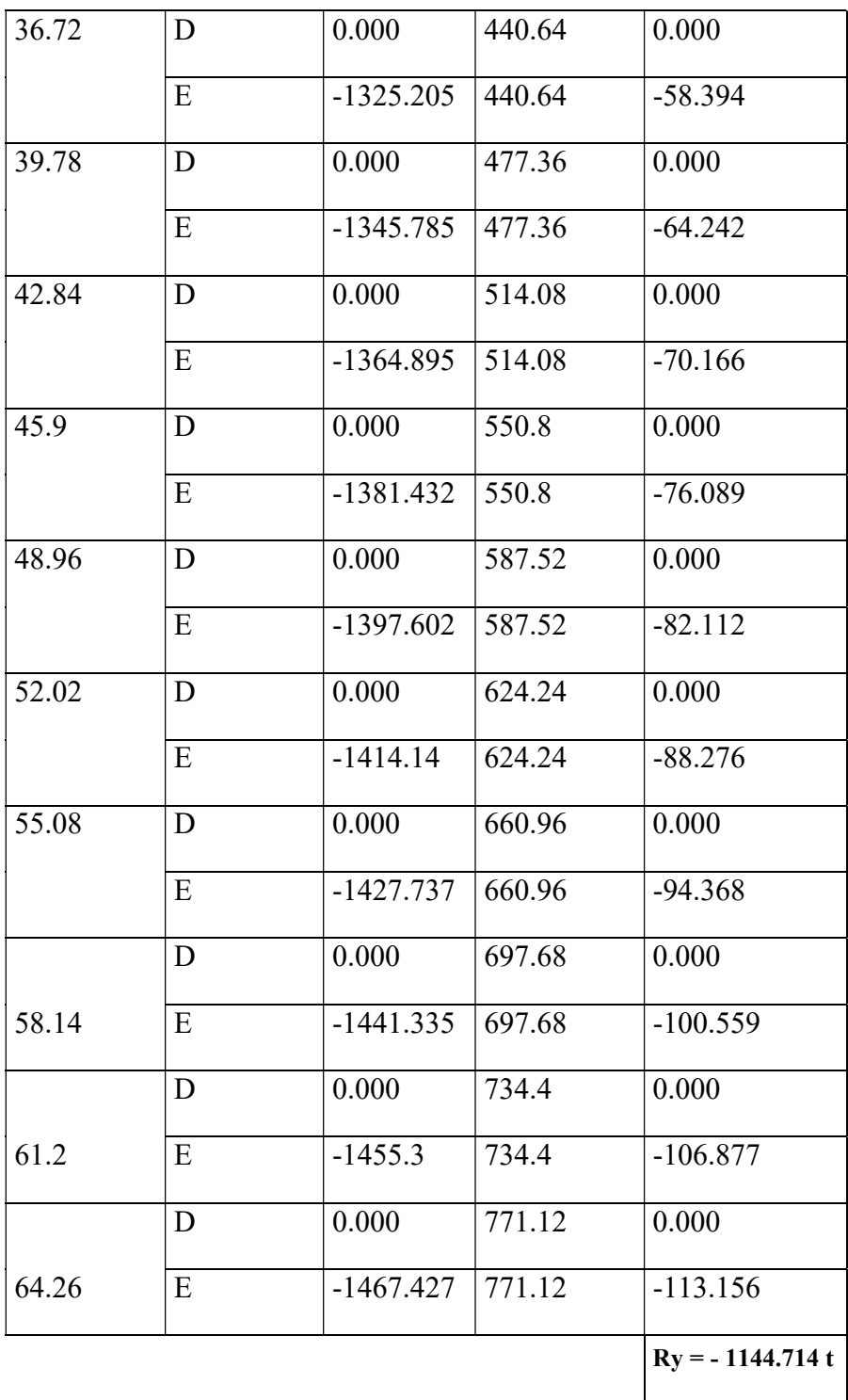

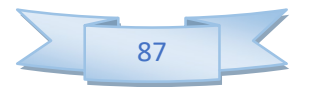

 $2^{\text{éme}}$  Cas : Vent  $\perp$  à b = 31 m

| $\mathbf{Z}$ (m) | Zone        | $q_i$ (N/m2) | $S(m^2)$  | $\overline{\mathbf{Rx}}(t)$ |
|------------------|-------------|--------------|-----------|-----------------------------|
| 3.06             | 0.000       | 69.750       | 0.000     | 0.000                       |
|                  | $-821.033$  | 69.750       | 94.86     | $-821.033$                  |
| 6.12             | 0.000       | 134.850      | 0.000     | 0.000                       |
|                  | $-969.709$  | 134.850      | 189.72    | $-969.709$                  |
| 9.18             | 0.000       | 125.550      | 0.000     | 0.000                       |
|                  | $-1063.753$ | 125.550      | $-284.58$ | $-1063.753$                 |
| 12.24            | 0.000       | 120.900      | 0.000     | 0.000                       |
|                  | $-1131.652$ | 120.900      | $-379.44$ | $-1131.652$                 |
| 15.3             | 0.000       | 120.900      | 0.000     | 0.000                       |
|                  | $-1185.894$ | 120.900      | 474.3     | $-1185.894$                 |
| 18.36            | 0.000       | 120.900      | 0.000     | 0.000                       |
|                  | $-1230.770$ | 120.900      | 569.16    | $-1230.770$                 |
| 21.42            | 0.000       | 120.900      | 0.000     | 0.000                       |
|                  | $-1269.012$ | 120.900      | 664.02    | $-1269.012$                 |
| 24.48            | 0.000       | 120.900      | 0.000     | 0.000                       |
|                  | $-1301.791$ | 120.900      | 758.88    | $-1301.791$                 |
| 27.54            | 0.000       | 120.900      | 0.000     | 0.000                       |
|                  | $-1331.838$ | 120.900      | 853.74    | $-1331.838$                 |
| 30.6             | 0.000       | 120.900      | 0.000     | 0.000                       |
|                  | $-1359.544$ | 120.900      | 948.6     | $-1359.544$                 |
| 33.66            | 0.000       | 120.900      | 0.000     | 0.000                       |
|                  | $-1385.299$ | 120.900      | 1043.46   | -1385.299                   |
| 36.72            | 0.000       | 120.900      | 0.000     | 0.000                       |
|                  | $-1470.151$ | 120.900      | 1138.32   | $-1470.151$                 |

Tableau IV.11 Valeurs des forces résultantes pour des parois verticales

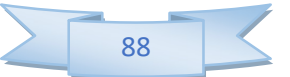

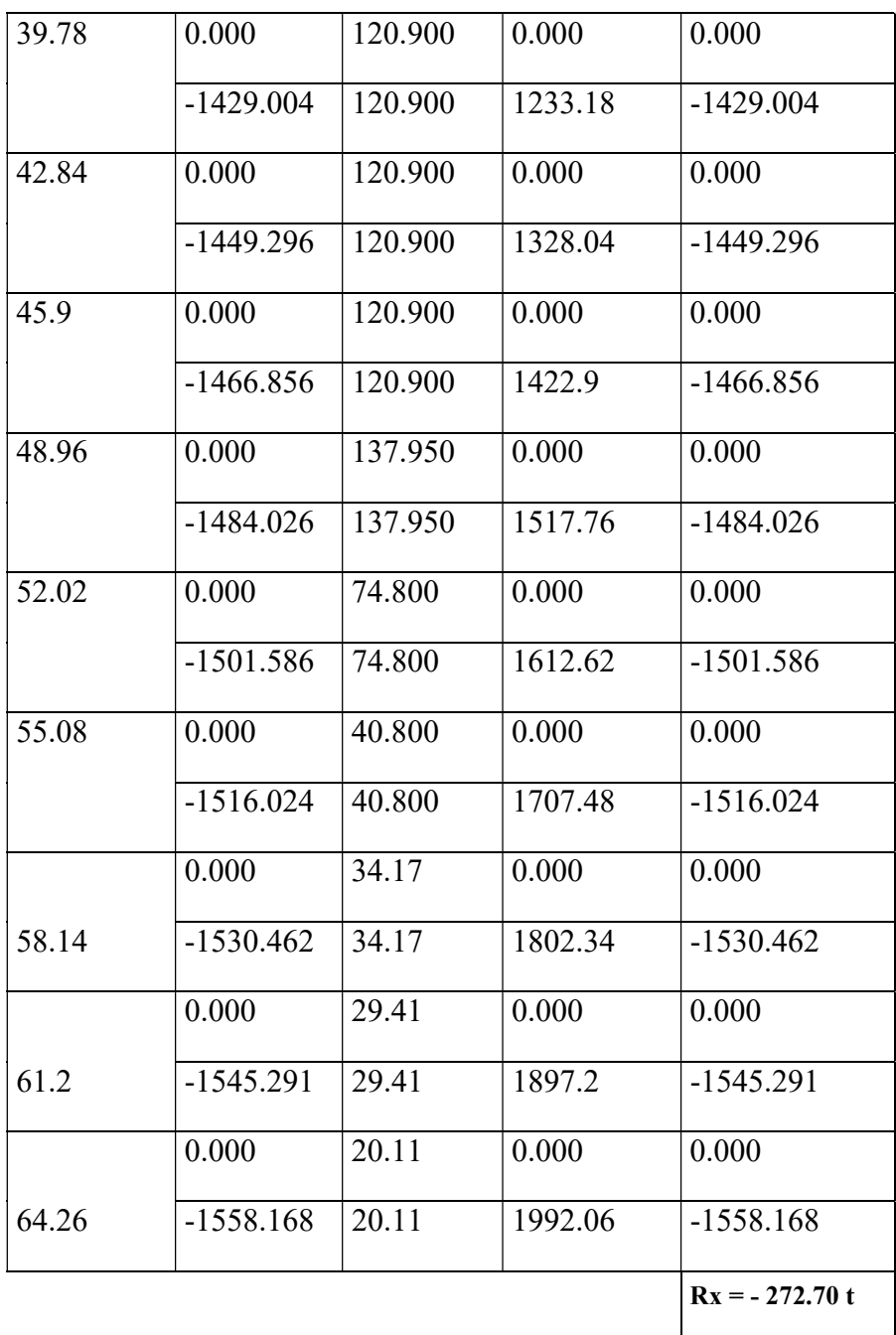

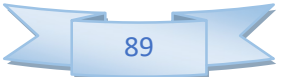

#### b. Toiture plate

 $1<sup>er</sup> Cas :$  Vent  $\perp$  à b = 47,50 m

| $\mathbf{Z}$ (m) | Zone         | $q_i$ (N/m2) | $S(m^2)$ | $\mathbf{Rz}(t)$  |
|------------------|--------------|--------------|----------|-------------------|
|                  | $\mathbf{F}$ | -3350.938    | 112.8    | $-37.799$         |
| 64.4             | G            | $-2652.826$  | 112.86   | $-29.940$         |
|                  | H            | $-2094.336$  | 1021.25  | $-213.884$        |
|                  | $\mathbf I$  | $-1396.224$  | 344.375  | $-48.082$         |
|                  | $\mathbf{F}$ | $-3376.763$  | 49.928   | $-16.860$         |
| 70.4             | G            | $-2673.271$  | 49.928   | -13.347           |
|                  | H            | $-2110.477$  | 329.904  | $-69.625$         |
|                  |              |              |          | $Rz = -429.537$ t |

Tableau IV.12 Valeurs de la force résultante pour une toiture plate

 $2^{\text{éme}}$ Cas : Vent  $\perp$  à b = 31 m

|                  |              |                          |        | <b>rapicau I v.15</b> valours de la force resultante pour une tontale plate |
|------------------|--------------|--------------------------|--------|-----------------------------------------------------------------------------|
| $\mathbf{Z}$ (m) | Zone         | $q_i$ (N/m2) $ S (m^2) $ |        | $\mathbf{Rz}(t)$                                                            |
|                  | $\mathbf{F}$ | $-3350.938$              | 48.05  | $-16.101$                                                                   |
| 64.4             | G            | $-2652.826$              | 48.05  | $-12.747$                                                                   |
|                  | H            | $-2094.336$              | 384.4  | $-80.506$                                                                   |
|                  | I            | $-1396.224$              | 992    | $-138.505$                                                                  |
|                  | $\mathbf{F}$ | $-3376.763$              | 9.248  | $-3.123$                                                                    |
| 70.4             | G            | $-2673.271$              | 9.248  | $-2.472$                                                                    |
|                  | H            | $-2110.477$              | 73.984 | $-15.614$                                                                   |
|                  | $\mathbf I$  | $-1406.985$              | 337.28 | $-47.455$                                                                   |
|                  |              |                          |        | $Rz = -316.524$ t                                                           |

Tableau IV.13 Valeurs de la force résultante pour une toiture plate

### IV.3 Conclusion

| <b>1 apreau 1 v.14</b> Action du vent survant ( $\Lambda$ ) et (1) |                                |                        |  |  |  |  |
|--------------------------------------------------------------------|--------------------------------|------------------------|--|--|--|--|
| <b>Direction horizontale</b>                                       | Action du vent $\mathbf{R}(t)$ | Action sismique $V(t)$ |  |  |  |  |
| $\vert$ S. long $(x)$                                              | 272,7                          | 4605,768               |  |  |  |  |
| $\mathbf S$ . transe $\mathbf y$                                   | 422,204                        | 3647.316               |  |  |  |  |

Tableau IV.14 Action du vent suivant (X) et (Y)

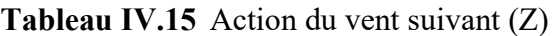

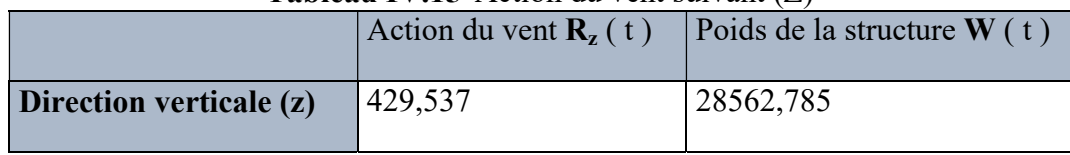

 $\blacksquare$  La force résultante  $\mathbf{R}_z$  suivant la direction du vent verticale ascendant est négligeable devant le poids de la structure, donc il n'y a pas risque de soulèvement.

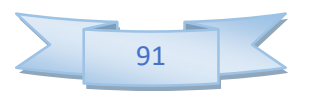

# Chapitre V L'étude dynamique et sismique
## V.1 Objectif De L'étude Dynamique

L'objectif initial de l'étude dynamique d'une structure est la détermination des caractéristiques dynamiques propres de la structure lors de ces Vibrations Libres Non Amorties (VLNA).

L'étude dynamique d'une structure telle qu'elle se présente, est souvent très complexe. C'est pour cela qu'on fait souvent appel à des modélisations qui permettent de simplifier suffisamment le problème pour pouvoir l'analyser.

### V.2 Présentation du Logiciel de calcul etabs

 On a fait appel pour la modélisation de notre bâtiment à un logiciel appelé ETABS pour déterminer :

- Les périodes propres
- Les coefficients de participation.
- Les déplacements.

Les caractéristiques principales d'ETABS sont :

 ETABS est un logiciel de calcul conçu exclusivement pour le calcul des bâtiments. Il permet de modéliser facilement et rapidement tous types de bâtiments grâce à une interface graphique unique. Il offre de nombreuses possibilités pour l'analyse statique et dynamique.

 Ce logiciel permet la prise en compte des propriétés non-linéaires des matériaux, ainsi que le calcul et le dimensionnement des éléments structuraux suivant différentes réglementations en vigueur à travers le monde (Euro code, UBC, ACI.etc.). De plus de parsa spécificité pour le calcul des bâtiments, ETABS offre un avantage certain par rapport aux codes de calcul à utilisation plus étendue. En effet, grâce à ces diverses fonctions il permet une décente de charge automatique et rapide, un calcul automatique du centre de masse et de rigidité, ainsi que la prise en compte implicite d'une éventuelle excentricité accidentelle. De plus, ce logiciel utilise une terminologie propre au domaine du bâtiment (plancher, dalle, trumeau, linteau etc).

 ETABS permet également le transfert de donnée avec d'autres logiciels (AUTOCAD, SAP2000 et SAFE).

### V.3 Modélisation de la structure

 Une structure est composée de membrures flexibles reliées par des nœuds et supportée par une fondation rigide. Cette définition implique que le modèle choisi n'est qu'une idéalisation mathématique de la structure réelle. L'étude de la réponse dynamique d'une structure (période

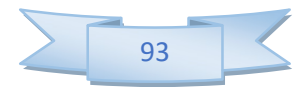

et mode propre) nécessite le choix d'un modèle dynamique adéquat traduisant le plus concrètement possible la nature du système réel.

 Le modèle dynamique que nous avons adopté pour le calcul de notre ouvrage est une console verticale encastrée à sa base. Les masses seront considérées concentrées au niveau du centre de gravité de chaque niveau.

## V.3.1 Etapes de modélisation

Pour modéliser notre bâtiment nous avons considéré les étapes suivantes:

- Introduction de la géométrie du modèle (position des nœuds, connectivité des éléments).
- Spécification et assignement des caractéristiques mécaniques et géométriques aux différents éléments.
- Définition des différents cas de charges (statique et dynamique). Assignement de ces charges aux nœuds et aux éléments.
- Spécification des conditions aux limites (appuis, diaphragmes,……).
- Lancement de l'analyse du problème, apporter des corrections au modèle s'il y a lieu.
- Visualisation et interprétation des résultats (à l'écran, sur fichier, etc.….).

### V.3.2 Proposition de la structure

Dans cette partie, nous allons aborder l'analyse du comportement dynamique de deux structures cela afin d'aboutir à une meilleur conception parasismique, dans ce volet, nous serons ramenés à déterminer les périodes propres des différentes structures aux valeurs obtenues en appliquant les formules empirique du RPA99V2003

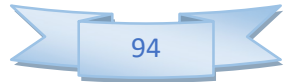

## a) Structure mixte.

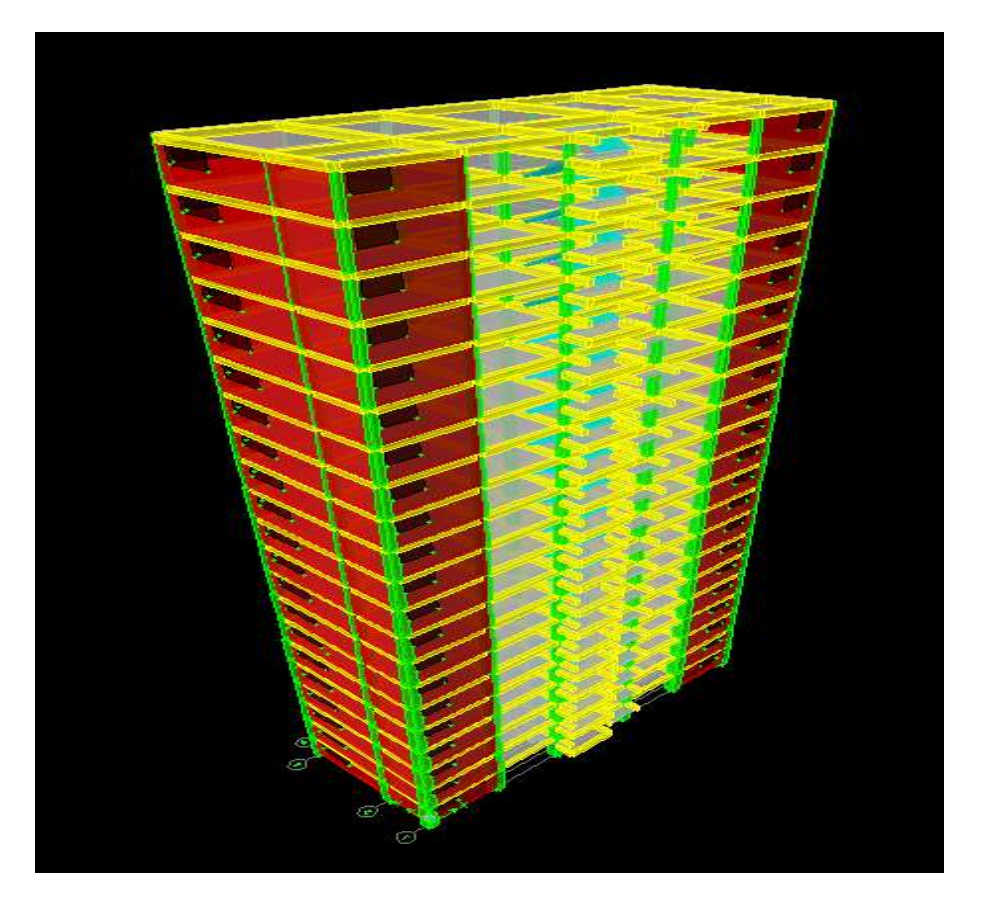

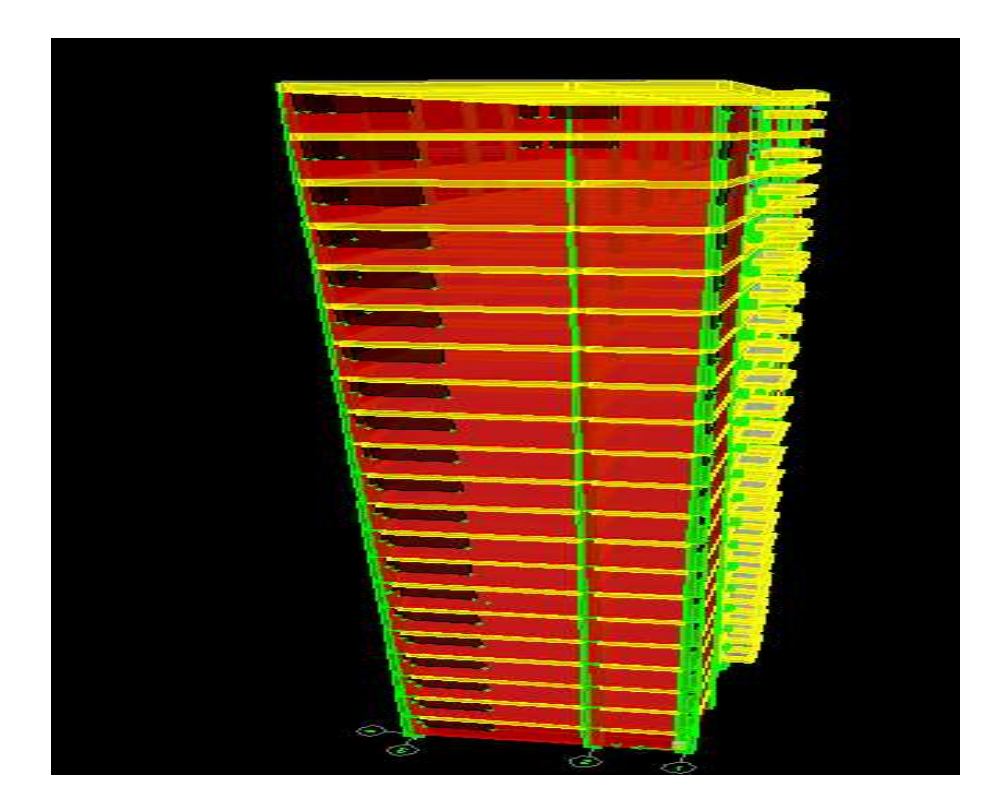

Figure V.1 Modélisation de la structure entièrement voiles (Vue en 3D)

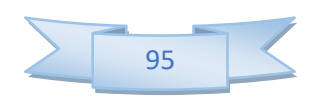

#### V.3.3 Caractéristiques géométriques de la structure

#### a) Centre de masse

Le centre de masse est par définition le point d'application de la résultante de l'effort sismique. Les coordonnées (XG, YG) du centre de masse sont données par les formules suivantes :

$$
X_G = \frac{\sum_{i=1}^n M_i \times Y_{Gi}}{\sum_{i=1}^n M_i} \quad Y_G = \frac{\sum_{i=1}^n M_i \times X_{Gi}}{\sum_{i=1}^n M_i}
$$

Mi : Est la masse de l'élément "i".

 $X_i, Y_i$ : Sont les cordonnées de l'élément considérée.

#### b) Centre de rigidité

Le centre de torsion est le barycentre des rigidités des éléments dans le contreventement du bâtiment. Autrement dit, c'est le point par lequel passe la résultante des réactions des voiles, des poteaux. En général deux cas se présentes:

 - Si le centre de masse et le centre de torsion sont confondus; les efforts horizontaux (séisme, vent…etc.) ne provoquent sur la structure qu'une translation.

- Si par contre le centre de masse est excentré par rapport au centre de torsion, la structure subie donc une translation et une rotation en même temps.

 Dans le cas où il est procédé à une analyse tridimensionnelle, en plus de l'excentricité théorique calculée, une excentricité accidentelle égale à ±0.05L, (L : la dimension du plancher perpendiculaire à la direction de l'action sismique) doit être appliquée au niveau du plancher considéré et suivant chaque direction.

#### c) Excentricité accidentelle

L'excentricité accidentelle est donnée par la formule suivante :  $e_{\text{acc}} = 0.05 L$ 

 $L:$  La plus grande dimension de bâtiment

Sens X: $e_{\text{acc(x)}} = 0.05$ . 31 = 1,55m

Sens Y :  $e_{\text{acc(v)}} = 0.05$ . 12 = 0.6m

#### V.3.4 Calcul de la période fondamentale

La valeur de la période fondamentale (T) de la structure peut être estimée à partir de formules empiriques ou calculée par des méthodes analytiques ou numériques.

La formule empirique (4-6 donnée par le RPA99/version2003) est la suivante :

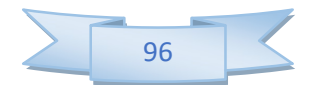

$$
\mathbf{T}=\mathbf{C}_{t}\mathbf{h}_{N}^{3/4}
$$

## Avec:

 $-\mathbf{h}_{N}$ : hauteur mesurée en mètre a partir de la base de la structure jusqu'au dernier niveau (N) :

## $h_N = 64.26m$

 $-C_T$ : est un coefficient qui est fonction du système de contreventement et de type de remplissage ce paramètre est donné par le tableau 4.6 du RPA99/version2003

Pour un contreventement assuré partiellement ou totalement par des voiles en béton armé: Tab4.6 (RPA99)

 $D'$ où :  $C_T = 0.05$ 

Donc : T =  $0.05 \times (64.26)^{3/4}$  = 1.1348 sec

 $T = 1.1348$  sec

N.B : on remarque que la même période fondamentale pour les deux structures.

# Nombre de modes à considérer

- $\checkmark$  Le nombre de modes à prendre en compte est tel que la somme des coefficients de participation de ces modes est au moins égale à 90% ( $\sum \alpha_i \ge 90\%$ ), ou que tous les modes ayant une masse modale effective supérieure à 5% de la masse totale de la structure .
- $\checkmark$  Le minimum de mode à retenir est de trois dans chaque direction considérée (Art 4.3.4) RPA 2003).

# V.4 Etude de la structure mixte poteaux -voiles

La variante que nous avons analysée est une structure mixte (poteaux, voiles de contreventement20cm), disposées selon le schéma montré dans la figure ci-dessous.

# $\checkmark$  Caractéristique massique

| <b>Story</b>  | <b>Masse (ton)</b> | <b>XCM</b> | <b>YCM</b> | <b>XCR</b> | $\mathbf{r}$<br><b>YCR</b> | ex(M) | ey(m)    |
|---------------|--------------------|------------|------------|------------|----------------------------|-------|----------|
|               |                    |            |            |            |                            |       |          |
| <b>STORY1</b> | 552.4512           | 14.035     | 9.134      | 14.225     | 8.787                      | 0.19  | $-0.347$ |
| <b>STORY2</b> | 547.3009           | 14.095     | 9.125      | 14.225     | 8.734                      | 0.13  | $-0.391$ |
| <b>STORY3</b> | 538.71             | 14.093     | 9.124      | 14.225     | 8.74                       | 0.132 | $-0.384$ |

Tableau V.1 Caractéristique massique de la structure mixte poteaux voiles

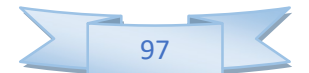

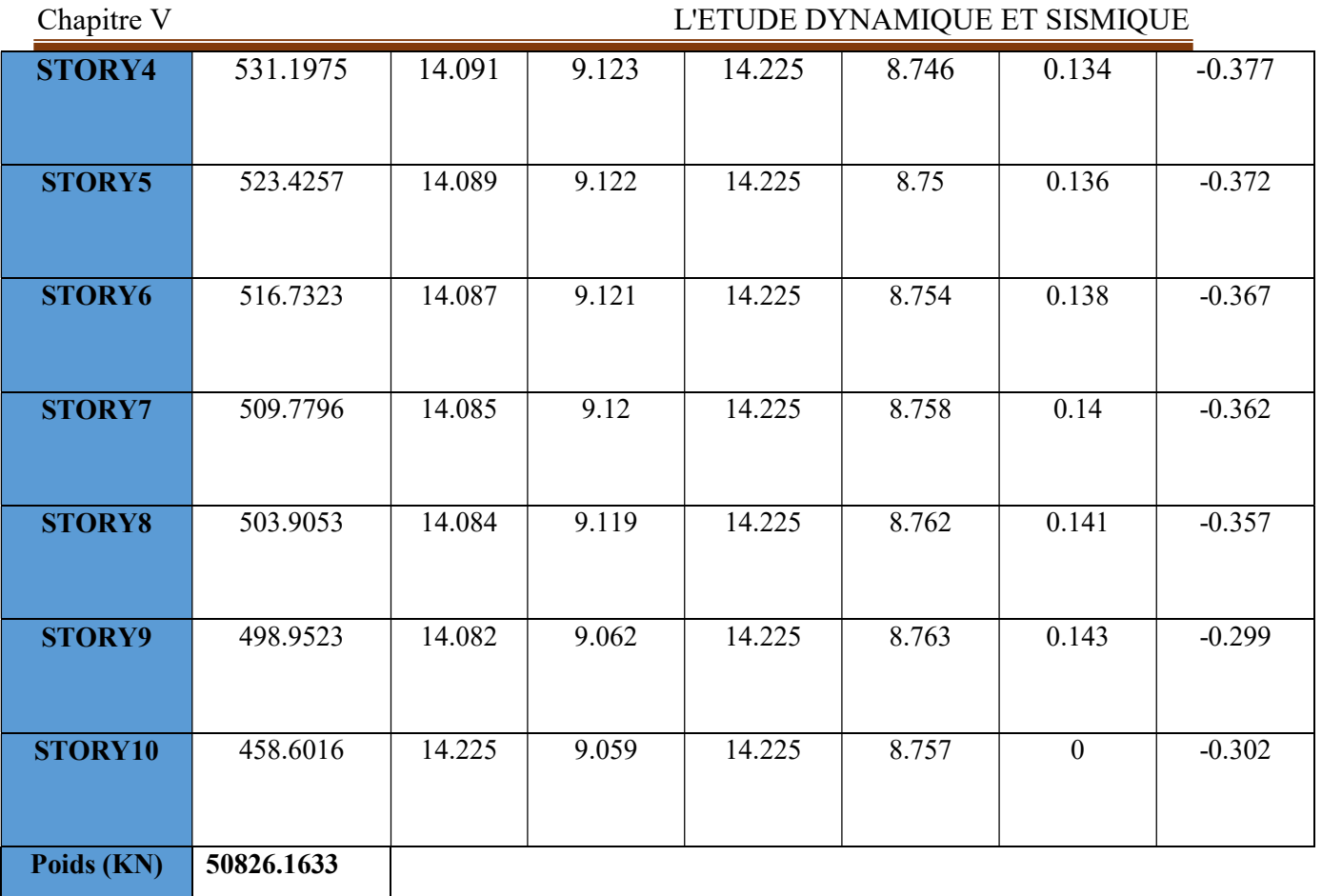

Caractéristique dynamique

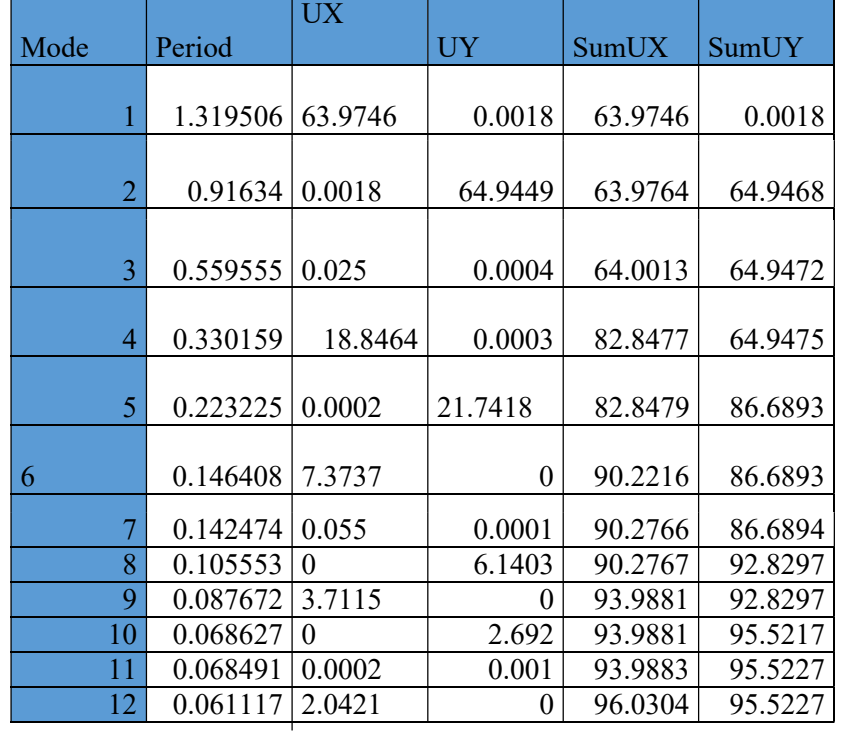

Tableau V.2 Caractéristique dynamique de la structure mixte poteaux voiles

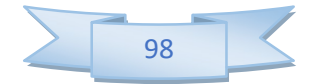

## Commentaire

D'après les résultats du tableau, on constate que :

 $T_{dyn}$ : la période obtenue par ETABS ( $T_{dyn}$  = 0.824 sec)

T : la période fondamentale calculée par les méthodes empiriques ( $T_{RPA} = 0.65$  sec)

- La période fondamentale  $T_{dyn} = 0.824$  sec
- La période donnée par ETABS ne doit pas dépasser celle estimée à partir de la formule empirique de plus de 30%,  $T_{dyn}$ < 1.3 $T_{RPA}$

 $T_{dyn}=0.824$  sec < 1.3 (0.65) = 0.845 sec  $\Rightarrow$  condition vérifiée.

- Le premier mode : C'est un mode de translation selon(x-x) avec un coefficient de participation modale égale à 72.92 %
- le deuxième mode : C'est un mode de translation selon (y-y) avec un coefficient de participation modale égale à 65.99 %.

Le troisième mode : C'est un mode de torsion de période avec un coefficient de participation modale égale à 0.03 % selon (x-x) et 0.004 % selon le sens (y-y)

## V.4.1 Étude sismique

### Généralité

 Les tremblements de terre présentent depuis toujours un des plus graves désastres pour l'humanité. Leur apparition brusque et surtout imprévue, la violence des forces mises en jeu, l'énormité des pertes humaines et matérielles ont marqué la mémoire des générations.

Parfois, les dommages sont comparables à un budget national annuel pour un pays, surtout si ses ressources sont limitées.

 Une catastrophe sismique peut engendrer une grave crise économique, ou au moins une brusque diminution du niveau de vie dans toute une région pendant une longue période.

 L'une des questions qui se posent est : Comment limiter les endommagements causés aux constructions par le séisme ?

Il est donc nécessaire de construire des structures résistant aux séismes en zone sismique

### **•** Introduction

Selon le RPA 2003 notre structure est implantée en zone sismique (IIa) et vu les dégâts énormes que peut engendrer un séisme, une étude sismique s'impose. Ainsi, le calcul d'un bâtiment vis à vis du séisme repose sur l'évaluation des charges susceptibles d'être engendrées dans le système structural lors du séisme. Dans le cadre de notre projet,

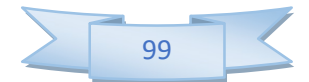

 la détermination de ces efforts est conduite par le logiciel ETABS en utilisant une approche dynamique basée sur le principe de la superposition modale.

### Choix de la méthode de calcul :(R.P.A 2003)

Le calcul des forces sismiques peut être mené suivant trois méthodes :

- $\checkmark$  Par la méthode statique équivalente.
- $\checkmark$  Par la méthode d'analyse modale spectrale.
- $\checkmark$  Par la méthode d'analyse dynamique par accélérogrammes.

 Dans le cas de notre bâtiment étudié on à l'irrégularité en plan, nous utiliserons la méthode d'analyse modale spectrale pour l'analyse sismique. Cette dernière d'après le RPA99/version 2003 peut être utilisée dans tous les cas et en particulier, dans le cas où la méthode statique équivalente n'est pas permise.

## Méthode d'analyse modale spectrale

#### a) Principe

Rappelons que le principe de la méthode d'analyse modale spectrale est de rechercher pour chaque mode de vibration, le maximum des effets engendrés dans la structure par les forces sismiques représentées par un spectre de réponse de calcul. Ces effets sont par la suite combinés pour obtenir la réponse de la structure.

L'action sismique est simulée grâce à un spectre de réponse. Le comportement de la structure est supposé élastique, permet le calcul des modes propres.

#### b) Spectre de réponse de calcul

Le RPA99/2003 impose un spectre de réponse de calcul défini par la fonction suivante :

\n- **a) Princip**
\n- Rappelons que le principe de la méthode d'analyse modèle spectrale est de recherche pour chaque mode de vibration, le maximum des effets engendrés dans la structure par les forces isimiques représentées par un spectre de réponse de calcul. Ces effets sont par la suite combinés pour obtenir la réponse de la structure.
\n- L'action isimique est simulée grâce à un spectre de réponse. Le comportement de la structure est supposé élastique, permet le calcul des modes propres.
\n- **b) Spectre de réponse de calcul**
\n- Le RPA99/2003 impose un spectre de réponse de calcul défini par la fonction suivante :
\n- $$
\begin{bmatrix} \text{Cas1} : 1.25 \, A \, \left( \frac{I + \frac{T}{T_1} \left( 2.5 \eta \frac{Q}{R} - I \right)}{\frac{T_1}{R_1} \left( 2.5 \eta \frac{Q}{R} - I \right)} \right) & \text{Si} & 0 \leq T \leq T_1 \end{bmatrix}
$$
\n
\n- $$
\frac{S_a}{g} = \begin{bmatrix} \text{Cas1} : 1.25 \, A \, \left( \frac{I + \frac{T}{T_1} \left( 2.5 \eta \frac{Q}{R} - I \right)}{\frac{T_1}{R_1} \left( 2.5 \eta \frac{Q}{R} - I \right)} \right) & \text{Si} & T_1 \leq T \leq T_2 \end{bmatrix}
$$
\n
\n- $$
\frac{S_a}{g} = \begin{bmatrix} \text{Cas1} : 1.25 \, A \, \left( \frac{I + \frac{T}{T_1} \left( 2.5 \eta \frac{Q}{R} - I \right)}{\frac{T_1}{R_1} \left( 2.5 \eta \frac{Q}{R} \right)^{2/3}} \right) & \text{Si} & T_1 \leq T \leq T_2 \end{bmatrix}
$$
\n
\n- $$
\text{Cas2} : 2.5 \, \eta \left( \frac{I.25 \, A \right) \frac{Q}{R} \left( \frac{T_2}{T} \right)^{2/3}}{\frac{I}{R_1} \left( \frac{T_1}{T} \right)^{2/3}} \quad \text{Si} & T_2 \leq T \leq 3.0 \, \text{Si} & T_2
$$

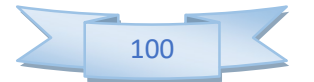

## Avec :

- g : accélération de la pesanteur.

- A: coefficient d'accélération de zone, donné par le tableau (4.1) de RPA 99/version 2003 en fonction de la zone sismique et du groupe d'usage du bâtiment

Dans notre cas, on est dans une Zone de type (IIa)et un Groupe d'usage 1.

Nous trouverons :  $A = 0.15$ 

-  $\eta$ : Facteur de correction d'amortissement (quand l'amortissement est différent de 5%).

$$
\eta = \sqrt{\frac{7}{(2+\xi)}} \ge 0.7
$$

Où  $\xi$ (%) est le pourcentage d'amortissement critique, fonction du matériau constitutif, du type de structure et de l'importance des remplissages.

est donnée par le tableau 4.2 du RPA99 :

Nous avons une structure mixte (portique et voiles) avec un remplissage dense, Donc  $\xi = 7$  %

$$
\eta = \sqrt{\frac{7}{9}} = 0.882 \succ 0.7
$$

 - R : coefficient de comportement de la structure donnée par le tableau 4.3 du RPA99, Dans notre cas on a un système de contreventement (mixte portiques/voiles avec interaction) en béton armé, donc d'après le tableau R=5

 $-T_1, T_2$ : périodes caractéristiques associées à la catégorie de site, elles sont données par le tableau 4.7 du RPA99/ version 2003

Notre structure est construite dans un site meuble (S3) donc  $T_1 = 0.15$ sec,  $T_2 = 0.50$ sec - Q : est le facteur de qualité il est fonction de :

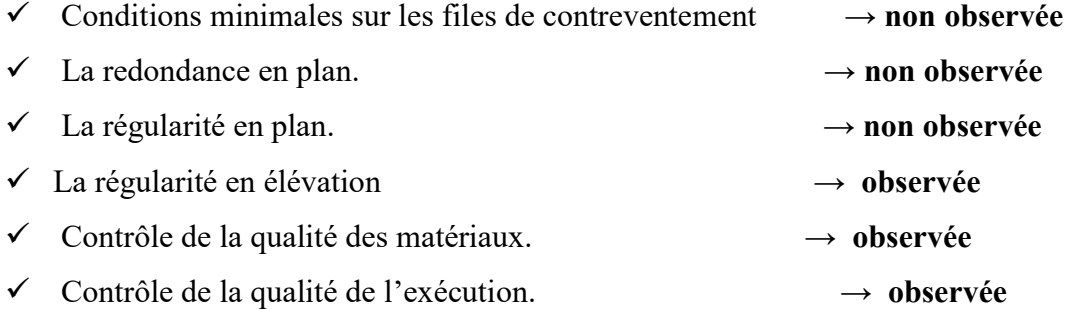

Sa valeur est déterminée par la formule :  $Q = 1 + \Sigma P_q$ 

AvecPqest la pénalité à retenir selon que le critère de qualité "q" est satisfait ou non.

À partir du tableau 4.4 de RPA 99 version 2003 on trouve :  $Q = 1.15$ 

Pour le calcul du spectre de réponse on utilise le logiciel Spectre 99 V

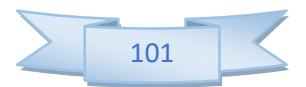

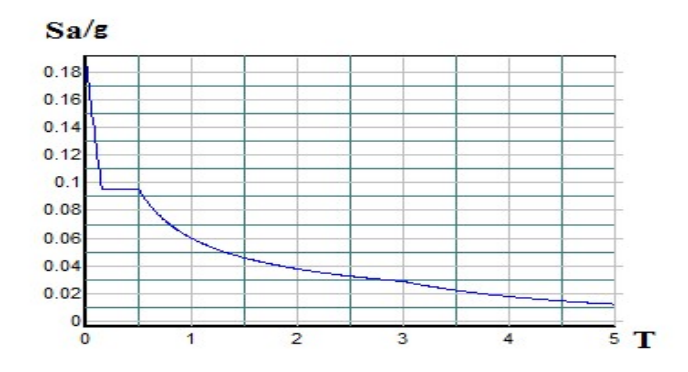

Figure V.2 Spectre de réponse (structure mixte)

# c) Calcul de l'effort tranchant à la base

D'après le (RPA99/V 2003) :  $\alpha_i = \frac{S_a}{S_a} \times \alpha_i \times W_t$  $V_i = \frac{S_a}{\mathcal{A}} \times \alpha_i \times W_t$ g  $=\frac{\Delta_a}{\Delta} \times \alpha_i \times W$ 

Avec :  $V_i$ : l'effort tranchant modal à la base.

 $\alpha_i$ : Coefficient de participation du mode i.

 $W_t$ : Poids total de la structure.

# $\checkmark$  Sens longitudinal (x-x)

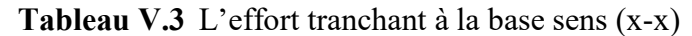

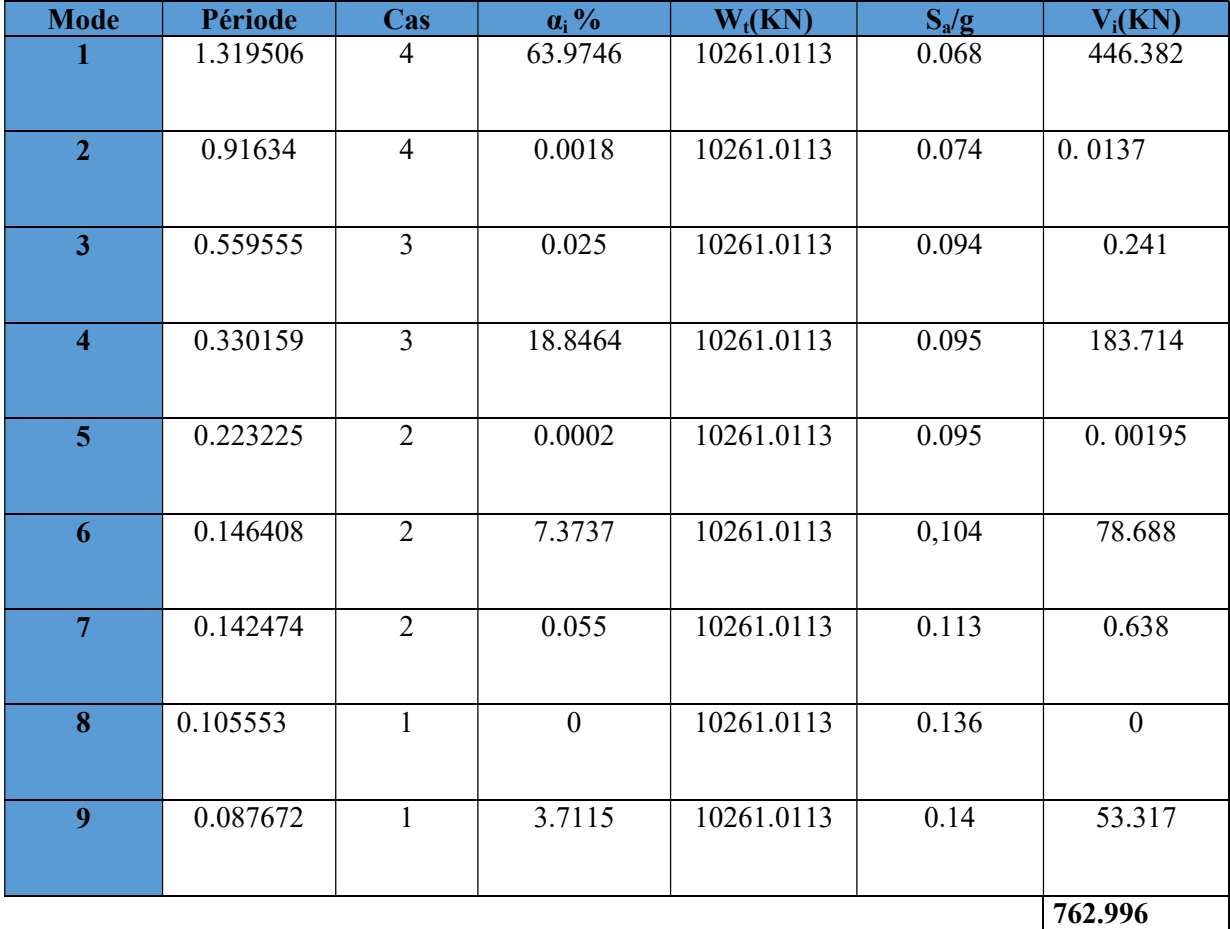

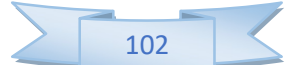

## $\checkmark$  Sens transversal (y-y)

|                         |          |                |                | <b>Tableau</b> $\mathbf{v} \cdot \mathbf{r}$ L Chort transmall a la base sens $(\mathbf{y} - \mathbf{y})$ |         |                |
|-------------------------|----------|----------------|----------------|----------------------------------------------------------------------------------------------------|---------|----------------|
| <b>Mode</b>             | Période  | Cas            | $\alpha_i$ %   | $W_t(KN)$                                                                                                 | $S_a/g$ | $V_i(KN)$      |
| 1                       | 1.319506 | $\overline{4}$ | 0.0018         | 10261.0113                                                                                                | 0.068   | 0.0125         |
| $\overline{2}$          | 0.91634  | $\overline{4}$ | 64.9449        | 10261.0113                                                                                                | 0.074   | 493.136        |
| 3                       | 0.559555 | 3              | 0.0004         | 10261.0113                                                                                                | 0.094   | 0.00386        |
| $\overline{\mathbf{4}}$ | 0.330159 | $\overline{3}$ | 0.0003         | 10261.0113                                                                                                | 0.095   | 0.00292        |
| $\overline{5}$          | 0.223225 | $\overline{2}$ | 21.7418        | 10261.0113                                                                                                | 0.095   | 211.938        |
| 6                       | 0.146408 | $\overline{2}$ | $\theta$       | 10261.0113                                                                                                | 0,104   | $\overline{0}$ |
| $\overline{7}$          | 0.142474 | 2              | 0.0001         | 10261.0113                                                                                                | 0.113   | 0.00116        |
| 8                       | 0.105553 | $\mathbf{1}$   | 6.1403         | 10261.0113                                                                                                | 0.136   | 85.688         |
| 9                       | 0.087672 | $\mathbf{1}$   | $\overline{0}$ | 10261.0113                                                                                                | 0.14    | $\theta$       |
|                         |          |                |                |                                                                                                    |         | 790.782        |

Tableau V.4 L'effort tranchant à la base sens (y-y)

# d) Combinaisons des réponses modales: (Art 4.3.5 ; RPA 2003)

1- Les réponses de deux modes de vibration i et j de périodes Ti, Tj d'amortissement  $\xi_i$ ,  $\xi_j$ sont considérées comme indépendantes si le rapport

$$
r = \frac{T_i}{T_j} \text{ Avec } T_i \le T_j
$$
  

$$
r \le \frac{10}{10 + \sqrt{\xi_i \xi_j}} \text{ Avec : } \xi_i = \xi_j = 7\%
$$

2- Dans le cas où tous les réponses modales retenues sont indépendantes les unes des autres, la réponse totale est donnée par

$$
E = \pm \sqrt{\sum_{i=1}^{K} E_i^2}
$$

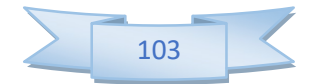

Avec :

E : effet de l'action sismique considéré

E : effet de l'action sismique considéré<br>E<sub>i</sub> : valeur modale de E selon la mode « i »

K : nombre de modes retenues.

3- Dans le cas ou deux réponses modales ne sont pas indépendant, la réponse totale est donnée par :

$$
\mathrm{E} = \sqrt{(|E_{\mathrm{l}}| + |E_{\mathrm{2}}|)^2 + \sum_{i=3}^{K} E_i^2}
$$

Les résultats sont représentés dans le tableau suivant :

| <b>Mode</b>    | Période  | r     | $10/(10+\sqrt{\xi_1\xi_1})$ |  |
|----------------|----------|-------|-----------------------------|--|
| 1              | 1.319506 | 0.694 | 0,993                       |  |
| $\overline{2}$ | 0.91634  | 0.611 | 0,993                       |  |
| 3              | 0.559555 | 0.590 | 0,993                       |  |
| $\overline{4}$ | 0.330159 | 0.676 | 0,993                       |  |
| 5              | 0.223225 | 0.656 | 0,993                       |  |
| 6              | 0.146408 | 0.973 | 0,993                       |  |
| $\overline{7}$ | 0.142474 | 0.741 | 0,993                       |  |
| 8              | 0.105553 | 0.830 | 0,993                       |  |

Tableau V.5 Réponses modales

# **Commentaire**

Toutes les réponses modales retenues sont indépendantes les unes des autres, donc la

réponse totale est donnée par : 
$$
E = \sqrt{\sum_{i=1}^{K} E_i^2}
$$

 $E_x$ =2625.89 KN,  $E_{ETABS}$ =2627.59 KN

 $E_y$ =2722.62 KN,  $E_{ETABS}$  =2744.08 KN

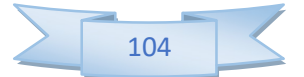

### V.2.1.4. Méthode statique équivalente

#### a) Principe

Les forces réelles dynamiques qui se développent dans la construction sont remplacées par un système de forces statique fictives dont les effets sont considérés équivalents à ceux de l'action sismique

#### b) Calcul de force sismique total par la méthode statique équivalant

 D'aprèsl'art 4.2.3 de RPA99/version 2003, la force sismique totale V qui s'applique à la base de la structure, doit être calculé successivement dans deux directions horizontales et orthogonales selon la formule :

$$
V = \frac{A.D.Q}{R}.W
$$

- D : est un facteur d'amplification dynamique moyen qui est fonction de la catégorie de site, du facteur d'amortissement  $(\eta)$  et de la période fondamental de la structure  $(T)$ .

 T s T T T T s T T T T D ........ 3.00 <sup>3</sup> 3 2.5 2.5 ................... 3.0 2.5 .............................0 3 5 3 2 2 1 3 2 2 2 

Dans le cas où la structure est contreventée par des voiles en béton armé en plus de la formule (4.6 R.P.A 2003), on peut également utiliser aussi la formule 4.7 R.P.A 2003

$$
T=\frac{0,09h_{N}}{\sqrt{D}}
$$

- D : est la dimension du bâtiment mesurée à sa base dans la direction de calcul.

a) - sans longitudinale : $Dx = 31m$   $\longrightarrow$   $T_x = 1.04$  sec

b) - sens transversale : $Dy = 12m$   $\longrightarrow T_y = 1.67$  sec

D'après RPA99/version 2003, il y a lieu de retenir dans chaque direction considérée la plus petite des deux valeurs données respectivement par (4.6) et (4.7).

Donc:  $T_x = min(T, T_x) = 1.04$  sec

 $T_Y = min(T, T_V) = 1.67$  sec

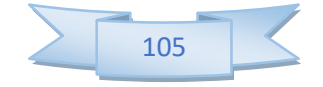

On a: T<sub>1</sub> = 0.15 sec  
\nT<sub>2</sub> = 0.50 sec  
\n0.15 
$$
\langle T_X \rangle
$$
 3s done D =  $2.5\eta \left(\frac{T_2}{T}\right)^{2/3}$   
\n0.15  $\langle T_Y \rangle$  3s done D =  $2.5\eta \left(\frac{T_2}{T}\right)^{2/3}$ 

D'où :

$$
D_X = 2,5.0,882 \left(\frac{0,5}{1.04}\right)^{\frac{2}{3}} = 0.614
$$
  

$$
D_Y = 2,5.0.882 \left(\frac{0,5}{1.67}\right)^{\frac{2}{3}} = 0.447
$$

W : poids total de la structure.

W est égal à la somme des poids W<sub>i</sub> calculés à chaque niveau (i).

$$
W = \sum_{i=1}^{n} W_i \text{ Avec : } W_i = W_{Gi} + 0.2W_{Qi} \qquad \text{(formule 4-5 R.P.A.2003)}
$$

 $W_{Gi}$ : Poids du aux charges permanents.

 $W_{Qi}$ : Charge d'exploitation.

 $\beta$ : Coefficient de pondération, fonction de la nature et de la durée de la charge d'exploitation et donné par le tableau (4.5 du RPA99 version 2003).

Dans notre cas, (le bâtiment à usage d'habitation)  $\beta = 0.20$ .

Donc à chaque niveau :  $W_i = W_{Gi} + 0.2 W_{Qi}$ 

La masse totale calculée par ETAPS :

### $W_T$ =50826,1633 ton

Conclusion :

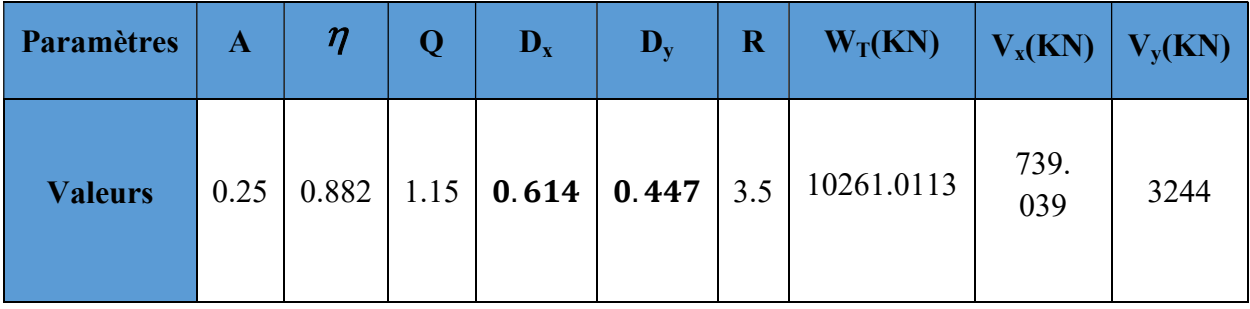

106

#### c) Vérification de la résultante des forces sismiques de calcul

D'après le RPA99/version2003 (art 4.3.6),

- $\checkmark$  la résultante  $V_t$  des forces obtenues à la base par combinaison des valeurs modales ne doit pas être inférieure à 80% de la résultante des forces sismiques déterminés par la méthode statique équivalente V.
- $\checkmark$  si V<sub>t</sub>< 0.8V il faudra augmenter tous les paramètres de la réponse (force, déplacements, moment .....)dans le rapport  $0.8V/V_t$ .

Ceci nous donne :

#### Tableau V.6 Vérification de la résultante des efforts tranchants a la base

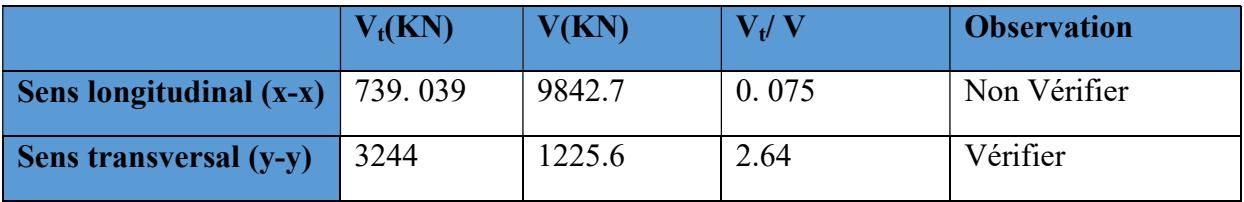

## Commentaire

Dans notre cas le sens (x-x) on doit calcule le rapport  $0.8V/V_f=1.16 \rightarrow$  majoré (force, moment, déplacement…) avec 16 %

### Vérifications

### a) Vérification des déplacements latéraux inter-étage

 Le RPA99/2003 exige de vérifier que les déplacements entres niveaux ne doivent pas dépasser 1% de la hauteur d'étage.

Le déplacement horizontal à chaque niveau " k " de la structure est calculé comme suit.

$$
\delta_k = R \, . \delta_{ek}
$$
 (Art 4 - 19 - R.P.A 2003).

 $\delta_{\alpha k}$ : Déplacement horizontal dû aux forces sismiques F<sub>i</sub> (y compris l'effet de torsion).

R : Coefficient de comportement.

Le déplacement relatif au niveau " k " par rapport au niveau " k-1" est égal à :

 $\Delta_k = \delta_k - \delta_{k-1}$  (Art 4 – 20 RPA99/2003).

Les résultats des déplacements inter-étage sont présentés dans le tableau suivant :

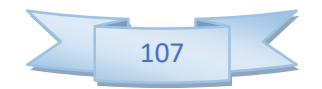

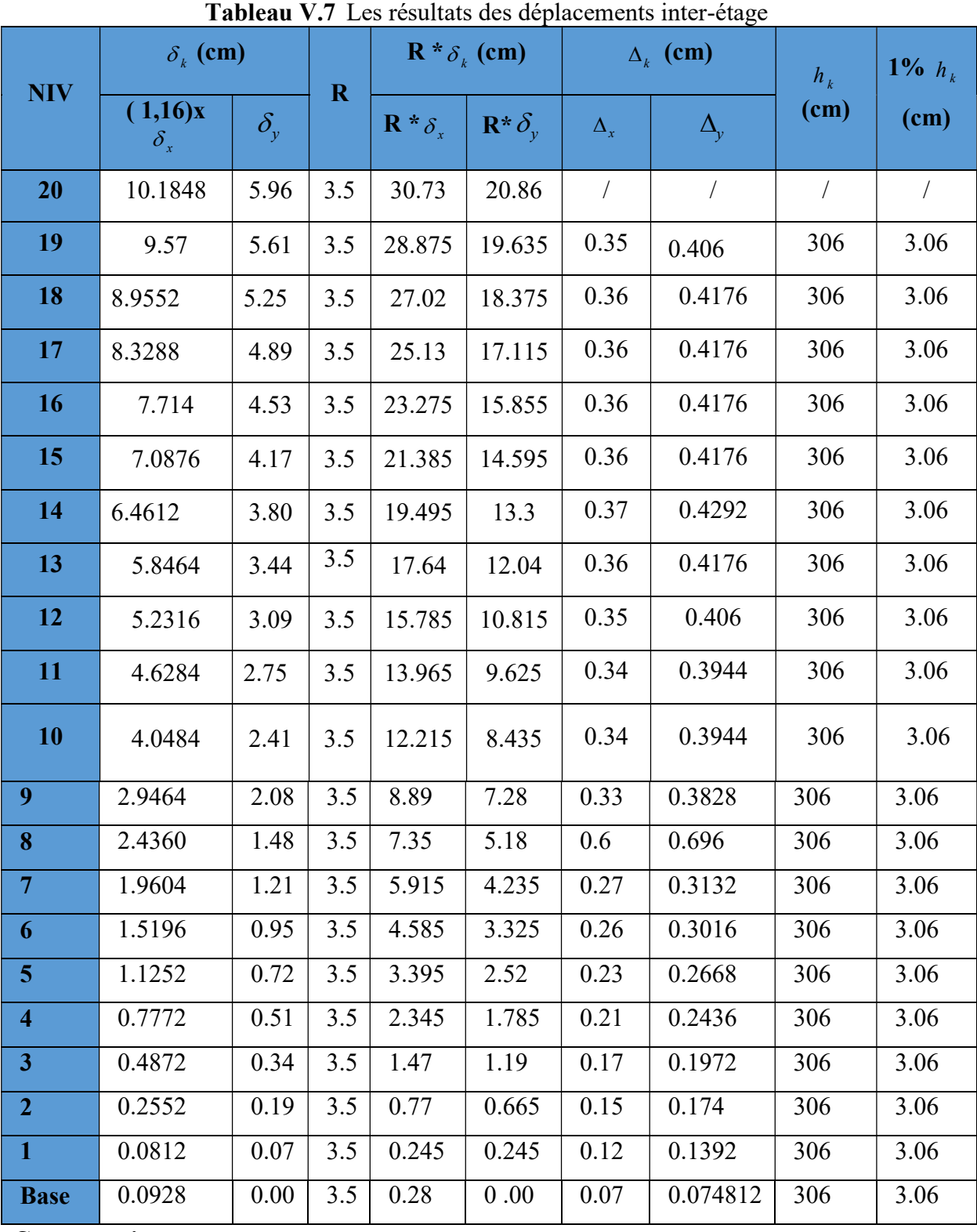

Commentaire

 Les résultats obtenus montrent que les déplacements relatifs inter-étages sont inférieurs à 1% de la hauteur d'étage  $\Rightarrow$   $\Delta_{\scriptscriptstyle{k}}$  < 1%  $h_{\scriptscriptstyle{k}}$ 

# b) Vérification de l'effet P- $\Delta$

L'effet P- $\Delta$  représente l'augmentation des déplacements horizontaux dû à l'application simultanée de charges verticales et d'une petite charge horizontale.

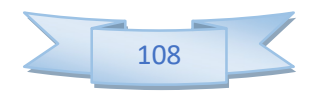

Le RPA99/2003 estime que les effets de seconde ordre peuvent être négligés si la

condition suivantes est vérifié : . 0,10 .  $K \cdot \Delta_K$  $_K \cdot n_K$  $P_{k}$  $\theta = \frac{P_K \cdot \Delta_K}{V_K \cdot h_K} \le 0,10$  (article 5.6.RPA99/2003).

Si  $0, 10 < \theta_{K} < 0, 20$ : il faut augmenter les effets de l'action sismique calculés

au moyen d'une analyse élastique du 1° ordre par un facteur 1  $\overline{(1 - \theta_k)}$ 

• Si  $\theta_{K}>0.20$ : la structure est potentiellement instable et doit être redimensionnée.

 $P_{K}$ : Poids total de la structure et des charges d'exploitation situés au-dessus du niveau K.

 $V_K$ : effort tranchant d'étage au niveau " K ".

 $\Delta_{\mathbf{K}}$ : déplacement relatif de niveau " K " par rapport au niveau " K-1 "

 $H_K$ : hauteur d'étage.

| <b>Tableau v.o v</b> characteri de l'effet i - $\Delta$ |            |            |                           |           |               |                      |            |              |  |
|---------------------------------------------------------|------------|------------|---------------------------|-----------|---------------|----------------------|------------|--------------|--|
| <b>Niv</b>                                              | $h_k$ (cm) | $p_k(KN)$  | $(1.16)\times V_{x}$ (KN) | $V_Y(KN)$ | $\Delta_X(m)$ | $\Delta_{\rm y}$ (m) | $\theta_x$ | $\theta_{y}$ |  |
|                                                         |            |            |                           |           |               |                      |            |              |  |
| 20                                                      | 306        | 427.9492   | 13145.932                 | 1429.79   | 0.0878        | 0.0596               | 0.016      | 0.025        |  |
| 19                                                      | 306        | 890.3568   | 2834.2976                 | 2750.29   | 0.0825        | 0.0561               | 0.023      | 0.03         |  |
| 18                                                      | 306        | 1354.9972  | 3814.9732                 | 3853.56   | 0.0772        | 0.0525               | 0.029      | 0.033        |  |
| 17                                                      | 306        | 1821.6458  | 4597.2076                 | 4768.56   | 0.0718        | 0.0489               | 0.034      | 0.036        |  |
| 16                                                      | 306        | 2290.9272  | 4597.2076                 | 5545.44   | 0.0665        | 0.0453               | 0.042      | 0.037        |  |
| 15                                                      | 306        | 2762.5678  | 5857.362                  | 6230.49   | 0.0611        | 0.0417               | 0.046      | 0.036        |  |
| 14                                                      | 306        | 3237.1922  | 6367.1936                 | 6853.9    | 0.0557        | 0.0380               | 0.046      | 0.034        |  |
| 13                                                      | 306        | 3714.5269  | 6816.2412                 | 7425.85   | 0.0504        | 0.0344               | 0.045      | 0.032        |  |
| 12                                                      | 306        | 4195.1964  | 7239.8848                 | 7951.14   | 0.0451        | 0.0309               | 0.04       | 0.031        |  |
| 11                                                      | 306        | 4678.9273  | 7661.1156                 | 8437.79   | 0.0399        | 0.0275               | 0.039      | 0.032        |  |
| 10                                                      | 306        | 5166.3441  | 8084.2604                 | 8900.75   | 0.0349        | 0.0241               | 0.035      | 0.03         |  |
| 9                                                       | 306        | 5657.1732  | 8508.7972                 | 9351.09   | 0.0254        | 0.0208               | 0.034      | 0.029        |  |
| 8                                                       | 306        | 6152.0392  | 8940.5608                 | 9790.56   | 0.0210        | 0.0148               | 0.031      | 0.027        |  |
| $\overline{7}$                                          | 306        | 6650.6686  | 9375.7696                 | 10210.62  | 0.0169        | 0.0121               | 0.03       | 0.025        |  |
| 6                                                       | 306        | 7153.686   | 9375.7696                 | 10604.17  | 0.0131        | 0.0095               | 0.029      | 0.0255       |  |
| 5                                                       | 306        | 7660.8178  | 10171.9704                | 10970.92  | 0.0097        | 0.0072               | 0.027      | 0.023        |  |
| $\overline{4}$                                          | 306        | 8161.5931  | 10500.9812                | 11308.81  | 0.0067        | 0.0051               | 0.025      | 0.022        |  |
| 3                                                       | 306        | 8677.8376  | 10810.0864                | 11913.73  | 0.0042        | 0.0034               | 0.024      | 0.021        |  |
| $\overline{2}$                                          | 306        | 9199.2639  | 10810.0864                | 12122.47  | 0.0022        | 0.0019               | 0.023      | 0.02         |  |
| $\overline{1}$                                          | 306        | 9725.5067  | 10810.0864                | 12122.47  | 0.0007        | 0.0007               | 0.022      | 0.02         |  |
| <b>RDC</b>                                              | 306        | 10261.0113 | 11417.532                 | 12225.42  | 0.008         | 0.000                | 0.021      | 0.019        |  |

Tableau V.8 Vérification de l'effet P-Δ

## Commentaire

La condition  $\theta$  < 0,10 est vérifiée.

Donc: l'effet P-Delta peut être négligé pour le cas de notre structure.

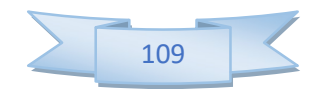

# a) Justification vis à vis de l'équilibre d'ensemble:(RPA99/VERS03 Art.5.5.)

 Cette condition d'équilibre se réfère à la stabilité d'ensemble du bâtiment ou de l'ouvrage, soumis à des effets de renversement et/ou de glissement.

$$
M_{Re} = M_{F_i/O} = \sum_{i=1}^{n} F_i \times d_i
$$

$$
-M_{\text{stab}} = M_{W/O} = W \times b
$$

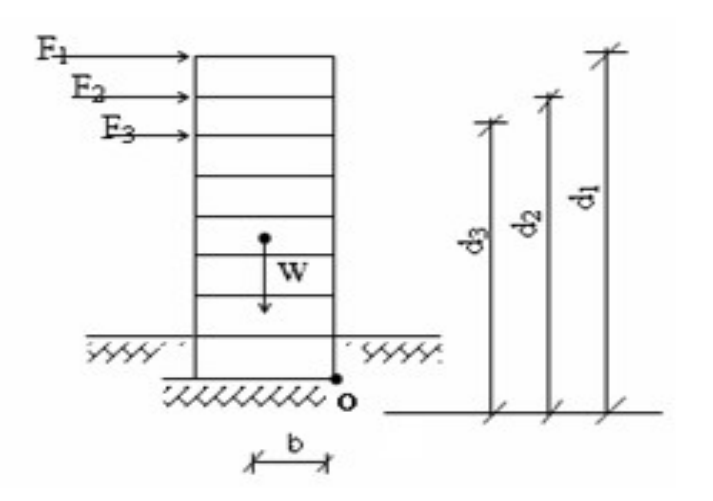

Figure V.3 Schéma isostatique des moments

Il faut vérifier que :

Moment stabilisateur Moment de renverssement  $\geq 1.5$ 

|                          | $W_t(KN)$ | b(m)  | $M_s(KN.m)$ | $M_r(KN)$        | $M_s/M_r$ |  |  |  |  |
|--------------------------|-----------|-------|-------------|------------------|-----------|--|--|--|--|
| <b>Sens longitudinal</b> | 50826.16  | 14.22 | 722747.99   | (1.16)x57021.576 | 10.93     |  |  |  |  |
| <b>Sens transversal</b>  | 50826.16  | 9.2   | 467600.67   | 54788.198        | 8.53      |  |  |  |  |

Tableau V.9 vérification d'équilibre d'ensemble

### Commentaire

 L'ouvrage est donc stable au renversement (Ms> 1,5 Mr). De plus le poids des fondations et la butée par les terres le rendent encore plus stable.

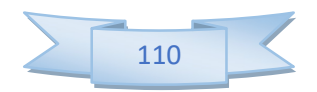

## b) Vérification de l'effort normal réduit

L'article (7-4-3-1) du R.P.A 2003 exige la vérification de l'effort normal réduit pour éviter la rupture fragile de la section de béton.et comme cette vérification est vérifiée sous charges statiques donc on doit refaire la vérification sous charge dynamique, La vérification s'effectue par la formule suivante :

$$
N_{\rm rd} = \frac{N}{B.f_{c28}} \leq 0.3
$$

Où : N : l'effort normal maximal.

B : section du poteau.

Fc28 : résistance caractéristique du béton

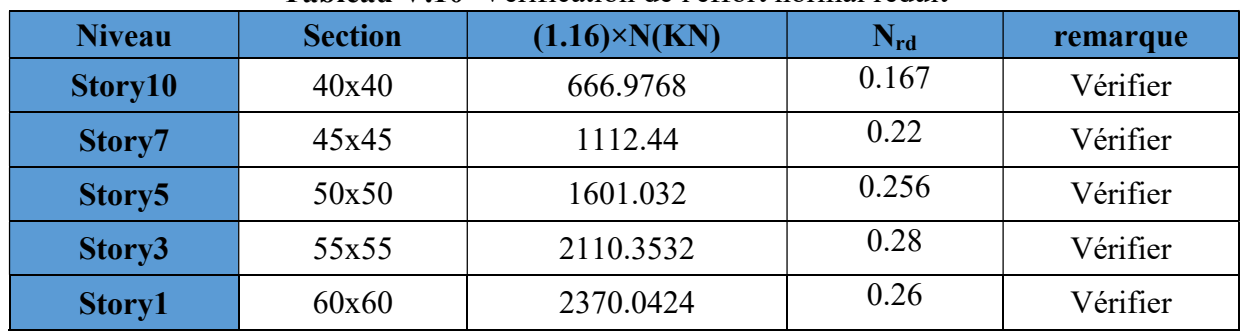

# Tableau V.10 Vérification de l'effort normal réduit

# V.5 Etude de la structure entièrement voiles

La structure que nous avons analysée est entièrement en voiles, disposées selon le schéma montré dans la figure ci-dessous

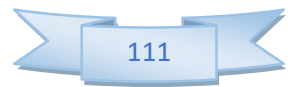

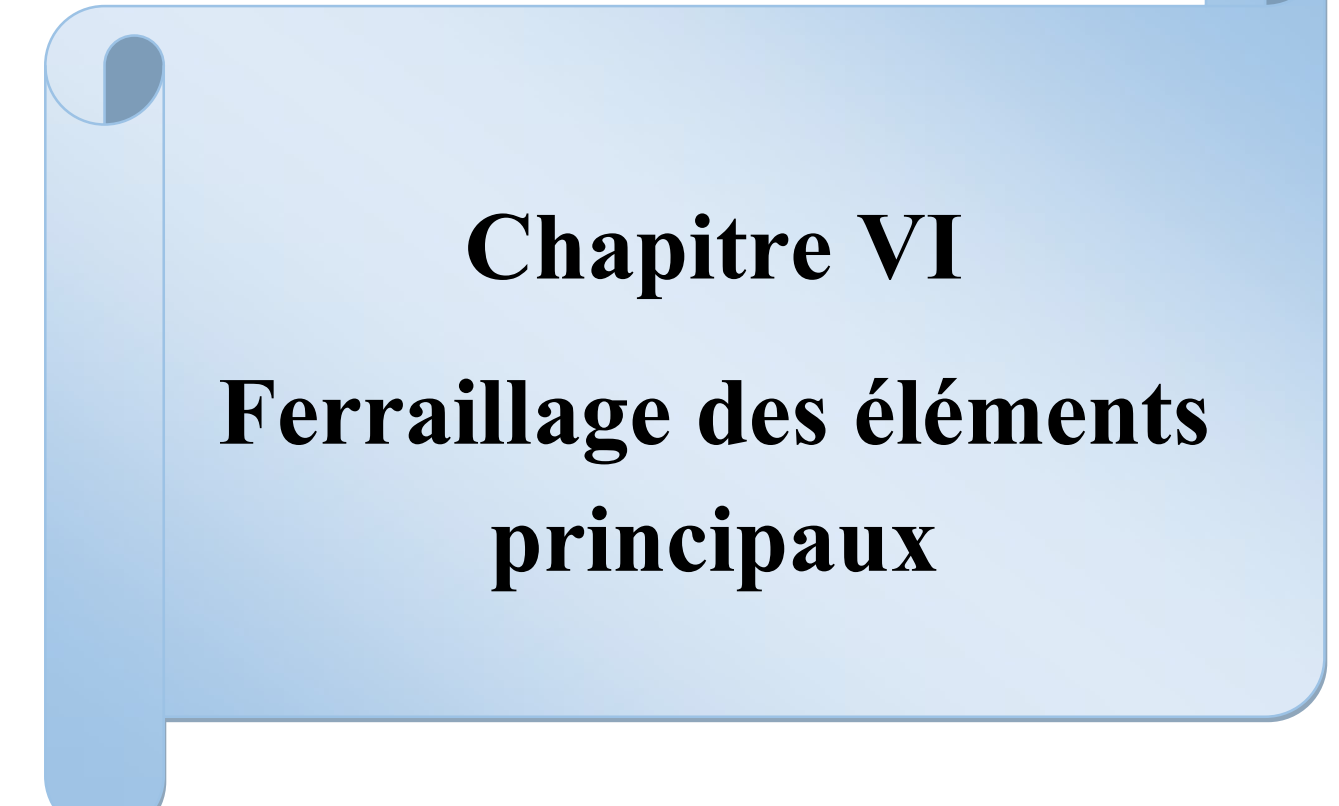

## VI.1 Introduction

 Après avoir calculé les sollicitations, nous nous proposons de déterminer les sections d'aciers nécessaires à la résistance et à la stabilité des éléments porteurs de notre ouvrage. Le calcul des sections sera mené selon les règles du calcul de béton armé (CBA 93, BAEL et RPA 99/ Ver2003)

 Les règles CBA 93 « Règles de conception et de calcul des structures en béton armé » ont pour objet de spécifier les principes et les méthodes les plus actuels devant présider et servir à la conception et aux calculs de vérification des structures et ouvrages en béton armé, et s'appliquent plus spécialement aux bâtiments courants.

 Les règles de conception sont venues afin de remédier en faisant travailler les matériaux dans le domaine plastique et en adoptant des combinaisons d'action qui tiennent compte d'une part de la variation possible dans le cas défavorable des intensités des actions, d'autre part de la probabilité les quelles les actions entaient leurs valeurs.

 Les règles RPA 99/Ver2003 « Règles Parasismiques Algériennes » ont pour but de fixer les normes de conception et de calcul des structures en béton armé en zone sismique.

 Les objectifs ainsi visés sont d'assurer une protection acceptable des vies humaines et des constructions vis à vis de l'effet des actions sismiques par une conception et un dimensionnement appropriés.

- Les poutres sont soumises aux moments fléchissant, et des efforts tranchants donc elles sont calculées à la flexion simple.
- Les poteaux sont soumis à des efforts normaux, des efforts tranchants et à des moments fléchissant et seront donc calculés en flexion composée.

#### VI.2 Ferraillage des poteaux

 Les poteaux sont des éléments structuraux assurant la transmission des efforts des poutres vers les fondations. Un poteau est soumis à un effort normal « N » et à un moment de flexion « M » dans les deux sens soit dans le sens longitudinal et le sens transversal. Donc les poteaux sont sollicités en flexion composée. Les armatures seront calculées à l'état limité ultime « ELU » sous l'effet des sollicitations les plus défavorables et ce dans les situations suivantes :

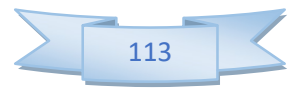

## $\checkmark$  Situation durable et transitoire

- Béton

$$
\gamma_b = 1.5 f_{c28} = 25 MPc f_{bu} = \frac{0.85 f_{c28}}{\theta \gamma_b} = 14.17 Mpa
$$

 $\theta$  = Est en fonction de durée T d'application de combinaison d'action :

$$
\begin{cases}\n\theta = 1 & : T \\
\theta = 0.9 & : h \le T \le 24h \\
\theta = 0.85 & : T \langle h \rangle\n\end{cases}
$$

- Acier

 $\gamma_s = 1.15 f_e = 400 Mpa \sigma_s = 348 Mpa$ 

 $\checkmark$  Situation accidentelle

- Béton

$$
\gamma_b = 1.15 f_{c28} = 25 MPa f_{bu} = 1848 MPa
$$

- Acier :

 $\gamma_s = 1 f_e = 400 Mpa_{\sigma_s} = 400 MPa$ 

## a) Combinaison des charges

En fonction du type de sollicitation, on distingue les différentes combinaisons suivantes :

- Selon BAEL 91 (situation durable)

ELU……………. 1,35G + 1,5Q

ELS ..................... G + Q

- Selon RPA 99 (situation accidentelle)

 $G + Q \pm E$  $0,8G \pm E$ 

La section d'acier sera calculée pour différentes combinaisons d'efforts internes

N<sub>max</sub> ; M correspondant

- $N_{\text{min}}$  ;  $M_{\text{correspondant}}$
- $M_{\text{max}}$  ;  $N_{\text{correspondant}}$

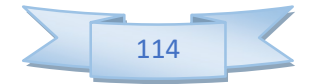

# b) Calcul des armatures

Le calcul des armatures sera effectuer par zone, elles seront définies comme suit :

- **Zone1** : RDC.et 1
- Zone2 : Du  $2<sup>er</sup>$  jusqu'au  $3<sup>eme</sup>$  étage.
- Zone $3:$  Du4<sup>eme</sup> jusqu'au  $5^{\text{eme}}$  étage.
- Zone4 :  $Du6^{eme}$  jusqu'au  $7^{eme}$  étage.
- Zone $5: Du8^{eme}$  jusqu'au  $9^{eme}$  étage
- Zone $6:$  Du $10^{\text{eme}}$  jusqu'au  $11^{\text{eme}}$  étag
- Zone7 : Du12<sup>eme</sup> jusqu'au 13<sup>eme</sup> étag
- Zone $8:$  Du14<sup>eme</sup> jusqu'au 15<sup>eme</sup> étag
- Zone $9:$  Du15<sup>eme</sup> jusqu'au 17<sup>eme</sup> étag
- Zone10 : Du18<sup>eme</sup> jusqu'au 19<sup>eme</sup> étag
- $\text{Zone11}: \text{Du20}^{\text{eme}}$ étag

Les sollicitations dans chaque zone sont obtenues par le logiciel ETABS, puis elles seront triées par EXCEL pour avoir les valeurs les plus grandes ou les plus petites selon le cas voulu.

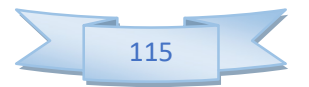

Les résultats sont résumés dans les tableaux suivants :

## $\checkmark$  Situation accidentelle

| <b>Zones</b>      | N, M                      | <b>Section</b><br>$\text{(cm}^2)$ | N(KN)      | $\mathbf{M}3$<br>(KN.m) | M <sub>2</sub><br>(KN.m) |  |
|-------------------|---------------------------|-----------------------------------|------------|-------------------------|--------------------------|--|
| Zone11            | $N_{\rm max}M_{\rm corr}$ | $30\times30$                      | $-90.76$   | 3.812                   | $-64.475$                |  |
| Zone10            | $N_{max}M_{corr}$         | $35\times35$                      | $-132.34$  | $-7.011$                | $-97.908$                |  |
| Zone <sub>9</sub> | $N_{\rm max}M_{\rm corr}$ | $40\times40$                      | $-337.88$  | $-13.095$               | $-138.763$               |  |
| Zone8             | $N_{\rm max}M_{\rm corr}$ | $45\times45$                      | $-663.21$  | $-21.923$               | $-173.371$               |  |
| Zone7             | $N_{max}M_{corr}$         | $50 \times 50$                    | $-1111.13$ | $-33.713$               | $-197.421$               |  |
| Zone <sub>6</sub> | <b>NmaxMcorr</b>          | $55\times55$                      | $-1689.39$ | $-48.998$               | $-208.26$                |  |
| Zone <sub>5</sub> | <b>NmaxMcorr</b>          | $60\times 60$                     | $-2403.6$  | $-68.462$               | $-221.128$               |  |
| Zone4             | <b>NmaxMcorr</b>          | $65\times 65$                     | $-3262.2$  | $-92.859$               | $-240.341$               |  |
| Zone3             | <b>NmaxMcorr</b>          | $70\times70$                      | $-4282.12$ | 114.552                 | $-249.512$               |  |
| Zone <sub>2</sub> | <b>NmaxMcorr</b>          | $75\times75$                      | $-5528.73$ | $-157.951$              | $-257.546$               |  |
| Zone 1            | <b>NmaxMcorr</b>          | $80 \times 80$                    | $-7210.26$ | $-261.08$               | $-270.121$               |  |

Tableau VI.1 Ferraillage des poteaux sous combinaisons durable

Nb : pourle choix des barres on utilise les valeurs maximales de $A_3$ et  $A_2$ 

## c) Calcul des armatures longitudinales

# Ferraillage minimum d'après le CBA93

Condition de non fragilité : 
$$
A_{CNF} \ge \frac{0.23bd \text{ t28}}{f_e}
$$

Recommandations du «BAEL99/V2003»

$$
\begin{cases}\nA_{\min} = \max\left(4cm^2 / ml, \frac{2B}{1000}\right) \\
A_{\max} = \frac{5B}{100}\n\end{cases}
$$

B : section du béton = b $\times h$ . (b = h = côtes du poteau, d = 0,9h)

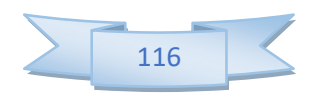

# $\sqrt{\phantom{a}}$  Recommandations du RPA 99/version 2003

- Les armatures longitudinales doivent être à haute adhérence, droites et sans crochets.
- Le pourcentage minimal des armatures longitudinales sera de 0.8% (zone IIa).
- Ferraillage maximum sera de :

3% en zone courante.

6% en zone de recouvrement.

- La longueur minimale de recouvrement est de 40Ф (zone IIa)
- La distance entre les barres verticales sur une face du poteau ne doit pas dépasser 25cm (zone IIa).
- Les jonctions par recouvrement doivent être faites si possible à l'extérieur des zones nodales (zones critiques).

$$
h' = max(\frac{h_e}{6}, b_1, h_1, 60cm)
$$

- Le diamètre minimum est de 12 mm

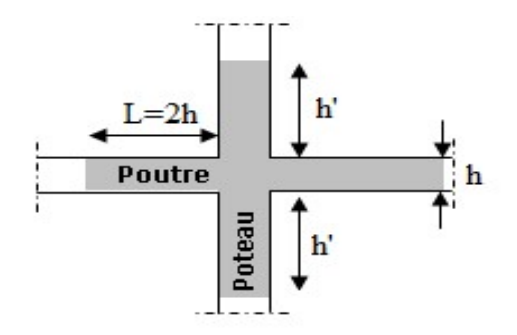

Figure VI.1 Zone nodale

# VI.3 Exemple de calcul

# a)Ferraillage longitudinal

# $\checkmark$  Calcul des armatures à l'ELU

Soient un poteau de  $(30*30)$  cm<sup>2</sup> (Situation durable) :

 $C=C'=3cm$ .

 $L=3,06m$ .

 $f_{\text{bu}}=14,2M\text{pa}$ 

 $M_{2max} = -64.475.m$ 

 $N_{corr}$ =-90.76KN

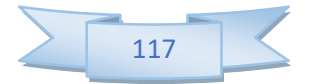

La position du centre de pression est :

$$
e_0 = M/N = -270.121 / 7210.26KN = 0.71 m
$$

$$
e_A = e_0 + (d - h/2) = 0.71 + (0.27 - 0.3 / 2) = 0.83
$$
 m

eA : distance entre centre de pression et le centre de gravité de la section des armatures.

$$
M_A
$$
= N ×  $e_A$  = 90.76× 0.83= 75.33KN.m

MA : moment fléchissant ultime par rapport aux aciers tendus.

#### - Calcul des aciers en flexion simple

$$
\mu_{bu} = \frac{M_A}{bd^2 f_{bu}} = \frac{75.33 \cdot 10^{-3}}{0.3(0.27)^2 \cdot 14.2} = 0.242
$$

$$
\mu_{bc} = \frac{0.8h}{d} (1 - \frac{0.4h}{d}) = 0.49
$$

 $\mu_{ba} < \mu_{bc}$  =>Section partiellement comprimée

Pour FeE400  $=$   $\mu_1=0,392$  (tableau BAEL 91 art 2.1.3)

 $\mu_{\text{bu}}=0.242<\mu_{\text{I}}=0.392$  et =>la section est simplement armée A'= 0

## $\checkmark$  Calcul d'armatures tendus As

 $\mu_{bu} = 0.19998 < 0.275$  (d'après le BAEL91 art 2.3.1 on calcule Z)

$$
Z = d (1 - 0.6\mu_{bu}) = 0.23m
$$
  
\n
$$
f_{ed} = f_e / \gamma_s = 400 / 1.15 = 348 \text{ MPA}
$$
  
\n
$$
A = \frac{M_A}{Z.f_{ed}} = \frac{75.33.10^{-3}.10^4}{0.23.348} = 9.411 \text{ cm}^2
$$

# $\checkmark$  Calcul des aciers en flexion composée

$$
A_{\text{cal}} = A - \frac{N}{f_{\text{ed}}} = 9.411 - \frac{75.33 \cdot 10^{-3} \cdot 10^{4}}{348} = 7.24 \text{ cm}^{2}
$$

#### Conclusion

$$
A_{\text{adopté}} = \max\left(A_{\text{Cal}}, A_{\text{CNF}} A_{\min(\text{RPA})}\right)
$$

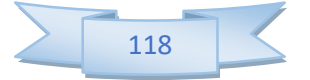

Les résultats du ferraillage longitudinal sont résumés dans le tableau suivant :

| <b>ZONE</b>     | Acal   | Acnf  | Arpa   | Aadopti      |
|-----------------|--------|-------|--------|--------------|
| $\mathbf{1}$    |        | 7.728 | 57.6   | <b>20T20</b> |
|                 | 52.39  |       |        |              |
| $\overline{2}$  | 46.61  | 6.792 | 50.625 | 18T20        |
| $\overline{3}$  | 40.23  | 5.926 | 44.1   | 16T20        |
| $\overline{4}$  | 36.87  | 5.1   | 38.025 | 14T20        |
| 5               | 30.44  | 4.347 | 32.4   | 12T20        |
| 6               | 21.65  | 3.653 | 27.225 | 8T20+4T16    |
| $7\phantom{.0}$ | 17.98  | 3.02  | 22.5   | 12T16        |
| 8               | 13.55  | 2.44  | 18.225 | 8T16+4T14    |
| 9               | 910.12 | 1.932 | 14.4   | 10T14        |
| 10              | 8.75   | 1.47  | 11.025 | 8T14         |
| 11              | 7.24   | 1.086 | 8.1    | <b>8T12</b>  |

Tableau VI.2 Ferraillage longitudinal adopté pour les poteaux

# b) Calcul d'armature transversale

 Selon RPA les armatures transversales des poteaux sont calculées à l'aide de la formule suivante :

$$
\frac{A_t}{t} = \frac{\rho_a.V_U}{h_1.f_e}
$$

 $V_U$  : est l'effort tranchant de calcul.

 $h_1$ : Hauteur totale de la section brute.

 $f_e$ : Contrainte limite élastique de l'acier d'armature transversale.

 $\rho_a$ : est un coefficient correcteur qui tient compte du mode fragile de la rupture par effort tranchant; il est pris égale:

 $\rho_a = 2.5$  si l'élancement géométrique  $\lambda_g \geq 5$ .

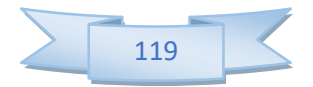

 $\rho_a$  = 3.75 si l'élancement géométrique  $\lambda_g$ < 5.

 $t$ : est l'espacement des armatures transversales

La valeur maximale de l'espacement est fixée comme suit :

- Dans la zone nodale :  $t \le min(10\phi, 15cm)$  en zone IIa  $t = 8cm$ 

- Dans la zone courante :  $t' \le 15\phi$  en zone IIa  $t' = 10cm$ 

 $O\dot{u}$   $\phi$  est le diamètre minimal des armatures longitudinales du poteau.

On adopte un espacement de 8cm en zone nodale et 12cm en zone courante.

La quantité d'armatures transversales minimale exprimée par  $t.b_1$  $\frac{A_t}{A}$  en % est donnée comme

suit :

Si  $\lambda_g \geq 5$  0.3% Si  $\lambda_g \ge 3$  0.8% Si  $3<\lambda_g$ < 5 interpoler entre les valeurs limites précédentes

 $\lambda_{g}$ : Est l'élancement géométrique du poteau est donnée par

$$
\lambda_g = \left(\frac{L_f}{a}ou\frac{L_f}{b}\right)
$$

Avec "a" et "b", dimensions de la section droite du poteau dans la déformation considérée, et "L<sub>f</sub>" longueur de flambement du poteau.

Les cadres et les étriers doivent être fermés par des crochets à 135° ayant une longueur droite minimum de 10  $\phi_t$ 

# $\checkmark$  au niveau de la zone 1(RDC) - Zone courante  $\frac{0.7 \times 3.06}{0.68} = 3.57$  $\frac{f}{t} = \frac{0.7 \times 3.0}{0.60}$ g  $\lambda_g = \frac{L_f}{a} = \frac{0.7 \times 3.06}{0.60} = 3.57 \le 5$  donc  $\rho_a = 3.75$  $A_t = \frac{0.12 \times 3.75 \times 26.92 \times 10^4}{0.6 \times 400 \times 10^3} = 0.5 \text{cm}^2$

Choix des barres :  $1$ cadre4 $\phi$ 10 = 3.14cm<sup>2</sup>

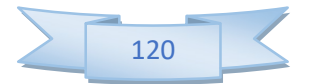

La quantité d'armatures transversales minimale exprimée par  $t.b_1$  $\frac{A_t}{A}$  en % est donnée comme

suit :

 $3 < \lambda_g = 3.57 < 5$ : interpoler entre les valeurs limites.

$$
\lambda_{\rm g} = 3.57 \Rightarrow \frac{A_t}{t.b_1} > 0.66\% \text{ (RPA99/V2003).}
$$

 $\frac{3.14}{0.18} = 0.52\% < 0.66\%$  $\overline{60\times 10}$  $= 0.52\% < 0$  $\times$ Non vérifiée.

On prend  $A_t = 6\phi 10 = 4.71$  cm<sup>2</sup>

$$
\frac{4.71}{60 \times 12} = 0.66\% = 0.66\% \text{ Vérifiée}
$$

Les cadres doivent être fermés par des crochés à 135° ayant une longueur de 10 $\phi_t$  =10cm.

#### - Zone nodale

$$
\lambda_g = 3.57 < 5 \text{ donc } \rho_a = 3.75
$$
\n
$$
A_t = \frac{0.08 \times 3.75 \times 56.3 \times 10^4}{0.6 \times 400000} = 0.7 \text{ cm}^2
$$

Choix des barres :  $1$ cadre6 $\phi$ 10 = 4.71cm<sup>2</sup>

 $3 < \lambda_g = 3.57 < 5$ : interpoler entre les valeurs limites.

$$
\lambda_{\rm g} = 3.57 \Rightarrow \frac{A_t}{t b_1} > 0.66\%
$$
 (RPA99/V2003).  $\Rightarrow \frac{4.71}{60 \times 8} = 0.98\% > 0.66\%$  Vérifiée.

Les cadres doivent être fermés par des crochés à 135° ayant une longueur de 10 $\phi_t$  =10cm.

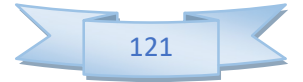

## a) Conclusion

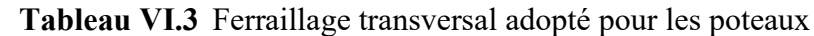

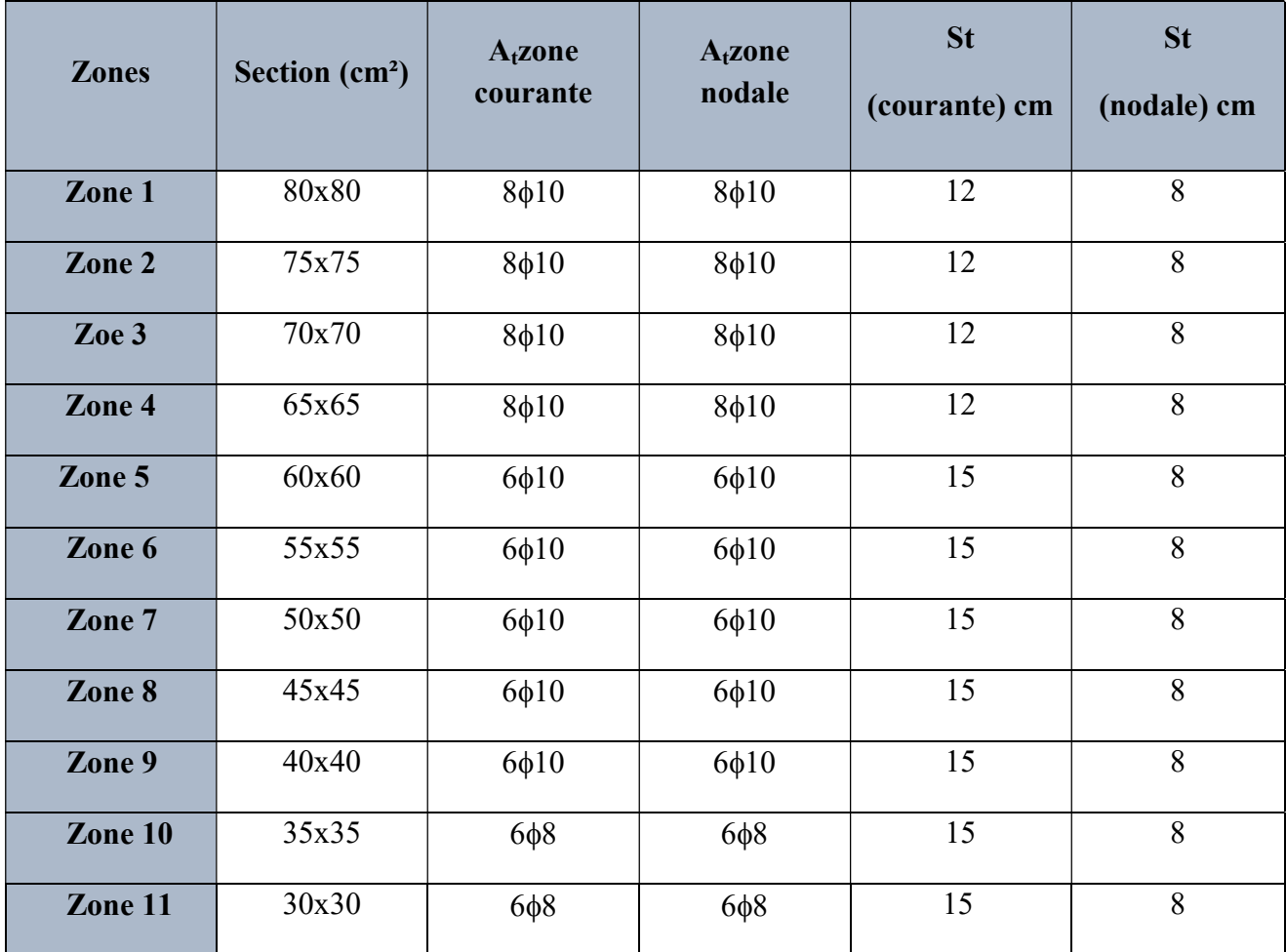

## VI .4 Vérifications diverses

# a) Sollicitations tangentes

La contrainte de cisaillement conventionnelle de calcul dans le béton  $\tau_{bu}$  sous combinaison sismique doit être inférieure ou égale à la valeur limite suivante :

$$
\tau_{bu} \leq \overline{\tau} = \rho_d . f_{c28}
$$

Avec :

$$
\rho_d = \begin{cases} 0.075 \dots \dots \dots s i \lambda_g \ge 5 \\ 0.04 \dots \dots \dots dans \le cas contractire \end{cases}
$$

$$
\tau = \frac{V_u}{b \, d}
$$

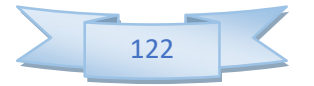

## b) Vérification des contraintes à L'ELS  $\checkmark$  Vérification d'une section entièrement comprimée

Le calcul et s'effectue comme suit :

- On calcule l'aire de la section homogène totale :

$$
S = b \cdot h + 15 \left( A_s + A_s' \right)
$$

- La position du centre de gravité résistant qui est située à une distance  $X_G$  au-dessus du centre de gravité géométrique.

$$
X_G = 15 \frac{A_s' \left(\frac{h}{2} - d'\right) - A_s \left(d - \frac{h}{2}\right)}{b \cdot h + 15 \cdot \left(A_s + A_s\right)}.
$$

- L'inertie de la section homogène :

$$
I = \frac{bh^3}{12} + bh \cdot X_G^2 + 15 \left[ A_s' \left( \frac{h}{2} - d' - X_G \right)^2 + A_s \left( d - \frac{h}{2} + X_G \right)^2 \right]
$$

- Calcul des contraintes :

Les contraintes dans le béton valent  $\sigma_{\text{sup}}$  sur la fibre supérieure et  $\sigma_{\text{inf}}$  sur la fibre inférieure :

centre de gravité géométrique.  
\n
$$
X_G = 15 \frac{A'_s \left(\frac{h}{2} - d'\right) - A_s \left(d - \frac{h}{2}\right)}{b \cdot h + 15 \cdot \left(A_s + A'_s\right)}
$$
\n- L'inertie de la section homogène :  
\n
$$
I = \frac{bh^3}{12} + bh \cdot X_G^2 + 15 \left[ A_s \left(\frac{h}{2} - d' - X_G\right)^2 + A_s \left(d - \frac{h}{2} + X_G\right)^2 \right]
$$
\n- Calcul des contraintes :  
\nLes contraintes dans le béton valent  $\sigma_{\text{sup}}$  sur la fibre supérieure et  $\sigma_{\text{inf}}$  sur la fibre inférieure :  
\n
$$
\sigma_{\text{sup}} = \frac{N_{\text{ser}}}{S} + \frac{N_{\text{ser}}(e_{\text{ser}} - X_G) \cdot \left(\frac{h}{2} - X_G\right)}{I} \le \overline{\sigma_{bc}} = 0.6 \cdot f_{c2s}.
$$
\n
$$
\sigma_{\text{inf}} = \frac{N_{\text{ser}}}{S} - \frac{N_{\text{ser}}(e_{\text{ser}} - X_G) \cdot \left(\frac{h}{2} + X_G\right)}{I} \le \overline{\sigma_{bc}} = 0.6 \cdot f_{c2s}.
$$
\nLes résultats des vérifications de l'effort tranchant et des contraintes sont présentés dans le

Les résultats des vérifications de l'effort tranchant et des contraintes sont présentés dans le tableau suivant :

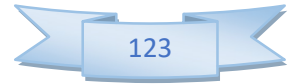

| <b>Section</b> | $N_{Ser}$<br>(KN) | M <sub>Ser</sub><br>(KNm) | $\sigma_{\rm inf}$<br>(MPa) | $\sigma_{\!\textrm{sup}}$<br>(MPa) | $\sigma_{\scriptscriptstyle bc}$<br>(MPa) | $V_{\mathrm{u}}$<br>(KN) | $\tau_{\scriptscriptstyle bu}$<br>(MPa) | $\bar{\tau}$<br>(MPa) | <b>Observ</b><br>ation |
|----------------|-------------------|---------------------------|-----------------------------|------------------------------------|-------------------------------------------|--------------------------|-----------------------------------------|-----------------------|------------------------|
| <b>80x80</b>   | 7210.26           | 98.5                      | 4.1                         | 5.33                               | 15                                        | 56.38                    | 0.17                                    | $\mathbf{1}$          | Vérifiée               |
| 75x75          | 5528.73           | 90.39                     | 3.92                        | 6.43                               | 15                                        | 81.73                    | 0.3                                     | $\mathbf{1}$          | Vérifiée               |
| 70x70          | 4282.12           | 85.94                     | 2.98                        | 6.27                               | 15                                        | 73.28                    | 0.32                                    | $\mathbf{1}$          | Vérifiée               |
| 65x65          | 3262.5            | 77.33                     | 1.78                        | 6.49                               | 15                                        | 66.12                    | 0.36                                    | $\mathbf{1}$          | Vérifiée               |
| 60x60          | 2403.6            | 70.43                     | $\mathbf{0}$                | 6.7                                | 15                                        | 52.97                    | 0.37                                    | 1.87                  | Vérifiée               |
| 55x55          | 1678.8            | 65.55                     | $\boldsymbol{0}$            | 6.8                                | 15                                        | 60.56                    | 0.37                                    | $\overline{2}$        | Vérifiée               |
| 50x50          | 1111.14           | 50.44                     | $\boldsymbol{0}$            | 7.1                                | 15                                        | 57.89                    | 0.37                                    | 2.07                  | Vérifiée               |
| 45x45          | 663.21            | 48.96                     | $\boldsymbol{0}$            | 7.3                                | 15                                        | 69.44                    | 0.37                                    | 2.07                  | Vérifiée               |
| 40x40          | 337.88            | 33.56                     | $\boldsymbol{0}$            | 7.5                                | 15                                        | 70.29                    | 0.37                                    | 2.37                  | Vérifiée               |
| 35x35          | 132.7             | 24.55                     | $\boldsymbol{0}$            | 7.9                                | 15                                        | 55.67                    | 0.37                                    | 2.5                   | Vérifiée               |
| 30x30          | 132.34            | 19.96                     | $\boldsymbol{0}$            | 8.1                                | 15                                        | 50.44                    | 0.37                                    | 2.87                  | Vérifiée               |

Tableau VI.4 Vérification des contraintes à l'ELS

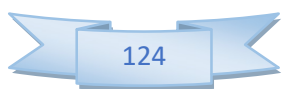

## c) Justification à l'effort normal ultime

 L'effort normal ultime est définit comme étant l'effort axial maximal que peut supporter un poteau sans subir des instabilités par flambement. L'expression de l'effort normal ultime

est: 
$$
N_u = \alpha \left[ \frac{B_r \cdot f_{c28}}{0.9 \cdot \gamma_b} + A \cdot \frac{f_e}{\gamma_s} \right]
$$

 $\alpha$ : Coefficient en fonction de l'élancement  $\lambda$ .

 $B_r$ : Section réduite du béton.

A : Section d'acier comprimée prise en compte dans le calcul.

Nb : Nous effectuerons la vérification au flambement du poteau le plus sollicité.

N<sub>max</sub>=2712.1KN<sup>.</sup>

- Calcul de  $\alpha$ :

 = 2 2 0.85 ................... 50 1 0.20 35 <sup>1500</sup> .................. 50 70 si si 

- Calcul de  $\lambda$ 

$$
\lambda = \frac{l_f}{i} \quad , \quad i = \sqrt{\frac{I}{B}}
$$

 $l_f$ : Longueur de flambement

 $i$ : Rayon de giration

 $B : L'$ aire de la section

I : Moment d'inertie de la section

 $i:$  Rayon de giration

 $B : L'$ aire de la section

I : Moment d'inertie de la section

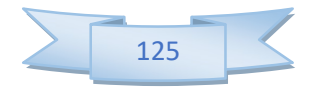

 $B = 0.36 \text{ m}^2$   $I = 0.011 \text{ m}^4$   $i = 0.175 \text{ m}$ 

$$
\lambda = \frac{0.7 \times 3.06}{0.175} = 12.24 < 50 \to \alpha = 0.83
$$

Calcul de B<sub>r</sub>:  $B_r = (0.6 - 0.02)^2 = 0.336 m^2$  $N_U=18731.536KN$  > $N_{max}=2712.1$  KN  $\rightarrow$  condition vérifie

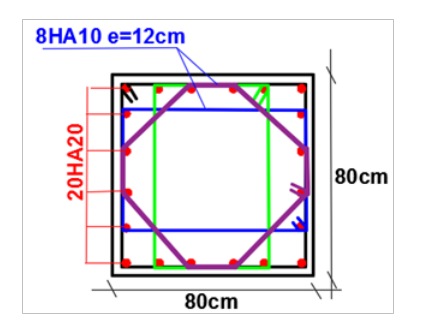

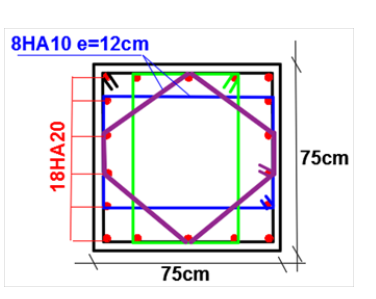

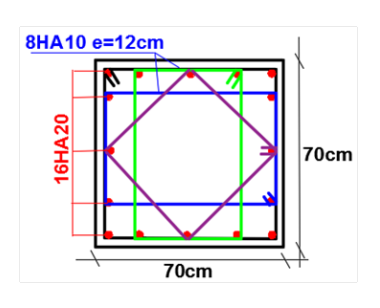

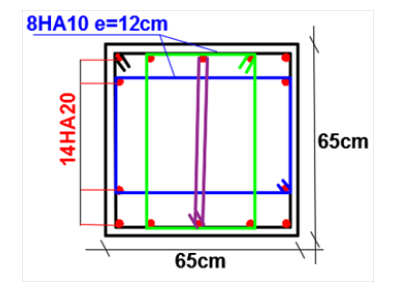

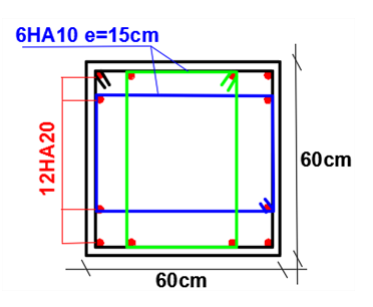

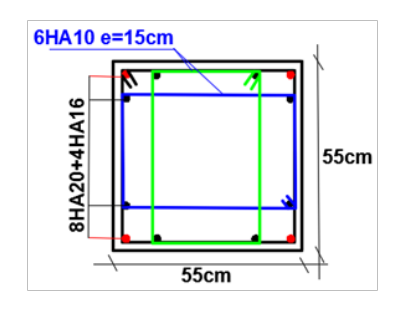

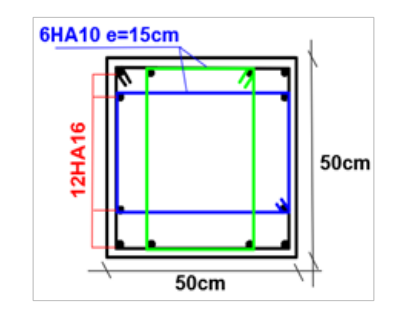

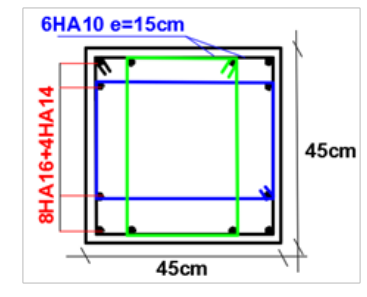

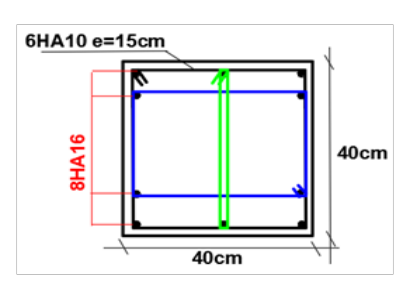

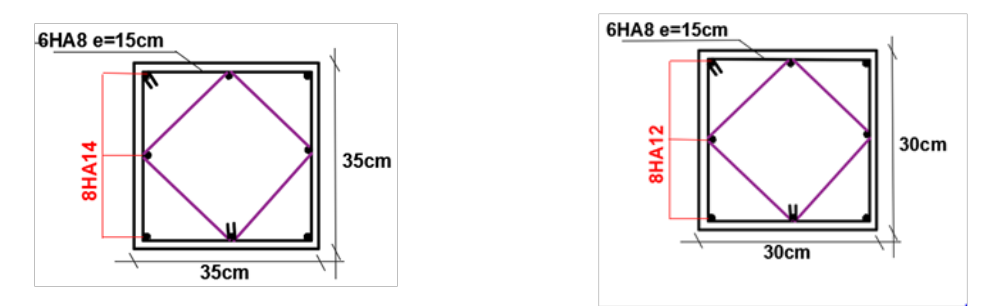

Figure VI.2 Schéma de ferraillage des poteaux

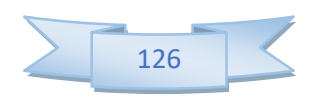

## VI.5 Ferraillage des poutres

 Les poutres sont des éléments structuraux qui transmettent les efforts du plancher vers les poteaux. Elles sont sollicitées par un moment fléchissant et un effort tranchant. Leur ferraillage donc sera déterminé en flexion simple à l'état limite ultime (ELU), puis vérifiées à l'état limite de service (ELS), suivant les recommandations du RPA 99/version 2003.

 Les poutres seront étudiées en tenant compte des efforts donnés par l'ETABS 9.7, qui résultent des combinaisons les plus défavorables, présenté par le RPA et le BAEL 91 :

1,35G+1,5Q

G+Q

G+Q±E

 $0,8G \pm E$ 

## a) Recommandation du RPA 99(V2003) - Armatures longitudinales

- Le pourcentage total minimum des aciers longitudinaux sur toute la longueur de la poutre est de 0.5% en toute section.
- Le pourcentage totale maximum des aciers longitudinaux est de :
	- 4% en Zone courante.
	- 6% en Zone de recouvrement.
- La longueur minimale de recouvrement est de :
- 40φ: En zone I et IIa.
- 50φ: En zone IIb et III.
- L'ancrage des armatures longitudinales supérieures et inférieures dans les poteaux de rive et d'angle doit être effectué avec des crochets à 90°.
- Les poutres supportant de faibles charges verticales et sollicitées principalement par les forces latérales sismiques doivent avoir des armatures symétriques avec une section en travée au moins égale à la moitié de la section sur appuis.

### - Armatures transversales

La quantité des armatures transversales minimales est de :  $A_t = 0.003$ .S.b;

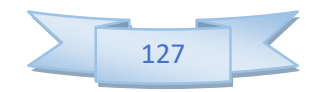

- L'espacement maximum entre les armatures transversales est déterminé comme suit
	- Dans la zone nodale et en travée, si les armatures comprimées sont nécessaires : minimum de  $(h/4, 12\phi)$ ;
	- En dehors de la zone nodale :  $s \le h/2$ .

La valeur du diamètre  $\varphi_1$  des armatures longitudinales à prendre est le plus petit diamètre utilisé

- Les premières armatures transversales doivent être disposées à 5 cm au plus du nu de l'appui ou de l'encastrement

NB : Les poutres seront étudiées suivants des axes similaires comme suite :

Poutres principales :  $PP1 \Rightarrow$  axe 1,2,3,4,5 et 6Poutres secondaires :  $PS1 \Rightarrow$  axe A,B,C,D,E,F,G.H,I et J.

 Les moments max au niveau des appuis sont donnés par les combinaisons sismiques donc le calcul des armatures se fera en situation accidentelle, par contre ceux de travées sont donnés par les combinaisons statiques donc le calcul des armatures se fera en situation durable.

### Exemple de calcul

On va prendre comme exemple de calcul la poutre principale la plus sollicite PP1 du 1<sup>er</sup> étage

## a) Calcul des armatures longitudinales Ferraillage en travée

$$
\theta = 1
$$
;  $\gamma_b = 1.5$ ;  $\gamma_s = 1.15$ 

$$
f_{ba} = \frac{0.85 \cdot f_{c28}}{\theta \cdot \gamma_b} = 14, 2MPa \qquad \qquad \sigma_s = \frac{f_e}{\gamma_s} = 348 MPa
$$

 $M_{u \, max}$  = 149,52 KN.m

$$
\mu_{bu} = \frac{M_U}{bd^2 f_{bu}} = \frac{159.52.10^{-3}}{0.35(0.5)^2 \cdot 14.2} = 0.128
$$
  
Pour FeE400 =>\mu<sub>l</sub>=0.392 (tableau BAEL 91 art 2.1.3)

 $\mu_{\text{bu}}=0,128<\mu_{\text{I}}=0,392$  et =>la section est simplement armée A'= 0

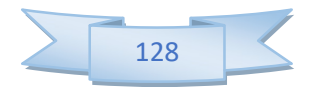
#### - calcule d'armatures tendus As

μbu=0.128< 0,275 (d'après le BAEL91 art 2.3.1 on calcule Z)

$$
Z = d (1 - 0.6\mu_{bu}) = 0.43 \text{ m}
$$

f<sub>ed</sub>=  $f_e/\gamma_s$ = 400 / 1,15 = 348 MPA

$$
A_u = \frac{M_U}{Z.f_{ed}} = \frac{159,52.10^{-3}.10^4}{0,43.348} = 10.66 \, \text{cm}^2
$$

#### $\checkmark$  Ferraillage au niveau des appuis

$$
\theta = 0,85 ; \quad \gamma_b = 1,15 ; \quad \gamma_s = 1
$$
  
 $f_{bu} = \frac{0,85 \cdot f_{c28}}{\theta \cdot \gamma_b} = 21,7MPa \qquad \qquad \sigma_s = \frac{f_e}{\gamma_s} = 400MPa$ 

#### - Armatures supérieures

 $M_{u \, max} = 160,47$ KN.m

$$
\mu_{bu} = \frac{M_U}{bd^2 f_{bu}} = \frac{170,47.10^{-3}}{0,35(0,5)^2 \cdot 21,7} = 0,09
$$
  
Pour FeE400 =>> $\mu_l$ =0,392 (tableau BAEL 91 art 2.1.3)

 $\mu_{\text{bu}}=0.09 \leq \mu_1=0.392$  et  $=$  > la section est simplement armée A'= 0

#### calcule d'armatures tendus As :

 $\mu_{\text{bu}}=0.09<0.275$  (d'après le BAEL91 art 2.3.1 on calcule Z)

$$
Z = d (1 - 0.6\mu_{bu}) = 0.47 \text{ m}
$$

f<sub>ed</sub>=  $f_e/\gamma_s$ = 400 / 1 = 400 MPA

$$
A_u = \frac{M_U}{Z.f_{ed}} = \frac{170.47 \cdot 10^{-3} \cdot 10^4}{0.47 \cdot 400} = 9.06 \, \text{cm}^2
$$

#### - Armatures inférieures

 $M<sub>u max</sub> = 198,5KN.m$ 

$$
\mu_{bu} = \frac{M_U}{bd^2 f_{bu}} = \frac{198,5.10^{-3}}{0,35(0,5)^2 \cdot 21,7} = 0,104
$$
  
Pour FeE400 =>\mu<sub>l</sub>=0,392 (tableau BAEL 91 art 2.1.3)

 $\mu_{\text{bu}}=0,104<\mu_1=0,392$  et =>la section est simplement armée A'= 0

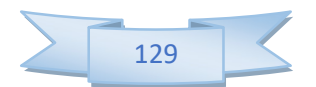

### calcule d'armatures tendus As :

$$
\mu_{bu} = 0,104 < 0,275 \quad \text{(d'après le BAEL91 art 2.3.1 on calcule Z)}
$$
\n
$$
Z = d (1 - 0,6\mu_{bu}) = 0,468 \text{ m}
$$
\n
$$
f_{ed} = f_e/\gamma_s = 400 / 1 = 400 \text{ MPA}
$$
\n
$$
A_u = \frac{M_U}{Z.f_{ed}} = \frac{198,5.10^{-3}.10^4}{0,468.400} = 11.46 \text{ cm}^2
$$
\n
$$
\checkmark \quad \text{Condition de non fragilité (BAEL91)}
$$

$$
A_{\min} = \frac{0,23 \text{bd } f_{.28}}{f_{\text{e}}}
$$

$$
A_{\min} = 2.11 \text{cm}^2
$$

### $\checkmark$  Ferraillage des poutres principales ET SOGONDAR

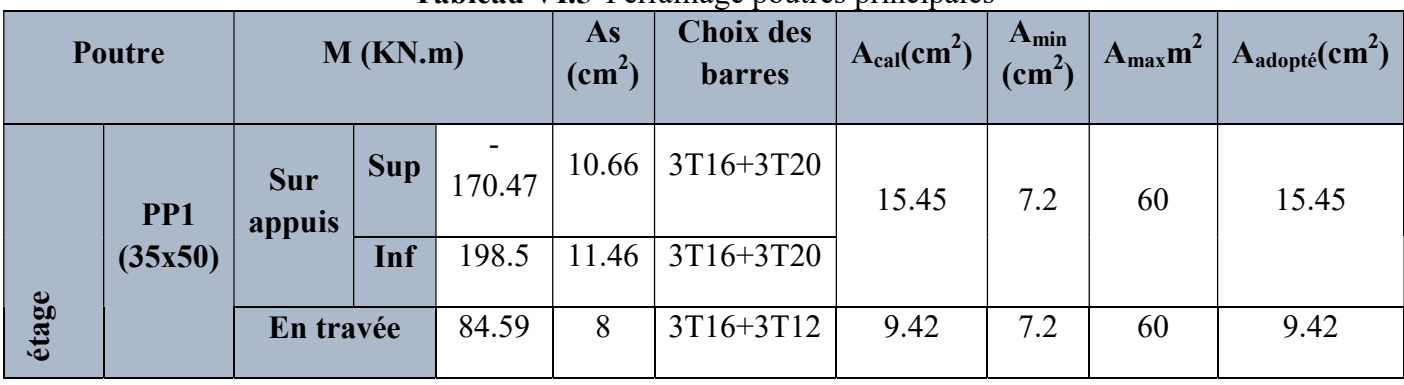

#### Tableau VI.5 Ferraillage poutres principales

Calcul des armatures transversales

 $\checkmark$  Selon le BAEL91

La section minimale **A**<sub>t</sub> doit vérifier : 
$$
A_t \ge \frac{0.4b \cdot S_t}{f_e}
$$

b : largeur de la poutre ;

St : l'espacement des armatures transversales

 $St \leq min(0.9d; 40cm)$ ;

On adopte les espacements suivants :……………………………..St = 20cm ;

Donc :  $At \ge 0,4x0,3x0,20 / 400$  =>At  $\ge 0,6cm^2$ 

Diamètre des armatures d'âme

$$
\phi_t \leq Min \bigg\{ \frac{h}{35}; \frac{b_0}{10}; \phi_{\min} \bigg\} \leq 1,43 \quad \text{Soit}: \phi_t = 8mm.
$$

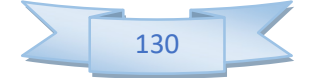

### - Selon le RPA99/version 2003

La section minimale  $A_t$  doit vérifier :  $At = 0.003$ . St .b

L'espacement maximal :

- En zone nodale : St  $\leq$  min (h/4 ; 12 $\phi$ <sub>L</sub>) = 12.5cm ;
- $-$  En zone courante : St  $\leq$  h/2 ; St = 25cm

On adopte les espacements suivants :

- En zone nodale : ………………………………………..St = 10cm ;
- En zone courante : ……………………………………...St = 20cm

On aura alors :

At = 0.003 x St x b = 1,05 cm<sup>2</sup>> 0.6 cm<sup>2</sup>

Le choix des barres est le suivant : 4Φ8 :………………….. At = 2.01cm<sup>2</sup>

St (adopté) =Min  ${S_{tB.A.E.L}.S_{tR.P.A}}$ ......St = 20cm

On aura un cadre et un étrier de diamètre «Φ8 ».

#### Vérification

### a) Vérification des contraintes tangentielles conventionnelles

$$
V_{Umax} = 161,42 \text{ KN}
$$
  
\n
$$
\tau = \frac{v_u}{b_0 d} = 1.19 \text{ MPa}
$$
  
\n
$$
\tau_u = \min \begin{cases} 0, 2\frac{f_{cj}}{\gamma_b} = 3,33 \text{ MPa} \\ 5\text{ MPa} \end{cases} \Rightarrow \overline{\tau_u} = 3.33 \text{ MPa} \qquad \tau_u < \overline{\tau_u} \; ,
$$

#### b) Armature inferieure tendu sur appui d'ABOUT

$$
A \ge \frac{1.15V_{Umax}}{f_e} = 4.64cm^2 \qquad \rightarrow A_s = 12.06 > 4.64cm^2 \Rightarrow \text{Condition} \vec{v} \text{erif} \vec{v} \text{e}.
$$

c) Influence de l'effort tranchant au niveau des appuis

$$
V u_{\text{max}} \le 0.4 \frac{f_{c28}}{\gamma_b} \times b_0 \times a
$$

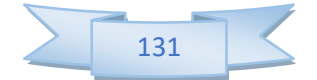

 $a = b - c - 2cm = 25cm$ avec:  $|\gamma_{h} = 1.5|$  $V u_{\text{max}} \leq 0.267 \cdot f_{c28} b_0 a = 500.63 K N$ 

 $V_{Umax}$ =161,42KN <500.63KN  $\rightarrow$ condition vérifier

#### d) Vérification de l'état limite de déformation (la flèche)

On doit vérifier que:

1) 
$$
\frac{h}{l} \ge \frac{1}{16}
$$
 2)  $\frac{h}{l} \ge \frac{1}{10} \frac{M_t}{M_0}$  3)  $\frac{A}{bd} \le \frac{4.2}{f_e} Mpa$ 

 La vérification de la flèche est inutile sauf si l'une des trois conditions n'est pas vérifier Avec:

l: la portée entre nus d'appuis (l=3,5m).

 $M_t$ : moment maximum en travée.

M<sub>0</sub>: moment isostatique.

As: section d'armateur tendu correspondante.

\n
$$
\check{t}
$$
 *Peutre* **principale**\n $\frac{h}{l} \geq \frac{1}{16} \Rightarrow \frac{50}{635} = 0,0787 > 0,0625 \Rightarrow \text{Condition } \check{t}$ \n

\n\n $\frac{h}{l} \geq \frac{1}{10} \frac{M_t}{M_0} \Rightarrow \frac{50}{635} = 0,0787 > \frac{1}{10} \cdot \frac{62}{90.59} = 0,0684 \Rightarrow \text{Condition } \check{t}$ \n

\n\n $\frac{A_S}{b.d} \leq \frac{4.2}{f_e} (\text{MPa}) \Rightarrow \frac{9.42}{30.45} = 0,00697 < 0,0105 \Rightarrow \text{Condition } \check{t}$ \n

### $\checkmark$  Poutre secondaire

$$
\frac{h}{l} \ge \frac{1}{16} \Rightarrow \frac{35}{4.45} = 0,0786 > 0,0625 \Rightarrow Condition \vec{v} \approx \vec{v} \approx \vec{v
$$

# e) Vérification des contraintes à l'ELS

La vérification des poutres à l'ELS est effectuée comme suit:

$$
\checkmark \quad \text{Calculate a position de l'axe neutre } b \cdot \frac{y^2}{2} + 15(A_s + A_s') \cdot y - 15(A_s \cdot d + A_s' \cdot d') = 0
$$

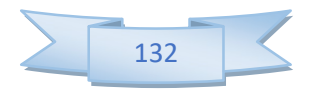

### Calcul du moment d'inertie

$$
I = b \cdot \frac{y^{3}}{3} + 15 \cdot \left[ A_{s}(d-y)^{2} + A_{s}(y-d')^{2} \right]
$$

Où : As : section d'armatures tendue.

A ' s : section d'armatures comprimées.

n : 15 coefficient d'équivalence.

### $\checkmark$  Vérification des contraintes

Il faut que les contraintes compression du béton vérifiées :

$$
\sigma_{bc} \leq \sigma_{bc} = 0,6f_{c28} = 15Mpa; \quad \sigma_{bc} = \frac{M_{ser}}{I}y
$$

Les résultats de calculs sont indiqués dans les tableaux suivants :

### $\checkmark$  Poutres principales

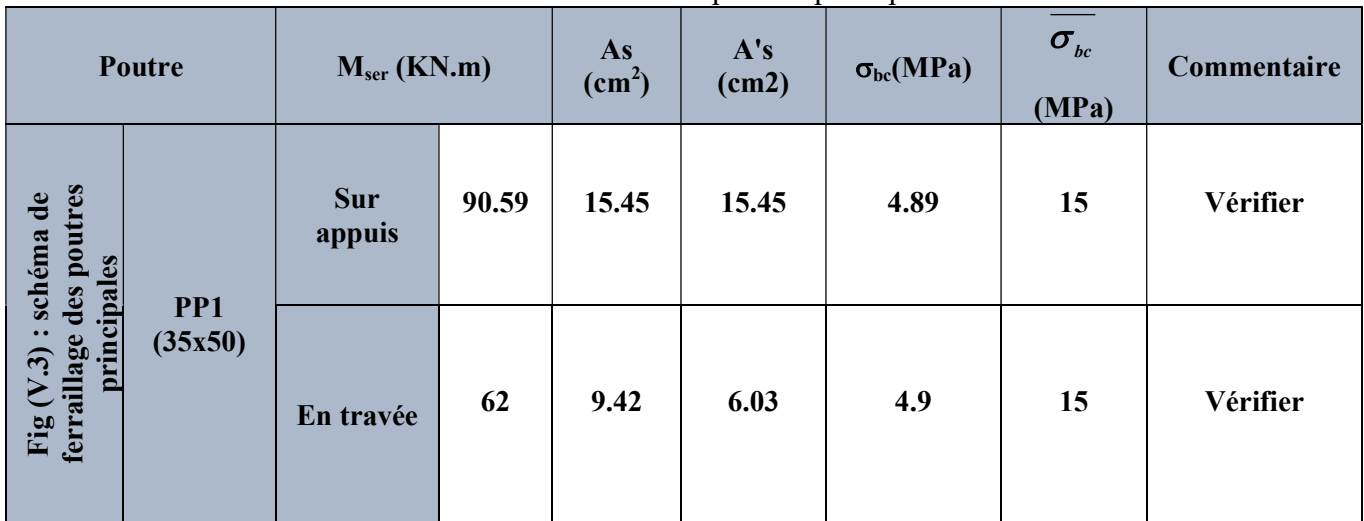

### Tableau VI.6 Vérification des poutres principales à l'ELS

#### $\checkmark$  Poutres secondaires

#### Conclusion

On constate que tous les valeurs de la contrainte dans le béton sont inférieures à la valeur admissible.

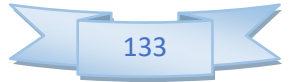

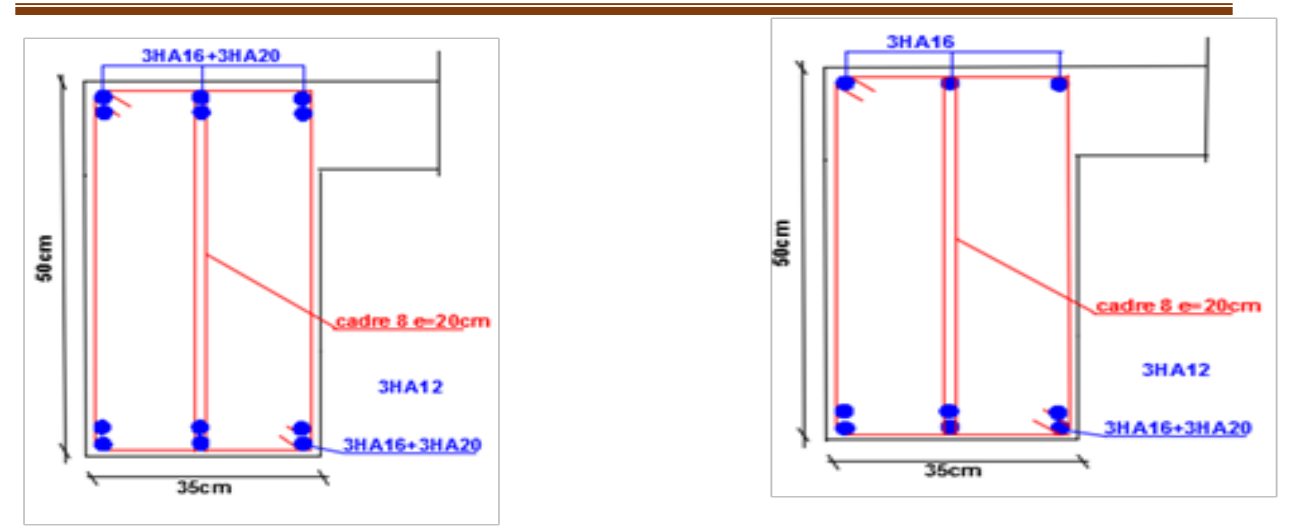

Figure VI.3 Schéma de ferraillage des poutres principales

### VI.6 Ferraillage des voiles

 Dans une structure, les voiles de contreventement, outre leurs rôles porteurs vis-à-vis des charges verticales, sont particulièrement efficaces pour assurer la résistance aux forces horizontales grâces à leurs rigidités importantes dans ce plan.

Les sollicitations engendrées dans les voiles sont :

- Moment fléchissant et effort tranchant provoqués par l'action sismique
- Effort normal du à la combinaison des charges permanentes, d'exploitation et des charges sismiques

 Ainsi les voiles seront calculées en flexion composée et au cisaillement, ce qui nécessitera une disposition du ferraillage suivant :

- Sur le plan vertical (aciers verticaux)
- Sur le plan horizontal (aciers horizontaux)

Dans le but de faciliter la réalisation et de réduire les calculs, on va calculer le voile le plus sollicite.

### les combinaisons d'action a) Les combinaisons d'action

 Les combinaisons des actions sismiques et des actions dues aux charges verticales à prendre en considération sont données ci-après:

La réglementation en vigueur BAEL et RPA99/ V2003 exige les combinaisons ci-contre

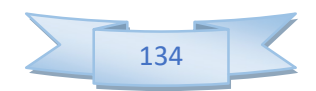

-

### Etat limite ultime

- Situation durable et transitoire :  $1.35 \text{ G} + 1.5 \text{ O}$
- Situation accidentelle :  $G + O \pm E$ ,  $0.8 \pm E$

#### $\checkmark$  Etat limite de service  $G+O$ b) Recommandations de RPA

### $\checkmark$  Armatures verticales

 Sont destinés à reprendre les effets de flexion, ils sont disposés en deux nappes parallèles aux faces de voiles. Ces armatures doivent respecter les prescriptions suivantes :

- Le pourcentage minimum sur toute la zone tendue est de 20%.
- Les barres verticales des zones extrêmes doivent être ligature par cadres horizontaux dont l'espacement ne doit pas être supérieur à l'épaisseur de voile.
- L'espacement des barres verticales doit être réduit par à la moitié sur une longueur de 1/10 dans les zones extrêmes cet espacement ne doit pas être au plus égale à15 cm.
- Les barres verticales du dernier niveau doivent être munies de crochets à la partie supérieure .toutes les autres barres n'ont pas de crochets (jonction par recouvrement.

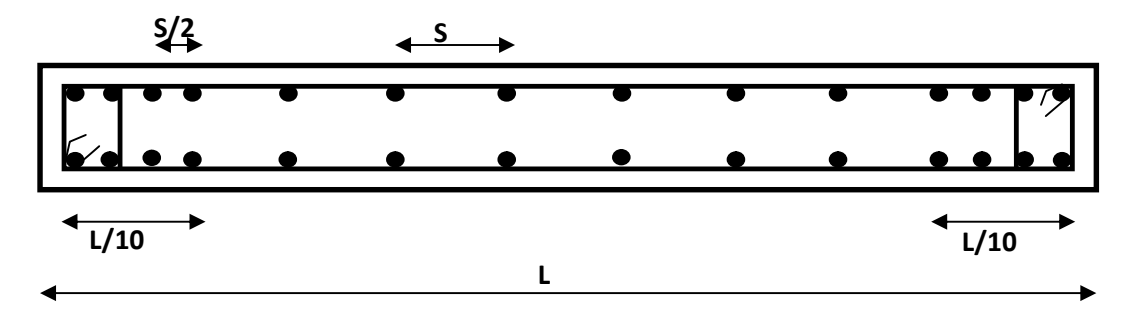

Figure VI.4 Disposition des armatures verticales dans le voile.

### $\checkmark$  Armatures horizontales

Les barres horizontales doivent être munies de crochets à 135<sup>0</sup> ayant une longueur de 10 $\phi$ .

 Dans le cas où il existe des talons de rigidité, les barres horizontales devront être ancrées sans crochets si les dimensions des talons permettent la réalisation d'un ancrage droit.

# Règle communes

- L'espacement des barres horizontales et verticales doit être inférieur à la plus petite des deux valeurs suivantes :

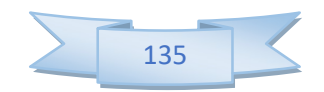

- S≤ 1.5 a (a : épaisseur du voile).
- $S < 30$  cm.
- Les deux nappes d'armatures doivent être reliées au moins avec quatre épingles au mètre carré dans chaque nappe. les barres horizontales doivent être disposées vers l'extérieur.
- Le pourcentage minimal d'armatures verticales et horizontales des voiles est donné comme suit :
	- Globalement dans la section du voile est égale à 0.15% de la section
	- En zone courante égale à 0.10% de la section
- le diamètre des barres verticales et horizontales des voiles (à l'exception des zones d'about) ne devrait pas dépasser 1/10 de l'épaisseur du voile.
- Les longueurs de recouvrement doivent être à 40 $\phi$  pour les barres situées dans la zone ou le renversement du signe des efforts est possible ,20 pour les barres situées dans les zones comprimées sous l'action de toutes les combinaisons possible des charges

### $\checkmark$  Armatures transversales

 Elles sont perpendiculaire aux faces du voile elles servent de lien entre les deux nappes d'armatures verticales et empêchent leur flambement éventuel, ces armatures sont généralement des épingles au nombre de quatre au moins par mètre carré.

#### $\checkmark$  Armature de potelet

On doit prévoit à chaque extrémité du voile un potelet armé par barres verticales, dont la section est supérieure ou égale à 4HA10.

#### $\checkmark$  Armature de couture

Le long de joint de reprise de coulage, l'effort tranchant doit être repris par des aciers de

Coutures dont la section est donnée par la formule suivant :

$$
A_{vj} = 1.1 \frac{\overline{V}}{f_e} \text{ Avec} \overline{V} = 1.4 V_U
$$

V<sub>U</sub>: effort tranchant calculé au niveau considéré

 Cette quantité doit être s'ajouter à la section d'aciers tendus nécessaires Pour équilibrer les efforts de traction dus au moment de renversement.

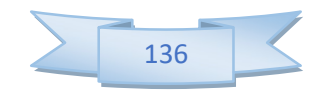

### c) Ferraillage des voiles

Ont procédé par la méthode des tronçons, (la méthode de RDM) qui se fait pour une bonde de 1 m de largeur.

#### Exposé de la méthode

 La méthode consiste à déterminer le diagramme des contraintes sous les sollicitations favorisantes la traction avec les formules suivantes (formule de RDM).

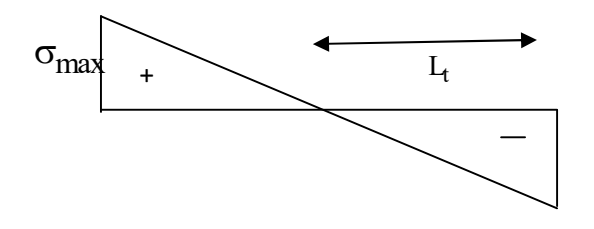

 $\sigma_{\min}$ Figure VI.5 Diagramme descontraintes

$$
\sigma_{\min,\max} = \frac{N}{\Omega} \pm \frac{M.V}{I}
$$

Avec :

N : effort normal appliqué

M : Moment fléchissant appliqué.

 $\Omega$ : Section transversale du voile.

V : bras de levier

I : l'inertie de voile  $V = \frac{L_{\text{voile}}}{2}$ 2

• Calcul de  $L_t$  (longueur tendue)

$$
L_t = \frac{\sigma_2}{\sigma_2 + \sigma_1} L
$$

• Calcul de Force:

$$
F=\frac{\sigma_2\times L_t}{2}\,b
$$

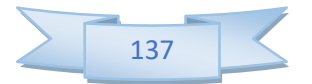

### Calcul des armatures verticales

$$
A_v = \frac{F}{f e}
$$

### Armatures minimales selon le BAEL

• Section particle them from the image is:\n
$$
A_{\text{min}} \geq \max \left( 0.23B. \frac{f_{t28}}{f_e}, 0.005B \right)
$$

Section entièrement tendue :  $A_{\text{min}} \ge \max \left( \frac{N_u}{2\sigma_s}, B \frac{f_{t28}}{f_e}, 0.005B \right)$  $\ge$  max  $\left(\frac{N_{\rm u}}{2\sigma_{\rm s}}$ , B $\frac{1728}{\rm f_e}$ , 0.005B

### d) Vérification

Vérification à l'ELS

Pour cette état, on considère N<sub>ser</sub>= G+Q

$$
\sigma_b = \frac{N}{B+15A} \le 0.6 f_{c28} = 15MPa
$$

### Avec:

N: effort normal appliqué  $(N_{ser})$ .

B: section de béton.

A: section d'armature adoptée.

 $\checkmark$  Vérification de la contrainte de cisaillement

$$
- \text{D'après le RPA}
$$
  

$$
\tau_{b} \leq \tau_{b} = 0.2 f_{c28}
$$

$$
v = v_0
$$
  
ou:  $\tau_b = \frac{V}{b_0 \cdot d}$  avec : V=1.4 $V_u$  calcul

b<sub>0</sub>: épaisseur de voile

d: hauteur utile  $= 0.9h$ 

h: hauteur totale de la section brute.

- D'après le BAEL 91 On doit vérifier que  $\tau_u \leq \bar{\tau}_u$ 

$$
\tau_{\mathbf{u}} = \frac{V_{\mathbf{u}}}{b \cdot d}
$$
 Avec  $\tau$ : contradicted the  
e  
disaillement

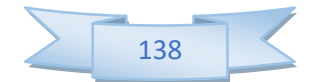

On à aussi 
$$
\bar{\tau}_{u} = \min\left(0.15 \frac{f_{cj}}{\gamma_b}; 4MPa\right)
$$

3<sup>eme</sup> cas : Section entièrement comprimée (S.E.C)

Une section est dite entièrement comprimée si « N » est un effort de compression et le centre de pression se trouve entre les armatures.

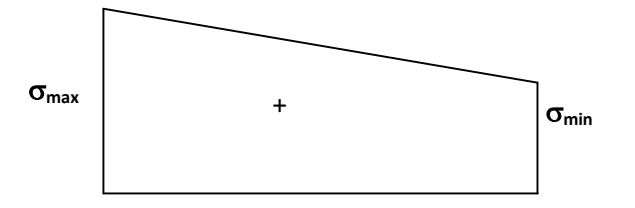

$$
N_T = \left[ \frac{(\sigma_{\min} + \sigma_{\max})}{2} \right] L_c.e
$$

**Calcul des armatures** :  $A_T = \frac{N_T}{C}$  avec  $A_r = \frac{N_1}{a}$  $=\frac{N_T}{fe}$  avec  $A_{\text{min}} = 0.2\%L_T e$ 

Vérifications

#### Vérification à l'ELS

Pour cet état, on considère N<sub>ser</sub>= G+Q

$$
\sigma_b=\frac{N}{B+15A}\leq 0.6f_{c28}\!=\!15MPa
$$

Avec :

- $N$ : effort normal appliqué ( $N<sub>ser</sub>$ ).
- B : section de béton.
- A : section d'armature adoptée.

#### Vérification de la contrainte de cisaillement

### - D'après le RPA

$$
\tau_b \le \tau_b = 0.2 f_{c28}
$$
  
ou:  $\tau_b = \frac{V}{b_0.d}$  avec : V=1.4V<sub>u calcul</sub>

 $b_0$ : épaisseur de voile

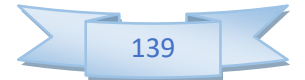

d: hauteur utile  $= 0.9h$ 

h: hauteur totale de la section brute.

### Exemple de calcul

Nous prendrons comme exemple de calcul les voiles longitudinaux de longueur L=2 m, dans la première zone. Ainsi le ferraillage sera calculer pour la moitié du voile l'autre moitié sera ferrailler par symétrie

### a) Détermination des sollicitations

 $M = -480.89 \text{KN.m}$  $I = \frac{0.2(8)^3}{43}$  $\frac{2(8)^3}{12} = 8.53 \text{m}^4$  $N_{min}$ =12112.81KN . m $\Omega$ =e×L=0.2×8=1.6m<sup>2</sup>  $V=$ L /2=4m  $\sigma_{max}=\frac{N}{\rho}$  $\frac{N}{\Omega}+\frac{M.V}{I}$  $\frac{I.V}{I}$ =1753.65KN/m<sup>2</sup>  $\sigma_{min}=\frac{N}{\rho}$  $\frac{N}{\Omega}-\frac{M.V}{I}$  $\frac{I.V}{I}$  = 7345.09KN/m<sup>2</sup>  $L_t = L \cdot \left( \frac{\sigma_2}{\sigma_1 + \sigma_2} \right)$  $\left(\frac{\sigma_2}{\sigma_1 + \sigma_2}\right) = 8\left(\frac{412.552}{1753.65 - 412.55}\right) = 4.12 \text{m}$ 

### b) Calcul des armatures verticales

$$
N_T = \left[ \frac{(\sigma_{\min} + \sigma_{\max})}{2} \right] L_c.e
$$

N= 3211.22KN

$$
A = \frac{F}{f_e} = 80.28 \text{ cm}^2
$$

### $\checkmark$  Armature minimale dans la zone tendue

Vérifications vis à vis du RPAV2003 (art : 7.7.4.1)

 $\mathbf{A}_{\min} = 0.2\% \times \mathbf{L}_t \times \mathbf{e} = 9.848 \text{ cm}^2$ 

A==  $11.794 \text{ cm}^2$  > A<sub>min</sub>=  $9.848 \text{ cm}^2$ 

Espacement

### La longueur minimale d'après l'article 7.7.4.3 du RPA99V2003

A chaque extrémité du voile (trumeau) l'espacement des barres doit être réduit de moitié sur L/10 de la largeur du voile (figure 7.13). Cet espacement d'extrémité doit être au plus égal à 15 cm

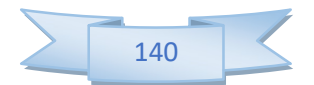

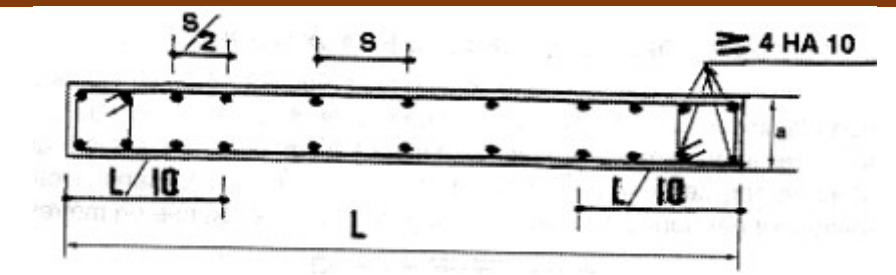

Figure VI.6 Disposition des armatures verticales dans les voiles

$$
St \le \min \left\{ \begin{array}{c} 1.5 \times a \\ = \min \left\{ \begin{array}{c} 1.5 \times 20 \\ = 30 \text{ cm} \end{array} \right. = 30 \text{ cm} \end{array} \right.
$$

 $S_t = 20$  cm dans la zone courante de la langueur 6.4 m

 $S_t$  = 10 cm dans la langueur 800/10 = 80 cm

#### **Conclusion**

Le ferraillage adopté par nappe :

En zone courante : Soit 53HA14  $(A_s=81.545 \text{ cm}^2)$ 

On adopte comme ferraillage verticale 53T14 par nappe sur toute la longueur du voile.

#### a) Armature horizontale

D'après le BAEL91:  $A_H = \frac{A_S}{4}$  $rac{A_s}{4} = \frac{80.28}{4}$  $\frac{128}{4}$  = 20.07 cm<sup>2</sup>

D'après le RPA :  $A_H=0.15\%$ L $\times$ e =24cm<sup>2</sup>

Soit donc : soit16HA14 de hauteur pour chaque nappe avec  $S_t=20$ cm.

#### b) Vérification de contrainte de cisaillement

La contrainte de cisaillement dans le béton est limitée selon le RPA99 [art 7.7.2] à :

$$
\overline{\tau_b} = 0.2 \times f_{c2} = 0.2 \times 25 = 5 \text{ MPa}
$$

D'après les résultats obtenues des analyses on a  $V_{\text{max}} = 332.09 \text{KN}$ 

#### selon le RPA99

$$
\tau_b = \frac{1.4V}{e.d} = \frac{1.4 \times 332.09 \times 10^{-3}}{0.2 \times 0.9 \times 2} = 1.29 \text{ MPa} < \overline{\tau_b} = 5 \text{ MPa}
$$

τ < …………………. condition vérifiée.

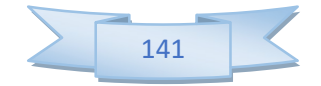

- Selon le BAEL:  $\tau_b = \frac{v}{b.d}$  $\frac{V}{I}$  =0.83MPa
- $\tau \leq \overline{\tau}$  …………………………. condition vérifiée.

### VI.7 Conclusion de ferraillage pour les voile

Les sollicitations et le ferraillage des voiles sera résumé dans les tableaux suivants :

# a) Voile longitudinal de longueur 8m

# $\checkmark$  Sollicitations et contraintes

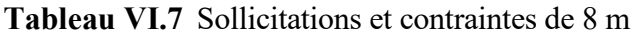

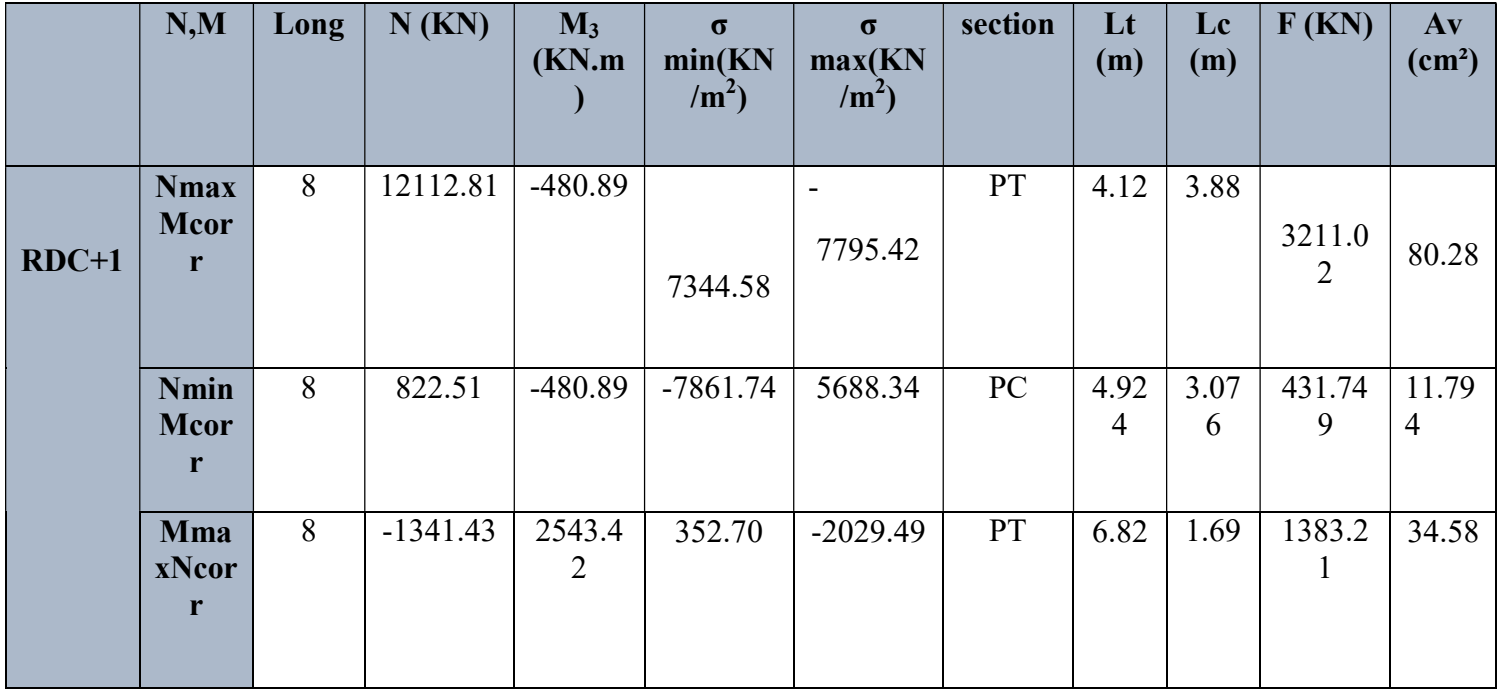

b) Voile longitudinal de longueur 6m

 $\checkmark$  Sollicitations et contraintes

Tableau VI. 8 Sollicitations et contraintes de 6 m

|        | N,M         | Long | N(KN)   | $M_3$          | $\sigma$        | $\sigma$         | section | $\mathbf{L}$ t | Lc(m) | F(KN)          | $A$ v              |
|--------|-------------|------|---------|----------------|-----------------|------------------|---------|----------------|-------|----------------|--------------------|
|        |             |      |         | (KN.m)         | min(KN)         | max(K)           |         | (m)            |       |                | (cm <sup>2</sup> ) |
|        |             |      |         |                | /m <sup>2</sup> | N/m <sup>2</sup> |         |                |       |                |                    |
|        | <b>Nma</b>  | 6    | 12112.8 |                |                 |                  | PT      | 3.12           | 2.88  |                |                    |
|        | xMco        |      |         | 480.89         |                 |                  |         |                |       | 3273.4         |                    |
| $RDC+$ | rr          |      |         |                |                 | 10494.7          |         |                |       |                |                    |
| П      |             |      |         |                | 9693.27         | 5                |         |                |       | $\overline{2}$ | 71.84              |
|        |             |      |         |                |                 |                  |         |                |       |                |                    |
|        |             |      |         |                |                 |                  |         |                |       |                |                    |
|        |             |      |         |                |                 |                  |         |                |       |                |                    |
|        |             |      |         |                |                 |                  |         |                |       |                |                    |
|        | Nmin        | 6    | 822.51  |                | $-3455.4$       | 2298.34          | PC      | 4.92           | 3.076 | 431.749        | 11.79              |
|        | <b>Mcor</b> |      |         | 480.89         |                 |                  |         | $\overline{4}$ |       |                | 4                  |
|        | r           |      |         |                |                 |                  |         |                |       |                |                    |
|        | Mma         | 6    |         | 2543.4         | 352.70          |                  | PT      | 6.82           | 1.69  | 1383.2         | 34.58              |
|        | xNco        |      | 1341.43 | $\overline{2}$ |                 | 2378.49          |         |                |       |                |                    |
|        | rr          |      |         |                |                 |                  |         |                |       |                |                    |
|        |             |      |         |                |                 |                  |         |                |       |                |                    |

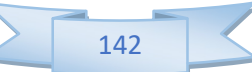

### **Conclusion**

### Le ferraillage adopté par nappe

En zone courante de longueurs de 6m: Soit 47 HA14  $(A_s=72.3142 \text{cm}^2)$ 

On adopte comme ferraillage verticale 47T14 par nappe sur toute la longueur du voile.

$$
St \le \min \left\{ \begin{array}{l} 1.5 \times a \\ = \min \left\{ \begin{array}{l} 1.5 \times 20 \\ = \min \left\{ \begin{array}{l} 1.5 \times 20 \\ = 30 \text{ cm} \end{array} \right. \end{array} \right. \right.
$$

 $S_t = 15$  cm dans la zone courante de la langueur 4.8 m

 $S_t$  = 10 cm dans la langueur 800/10 = 60 cm

#### a) Armature horizontale

D'après le BAEL91:  $A_H = \frac{A_S}{4}$  $rac{A_s}{4} = \frac{72.3142}{4}$  $\frac{3142}{4}$  = 18.078 cm<sup>2</sup>

D'après le RPA :  $A_H=0.15\%$  L×e =18 cm<sup>2</sup>

Soit donc : soit12HA14 de hauteur pour chaque nappe avec  $S_t=25cm$ 

#### c) Voile longitudinal de longueur 4m

#### $\checkmark$  Sollicitations et contraintes

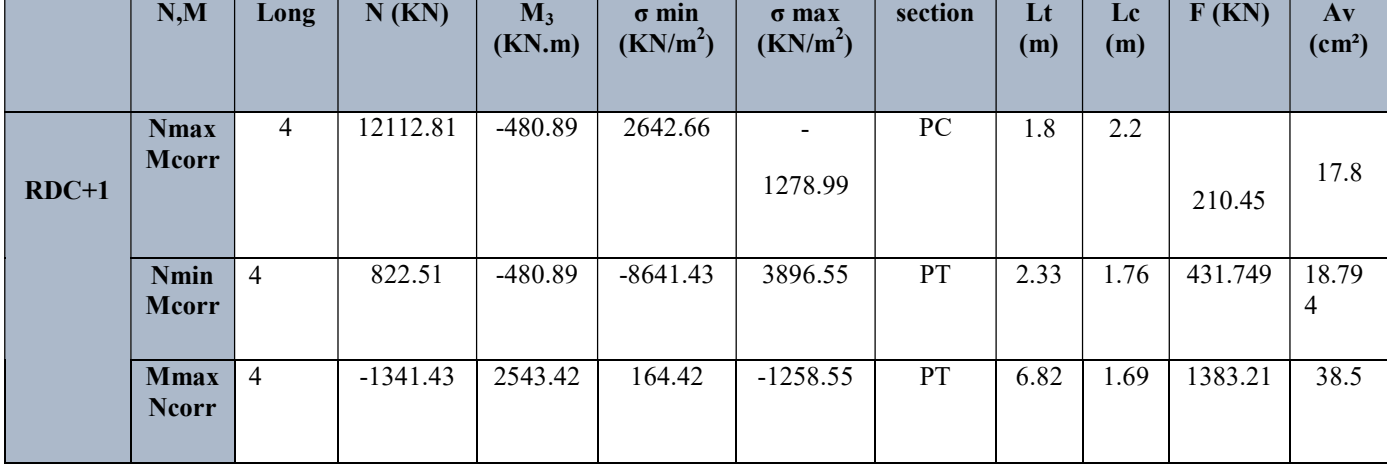

### Tableau VI.9 Sollicitations et contraintes de 4 m

**Conclusion** 

### Le ferraillage adopté par nappe

En zone courante de longueurs de 4m: Soit26 HA14  $(A_s=40.0036$ cm<sup>2</sup>)

On adopte comme ferraillage verticale 26T14 par nappe sur toute la longueur du voile.

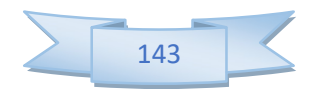

$$
St \le \min \left\{ \frac{1.5 \times a}{30 \text{ cm}} = \min \left\{ \frac{1.5 \times 20}{30 \text{ cm}} \right\} = 30 \text{ cm} \right\}
$$

 $S_t = 20$  cm dans la zone courante de la langeur3.2m

 $S_t$  = 10 cm dans la langueur 400/10 = 40 cm

### b) Armature horizontale

D'après le BAEL91:  $A_H = \frac{A_S}{4}$  $\frac{A_s}{4} = \frac{40.0036}{4}$  $\frac{0.036}{4}$  = 10.009 cm<sup>2</sup>

D'après le RPA :  $A_H=0.15\%$ L $\times$ e =12 cm<sup>2</sup>

Soit donc : soit11HA12 de hauteur pour chaque nappe avec  $S_t=30cm$ 

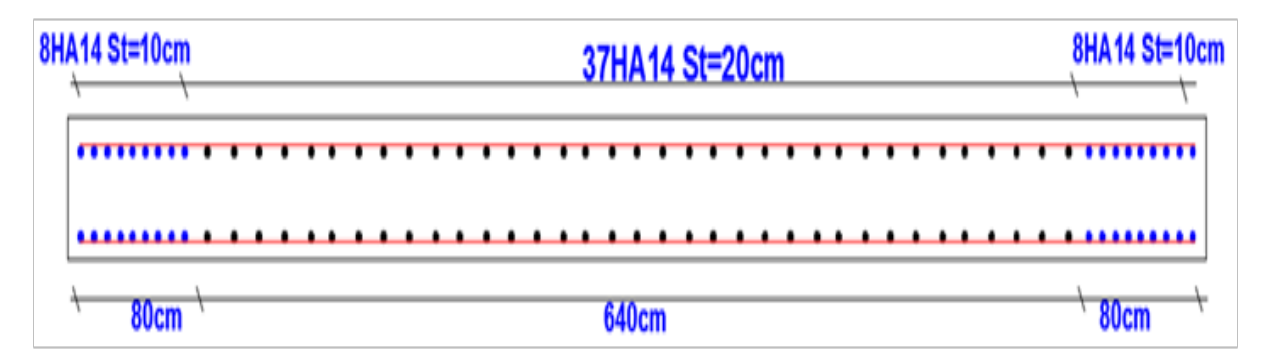

Figure VI.7 Schéma de ferraillage des voiles de 8 m

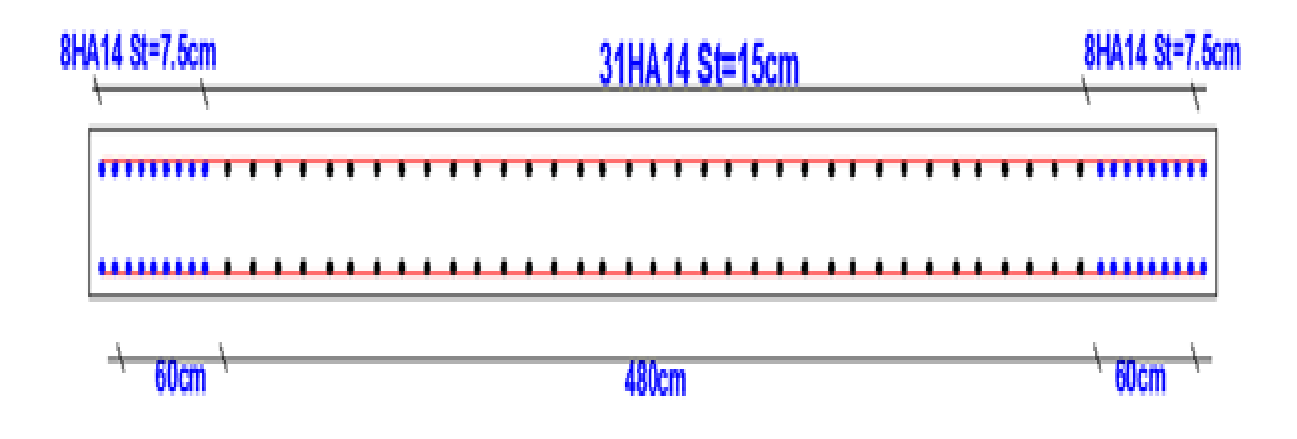

Figure VI.8 Schéma de ferraillage des voiles de 6 m

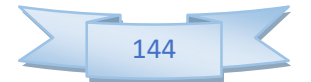

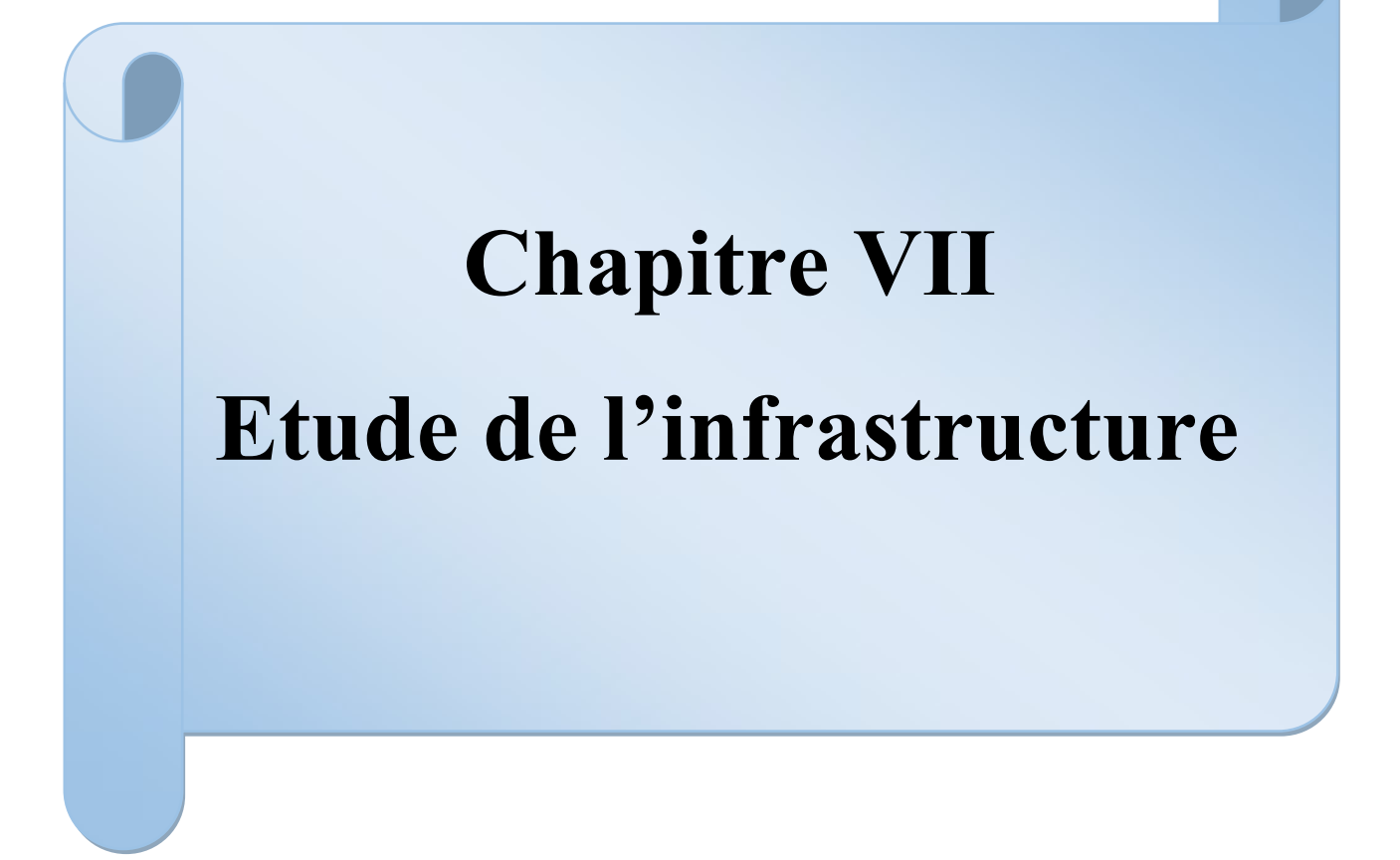

### VII.1 Introduction

Une fondation est destinée à transmettre au sol dans les conditions les plus favorables les charges provenant de la superstructure. En cas de séisme, les fondations exécutent un même mouvement de translation que le sol qui les supporte. Le calcul des fondations ne peut se faire que lorsque l'on connait :

- La charge totale qui doit être transmise aux fondations (donc au sol).
- Les caractéristiques du sol sur lequel doit reposer la structure.

### VII.2 Choix de type de fondation

### On distingue deux types de fondations

- 1) Fondation superficielles : elles sont utilisables dans le cas où le bon sol n'est pas situé à une grande profondeur, elles permettent la transmission directe des efforts au sol, cas des semelles isolées, semelles filantes et radiers.
- 2) Fondations profondes : elles sont utilisées lorsque le bon sol est situé à des profondeurs importantes, la transmission des efforts est assurée par d'autre éléments : cas des semelles sur pieux ou puits.
- Le choix du type de fondation se fait suivant trois paramètres suivant
	- La nature et le poids de la superstructure.
	- La qualité et la quantité des charges appliquées sur la construction.
	- La qualité du sol de fondation.
- Ce choix doit satisfaire deux critères essentiels à savoir
	- Stabilité totale de l'ouvrage.
	- Solution facile à réaliser et économique.
- En ce qui concerne notre ouvrage, On à le choix entre
	- Semelles continues (semelles filantes sous murs).
	- Radier général (dalle plate).
	- Le radier champignon sous poteaux.
	- Radier nervurer.

### Calcule de surface revenant à la semelle sous poteaux

Pour le pré dimensionnement, il faut considérer uniquement l'effort normal  $N$  qui est obtenu à la base des poteaux.

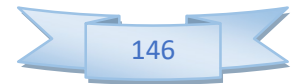

 $\int \bar{\sigma}_{sol} = 2.00 \text{bars} = 200 \text{ KN/m}^2$  $\left\{ N = 8311.7KN \right\}$  $M = 263.648$ KN.m

Pour assurer la validité de la semelle isolée on doit vérifier que :

$$
\sigma_m = \frac{a}{b} \frac{N}{A.B} \left( 1 + \frac{3e_0}{B} \right) \le \sigma_{sol}
$$

#### Homothétie des dimensions

$$
B \ge \sqrt{\frac{a}{b} \frac{N}{\sigma_{sol}}} \text{ a=b=l}
$$

**D'où:** 
$$
B = \sqrt{\frac{8311.7}{200}} = 6.44
$$
m

$$
\frac{a}{b} = \frac{A}{B} \Longrightarrow A = B = 6.44 \text{m}
$$

A et B : la section de la semelle.

$$
e_0 = M/N = 0.031m
$$

 $\sigma_m = 203.29 \ge \bar{\sigma}_{sol} = 200 \text{C}.\text{N.V}$ 

Nous essayons donc avec les semelles filantes.

#### Semelles filantes

La surface des semelles doit être inférieure à 50% de la surface totale du bâtiment

$$
(S_s / S_b < 50\%)
$$

La surface de la semelle est donnée par :

$$
\frac{N}{S_{\textit{semelle}}} \leq \overline{\sigma_{\textit{sol}}}\n \Rightarrow S \geq \frac{N}{\sigma_{\textit{sol}}}
$$

Avec :  $N = N_G + N_Q$ 

$$
N=20584.5KN
$$

L'effort normal supporté par la semelle filante est la somme des efforts normaux de tous les poteaux qui se trouve dans la même ligne.

**On doit vérifier que:** 
$$
\sigma_{sol} \ge \frac{N}{S}
$$

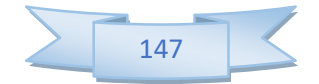

Tel que:  $\int N = \sum N i$  de chaque fil de poteaux et voiles.  $S = B x L$ .

B : Largeur de la semelle.

L: Longueur de la file considérée. sol  $B \geq \frac{N}{I}$  $L \times \sigma$  $\geq$  $\times$ 

 $B = 8.57m$  $\sigma_{\text{sol}}$  = 196.05KN.m  $S=105$  m<sup>2</sup>

Calcul des surfaces revenant aux semelles :

Les surfaces des semelles et les charges appropriées sont représentées sur le tableau suivant :

**O n a**: S<sub>semelles</sub> = 
$$
\sum
$$
 S<sub>si</sub> = m<sup>2</sup>

La surface d'emprise du bâtiment est :  $S_{\text{Bât}} = 771.3 \text{m}^2$ 

50% < 200%

#### Conclusion

La surface totale des semelles occupent plus de 50% du la surface d'emprise de l'ouvrage, on est donc amené à opter le radier.

Ce type de fondation présente plusieurs avantages :

- L'augmentation de la surface de la semelle (fondation) minimise la pression exercée par la structure sur le sol.
- La réduction des tassements différentiels.
- La facilité d'exécution.

#### VII.3 Etude du radier

Un radier est une dalle pleine réalisée sous toute la surface de la construction. Cette dalle peut être massive (de forte épaisseur) ou nervurée; dans ce cas la dalle est mince mais elle est raidie par des nervures croisées de grande hauteur.

Dans notre cas, on adoptera un radier nervuré (plus économique que pratique).

L'effort normal supporté par le radier est la somme des efforts normaux de tous les éléments verticaux, poteaux et voiles.

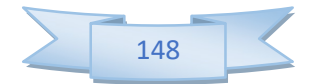

#### VII.3.1 Pré dimensionnement du radier

#### a) L'épaisseur du radier

#### Condition forfaitaire

L'épaisseur du radier doit satisfaire la condition suivante :

$$
\frac{L \max}{8} \le hr \le \frac{L \max}{5}
$$

$$
\frac{8}{8} \le hr \le \frac{8}{5}
$$

 $L_{\text{max}} = 8.00 \text{m}$ : plus grande distance entre deux points d'appuis.

D'où :  $100 \text{cm} \le h_r \le 160 \text{cm}$  (1)

#### Condition de rigidité

$$
Le = \frac{2L \max}{\pi} \ge \sqrt[4]{\frac{4EI}{Kb}} \qquad Avec \qquad I = \frac{bh^3}{12}
$$

Avec :

L<sub>max</sub>: plus grand distance entre deux points d'appuis.

Le : longueur élastique.

E : module d'élasticité du béton E=32164195 KN/m<sup>2</sup>.

b : largeur du radier (bande de 1 mètre).

K : coefficient de raideur du sol rapporté à l'unité de surface.

Pour un sol moyen ;  $K = 40000$  KN/m<sup>3</sup>.

$$
h \ge \sqrt[3]{\frac{48KL \max^4}{E\pi^4}} \quad \Rightarrow \quad h \ge \sqrt[3]{\frac{48 \times 40000 \times (8)^4}{32164195\pi^4}} \quad \Rightarrow h \ge 1.359m \quad (2)
$$

D'après(1) et (2) on opte :  $h_r=1.40$  m

Vu que la hauteur est très importante, Donc il y a lieu de prévoir un radier nervuré.

#### Condition de coffrage

### $\triangleright$  Pour la nervure

$$
h_n \ge \frac{L_{\text{max}}}{10} = \frac{800}{10} = 90 \text{ cm}
$$

$$
b_n \ge \frac{h_p}{2} = \frac{140}{2} = 90 \text{ cm}
$$

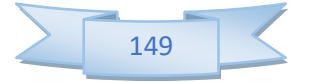

### $\triangleright$  Pour la dalle

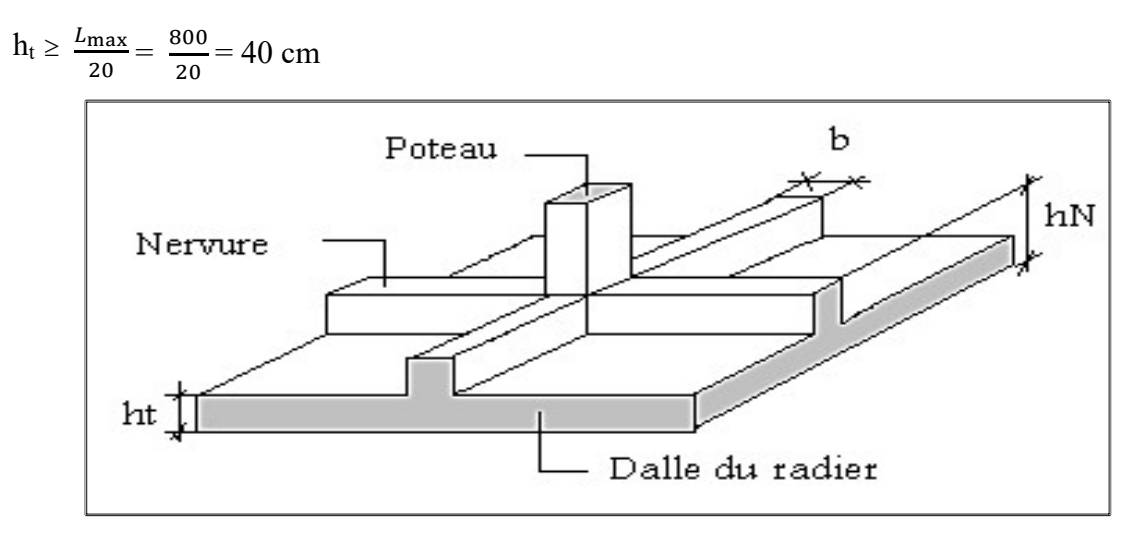

Figure VII.1 Schéma d'un radier

### • Conclusion

D'après les conditions précédentes, Nous optons pour une dalle de 40 cm et des nervures de 140cm de hauteur et 100cm de largeur.

### b) La surface minimale de radier

- ❖ La surface d'emprise du bâtiment est égale à :  $S_{bat} = 372 \text{ m}^2$
- L'emprise totale avec un débordement minimum de :

d (débord)  $\geq$  max (h/2 ; 30cm) = 40cm.

#### Donc :

 $S_{radier} = S_{bat} + D \times$  (perimetre) = 406.4  $m^2$ 

#### c) Détermination des charges et des surcharges

• Superstructure :

 $G=10261.0113KN$ ; Q =12834KN

- Infrastructure :
- $\checkmark$  Poids du radier :

$$
G_{\text{rad}} = (S_d \times I_d \times 25) + P_{\text{n\'ervures}} = (406.4 \times 0.4 \times 25) + (1.4 \times 0.7 \times 153 \times 25)
$$

 $G_{rad} = 3748.5$  KN

Donc :  $G_{\text{totale}} = 14009.511 \text{KN}$  ;  $Q_{\text{totale}} = 12834 \text{KN}$ 

### d) Calcul des Sollicitations

ELU: Nu =  $1,35G_T+1,5Q_T = 38163.840$  KN ELS : Ns=  $G_T + Q_T = 26843.511$  KN

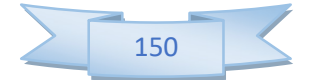

#### e) Vérification de La surface minimale du radier

La surface du radier doit être telle qu'elle puisse vérifier la condition suivante :

 A l'ELU:S୰ୟୢ୧ୣ୰ = 406.4 m<sup>2</sup>> Nu 1.33σsol = ଷ଼ଵଷ.଼ସ ଵ.ଷଷ×ଶ =143.473 m<sup>2</sup>………….CV.

• A l'ELS: S<sub>radier</sub> = 406.4 m<sup>2</sup> > 
$$
\frac{N_{ser}}{\sigma_{sol}}
$$
 =  $\frac{26843.511}{200}$  = 134.217 m<sup>2</sup>............CV.

#### VII.3.2 Les vérifications nécessaires

#### a) Condition de résistance au cisaillement

L'épaisseur du radier sera déterminée en fonction d la contrainte de cisaillement du radier.

D'après le règlement CBA93 (Art. A.5.1) il faut vérifier la condition suivante :

$$
\tau_u = \frac{V_u}{b.d} \le \overline{\tau_u} = \frac{0.07 f_{cj}}{\gamma_b}
$$

Avec :

Vu : valeur de calcul de l'effort tranchant vis à vis l'ELU.

**b** : désigne la largeur.

$$
\gamma_b = 1.5
$$
 ;  $d = 0.9mh_r = 1.4 m$  ;  $b = 0.9m$ 

 $L_{\text{max}}$ : la plus grande portée de la dalle = 8.00 m.

Nu = 38163.840KN

$$
\begin{cases}\n\tau_u = \frac{V_u}{b_0 \times d} d. \\
V_u = \frac{qL_{\text{max}}}{2}.\n\end{cases}
$$
\n
$$
q = \frac{N}{S_{\text{radier}}}
$$

Donc : 2  $L_{\scriptscriptstyle\kappa}$  $\overline{S}_i$  $N_{i}$ 2  $q_u \times L_u$  $V_u = \frac{q_u \wedge L_{max}}{q_u} = \frac{N_u}{q_u} \times \frac{L_{max}}{q_u}$ rad  $\frac{v}{u} = \frac{q_u \wedge L_{max}}{2} = \frac{N_u}{S} \times \frac{1}{2}$  $\times$  $=$ 

$$
\tau_u = \frac{N_u}{S_{rad}} \times \frac{L_{\text{max}}}{2} \times \frac{1}{b \times 0.9h} \le \frac{0.07 f_{cj}}{\gamma_b}
$$
  

$$
h \ge \frac{N_u \times L_{\text{max}} \times \gamma_b}{0.9 \times 2.5 \times 0.07 f_{cj}} = \frac{38163.840 \times 8 \times 1.5}{0.9 \times 2 \times 372 \times 0.07 \times 25} = 39.082 \text{ cm}
$$

h ≥ 39.082 cm

L'épaisseur de radier  $h_N = 1.4$  m est vérifier vis-à-vis au cisaillement.

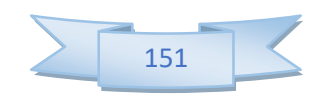

#### b) Vérification sous l'effet de la pression hydrostatique

La vérification du radier sous l'effet hydrostatique est nécessaire afin de s'assurer du non soulèvement de bâtiment sous l'effet de cette dernière. Elle se fait en vérifiant que :

 $W > Fs \times Y \times Z \times S$ 

Avec :

W : poids totale du bâtiment à la base du radier

 $W= W_{\text{radier}} + W_{\text{bâtiment}}$ 

 $W = 10261.0113KN$ 

Fs : coefficient de sécurité vis-à-vis du soulèvement,  $Fs = 1.5$ 

 $\gamma$ : poids volumique de l'eau ( $\gamma = 10$ KN / m<sup>3</sup>).

Z : profondeur de l'infrastructure (h = 1.4 m).

S : surface du radier  $(S = 372 \text{ m}^2)$ .

 $Fs \times y \times Z \times S = 1.5 \times 10 \times 1.4 \times 372 = 7812$  KN

Donc :  $W \geq Fs \times y \times Z \times S$  (Condition vérifiée).

### c) Vérification au poinçonnement

Le poinçonnement se fait expulsion d'un bloc de béton de forme tronconique à 45<sup>0</sup>, La vérification se fait par la formule suivante ; (ArtA.5.2.4) CBA93.

<sup>u</sup> <sup>c</sup> <sup>c</sup> <sup>b</sup> N 0.045 h f / <sup>28</sup> ……………………….BAEL 91.

### • Sous poteau

Nu : la charge de calcul vis-à-vis de l'état limite ultime le plus sollicité.

 $N_u = 38163.840K$ 

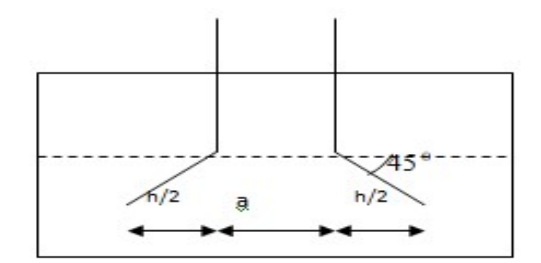

Figure VII.2 Schéma de transmission des charges du poteau

 $\mu_c$ : périmètre du conteur cisaillé.

$$
\mu_c = 4(a+h) = 4 (0.65+h)
$$

 $3h^2+1,95h-2.106 > 0 \Rightarrow h > 57.36cm$ 

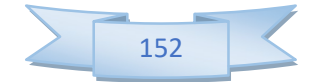

### Sous voile

On prendra pour la vérification le voile le plus sollicité (P4) de langueur  $L = 6$  m.

$$
N_u = 1577.413 \text{ KN}
$$

Ce qui donne un effort normale pour une mètre linéaire égal à :

 $N_u = 1577.413/6 = 262.902$  KN/ml

 $\mu_c$ : Périmètre du conteur cisaillé.

 $\mu_c = 2(e + b + 2h) = 2(0.2 + 1 + 2h)$  $N_u \leq 0.045 \times 2(0,2 + 1 + 2h) \times h \times 25/1,5$  $N_u \leq 0.045 \times \mu_c \times h \times f_{c28} / \gamma_b$ 

$$
N_u \le 1.5(1, 2 + 2h)h
$$

 $3h^2+1,8h-3.92 \ge 0 \Rightarrow h \ge 18.92cm$ 

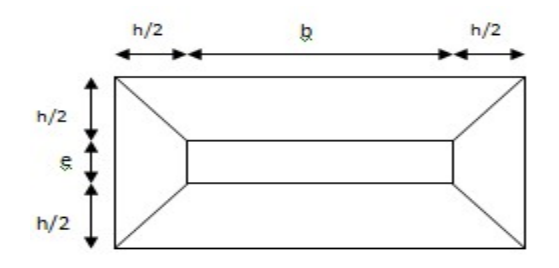

Figure VII.3 Schéma de transmission des charges du voile

• Conclusion : Schéma de transmission des charges du voile

L'épaisseur de radier  $h_r=1.4$  m est vérifier vis-à-vis du risque de rupture par poinçonnement.

### VII.3.3 Caractéristique géométrique

#### a) Centre de masse du radier

 $(X_r ; Y_r) = (15.5 ; 6)$  m

### b) Inertie du radier

 $Ix = 29791m^4$ 

 $Iy = 4464$  m<sup>4</sup>

#### c) Centre de masse de la structure

 $(Xs ; Ys) = (15.1 ; 5.3) m$ 

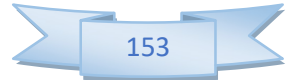

d) L'excentricité :

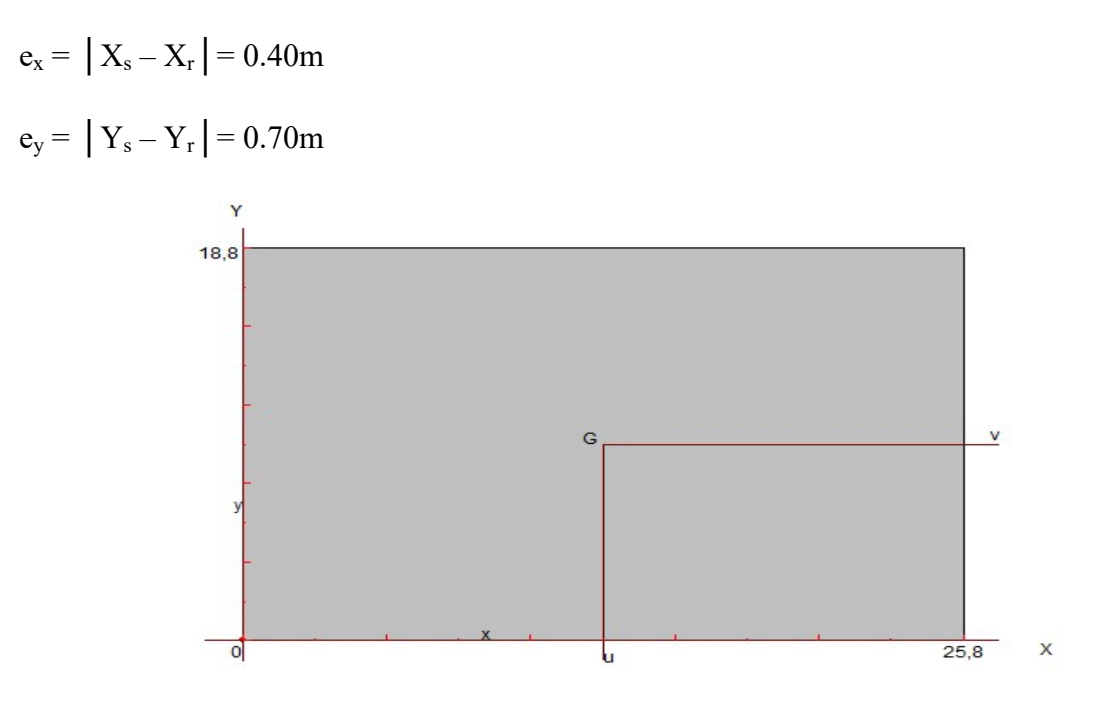

Figure VII.4 Surface du radier

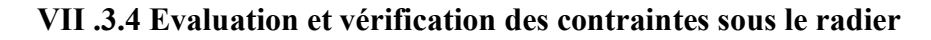

Les contraintes transmises au sol par le rader devront être compatible avec le risque de rupture du sol situé sous le radier. Les contraintes transmises au sol par le rader devront être compatible avec le risque de ru<sub>l</sub><br>du sol situé sous le radier.<br>La résultante des charges verticales ne coïncide pas avec le centre de gravité de l'aire du

radier, donc les réactions du sol ne sont pas uniformément réparties, leurs diagramme est triangulaire ou trapézoïdale.

Quel que soit le diagramme, la valeur de la contrainte moyenne est donnée par la formule suivante :

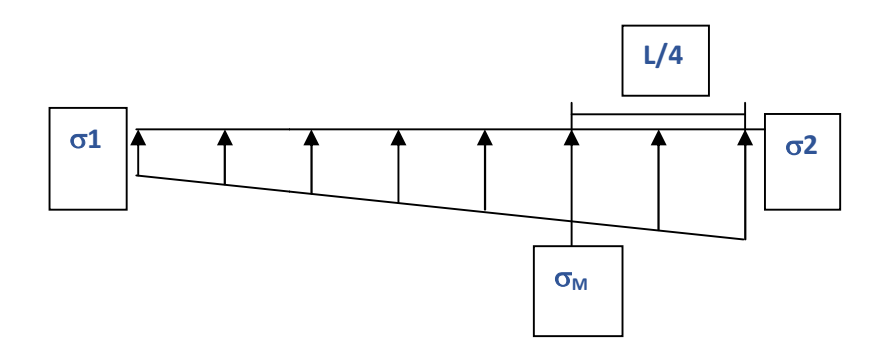

Figure VII. VII.5 Diagramme des contraintes

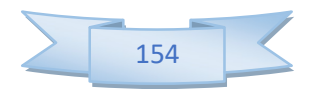

 $Av$ 

$$
\sigma_1 = \frac{N}{S} + \frac{MV}{I} = \frac{26843.511}{372} + \frac{29791 \times 15.5}{29791} = 87.66 \text{KN/m2};
$$
  

$$
\sigma_2 = \frac{N}{S} - \frac{MV}{I} = \frac{26843.511}{372} - \frac{29791 \times 15.5}{29791} = 56.66 \text{KN/m2}
$$

$$
\sigma_{\text{mov}} = \frac{3\sigma_1 + \sigma_2}{4} < 1.5 \sigma_{\text{adm}}
$$

 $\sigma_{moy} = \frac{3 \times 87.66 + 56.66}{4} < 1.5 \times 200$   $\sum \sigma_{moy} = 79.91 < 300$  ok vérifier

Le radier est sollicité par les efforts suivants :

- N : Effort normal du au charges verticales.
- M : Moment d'excentricité due aux charges verticales M=N×e.

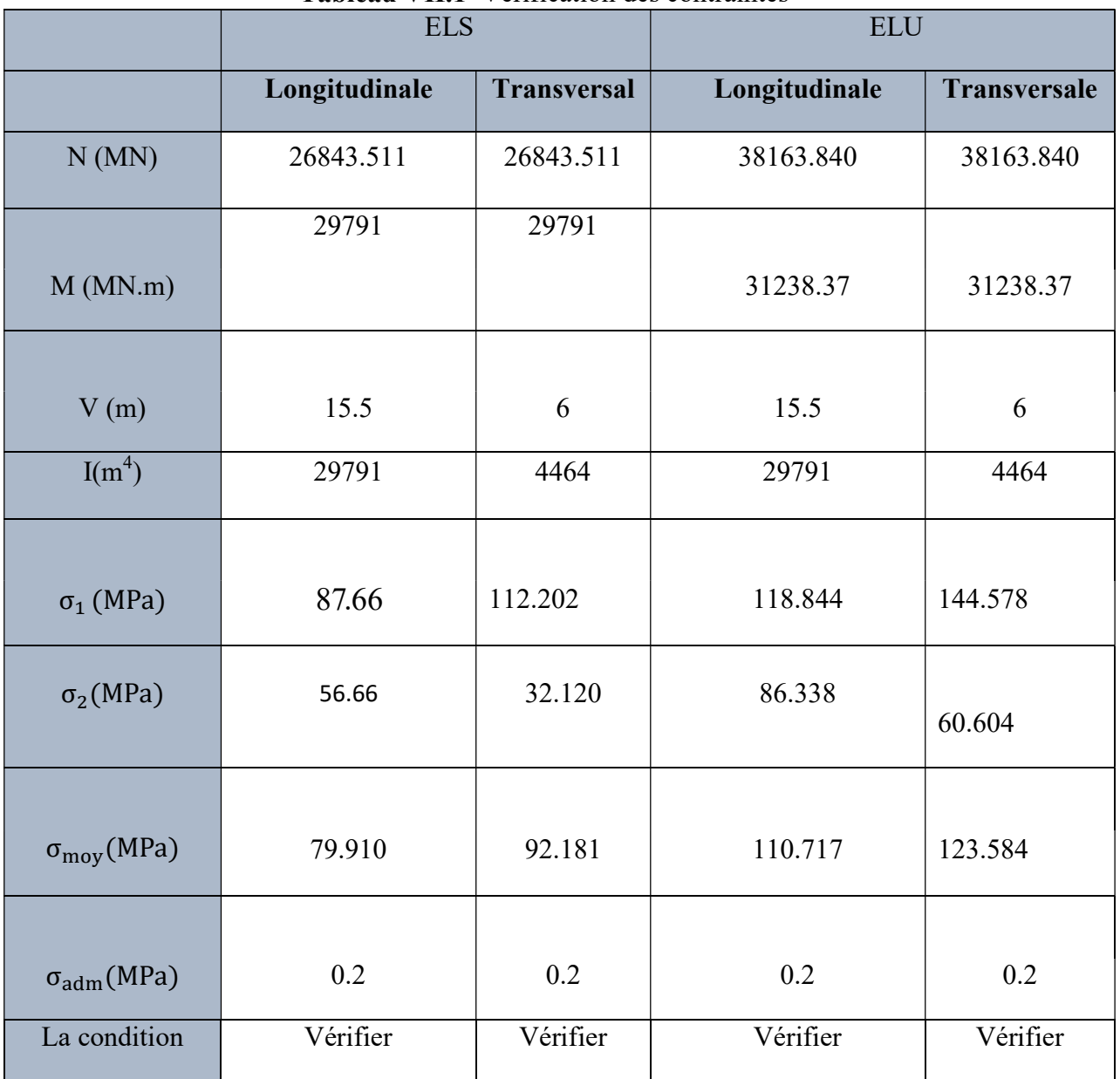

# Tableau VII.1 Vérification des contraintes

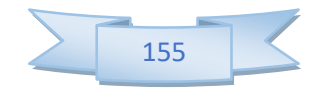

### VII.3.5 Vérification de la stabilité au renversement

Sous l'effet des charges horizontales (forces sismiques), il y a développement d'un moment reversant :

 $M_r = M_0 + T_0 \times h$ 

Avec :

 $M_0$ : Moment sismique a la base. $M_{0x}$ =138224,432KN.m;  $M_{0y}$ =112757,345KN.m

 $T_0$ : L'effort tranchant a la base. $T_{0x}$  =5638,15KN ;  $T_{0y}$  =4827,13KN

h : Profondeur de l'infrastructure dans notre cas c'est l'épaisseur de radier =0.80m

 $M_{stab,X} = 0.8 \times W \times b_x = 0.8 \times 10261.0113 \times 15.5 = 127236.54$  KN.m

 $M_{stab, v} = 0.8 \times W \times b_v = 0.8 \times 10261.0113 \times 6 = 49252.854 \text{ KN.m}$ 

 $M_{r,X}$  =138224,432+5638,15×0.8 =623464.065 KN.m

 $M_{r,y}$  =112757,345+4827,13×0.8 = 435435.490 KN.m

$$
\frac{M_{stab.X}}{M_{r.X}} = 4.9 \ge 1.5
$$

 $M_{stab,y}$  $\frac{stab.y}{M_{r,y}} = 8.841 \ge 1.5$ 

#### Conclusion

Les deux conditions sont vitrifier donc la structure est stable vis-à-vis au renversement. A cet effet, les extrémités du radier doivent être vérifiées :

- Aux contraintes de traction (soulèvement) avec la combinaison 0,8G+E
- Aux contraintes de compression maximales avec la combinaison  $G + Q + E$

### a) Vérification aux renversements et soulèvement

Sous combinaison :

0,8G+E G+Q+E

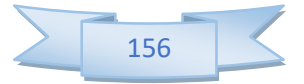

|                                   |               | $0.8G+E$           | $G+Q+E$       |                    |  |
|-----------------------------------|---------------|--------------------|---------------|--------------------|--|
|                                   | Longitudinale | <b>Transversal</b> | Longitudinale | <b>Transversal</b> |  |
| N(MN)                             | 15643.563     | 15643.563          | 26843.511     | 26843.511          |  |
| M(MN.m)                           | 14561.498     | 1591.30            | 29791         | 29791              |  |
| V(m)                              | 15.5          | 6                  | 15.5          | 6                  |  |
| $I(m^4)$                          | 29791         | 4464               | 29791         | 4464               |  |
| $\sigma_1(MPa)$                   | 49.628        | 44.191             | 87.66         | 112.202            |  |
| $\sigma_2(MPa)$                   | 34.476        | 39.914             | 56.66         | 32.120             |  |
| $\sigma_{\text{mov}}$ (MPa)       | 45.84         | 43.122             | 79.91         | 92.181             |  |
| $\sigma_{\text{adm}}(\text{MPa})$ | 0.20          | 0.20               | 0.20          | 0.20               |  |
| La condition                      | Vérifier      | Vérifier           | Vérifier      | Vérifier           |  |

Tableau VII.2 Vérification au renversement set soulèvement

### b) Vérification selon L'RPA

D'après le RPA99 version 2003 (Art.10.1.5) le radier reste stable si :

$$
e = \frac{M}{N} \leq \frac{B}{4}
$$

Avec :e: l'excentricité de la résultante des charges verticales

|              | $0.8G+E$      |                    | $G+O+E$       |                    |  |  |
|--------------|---------------|--------------------|---------------|--------------------|--|--|
|              | Longitudinale | <b>Transversal</b> | Longitudinale | <b>Transversal</b> |  |  |
| N(KN)        | 15643.563     | 15643.563          | 26843.511     | 26843.511          |  |  |
| M(KN.m)      | 14561.498     | 14561.498          | 29791         | 29791              |  |  |
| e(m)         | 0.93          | 0.93               | 1.11          | 1.11               |  |  |
| $B/4$ (m)    | 7.75          | 3                  | 7.75          | 3                  |  |  |
| La condition | Vérifiée      | Vérifiée           | Vérifiée      | Vérifiée           |  |  |

Tableau VII.3 Vérification de soulèvement selon RPA

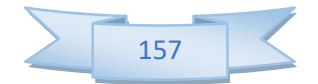

### VII.3.6 Ferraillage du radier

Le radier fonctionne comme un plancher renversé dont les appuis sont constitués par les poteaux est soumis à une pression uniforme provenant du poids propre de l'ouvrage et des surcharges.

Donc on peut se rapporter aux méthodes données par le BAEL 91.

### VII.3.7 Méthode de calcul

Le radier est assimilé à un planché renversé chargé par la réaction uniforme du sol, il est composé de plusieurs panneaux simplement appuyés sur 4 cotés.

Le calcule se fera en flexion simple, en considérant la fissuration préjudiciable en raison du contacte avec l'eau.

Les moments isostatiques seront déterminés à partir de la méthode proposée par les règles de BAEL 91.

Concernant les dalles rectangulaires librement appuyés sur leurs contours, nous distinguons deux cas :

- 
- $0 \le \alpha \le 0.4$ la dalle porte sur un sens

$$
Avec : \alpha = L_x / L_y
$$

 $0.4 < \alpha < 1$  la dalles porte sur deux sens

Pour le calcul, on suppose que les panneaux sont partiellement encastrés aux niveaux des appuis, D'où on déduit les moments en travée et les moments sur appuis.

- Si le panneau considéré est continu au-delà des appuis (panneau intermédiaire)

Moment en travée :  $(M_{tx} = 0.75 \times M_x$  ;  $M_{ty} = 0.75 \times M_y)$ Moment sur appuis :  $(M_{ax} = 0.5 \times M_{x} ; M_{ay} = 0.5 \times M_{x})$ 

- Si le panneau considéré est un panneau de rive

Moment en travée :  $(M_{tx} = 0.85 \times M_x$  ;  $M_{tv} = 0.85 \times M_v$ ) Moment sur appuis :  $(M_{ax} = 0.3 \times M_x ; M_{ay} = 0.3 \times M_x)$ 

Le calcul se fera pour le panneau le plus sollicité uniquement. Ce dernier a les dimensions montrées dans la figure ci-joints, ou Lx est la plus petite dimension.

Les moments sur appuis et en travées doivent respecter l'inégalité suivante :

$$
M_t + \frac{M_e + M_w}{2} \ge 1.25 M_0
$$
 ....... m. BAEL 91 Page (355)

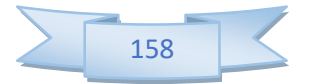

# VII.3.8 Evaluation des charges et surcharges

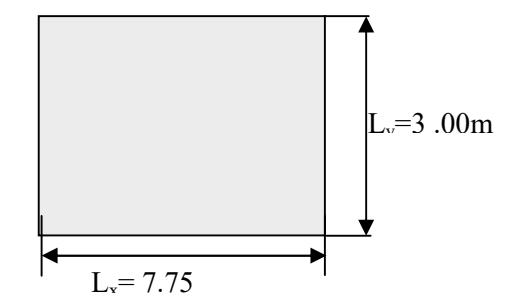

Figure VII.6 Le panneau le plus sollicité

- ELU :  $qu = Nu/Sr = 67.846$  KN/m<sup>2</sup>
- ELS :  $qs = Ns/Sr = 52.27$  KN/m<sup>2</sup>

### VII.3.9 Calcul des sollicitations

$$
\alpha = \ L_x / \ L_y
$$

 $\alpha = 7.75/3 = 2.583$ 

- $\alpha > 0.4$  **la dalles porte sur deux sens** 
	- $\triangleright$  L'ELU : ( $v = 0$ )

$$
\alpha = 2.583 \Rightarrow \mu_x = 0.0428 \Rightarrow \mu_y = 0.8450
$$

- Sens X-X
- $\mu_{\rm r} = 0.0428$

 $M_x = \mu_x \times q_u \times l_x^2 = 204.58$  KN.m  $M_{tx}$ = 0.85 ×  $M_x$ = 173.89 KN.m  $M_{ax}$  = 0.3 ×  $M_{x}$  = 61.37 KN.m

Sens Y-Y

$$
\mu_{y} = 0.8450
$$

 $M_y = \mu_y \times M_x = 172.87$ KN.m

 $M_{ty} = 0.85 \times M_y = 146.94 \text{KN.m}$ 

 $M_{ay} = 0.3 \times M_y = 51.86$ KN.m

 $\triangleright$  L'ELS :( $v = 0.2$ )

 $\alpha = 0.93$   $\Rightarrow$   $\mu_x = 0.0500$   $\Rightarrow \mu_y = 0.8939$ 

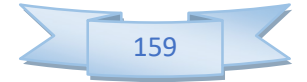

#### Sens X-X

 $\mu_{\rm r} = 0.0500$ 

 $M_x = \mu_x \times q_s \times l_x^2 = 174.35$  KN.m

 $M_{tx}$ = 0.85 ×  $M_x$ = 148.2KN.m

 $M_{ax}$  = 0.3  $\times$   $M_{x}$  = 52.31 KN.m

• Sens Y-Y

 $\mu$ <sub>v</sub>=0.8939

 $M_y = \mu_V \times M_x = 155.85$  KN.m

 $M_{\rm tv} = 0.85 \times M_{\rm v} = 132.48$  KN.m

 $M_{\alpha y} = 0.3 \times M_{y} = 46.75 \text{KN} \cdot \text{m}$ 

### Ferraillage longitudinale à L'ELU

 $\triangleright$  Pourcentage minimale :

Suivant le petit coté : A<sub>ymin</sub> 
$$
\begin{cases}\nA_{\text{ymin}} \geq 6\% \text{ h}_0 : f_e E 500. \\
A_{\text{ymin}} \geq 8\% \text{ h}_0 : f_e E 400. \\
A_{\text{ymin}} \geq 12\% \text{ h}_0 : (\text{autre cas}).\n\end{cases}
$$
\nA<sub>ymin</sub> = 2.4 cm<sup>2</sup>

Suivant le grand coté :  $A_{xmin} \geq A_{ymin}$  [(3- $\alpha$ )/2] …......BAEL 91 Page (359).

 $A_{\text{xmin}} = 2.48 \text{ cm}^2$ 

### $\triangleright$  Condition de non fragilité

 $A_{min} = 0.23 \times b \times d \times f_{t28}/f_e = 3.26$  cm<sup>2</sup>

### $\triangleright$  Espacement maximal :

 $S_{tx} \le \min(33 \text{ cm}; 3\text{ hr})$   $S_{tx} = 20 \text{ cm}.$ 

 $S_{ty} \le \min (45 \text{ cm}; 4 \text{ hr})$   $S_{ty} = 20 \text{ cm}$  ……………………… BAEL 91 Page (360).

### Exemple du calcule Sens x-x

En travée

$$
\mu = \frac{M_t}{b \times d^2 \times f_{bu}} \Rightarrow \mu = 0.167 < \mu_l = 0.392 \text{ donc A's = 0 (n'existence pas)}.
$$
  
\n
$$
\alpha = 1.25(1 - \sqrt{1 - 2\mu}) = 0.23
$$
  
\n
$$
\beta = 1 - 0.4\alpha = 0.908
$$
  
\n
$$
A = \frac{M_t^{\text{max}}}{\beta \cdot d \cdot \sigma_s} \Rightarrow A = 20.38 \text{ cm}^2
$$

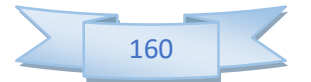

En appuis

$$
\mu = \frac{M_a}{b \times f_{bu} \times d^2} = \mu = 0.059 < \mu_l = 0.392 \text{donc} : A's = 0 \text{ n'existe pas.}
$$
\n
$$
\alpha = 1.25(1 - \sqrt{1 - 2\mu}) = 0.0761
$$
\n
$$
\beta = 1 - 0.40\alpha = 0.969
$$
\n
$$
A = \frac{M_a}{\beta \times \sigma_s \times d} = A = 6.74 \text{ cm}^2
$$

Les résultats obtenus sont récapitulés dans le tableau suivant :

| <b>rapitau</b> villet Le refutiliage de faurer i LLO |           |            |           |            |  |  |  |  |  |
|------------------------------------------------------|-----------|------------|-----------|------------|--|--|--|--|--|
|                                                      |           | Sens x-x   | Sens y-y  |            |  |  |  |  |  |
| Panneau                                              | En travée | Sur appuis | En travée | Sur appuis |  |  |  |  |  |
| $M_u(KN.m)$                                          | 173.89    | 61.37      | 146.94    | 51.86      |  |  |  |  |  |
| $A_{s}$                                              | 0.00      | 0.00       | 0.00      | 0.00       |  |  |  |  |  |
| $A_s$ (cm <sup>2</sup> /ml)                          | 20.38     | 6.74       | 16.94     | 5.66       |  |  |  |  |  |
| $A_{\text{smin}}$ (cm <sup>2</sup> /ml)              | 3.26      | 3.26       | 3.26      | 3.26       |  |  |  |  |  |
| Choix                                                | 5T25      | 5T14       | 5T25      | 5T14       |  |  |  |  |  |
| $A_s$ adopté (cm <sup>2</sup> )                      | 24.54     | 7.70       | 24.54     | 7.70       |  |  |  |  |  |
| Espacement (cm)                                      | 20        | 20         | 20        | 20         |  |  |  |  |  |

Tableau VII.4 Le ferraillage de radier l'ELU

# Vérification a l'ELS (fissuration préjudiciable)

### Vérification des contraintes

Le calcul se fait selon les règles de CBA93 et BAEL91, la fissuration est considérée comme peu préjudiciable.

Dans le béton on doit vérifier que :  $\sigma_{bc} \le \sigma_{bc} = 0.6 f_{c28} = 15 Mpa$  $\sigma_{\iota\iota} \leq \sigma$ 

Contrainte maximale dans le béton comprimé :  $\sigma = \frac{M_{SER}}{I} \times Y$ I  $\sigma = \frac{M_{SER}}{1} \times$ 

$$
I = \frac{b \cdot y^3}{3} + nA(d - y)^2 + nA'(y - d')^2 \ n = 15
$$

$$
Y = 15 \times \frac{A_s}{b} \left[ \sqrt{1 + \frac{bd}{7.5A_s}} - 1 \right]
$$

 $Y = 10.89$  cm

 $I = 138582.69$ cm<sup>4</sup>

 $\sigma_{bc}$  = 11.67MPa $\leq$  15*MPa* ……………………………………….. CV

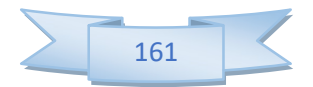

Chapitre VII :<br>
Contrainte maximale dans l'acier tendu :  $\sigma_s = n \frac{M_{ser}}{I} (d - y)$ <br>  $\sigma_s \le \overline{\sigma}_s = 202 MPa$ <br>  $\sigma_s = 240.41 MPa \le \overline{\sigma}_s = 202 MPa$ I  $\sigma_s = n \frac{M_{ser}}{I} (d -$ 

 $\sigma_{\rm s} \le \overline{\sigma}_{\rm s} = 202 MPa$ 

σ<sup>ୱ</sup> = 240.41 MPa ≤ σഥ<sup>ୱ</sup> = 202 MPa .............................. CNV

|               | sens  | $M_{\rm SER}$  | $\mathcal{Y}$<br>$\overline{I}$ |           | $\sigma_{bc}$ | $\sigma_{\rm s}$ | Obs        |
|---------------|-------|----------------|---------------------------------|-----------|---------------|------------------|------------|
|               |       | (KN.m)<br>(cm) | $\text{(cm}^4)$                 | (MPa)     | (MPa)         |                  |            |
| Travée        | $X-X$ | 148.2          | 10.89                           | 138582.69 | 11.65         | 258.42           | <b>CNV</b> |
|               | $Y-Y$ | 132.48         | 10.89                           | 138582.69 | 10.41         | 231.01           | <b>CNV</b> |
| <b>Appuis</b> | $X-X$ | 52.31          | 6.83                            | 57609.14  | 9.88          | 274.72           | <b>CNV</b> |
|               | $Y-Y$ | 46.75          | 6.83                            | 57609.14  | 8.75          | 245.52           | <b>CNV</b> |

Tableau VII.5 vérification des contraintes

Les contraintes dans les aciers ne sont pas vérifiées, donc on doit augmenter la section d'armature.

### Redimensionnement de la section d'armature

|               | sens  | $M_{\rm SER}$<br>(KN.m) | Choix | $A_s$ adopté<br>$\text{(cm}^2\text{)}$ | Espacement<br>(cm) | $\sigma_{bc}$ | $\sigma_{\rm s}$ | Obs |
|---------------|-------|-------------------------|-------|----------------------------------------|--------------------|---------------|------------------|-----|
|               |       |                         |       |                                        |                    | (MPa)         | (MPa)            |     |
| Travée        | $X-X$ | 148.2                   | 5T32  | 40.2                                   | 20                 | 10.05         | 162.69           | CV  |
|               | $Y-Y$ | 132.48                  | 5T32  | 40.2                                   | 20                 | 8.99          | 145.44           | CV  |
| <b>Appuis</b> | $X-X$ | 52.31                   | 5T16  | 10.05                                  | 20                 | 5.6           | 186.36           | CV  |
|               | $Y-Y$ | 46.75                   | 5T16  | 10.05                                  | 20                 | 5.01          | 166.55           | CV  |

Tableau VII.6 Redimensionnement des armatures du radier

### $\triangleright$  Vérification des moments

$$
M_t + \frac{M_e + M_w}{2} \ge 1.25 M_v
$$

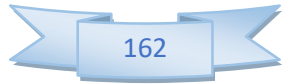

| Tableau VII.7 Vérification des moments du sens x-x |                |        |                   |           |              |  |  |  |  |
|----------------------------------------------------|----------------|--------|-------------------|-----------|--------------|--|--|--|--|
|                                                    |                |        | <b>ELU</b>        |           |              |  |  |  |  |
|                                                    |                |        | $M_t+(M_e+M_w)/2$ | $1.25M_0$ | Vérification |  |  |  |  |
|                                                    | $\mathrm{M}_0$ | 204.58 |                   |           |              |  |  |  |  |
| Sens x-x                                           | $M_{e}$        | 61.37  |                   |           |              |  |  |  |  |
|                                                    | $M_{w}$        | 102.29 | 255.72            | 255.72    | C.V          |  |  |  |  |
|                                                    | $M_t$          | 173.89 |                   |           |              |  |  |  |  |
|                                                    |                |        | <b>ELS</b>        |           |              |  |  |  |  |
|                                                    |                |        | $M_t+(M_e+M_w)/2$ | $1.25M_0$ | Vérification |  |  |  |  |
|                                                    | $\mathbf{M}_0$ | 174.35 |                   |           |              |  |  |  |  |
| Sens x-x                                           | $M_e$          | 52.31  |                   |           |              |  |  |  |  |
|                                                    | $M_{w}$        | 87.18  | 217.94            | 217.94    | C.V          |  |  |  |  |
|                                                    | $M_t$          | 148.2  |                   |           |              |  |  |  |  |

Tableau VII.8 Vérification des moments du sens y-y

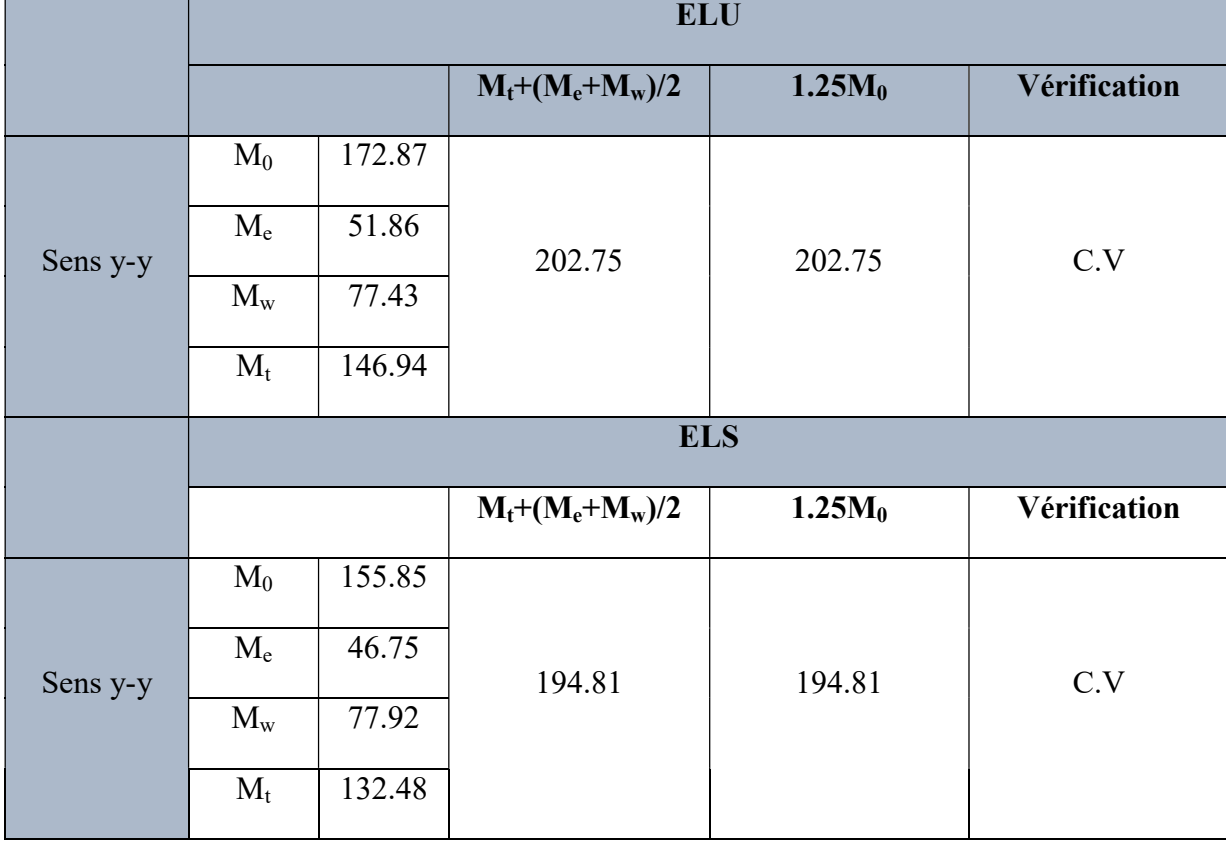

### VII.4 Ferraillage du débord

Le débord du radier est assimilé à une consol de largeur l =1m ; le calcule de ferraillage se fera pour une bande de largeur  $b = 1m$ .

### a) Calcul de Ferraillage longitudinales

 $b = 1m; h = 1 m; d = 0.9 m; L = 0.4 m$  $q_u = 221.06$  KN/  $m^2 \times 1$ ml  $q_s$ = 161.27 KN/ m<sup>2</sup> × 1ml  $f_{bu} = 14.2 MPa$  $M_u = q_u L^2 / 2 = 17.68$  KN.m

$$
\mu = \frac{M_u}{b \times d^2 \times f_{bu}} \Rightarrow \mu = 0.0171 < \mu_1 = 0.392 \text{ donc A's} = 0 \text{ (n'siste pas)}
$$
  
\n
$$
\alpha = 1.25(1 - \sqrt{1 - 2\mu}) = 0.0216
$$
  
\n
$$
\beta = 1 - 0.40\alpha = 0.991
$$
  
\n
$$
\sigma_s = \frac{f_e}{\gamma_s} = 348 \text{ MPa}.
$$
  
\n
$$
A = \frac{M \frac{\text{max}}{t}}{\beta \cdot d \cdot \sigma_s} \Rightarrow A = 1.89 \text{ cm}^2
$$

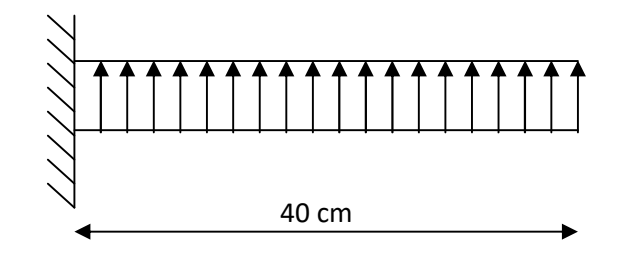

Figure VII.7 Schéma statique du débord

### Condition de non fragilité

Amin =  $0,23 \times b \times d \times f_{t28}/f_e = 3.26$  cm<sup>2</sup>

NB :Comme le débord est moins sollicité que la dalle et a fin d'homogénéiser le ferraillage, les armatures de la dalle seront prolonger et constitueront ainsi le ferraillage du débord.

On adopte : 5HA16= 10.05 cm<sup>2</sup>

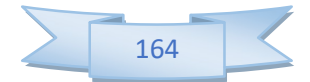
## b) Ferraillage transversal

Les armatures transversales ne sont pas à prévoir si les deux conditions suivantes sont remplies :

La dalle est bétonnée sans reprise de bétonnage dans toute son épaisseur.

• 
$$
\tau_b = \frac{Vu}{b_0 d} \le \overline{\tau_u} = \min \left\{ 1, 5 \frac{f_{c28}}{\gamma_b}; 4MPa \right\}
$$
 ....... BAE 91 Page (161)

Vu : effort tranchant maximum à L'ELU.

$$
V_u = q_u \times L/2 = 222.8 \times 0.4/2 = 44.21 \text{KN}
$$

$$
\tau_b\!\!=\!\!\frac{44.21{\times}10^3}{1000{\times}270}\!\!=0.16{\rm MPa}\leq\!\tau_{\rm adm}\!\!=2.5{\rm MPa}
$$

Le cisaillement est vérifié, les armatures d'effort tranchant ne sont pas nécessaires.

#### c) Armature de répartition

$$
\frac{A_S}{4} \le A_r \le \frac{A_S}{2}
$$
\n2.51 \le Ar \le 5.03  
\nOn adopte: 4HA10=3.14 cm<sup>2</sup>

Repartie sur 40 cm de longueur, avec un espacement :  $S_t = \frac{40}{4}$  $\frac{18}{4}$  =10cm.

Espacement :

$$
S_t = 10 \, \mathrm{cm}
$$

## Vérification des contraintes à l'ELS

Le calcul se fait selon les règles de CBA93 et BAEL91, la fissuration est considérée comme peu préjudiciable.

#### Dans le béton on doit vérifier que

$$
\sigma_{bc} \leq \sigma_{bc} = 0.6 f_{c28} = 15 Mpa
$$

Contrainte maximale dans le béton comprimé :  $\sigma = \frac{M_{SER}}{I} \times Y$ I  $\sigma = \frac{M_{SER}}{N_{SER}} \times$ 

$$
I = \frac{b \cdot y^3}{3} + nA(d - y)^2 + nA'(y - d')^2 \ n = 15
$$

$$
Y = 15 \times \frac{A_s}{b} \left[ \sqrt{1 + \frac{bd}{7.5A_s}} - 1 \right]
$$

 $Y = 7.64cm$ 

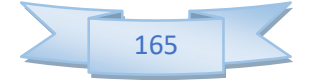

 $\overline{I} = 71367.34 \text{cm}^4$ 

= 1.38MPa≤ 15 …………………………CV

Dans l'acier on doit vérifier que :

# $\sigma_{\rm s} \leq \overline{\sigma}_{\rm s} = 202 MPa$

Chapitre VII :<br>
I = 71367.34cm<sup>4</sup><br>  $\sigma_{bc} = 1.38 \text{MPa} \quad \dots \quad \dots \quad \dots \quad \dots \quad \text{CV}$ <br>
Dans l'acier on doit vérifier que :<br>  $\sigma_s \le \overline{\sigma}_s = 202 \text{MPa}$ <br>
Contrainte maximale dans l'acier tendu :  $\sigma_s = n \frac{M_{ser}}{I} (d - y)$ <br>  $\sigma_s = 52.49 \text$ I  $\sigma_s = n \frac{M_{ser}}{I} (d -$ 

 $σ<sub>s</sub> = 52.49 MPa ≤ σ<sub>s</sub> = 202 MPa.................CV$ 

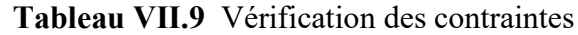

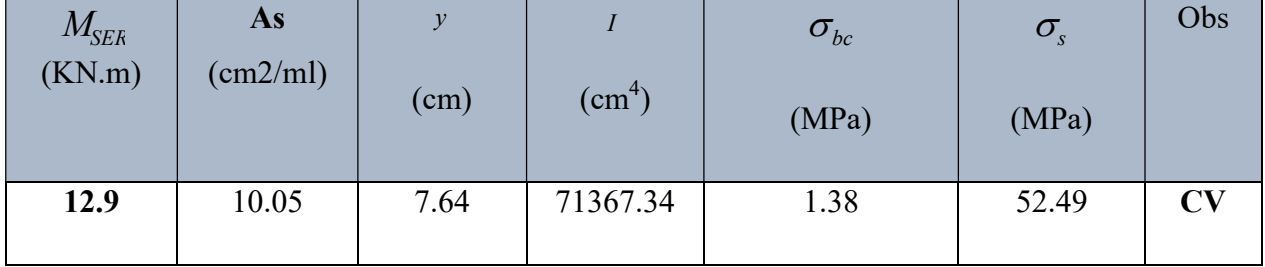

# Schémas de ferraillage

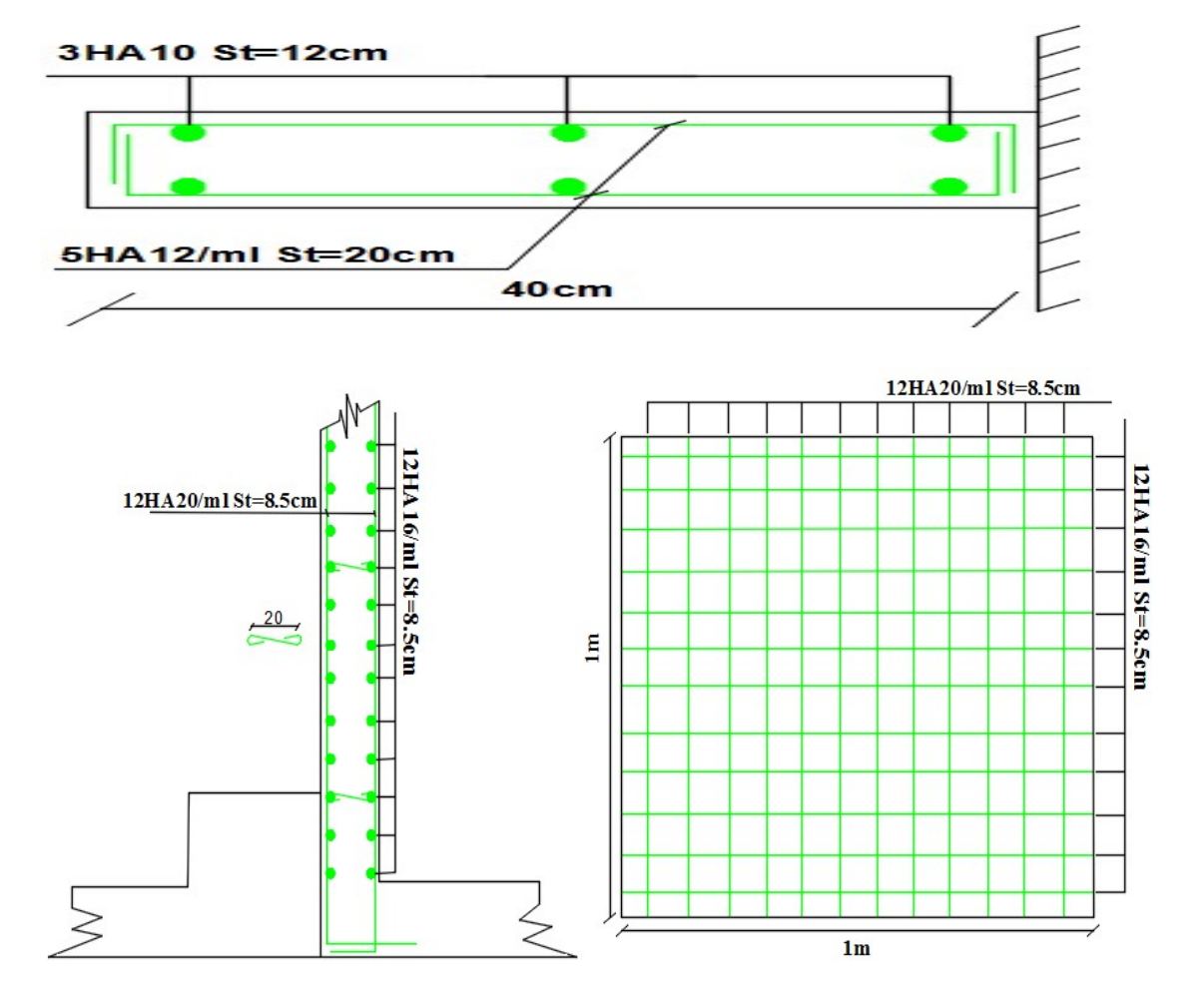

Figure VII.8 Schémas de ferraillage du débord

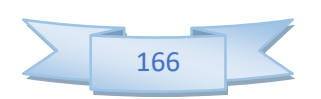

# VII.4.1 Ferraillage des poutres (nervures)

Ce sont des poutres disposées le long de radier, elles servent pour but de reprendre les moments dus à la différence des intensités des charges.

Les dimensions de ces poutres *sont* :

$$
\begin{cases} h_t = 90 \text{cm} \\ b = 90 \text{ cm} \end{cases}
$$

Tel que la largeur du poteau le plus large est de 80 cm.

Pour calculer ces poutres on va choisir la file la plus sollicitée dans les deux sens ainsi pour déterminer les sollicitations en utilisons la méthode des lignes de rupture.

# Transmission des charges des dalles aux poutres

Les lignes de rupture d'un panneau de dalle encastré sur son contour (lignes où se concentrent les déformations au cours d'un chargement, assimilable à des lignes droites) se composent de tronçons :

- formant un angle de  $45^{\circ}$  avec les rives du panneau.
- ou parallèles à son grand coté.

On définit des charges uniformément réparties équivalentes sur les travées des poutres :

P<sub>M</sub>: produisant le même moment fléchissant à mi- travée de la poutre de référence par la dalle, pour un panneau les expressions de  $P_M$  sont les suivants :

| $\alpha$                | Elément | Trapèze                                      | Triangle |
|-------------------------|---------|----------------------------------------------|----------|
| цχ<br>$\alpha =$<br>י ד | $P_M$   | $\frac{ PL_X }{ PL_X }$<br>$\mathbf{z}$<br>ر | $PL_X$   |

Tableau VII.10 Expression de  $P_M$ 

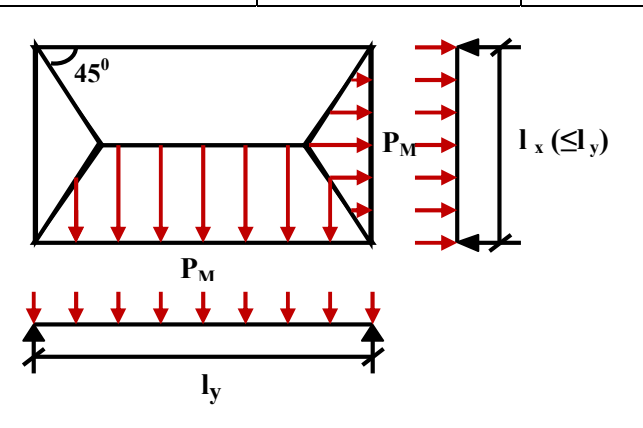

Figure VII.9 Schéma statique du panneau

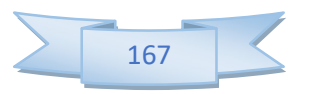

### Remarque

Pour deux panneaux, de part et d'autre de la poutre considérée, les charges réparties déterminées précédemment pour chacun des panneaux contigus s'additionnent.

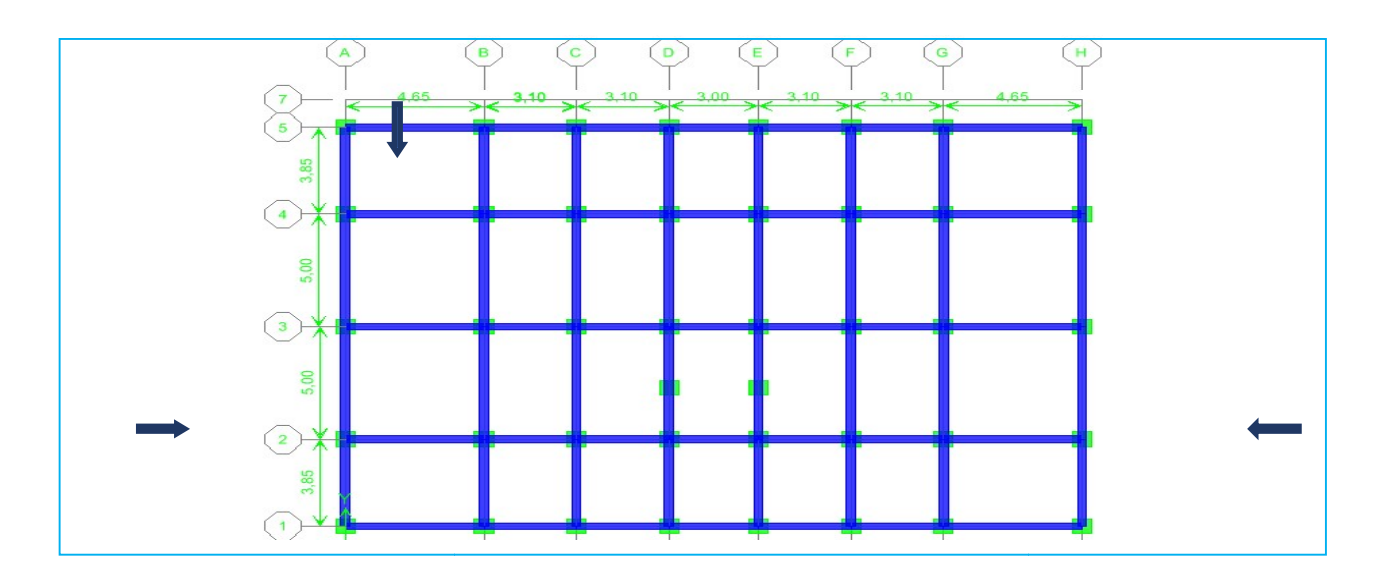

Figure VII. Figure VII.10 Schéma de la base de la structure

### Détermination des charges et sollicitations sur les nervures Détermination nervures

On détermine les charges sur lespoutres plus sollicitées, soit la file (3) pour le sens x-x et la file (B) pour le sens y-y, Les résultats de calcul sont regroupés dans le tableau ci-après :

## L'ELU

Tableau VII.11 Détermination des charges à L'ELU sur les nervures du sens x-x

| Travée  | $\alpha_1$ | $\alpha$ | $P(KN/m^2)$ | $P_{M1}$ (KN/ml) | $P_{M2}$ | $P_M$ (KN/ml) |
|---------|------------|----------|-------------|------------------|----------|---------------|
|         |            |          |             |                  | (KN/ml)  |               |
|         |            |          |             |                  |          |               |
| $A - B$ | 0.93       | 0.93     | 221.06      | 342.64           | 342.64   | 685,28        |
|         |            |          |             |                  |          |               |
| $B-C$   | 0.62       | 0.62     | 221.06      | 228.43           | 228.43   | 456,86        |
|         |            |          |             |                  |          |               |
| $C-D$   | 0.62       | 0.62     | 221.06      | 228.43           | 228.43   | 456,86        |
|         |            |          |             |                  |          |               |
| $D - E$ | 0.60       | 0.60     | 221.06      | 221.06           | 221.06   | 442,12        |
|         |            |          |             |                  |          |               |
| $E - F$ | 0.62       | 0.62     | 221.06      | 228.43           | 228.43   | 456,86        |
|         |            |          |             |                  |          |               |
| $F - G$ | 0.62       | 0.62     | 221.06      | 228.43           | 228.43   | 456,86        |
|         |            |          |             |                  |          |               |
| $G-H$   | 0.93       | 0.93     | 221.06      | 342.64           | 342.64   | 685,28        |
|         |            |          |             |                  |          |               |

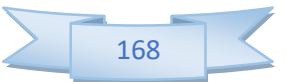

| travée  | $\alpha_1$ | $\alpha_2$ | $P(KN/m^2)$ | $P_{M1}$ | $P_{M2}$ | $P_M$   |
|---------|------------|------------|-------------|----------|----------|---------|
|         |            |            |             | (KN/ml)  | (KN/ml)  | (KN/ml) |
|         |            |            |             |          |          |         |
| $1 - 2$ | 0.83       | 0.81       | 221.06      | 328.62   | 268.36   | 596,98  |
| $2 - 3$ | 0.93       | 0.62       | 221.06      | 366.68   | 299.47   | 666,15  |
| $3 - 4$ | 0.93       | 0.62       | 221.06      | 366.68   | 299.47   | 666,15  |
| $4 - 5$ | 0.83       | 0.81       | 221.06      | 328.62   | 268.36   | 596,98  |

Tableau VII.12 Détermination des charges à L'ELU sur les nervures du sens y-y

A partir de logiciel RDM 6 on tire les valeurs des moments et des efforts tranchants maximaux en travée et sur appuis :

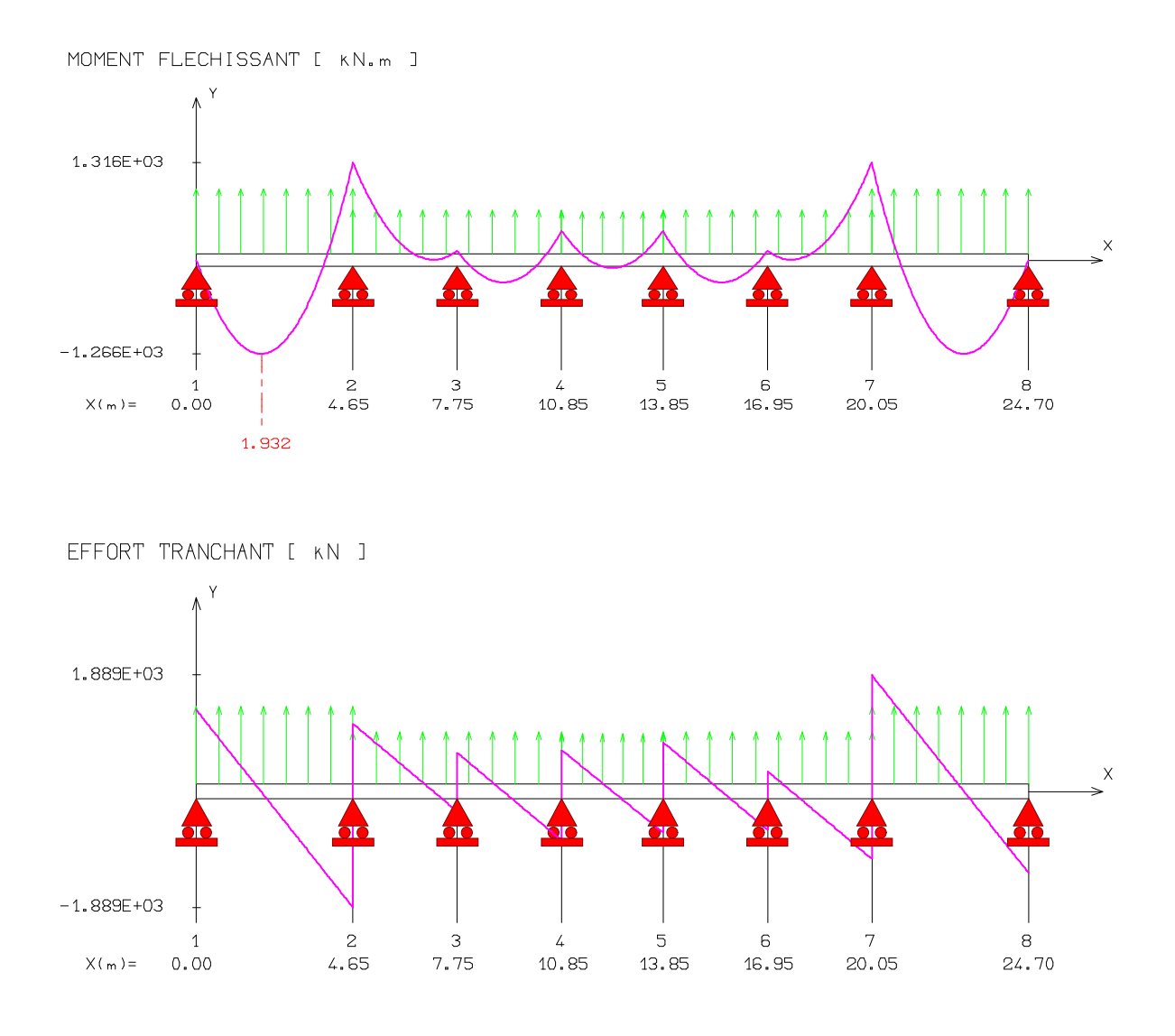

Figure VII.11 Diagrammes des moments et efforts tranchants à L'ELU sens x-x

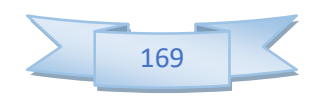

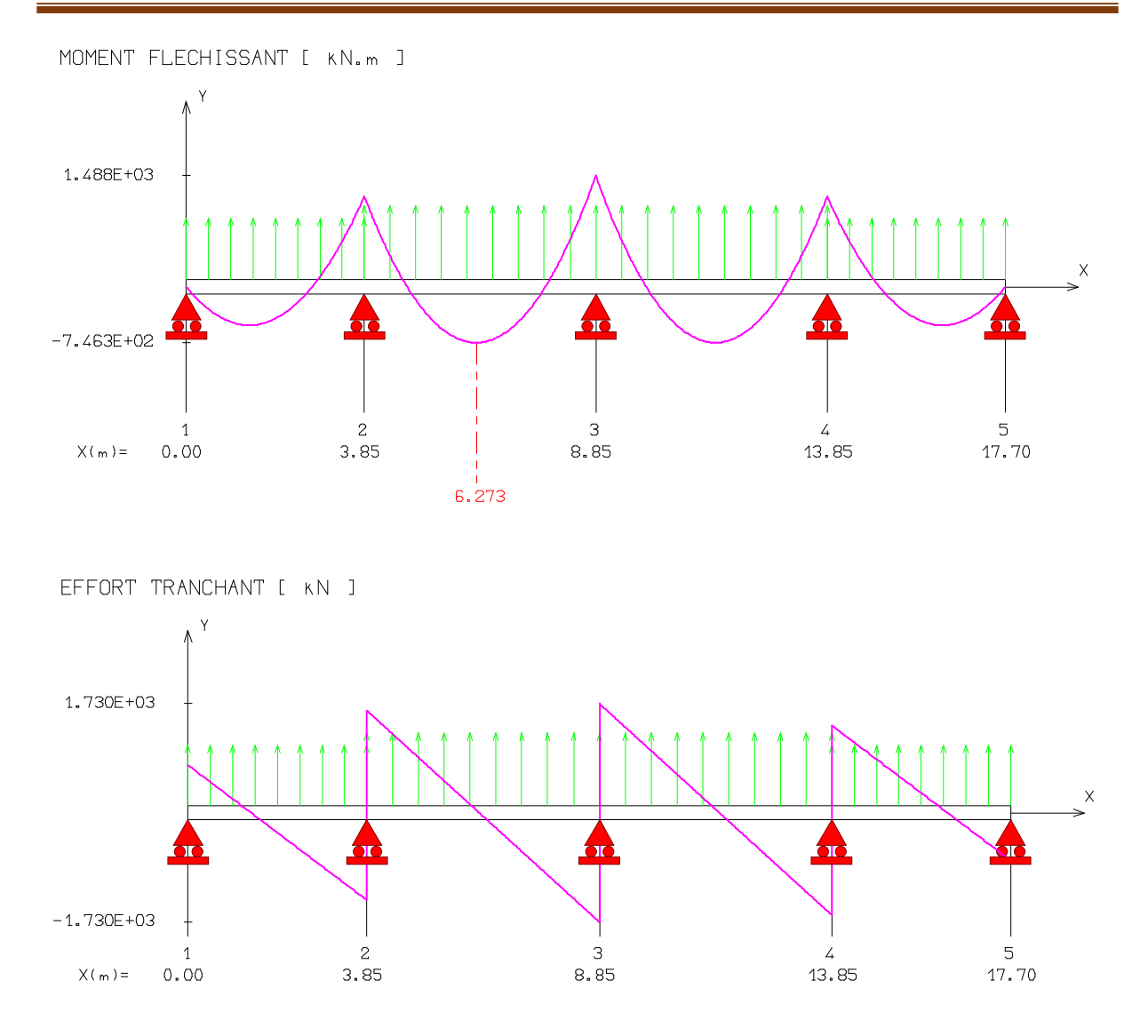

Figure VII.12 diagrammes des moments et efforts tranchants à L'ELU sens y-y

|               |           | Sens X-X  | Sens Y-Y  |           |  |
|---------------|-----------|-----------|-----------|-----------|--|
|               | Sur appui | En travée | Sur appui | En travée |  |
| $M_u$ (KN. m) | 1316      | 1266      | 1488      | 746.3     |  |
| $T_u$ (KN)    | 1889      |           | 1730      |           |  |

Tableau VII.13 Sollicitation des moments et des efforts tranchants à L'ELU

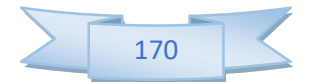

 $\overline{\triangleright}$  ELS

| Travée  | $\alpha_1$ | $\alpha_2$ | $P$ (KN/m <sup>2</sup> ) | $P_{M1}$ (KN/ml) | $P_{M2}$ (KN/ml) | $P_M(KN/ml)$ |
|---------|------------|------------|--------------------------|------------------|------------------|--------------|
| $A - B$ | 0.93       | 0.93       | 161.27                   | 249.97           | 249.97           | 499,94       |
| $B-C$   | 0.62       | 0.62       | 161.27                   | 166.65           | 166.65           | 333,3        |
| $C-D$   | 0.62       | 0.62       | 161.27                   | 166.65           | 166.65           | 333,3        |
| $D - E$ | 0.60       | 0.60       | 161.27                   | 161.27           | 161.27           | 322,54       |
| $E-F$   | 0.62       | 0.62       | 161.27                   | 166.65           | 166.65           | 333,3        |
| $F - G$ | 0.62       | 0.62       | 161.27                   | 166.65           | 166.65           | 333,3        |
| $G-H$   | 0.93       | 0.93       | 161.27                   | 249.97           | 249.97           | 499,94       |

Tableau VII.14 Détermination des charges à L'ELS sur les nervures du sens x-x

Tableau VII.15 Détermination des charges à L'ELS sur les nervures du sens y-y

| travée  | $\alpha_1$ | $\alpha_2$ | $P(KN/m^2)$ | $P_{M1}$ (KN/ml) | $P_{M2}$ (KN/ml) | $P_M(KN/ml)$ |
|---------|------------|------------|-------------|------------------|------------------|--------------|
| $1 - 2$ | 0.83       | 0.81       | 161.27      | 206.96           | 195.3            | 402,26       |
| $2 - 3$ | 0.93       | 0.62       | 161.27      | 266.85           | 217.94           | 484,79       |
| $3 - 4$ | 0.93       | 0.62       | 161.27      | 266.85           | 217.94           | 484,79       |
| $4 - 5$ | 0.83       | 0.81       | 161.27      | 206.96           | 195.3            | 402,26       |

A partir de logiciel RDM 6 on tire les valeurs des moments et des efforts tranchants maximaux en travée et sur appuis :

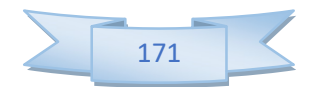

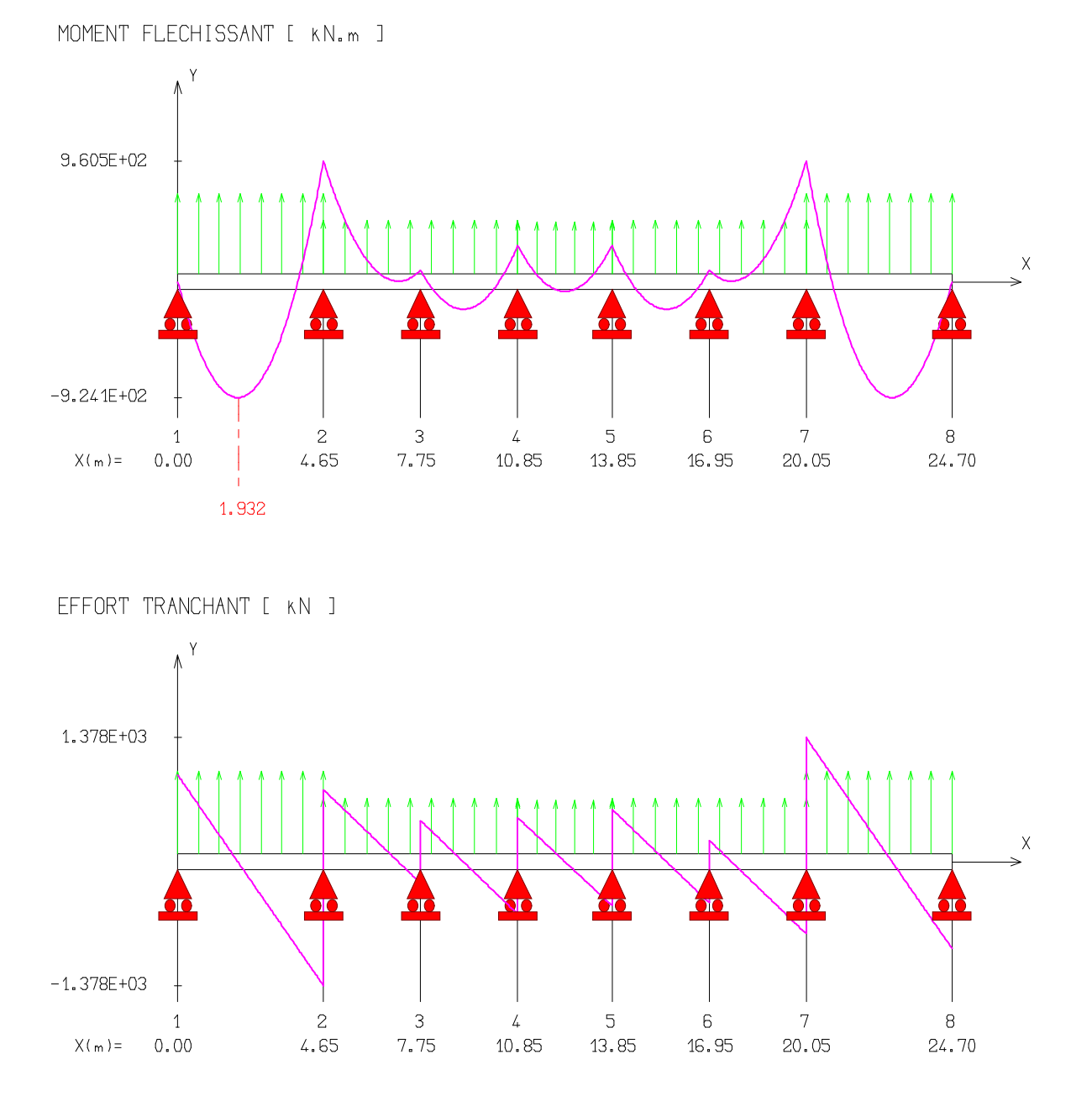

Figure VII.13 Diagrammes des moments et efforts tranchants à L'ELS sens x-x

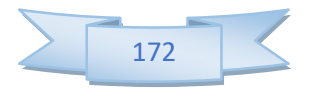

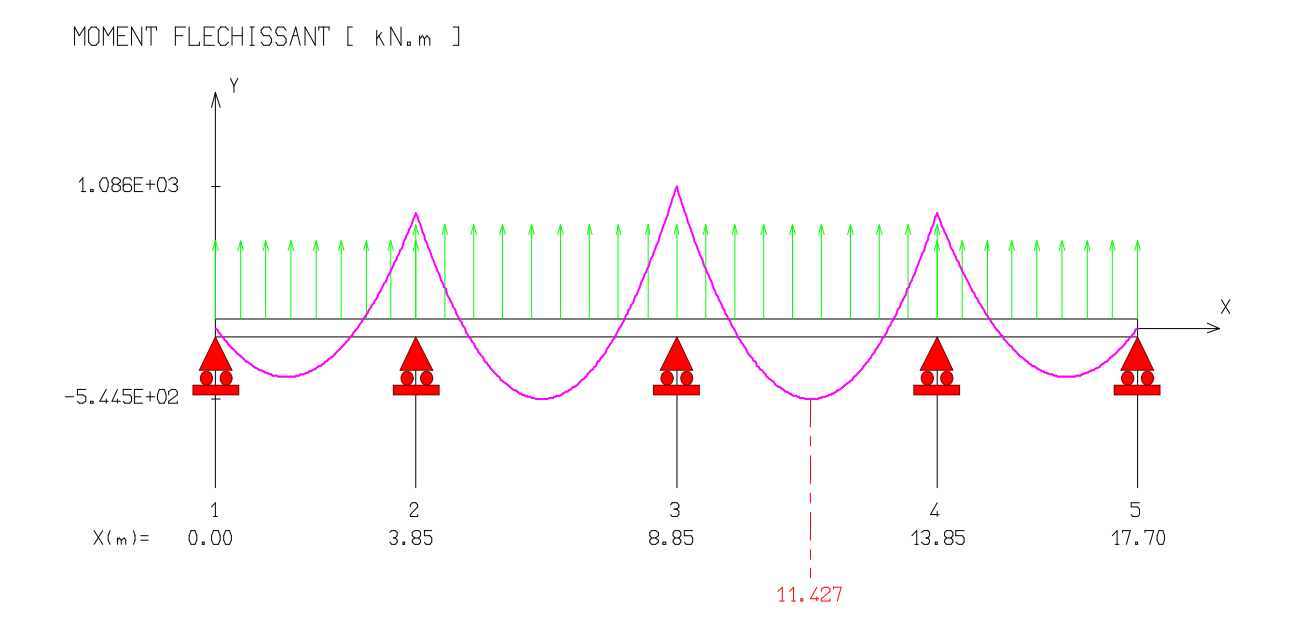

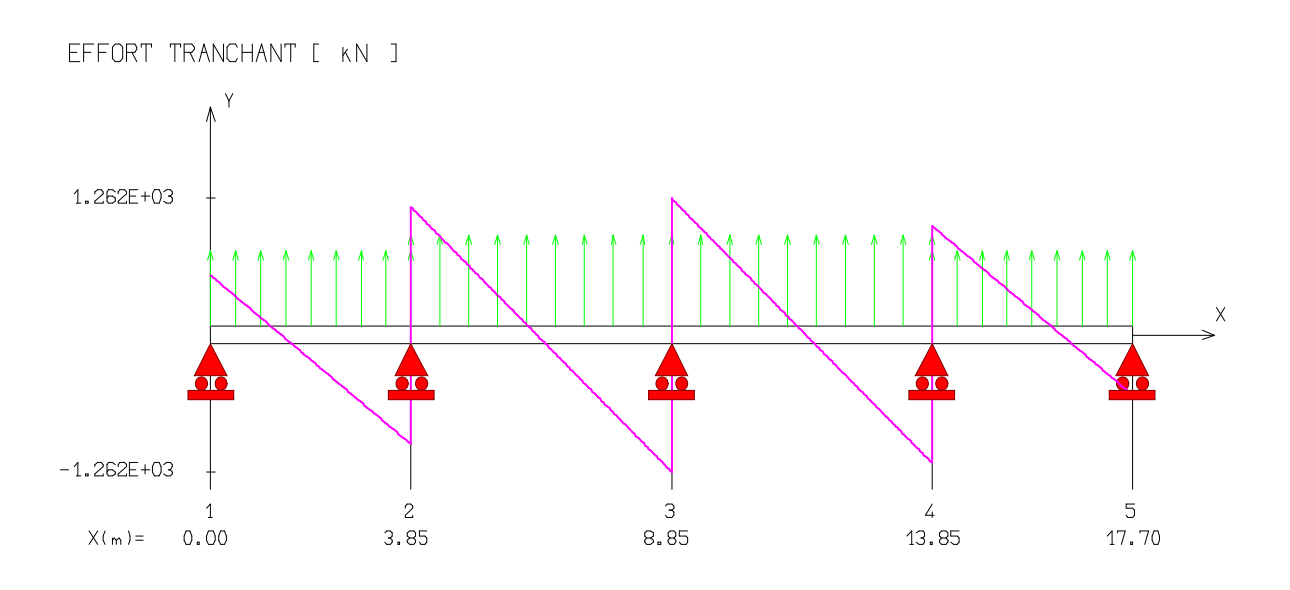

Figure VII.14 Diagrammes des moments et efforts tranchants à L'ELS sens y-y

|                   | 1001<br>$\sim$         |          | $\alpha$ and $\alpha$ and $\alpha$ and $\alpha$ and $\alpha$ and $\alpha$ and $\alpha$ |       |  |
|-------------------|------------------------|----------|----------------------------------------------------------------------------------------|-------|--|
|                   |                        | Sens X-X | Sens Y-Y                                                                               |       |  |
|                   | En travée<br>Sur appui |          | En travée<br>Sur appui                                                                 |       |  |
| $M_{ser}$ (KN. m) | 960.5                  | 924.1    | 1086                                                                                   | 544.5 |  |
| $Tser$ (KN)       | 1378                   |          | 1262                                                                                   |       |  |

Tableau VII. 16 Sollicitation des moments et des efforts tranchants à L'ELS

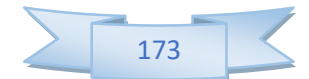

# Dimensionnement des nervures

La section de la nervure est considérée comme une section en T.

Avec :

$$
b_1 \le \left(\frac{L_y}{10}; \frac{L_x}{2}\right) \to b_1 \le \left(\frac{500}{10}; \frac{465}{2}\right) \to b_1 = 0,40 \text{ m}
$$
  

$$
b = 2b_1 + b_0 = 1.5 \text{ m}
$$

 $h = 140$  cm ;  $h_0 = 90$  cm ;  $b_0 = 90$  cm

 $C = 5$  cm;  $d = 0.9h = 126$ cm

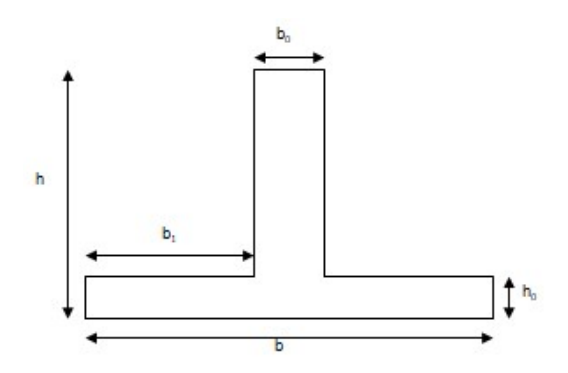

Figure VII.15 Section de la nervure

# Armatures longitudinales

 $\triangleright$  A l'ELU

Les résultats sont cités sur le tableau suivant :

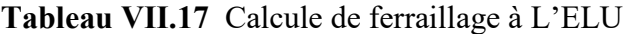

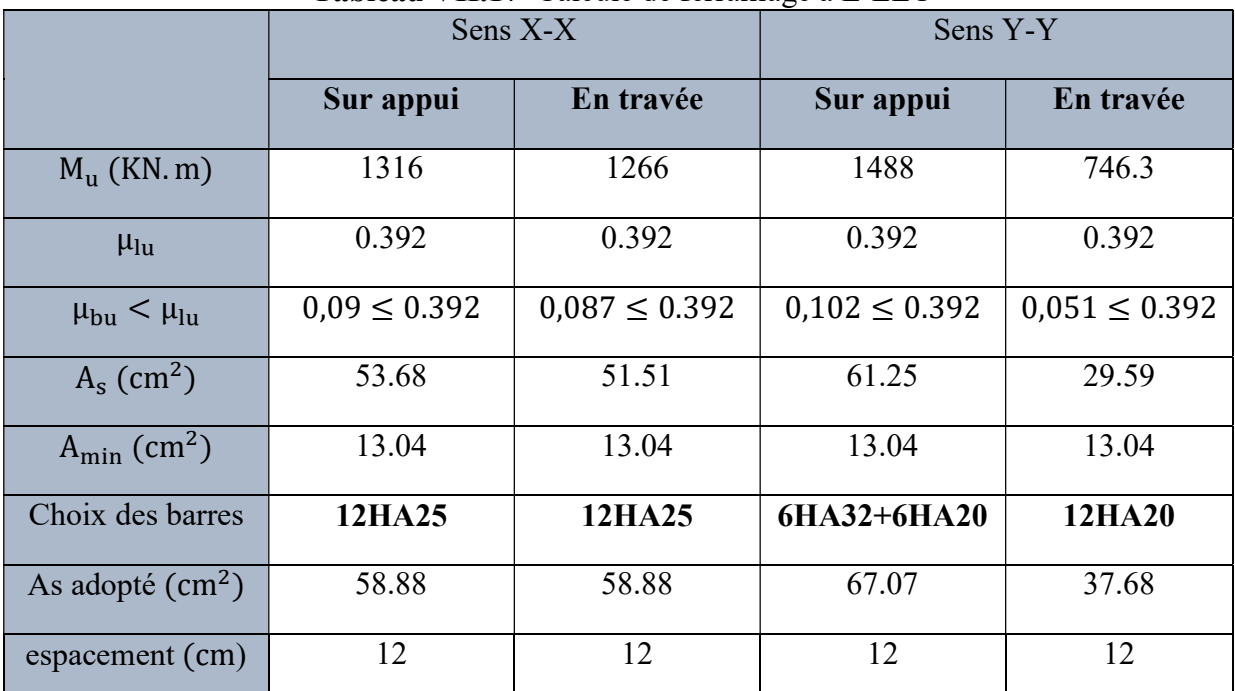

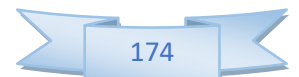

- Vérification
- $\triangleright$  A l'ELU
- 1) Condition de non fragilité

 $A_{\min} = \frac{0.23 \text{b.d.f}_{\text{tj}}}{f}$ = 13.04 cm²AL>A min..................................condition vérifiée.

### VII.4.2 Vérification de l'effort tranchant :  $T_U$  =1889 KN

#### Il faut vérifier que :

 $\tau u = \frac{du}{bd} \leq \tau u$  $u = \frac{T u}{b d} \le$ 

Avec :

 <sup>u</sup> <sup>u</sup> Min0.1f <sup>c</sup><sup>28</sup> ; 4MPa 2.5MPa = 1.75MPA =2.5MPA……………..condition vérifiée. <sup>u</sup> u

### $\triangleright$  A l'ELS

#### 1) Vérification des contraintes: fissuration préjudiciable

Dans le béton : On doit vérifier que :

$$
\sigma_{bc} = y_1.K \le \overline{\sigma_{bc}} = 0.6 f_{c28} = 15 MPa
$$

Dans l'acier : On doit vérifier que :

$$
\sigma_{st} = n \frac{M_{ser}}{I} (d - y) \le \bar{\sigma}_{st} = 201.6 MPa
$$

Les résultats sont donnés dans le tableau ci-dessous :

Sens |  $M_{ser}(kN. m) | y (cm) | I(cm^4)$  $\sigma_{bc}$  $(MPa)$  $\sigma_{st}$  $(MPa)$ **Observation**  $\begin{array}{c|c}\n\mathbf{z} & \mathbf{X-X} & 960.5 \\
\hline\n\mathbf{z} & \mathbf{Y-Y} & 1086\n\end{array}$  $X-X$  960.5 23.82 2725947.46 8.39 254.65  $\sigma_{bc} < \overline{\sigma}_{bc}$  $\sigma_{st} > \overline{\sigma}_{st}$  $Y-Y$  1086 25.08 3003249.2 7.72 287.92  $\sigma_{bc} < \overline{\sigma}_{bc}$  $\sigma_{st} > \overline{\sigma}_{st}$  $\begin{array}{c|c|c}\n\downarrow & & & \text{924.1} \\
\hline\n\downarrow & & & \text{924.1} \\
\hline\n\downarrow & & \text{544.5}\n\end{array}$  $X-X$  924.1 23.82 2725947.46 8.39 216.56  $\sigma_{bc} < \overline{\sigma}_{bc}$  $\sigma_{st} > \overline{\sigma}_{st}$  $Y-Y$  544.5 19.83 1928196.32 5.60 220.98  $\sigma_{bc} < \overline{\sigma}_{bc}$  $\sigma_{st} > \overline{\sigma}_{st}$ 

Tableau VII.18 Vérification des contraintes à L'ELS

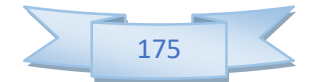

Les contraintes dans les aciers ne sont pas vérifiées, donc on doit augmenter la section d'armature.

# Redimensionnement de la section d'armature

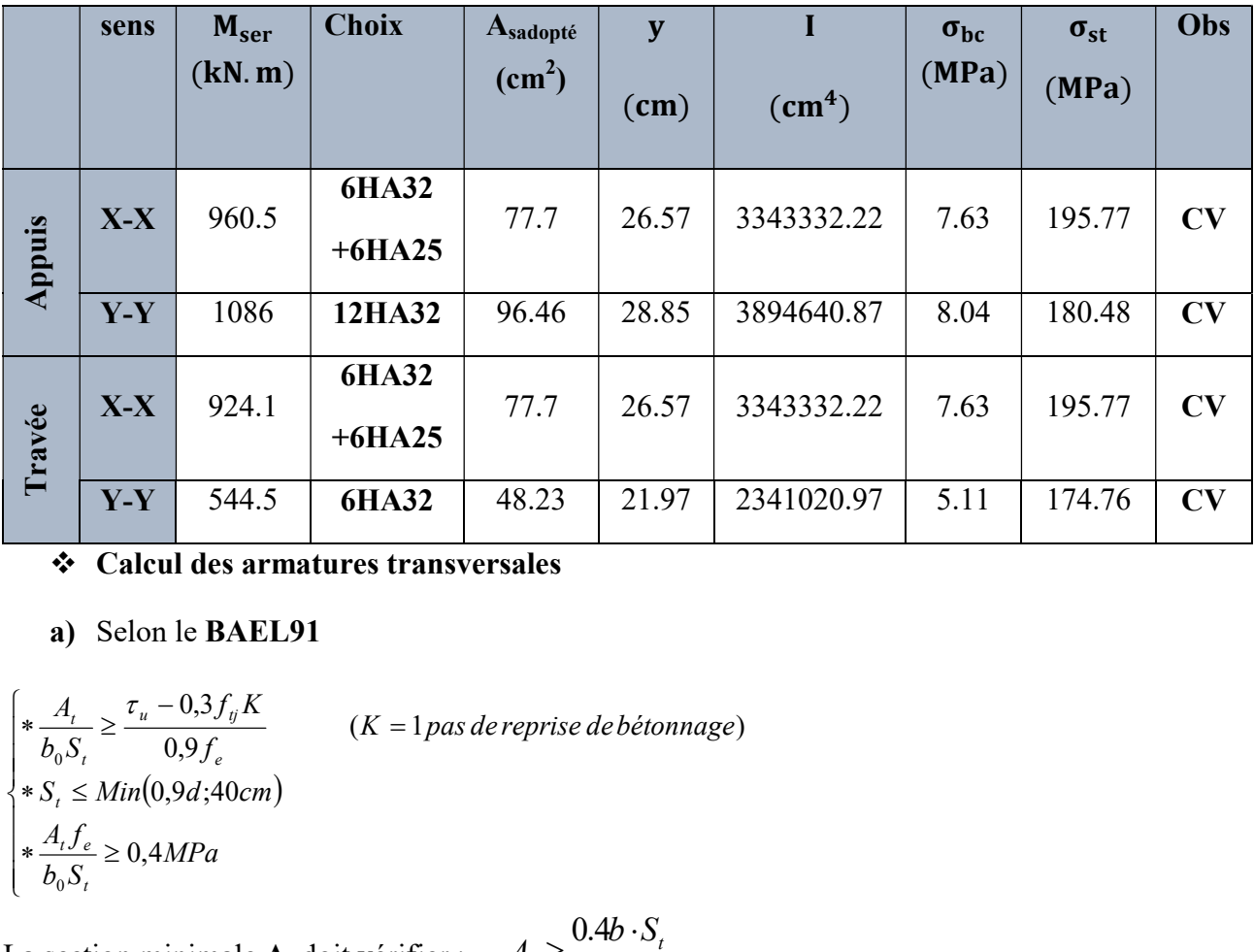

t

 $\geq$ 

e

 $\ddot{\cdot}$ 

 $A_t \geq \frac{0.4b \cdot S_t}{a}$ f

## Tableau VII.19 Redimensionnement des armatures des nervures

### Calcul des armatures transversales

### a) Selon le BAEL91

$$
\begin{cases}\n* \frac{A_t}{b_0 S_t} \ge \frac{\tau_u - 0.3 f_{ij} K}{0.9 f_e} & (K = 1 \text{ pas de reprise de bétonnage}) \\
* S_t \le \frac{Min(0.9d; 40cm)}{b_0 S_t} \\
* \frac{A_t f_e}{b_0 S_t} \ge 0.4 MPa\n\end{cases}
$$

La section minimale  $A_t$  doit vérifier :  $A_t \ge \frac{0.4b \cdot S_t}{c}$ 

b : largeur de la nervure.

St : l'espacement des armatures transversales.

 $St \leq min(0.9d; 40cm)$ .

 $St \leq min$  (72 cm; 40cm).

On adopte:

 $St = 20 cm$ 

**Donc:** At 
$$
\ge \frac{0.4 \times 700 \times 200}{400} = 1.4
$$
 cm<sup>2</sup>

Diamètre des armatures transversales

$$
\phi_t \leq Min \left\{ \frac{h}{35}; \frac{b_0}{10}; \phi_{l \min} \right\}
$$

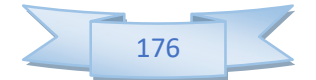

Soit :  $\phi_t$ =10mm

### b) Selon le RPA99/version 2003:

La section minimale  $A_t$  doit vérifier :  $At = 0.003$ . St .b

L'espacement maximal :

- En zone nodale : St  $\leq$  min (h/4 ; 12 $\phi$ <sub>L</sub>) = 20cm ;

- En zone courante :  $St \le h/2$ ;  $St = 40cm$ 

On adopte les espacements suivants :

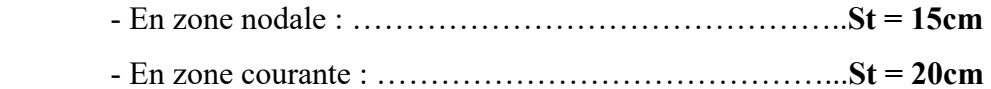

On aura alors :

At = 0.003 x St x b = 4.2 cm<sup>2</sup> > 1.4 cm<sup>2</sup>

Le choix des barres est le suivant : 6Φ10 :…………………..At = 4.71cm<sup>2</sup>

## Conclusion :

On adopte trois cadres de diamètre «Φ10 ».

### Armature de peau

Pour les poutres de grande hauteur, il y a lieu de prévoir une armature de peau dont la section dépend du préjudice de la fissuration ; elles sont obligatoire lorsque la fissuration est préjudiciable ou très préjudiciable, mais il semble très recommandable d'en prévoir également lorsque la fissuration peu préjudiciable. En effet on risquerait en l'absence de ces armatures d'avoir des fissures relativement ouvertes en dehors des zones armées par les armatures longitudinales inférieures et supérieures.

Selon le BAEL 91 la hauteur de l'âme de la poutre :  $h_a \ge 2 (80 - 0, 1 \text{ fe}) = 80 \text{ cm}$ 

Dans notre cas  $h_a=80$  cm (vérifiée), dans ce cas il devient nécessaire d'ajouter des armatures supplémentaires sur les parois de la poutre (armatures de peau).

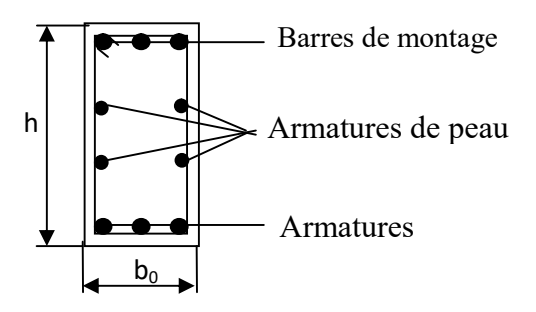

Figure VII.16 Répartition armatures dans les nervures

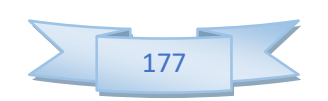

Pour les bâtiments cas général on a  $3 \text{ cm}^2/\text{m}$  pour les armatures de peau.

$$
A_{sp} = 3 \times 2 \times (b_0 + h)
$$

 $A_{sp}$  = 3 × 2 (0.70 + 0.80) = 9 cm<sup>2</sup>

On adopter:

 $6H$ A14 = 9.24 cm<sup>2</sup>

# Schéma de ferraillage des nervures

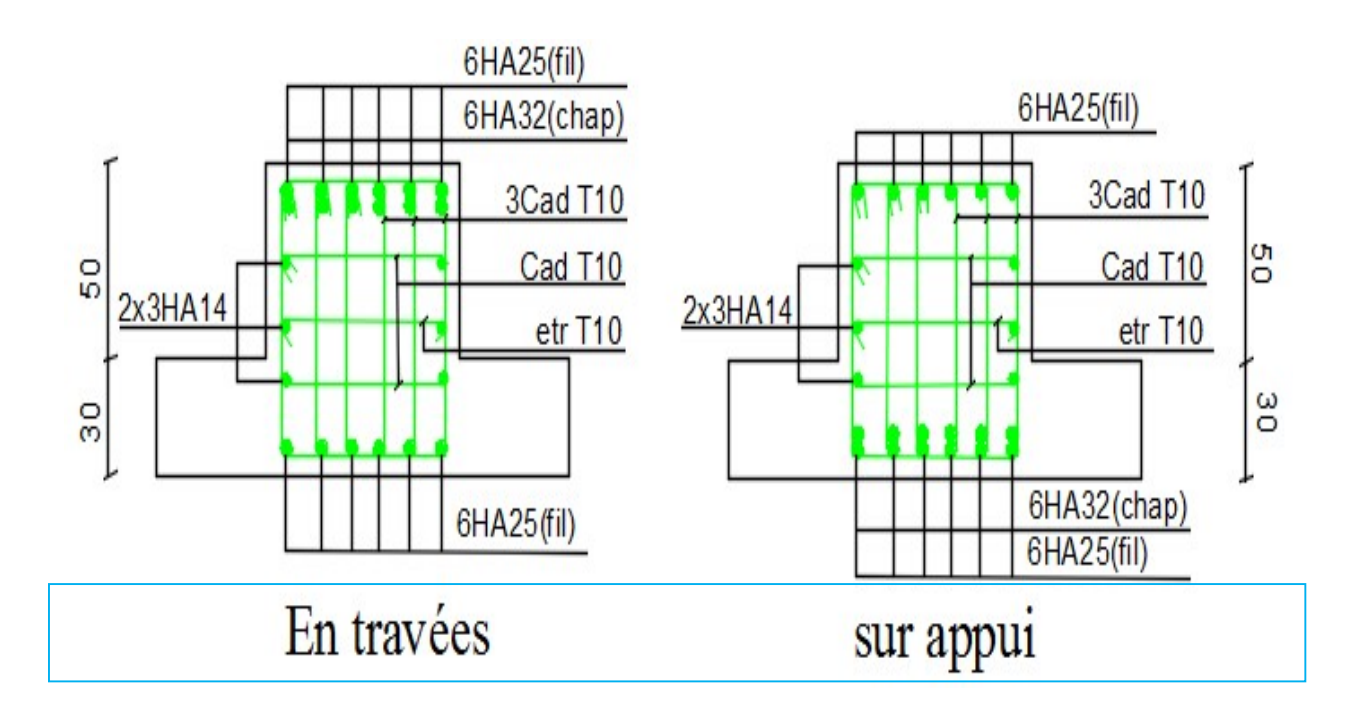

Figure VII.17 Schéma de ferraillage des nervures sens x-x

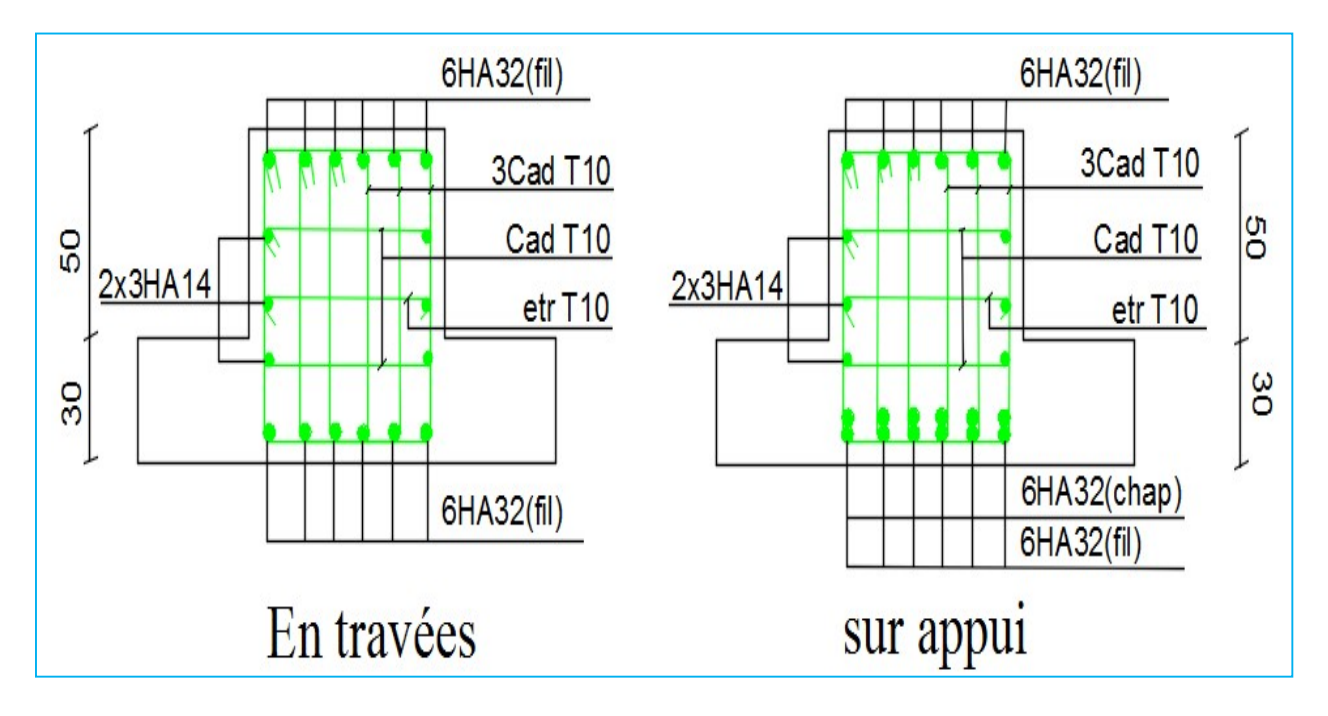

Figure VII.18 Schéma de ferraillage des nervures sens y-y

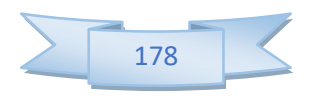

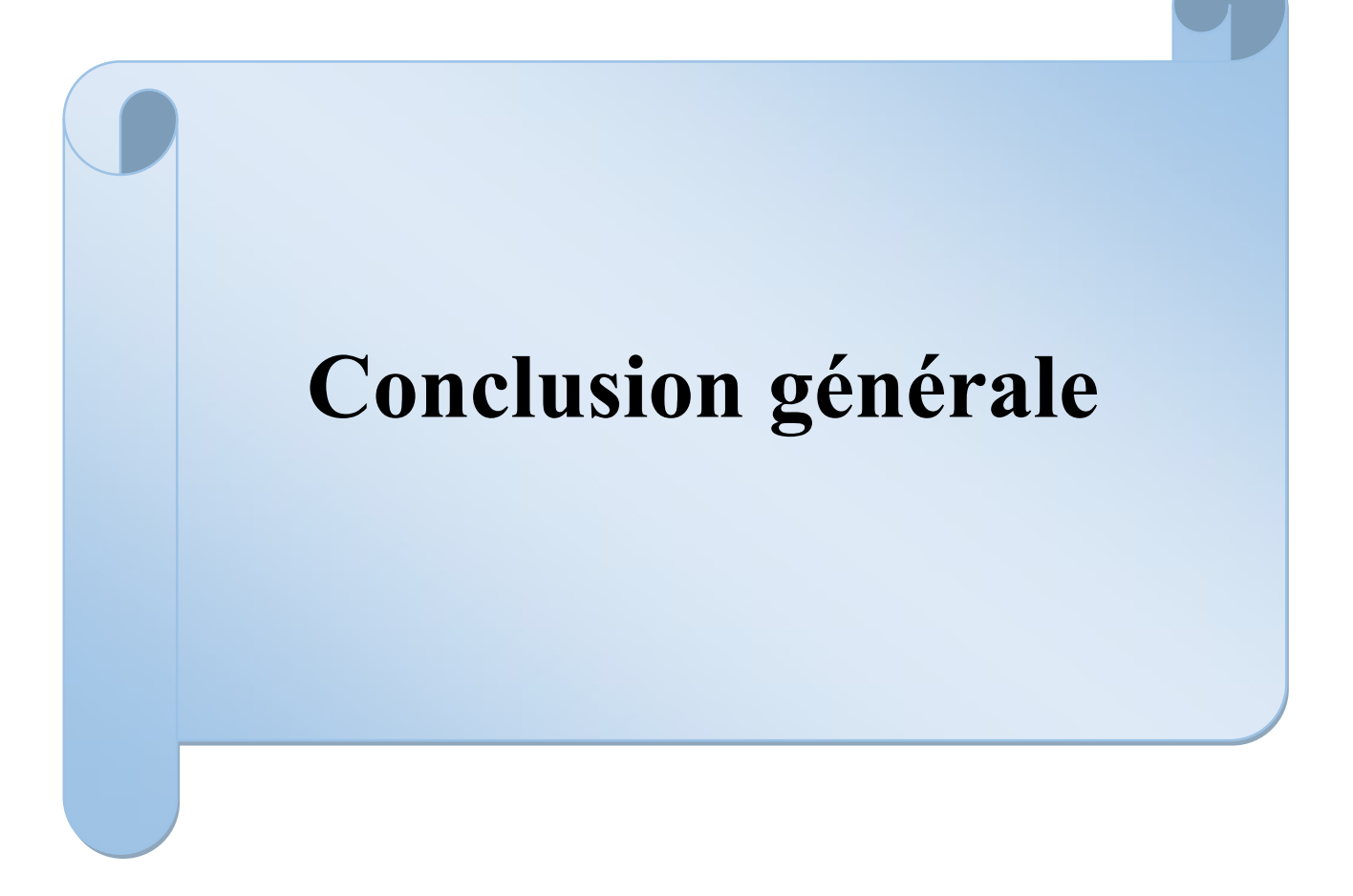

# Conclusion générale

 Après les études que nous avons faites sur l'effet du vent et du tremblement de terre sur le bâtiment de 20 étages, Nous avant abordé les points suivants dans les calculs et les études :

 Plus la hauteur du bâtiment est élevée, plus l'effet du vent sur celui-ci avec une horizontale force et une planéité.

 Et de même avec le tremblement de terre, que ce dernier a un impact plus important sur les structures de grande hauteur, plus précisément sur l'infrastructure du bâtiment

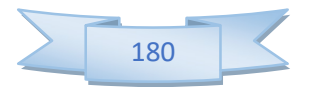